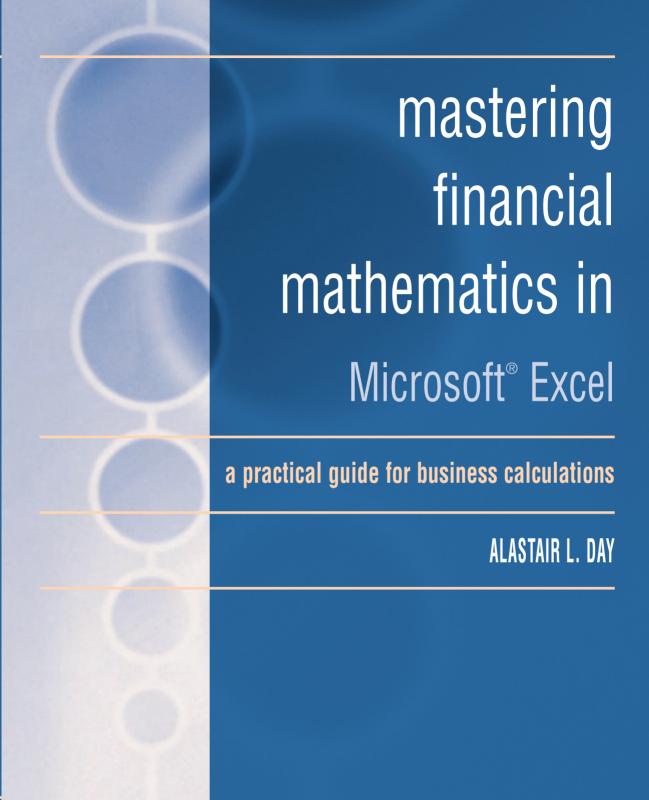

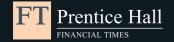

# TRADING SOFTWARE

## FOR SALE & EXCHANGE

## <u>www.trading-software-collection.com</u>

Subscribe for FREE download more stuff.

### **Mirrors**:

<u>www.forex-warez.com</u> <u>www.traders-software.com</u>

#### **Contacts**

andreybbrv@gmail.com andreybbrv@hotmail.com andreybbrv@yandex.ru

Skype: andreybbrv ICQ: 70966433

## Mastering Financial Mathematics in Microsoft® Excel

WWW.TRADING-SOFTWARE-COLLECTION.COM

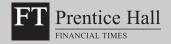

In an increasingly competitive world, we believe it's quality of thinking that gives you the edge – an idea that opens new doors, a technique that solves a problem, or an insight that simply makes sense of it all. The more you know, the smarter and faster you can go.

That's why we work with the best minds in business and finance to bring cutting-edge thinking and best learning practice to a global market.

Under a range of leading imprints, including *Financial Times Prentice Hall*, we create world-class print publications and electronic products bringing our readers knowledge, skills and understanding, which can be applied whether studying or at work.

To find out more about Pearson Education publications, or tell us about the books you'd like to find, you can visit us at www.pearsoned.co.uk

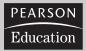

market editions

## Mastering Financial Mathematics in Microsoft® Excel

A practical guide for business calculations

ALASTAIR L. DAY

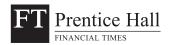

#### PEARSON EDUCATION LIMITED

Edinburgh Gate Harlow CM20 2JE Tel: +44 (0)1279 623623 Fax: +44 (0)1279 431059

Website: www.pearsoned.co.uk

First published in Great Britain in 2005

© Pearson Education Limited 2005

ISBN 0 273 68866 9

British Library Cataloguing-in-Publication Data A catalogue record for this book is available from the British Library

Library of Congress Cataloging-in-Publication Data A catalog record for this book is available from the Library of Congress

All rights reserved. No part of this publication may be reproduced, stored in a retrieval system, or transmitted in any form or by any means, electronic, mechanical, photocopying, recording or otherwise, without either the prior written permission of the publisher or a licence permitting restricted copying in the United Kingdom issued by the Copyright Licensing Agency Ltd, 90 Tottenham Court Road, London W1T 4LP. This book may not be lent, resold, hired out or otherwise disposed of by way of trade in any form of binding or cover other than that in which it is published, without the prior consent of the Publishers.

All trademarks used herein are the property of their respective owners. The use of any trademark in this text does not vest in the author or publisher any trademark ownership rights in such trademarks, nor does the use of such trademarks imply any affiliation with or endoresement of this book by such owners.

10 9 8 7 6 5 4 3 2 1 09 08 07 06 05

Typeset in Garamond 11.5/13.5pt by 30 Printed and bound by Bell and Bain Ltd, Glasgow

The Publishers' policy is to use paper manufactured from sustainable forests.

## Contents

|   | Acknowledgements                 | Х    |
|---|----------------------------------|------|
|   | About the author                 | xi   |
|   | Conventions                      | xii  |
|   | Overview                         | xiii |
|   | Warranty and disclaimer          | XV   |
| 1 | Introduction                     | 1    |
|   | Overview                         | 3    |
|   | Common Excel errors              | 4    |
|   | Systematic design method         | 6    |
|   | Auditing                         | 10   |
|   | Summary                          | 12   |
| 2 | Basic financial arithmetic       | 13   |
|   | Simple interest                  | 15   |
|   | Compound interest                | 19   |
|   | Nominal and effective rates      | 25   |
|   | Continuous discounting           | 27   |
|   | Conversions and comparisons      | 27   |
|   | Exercise                         | 28   |
|   | Summary                          | 28   |
| 3 | Cash flows                       | 29   |
|   | Net present value                | 31   |
|   | Internal rate of return          | 33   |
|   | XNPV and XIRR                    | 37   |
|   | XNPV periodic example            | 38   |
|   | Modified internal rate of return | 39   |
|   | Exercise                         | 41   |
|   | Summary                          | 41   |

| 4 | Bonds calculations                               | 43  |
|---|--------------------------------------------------|-----|
|   | Description                                      | 45  |
|   | Cash flows                                       | 48  |
|   | Zero coupons                                     | 50  |
|   | Yield                                            | 51  |
|   | Yield to call                                    | 51  |
|   | Price and yield relationship                     | 53  |
|   | Yield curve pricing                              | 54  |
|   | Other yield measures                             | 55  |
|   | Yield measures                                   | 57  |
|   | Exercise                                         | 59  |
|   | Summary                                          | 60  |
| 5 | Bonds risks                                      | 61  |
|   | Risks                                            | 63  |
|   | Duration                                         | 66  |
|   | Convexity                                        | 70  |
|   | Comparison                                       | 75  |
|   | Exercise                                         | 76  |
|   | Summary                                          | 77  |
| 6 | Floating rate securities                         | 79  |
|   | Floating rates                                   | 81  |
|   | Characteristics of interest rate securities      | 82  |
|   | Yield evaluation                                 | 84  |
|   | Coupon stripping                                 | 88  |
|   | Exercise                                         | 89  |
|   | Summary                                          | 91  |
| 7 | Amortization and depreciation                    | 93  |
|   | Amortization                                     | 95  |
|   | Full amortization                                | 97  |
|   | Delayed payments                                 | 97  |
|   | Sum of digits                                    | 100 |
|   | Straight line and declining balance depreciation | 102 |
|   | UK declining balance method                      | 103 |
|   | Double declining balance depreciation            | 104 |
|   | French depreciation                              | 104 |
|   | Exercise                                         | 107 |
|   | Summary                                          | 108 |

| 8  | Swaps                           | 109 |
|----|---------------------------------|-----|
|    | Definitions                     | 111 |
|    | How swaps save money            | 114 |
|    | Advantages of swaps             | 115 |
|    | Terminating interest rate swaps | 116 |
|    | Implicit credit risk            | 117 |
|    | Worked single currency swap     | 117 |
|    | Valuation                       | 120 |
|    | Cross currency swap             | 120 |
|    | Worked example                  | 121 |
|    | Swaptions                       | 123 |
|    | Exercise                        | 124 |
|    | Summary                         | 125 |
| 9  | Forward interest rates          | 127 |
|    | Definitions                     | 129 |
|    | Example forward rates           | 129 |
|    | Hedging principles              | 132 |
|    | Forward rate agreement          | 133 |
|    | Yield curves                    | 136 |
|    | Exercise                        | 140 |
|    | Summary                         | 141 |
| 10 | Futures                         | 143 |
|    | Futures market                  | 145 |
|    | Terminology                     | 146 |
|    | Benefits                        | 147 |
|    | Clearinghouse operation         | 148 |
|    | Bond futures                    | 149 |
|    | Hedging mechanisms              | 149 |
|    | Hedging example one             | 151 |
|    | Hedging example two             | 153 |
|    | Exercise                        | 156 |
|    | Summary                         | 156 |
| 11 | Foreign exchange                | 157 |
|    | Risk                            | 159 |
|    | Spot rates                      | 161 |
|    | Longer dates                    | 165 |
|    | Equivalence                     | 166 |
|    | Comparisons and arbitrage       | 168 |
|    | Exercise                        | 168 |
|    | Summary                         | 169 |

| 12 | Options                                | 171 |
|----|----------------------------------------|-----|
|    | Description                            | 173 |
|    | Terminology                            | 173 |
|    | Underlying asset                       | 175 |
|    | Call options                           | 176 |
|    | Put options                            | 180 |
|    | Example                                | 183 |
|    | Covered call                           | 184 |
|    | Insurance using a stock and a long put | 186 |
|    | Pricing models                         | 186 |
|    | Black Scholes model                    | 188 |
|    | Call put parity                        | 190 |
|    | Greeks                                 | 191 |
|    | Binomial models                        | 194 |
|    | Comparison to Black Scholes            | 198 |
|    | Exercise                               | 202 |
|    | Summary                                | 202 |
| 13 | Real options                           | 203 |
|    | Real options                           | 205 |
|    | Black Scholes model                    | 206 |
|    | Binomial model                         | 207 |
|    | Exercise                               | 209 |
|    | Summary                                | 209 |
| 14 | Valuation                              | 211 |
|    | Valuation methods                      | 213 |
|    | Assets                                 | 214 |
|    | Market methods                         | 215 |
|    | Multi-period dividend discount models  | 217 |
|    | Free cash flow valuation               | 219 |
|    | Adjusted present value                 | 228 |
|    | Economic profit                        | 231 |
|    | Exercise                               | 233 |
|    | Summary                                | 234 |
| 15 | Leasing                                | 235 |
|    | Economics of leasing                   | 237 |
|    | Interest rates                         | 238 |
|    | Classification                         | 240 |
|    | Amortization                           | 244 |
|    | Accounting                             | 245 |

|    | Settlements                    | 247 |
|----|--------------------------------|-----|
|    | Lessor evaluation              | 250 |
|    | Lessee evaluation              | 254 |
|    | Exercise                       | 256 |
|    | Summary                        | 257 |
| 16 | Basic statistics               | 259 |
|    | Methods                        | 261 |
|    | Descriptive statistics         | 261 |
|    | Probability distributions      | 273 |
|    | Sampling/Central Limit Theorem | 281 |
|    | Hypothesis testing             | 286 |
|    | Correlation and regression     | 297 |
|    | LINEST function                | 305 |
|    | Exercise                       | 307 |
|    | Summary                        | 308 |
|    | Appendix                       | 309 |
|    | Index                          | 345 |

## Acknowledgements

I would like to thank Angela, Matthew and Frances, for their support and assistance with this book. In addition, Richard Stagg and Kate Salkilld of Pearson Education have provided valuable support and backing for this project.

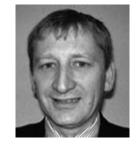

## About the author

**Alastair Day** has worked in the finance industry for more than 25 years in treasury and marketing functions and was formerly a director of a vendor leasing company specializing in the IT and technology industries. After rapid growth, the directors sold the enterprise to a public company and he established Systematic Finance plc as a consultancy specializing in:

- Financial modelling review, design, build and audit
- Training in financial modelling, corporate finance, leasing and credit analysis on an in-house and public basis
- Finance and operating lease structuring as a consultant and lessor

Alastair is author of a number of books including three published by FT Prentice Hall: *Mastering Financial Modelling, Mastering Risk Modelling* and *The Financial Director's Guide to Purchasing Leasing* 

Alastair has a degree in Economics and German from London University, an MBA from the Open University Business School, and is an associate lecturer in corporate finance with the OUBS.

## Conventions

■ The main part of the text is set in AGaramond, whereas entries are set in Courier. For example:

Enter the Scenario Name as Base Case

■ Items on the menu bars also shown in Courier. For example:

```
Select Tools, Goal Seek
```

■ The names of functions are in Courier capitals. This is the payment function, which requires inputs for the interest rate, number of periods, present value and future value.

```
=PMT(INT, NPER, PV, FV, TYPE)
```

■ Cell formulas are also shown in Courier. For example:

```
=IF($C$75=1,IF($B25>C$22,$B25-C$22-C$23,-C$23),IF($B25<C$22,C$22-$B25-C$23,-C$23))
```

■ Equations are formed with the equation editor and shown in normal notation. For example, net present value:

$$NPV = \frac{(CashFlow)^{N}}{(1+r)^{N}}$$

■ Genders. The use of 'he' or 'him' refers to masculine or feminine and this is used for simplicity to avoid repetition.

## **Overview**

#### WHO NEEDS THIS BOOK?

More than 20 years ago I used a Hewlett Packard 38C to calculate interest rates and analyse cash flows and then progressed to an HP 41C with a printer, magnetic strip reader and plug-in finance and mathematics packs. This was an early alphanumeric calculator, which gave me the opportunity to program lease versus purchase or lessor lease evaluation cash flows and structure more complex lease structures. This is before IBM launched the personal computer in the early 1980s. Since that time, I have progressed through calculators such as the HP 12C, HP 17BII, HP 19B or TI BAII Plus, which all provide dedicated user screens and allow you to undertake financial mathematics. While calculators are much easier than tables or earlier methods, they can be difficult to use without errors. When I run training courses on the basic financial calculations, the main drawback is only too obvious: you cannot see your inputs or check the interim calculations and therefore delegates always want to see a map of the variables to understand the answer.

Whilst I have continued to use financial calculators, which have now been augmented with other programs on Psion or Palm organizers or Pocket PC and have in the past created programs in Basic, the most comprehensive medium for financial mathematics has grown to be Microsoft<sup>®</sup> Excel. I first used Lotus in 1988 and Excel 3.0 in 1990 and through various upgrades Excel grew into Microsoft<sup>®</sup> Office 97, which remains little changed in the core financial functions through to today's versions.

Given that almost everybody in finance has Excel on their desks and increasingly on their laptops or pocket computers, the objective of this book is to explain the basic calculations for mathematical finance backed up by simple templates for further use and development, together with examples and exercises. If you work through each of the chapters in the book and try the exercises, you will improve your Excel skills and obtain a better grasp of the underlying financial concepts.

My other modelling books published by the FT, *Mastering Financial Modelling* and *Mastering Risk Modelling*, provide complete models for some of the topics in this book and combine finance with model design using ideas of best practice coupled with methods of auditing and testing. This

book adheres to spreadsheet best practice and adopts the same colour scheme, method and layout.

The key objectives for this book are to:

- provide explanation of key financial formulas and subject areas;
- show the use of the formulas using straightforward Excel templates;
- introduce examples and exercises for extension work;
- provide a library of basic templates for further development.

This book aims to assist two key groups:

- practitioners who want a manual of financial mathematics from which they can gain immediate use and payback;
- business students who need a textbook which is more geared to Excel solutions than some college manuals.

The areas of responsibility where the book should be of interest are:

- CFOs and finance directors;
- financial controllers;
- financial analysts and executives;
- accountants:
- corporate finance specialists;
- treasury managers;
- risk managers;
- academics, business and MBA students.

Therefore, people interested in this book range from a company accountant who wants a reference book to academics and business students who need a financial mathematics manual in Excel. The book has an international bias and will provide examples, which are relevant to the UK and overseas.

#### **HOW TO USE THIS BOOK**

- Install the Excel application templates using the simple SETUP command. The files will install automatically together with a program group and icons. There is a key to the file names at the back of the book.
- Work through each of the chapters and the examples.
- Use the manual, spreadsheets and templates as a reference guide for further work.
- Practise, develop and improve your efficiency and competence with Excel.

Alastair L Day

Email: aday@system.co.uk or Internet: www.financial-models.com

## Warranty and disclaimer

The financial models used in the book have not been formerly audited and no representation, warranty or undertaking (express or implied) is made and no responsibility is taken or accepted by Systematic Finance plc and its directors as to the adequacy, accuracy, completeness or reasonableness of the financial models and the company excludes liability thereof.

In particular, no responsibility is taken or accepted by the company and all liability is excluded by the company for the accuracy of the computations comprised therein and the assumptions upon which such computations are based. In addition, the reader receives and uses the financial models entirely at his own risk and no responsibility is taken or accepted by the Company and accordingly all liability is excluded by the company for any losses which may result from the use of the financial models, whether as a direct or indirect consequence of a computer virus or otherwise.

Microsoft, Microsoft Excel, Windows and Windows XP are either registered trademarks or trademarks of Microsoft Corporation in the United States and/or other countries. Screen shots reprinted by permission from Microsoft Corporation.

## Introduction

| Overview                 |  |
|--------------------------|--|
| Common Excel errors      |  |
| Systematic design method |  |
| Auditing                 |  |
| Summary                  |  |

File: FT5 01.xls

#### **OVERVIEW**

The book starts with an explanation of compounding a present and future value and builds up the calculations into net present value and internal rate of return. Other methods follow to analyse fixed income products, derivatives, foreign exchange, equities and leasing. Since Excel allows the layout of each stage of calculation, it is better suited to automating and displaying the results. Many users do not use the full functionality in Excel and whilst this is not a book on pure financial modelling, the models conform to design standards as in *Mastering Financial Modelling* and *Mastering Risk Modelling*. Excel should be used primarily for analysis, decision-making and communication rather than simple mathematics and the objectives should be:

- reduction in the amount of time needed;
- decreased repeat or extended calculations;
- prevention of coding and other errors;
- easier updating, development and maintenance;
- communication through charts, tables and summaries.

The widespread use of Microsoft Office means that most people (like you) have Microsoft Excel as part of their desktop. However, consider the following:

- Many companies do not appear to offer specific training in applied financial modelling and solving problems in Excel.
- Basic financial modelling courses often seem to show functions and methods without demonstrating how a series of methods and techniques can be combined to make more powerful and robust models.
- Few business schools teach Excel as a core part of their curriculum, yet many junior analysts and corporate finance executives need the expertise in their first job placements.
- Most corporate finance textbooks rely on calculator solutions rather than providing instruction on how to write simple spreadsheets to solve the problems.

With enough practice, people eventually achieve a certain standard in modelling through trial and error, however this means that many spreadsheet models are often:

- incomprehensible except to the author;
- contain serious structural errors which remain undiscovered;
- not able to be audited due to the lack of structure and rules:
- not maintainable or flexible enough to be developed further due to a lack of confidence in the answer;
- ultimately fail in their key objectives.

The inherent simplicity of Excel means that models can be written 'on the fly' with no thought to any of the above problems, however Excel is a sophisticated tool only if used properly. Given the importance in financial analysis, the use of Excel should be a core skill for managers to enable them to produce clear maintainable applications and be proficient in spreadsheet design.

#### **COMMON EXCEL ERRORS**

There have been many studies of spreadsheets in use by organizations and here are some questions that you could ask about your own or colleagues' spreadsheets. If you can answer 'yes' to any of the questions, then you could examine the structure and some of the coding using the simple rules in the chapter.

- Have you ever found an error in a spreadsheet long after it was finished?
- When you receive spreadsheets from others, do you find it hard to understand the structure or know what to do next to obtain alternative answers?
- If you want to add extra functionality to a spreadsheet, do you have to undertake major redesign?
- Do you wish that a spreadsheet could answer more complex problems?
- When did you or others last doubt the accuracy of the spreadsheets you developed?

Since the majority of people using Excel are amateur programmers, there are a wide range of errors that can be categorized between high level conceptual errors and lower level coding and method errors. Spreadsheets can be quick and dirty for individual use, however, many applications need to be reviewed or used by others. Types of spreadsheets that appear to be used are:

- unplanned and uncontrolled leading in all directions;
- technical applications that are over complex often with minimal documentation;
- single user application what-if, risk, decision tree, probability and simulation models;
- database and data analysis;
- turnkey applications.

Nevertheless both experienced and new users make mistakes in Excel. Whether there are time pressures or a lack of thought about design, it is too easy to make simple errors. Here is a selection of common input errors:

- No clear layout with areas split into inputs, calculations, outputs, reports and explanation. Where calculations and inputs are mixed, it is hard to understand how to change inputs easily.
- No specific colour for inputs. My spreadsheets use a blue, bold font with a turquoise background and many other people do too.
- No borders or shading to set aside the different areas of the sheet.
- No use of more advanced features, such as validation, names, comments, views and protection.

Where there is no organization in a file, it makes it difficult to understand and maintain. Similarly, there are typical calculation problems, which, if present, can reduce the confidence in the answers. Here are some examples:

- Cell formulas are overwritten with numbers and hard coded so that users cannot be sure that changes will cascade through a model. A lack of consistency means that, from experience, there are likely to be more errors in a model.
- Mixture of number formats with no consistency on percentages or numbers of decimal places. Cells contain a mixture of numbers and formulas. For example, hard coded corporate tax =C5 \* 0.30. You could change the tax rate by performing an edit replace through the file provided that somebody has not changed 0.30 to another number such as 0.305. The 0.30 should be variable in an inputs area and this reference used in the formula.
- Where there is more than one formula per line, this can also cause confusion. For example the columns for January, February and March contain one formula and then the formula inexplicably changes in April. Sometimes users make formulas impossibly complicated as if it is some kind of competition where it could be advantageous to show workings not shown separately or break down the calculations.
- There are a wide range of built in functions and procedures in add-ins such as the Analysis ToolPak and it is usually better to use the functions in order to reduce the volume of required code. Since Excel is an analysis tool, some users do not take advantage of the procedures to obtain more management information.
- Procedures such as data tables, sensitivity analysis, scenario manager, report manager, custom views, advanced charting, pivot tables, database queries and Microsoft® Office connectivity can improve the quality of information.
- Many users do not document their work or provide some explanation of how to use the model or the range of permitted results.

This is not an exhaustive list of Excel errors, but shows the weakness of an unplanned approach with the consequent sub-optimization in the eventual model.

#### SYSTEMATIC DESIGN METHOD

There are many ways of designing spreadsheets with no right or wrong answer. Whilst the previous section includes practices that many users would agree produce weak and error-prone models, there is no accepted method adopted by the majority of spreadsheet users. The basic method used on this book is one that I have developed over the last 15 years. I have found that it works so that models can be developed rapidly while reducing the incidence of errors. Some aspects are:

- Defined colour coding of cells.
- Specific areas for inputs, calculations, outputs, summaries, etc.
- Simplicity with no long formulas or nested IF statements.
- As little hard code as possible with formulas cascading through workbooks.
- One formula per row or column across sheets.
- No mixed formulas and numbers in cell formulas.
- Formulas refer to cells to the left or above like a book rather than an illogical flow of information.
- Multiple sheets with a modular design rather than sheets with multiple reports or sub-schedules.
- Standard schedule and model layouts with menu sheets, version numbers, author names and full explanation and documentation.

The simplest way of showing the difference is to take a poor model and demonstrate the difference in the model when properly formatted. This is a simple cash flow and discounting valuation model where cash flows grow each year for 5 years. At the end of the period, the company is valued at a multiple of the earnings before interest, tax, depreciation and amortization (EBITDA) (see Figure 1.1). The cash flows are then discounted at 10.0 per cent to a present value. The methodology is covered in more detail in later chapters, however, the model is difficult to understand since all the variables are hard coded into the cells. If you want to increase the growth rate or reduce the discount rate it is hard to know what to do next.

If you go to Tools, Options, View you can show the formulas quickly (or Control + or use search Help for Formula Auditing Mode). Figure 1.2 reveals the mixture of numbers and formulas in the cells.

#### Figure 1.1

#### Initial model

|    | A B                | C      | D      | E      | F      | G      | H      |
|----|--------------------|--------|--------|--------|--------|--------|--------|
| 4  |                    |        |        |        |        |        |        |
| 5  |                    | -      | 1      | 2      | 3      | 4      | 5      |
| 6  | EBITDA             |        | 75.00  | 79.50  | 84.27  | 89.33  | 94.69  |
| 7  | Free cash flow     |        | 100.00 | 105.00 | 110.25 | 115.76 | 121.55 |
| 8  |                    |        |        |        |        |        |        |
| 9  | Terminal value     |        |        |        |        |        | 473.43 |
| 10 |                    |        |        |        |        |        |        |
| 11 | Discount factor    |        | 0.91   | 0.83   | 0.75   | 0.68   | 0.62   |
| 12 |                    |        |        |        |        |        |        |
| 13 | Net cash flow      |        | 90.91  | 86.78  | 82.83  | 79.07  | 75.47  |
| 14 | Net terminal value |        |        |        |        |        | 293.96 |
| 15 |                    |        |        |        |        |        |        |
| 16 | Net present value  | 709.02 |        |        |        |        |        |

#### **Show formulas**

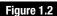

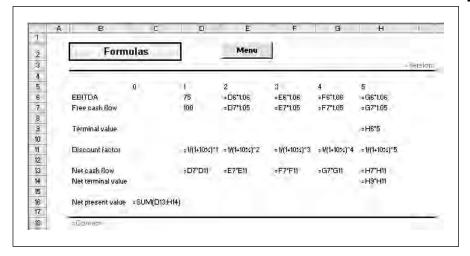

An alternative method using third-party audit software produced by Systematic Finance plc (www.financial-models.com) is to match patterns in the cells by use or function (see Figure 1.3). The colour scheme is visible on the Excel model and the key to the function is:

- Blue denotes text cells or labels (cell B6).
- Crimson marks numbers cells (cell C5).
- Beige shows all formulas (cell H9).
- Orange is reserved for mixed formulas which require attention since mixed formulas can be difficult to maintain (cell E6).
- Green cells show complex formulas with more than a defined number of characters.
- Bold is used to mark row differences where a formula changes across a line (cell E11).

Figure 1.3

#### Pattern match

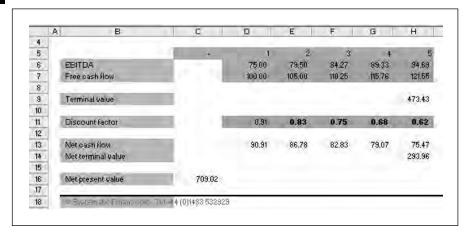

■ Turquoise shows errors such as DIV/0 Patterned blue bold marks unlocked cells (there are none on this initial model).

The solution to this simple model is to extract all the inputs and rework the model into sections with colour coding (see Figure 1.4). This means that any user can immediately see all the inputs and follow the information flow through to the answer and summary. As a model grows in size, these small sections would be developed as separate sheets; however, a user can understand a model more quickly if there is a consistent style and approach.

#### Figure 1.4

#### **Revised model layout**

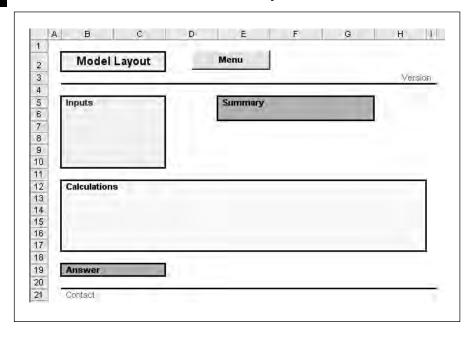

The revised model (see Figure 1.5) follows this approach. The individual factors are replaced with a single function and a management summary is available near the inputs. More techniques are possible since a user can have confidence that the inputs flow directly through the calculations to the answer. If sensitivity, scenario analysis, or some form of optimization or simulation technique is required, this can be added efficiently as an extra module without fundamental redesign.

#### Revised model

Figure 1.5

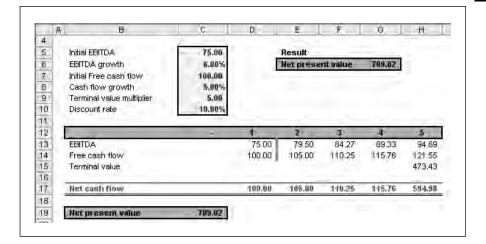

The pattern matching reveals the consistency with the removal of mixed formulas and the marking of formula column changes. The input cells are the only unlocked cells on the sheet and the inputs are used in the calculations in Figure 1.6. This is a simple example, however, the same methods are used in all the models developed for this book.

#### Revised pattern match

Figure 1.6

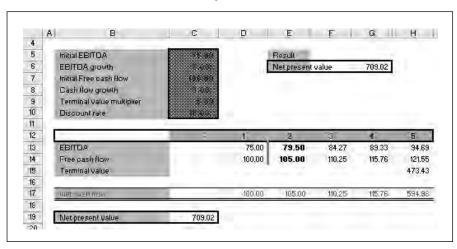

#### **AUDITING**

Whilst it is important to set the models out correctly, model auditing is often ignored or performed inadequately. Simply looking at the model will not find the errors and it is important to work from a position of assuming that there are errors in a model and applying consistent methods. There are a few initial tests that can be run to try and understand the reliability of the output. You can use these tests to understand the spreadsheets in this book. Instances that need to be checked carefully include:

- Formulas not copied correctly across multiple ranges.
- Inconsistent references used in formulas.
- Sum over wrong range or sheets result is used.
- Mixed numbers and formulas.
- Relative and absolute references with cell locking (F4) not applied correctly.
- Unit errors where percentages and numbers are used interchangeably.
- Functions such as LOOKUP, MATCH and INDEX can produce errors if the ranges are not carefully chosen.

Some initial methods for checking the spreadsheet in this book include:

- Manual review looking at the reasonableness of the answers and interim calculations. For example, you can always select a range and press F11 to produce a chart directly. If you expect a downward or linear relationship charting can assist in showing errors.
- Showing formulas or formula auditing mode used earlier (Tools, Options, View, Formulas) helps to demonstrate consistency and also provides a visual 'quality score' on the spreadsheet.
- Audit toolbar (see Figure 1.7) allows you to trace precedents and dependents to a specific cell or range.

The arrows show the cells that build up the answer in cell C19 by clicking the second left hand icon for each stage. The next arrow allows you to hide each stage. The next two arrows do the same for dependents and the icon with three arrows removes all arrows. If you have Excel XP or later, the icons on the right allow you to display formula watches similar to other programming languages or evaluate formulas (see Figure 1.8).

#### Figure 1.7

#### **Audit toolbar**

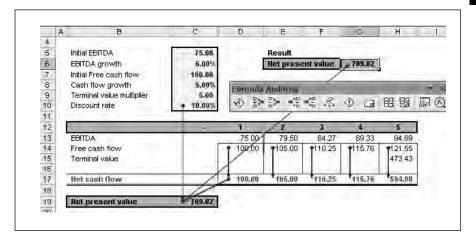

#### **Evaluate formulas**

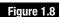

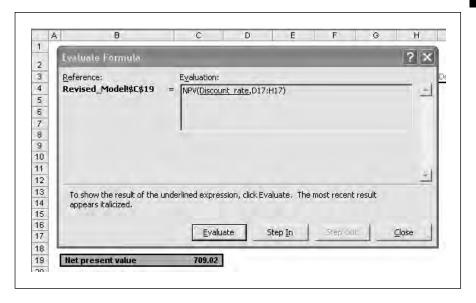

As you click Evaluate, each number or formula is transformed to its interim result. This is especially useful for working through nested IF statements where you are not sure of the progress of the logic.

Other extras in Excel XP and later include options under Tools, Options, Error Checking. Figure 1.9 lists the rules that you either accept or unclick. You can then run tests on a sheet using commands under Tools, Error Checking. Whilst this method will find many errors, you cannot rely on it to find all the mixed or inconsistent formulas. Figure 1.9

#### **Error checking options**

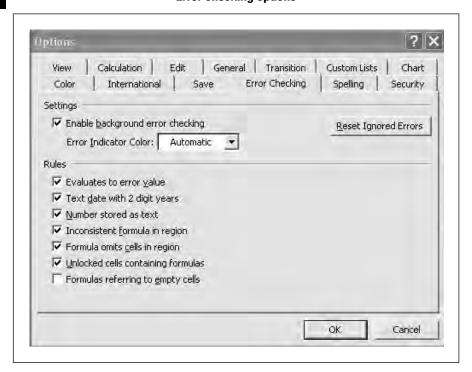

#### **SUMMARY**

The following chapters outline financial mathematics in Excel and to try and make the models more understandable by using a specific design method. It is easier to produce unstructured and hard to understand models in Excel. This chapter sets a few pointers to design such as colour coding and shows the advantages of this approach. By repeating the same consistent design method, the quality and reliability of models improves and this reduces development and audit time.

## Basic financial arithmetic

| Simple interest             |
|-----------------------------|
| Compound interest           |
| Nominal and effective rates |
| Continuous discounting      |
| Conversions and comparisons |
| Exercise                    |
| Summary                     |

File: FT5\_02.xls

This chapter deals with the basic concepts of financial mathematics from which investment analysis, bonds, leasing and many other elements arise. Companies and individuals face the problem of investing today in the hope of some financial gain or deferring expenditure. There is a risk in investing so companies expect a return for these risks. Similarly, investors require some extra return for investing in risky assets. This is the time preference of money as the basic financial theory, which depends on the following:

- If companies and individuals think logically, they usually prefer money today rather than the promise of returns in the future. Money today is more certain than the promise of funds in the future. They can be said to be risk averse and require some sort of gain to give up the certainty of money today.
- Inflation affects the decision as it can quickly erode gains when translated into current purchasing power. This may not be significant in Europe at present, however, there have been recent periods where inflation has been in excess of 10 per cent.
- Some lending is more risky than other forms. Loan to governments can be said to be 'risk-free' and perhaps attract a lower risk premium than corporate lending. In theory, the risk premium should reflect the timescale and relative risk reflected such that the decision to delay provides a greater gain. Ratings agencies grade institutions and countries according to the perceived risk they represent.

These three factors underpin the concepts of time value of money and discounted cash flows, which drive the financial concepts in this book.

#### SIMPLE INTEREST

Simple or flat rate interest does not take account of the time value of money and it is therefore a simplification of compounding covered later in this chapter. This method is calculated only on the principal and does not take into account the fact that interest can be calculated on interest. Nevertheless, simple interest is usually used for periods of less than a year and there are an array of conventions for bills, deposits, bonds, etc. within the financial markets.

The simple interest INT on an investment (or loan) of a present value (initial) amount at an annual interest rate of r for a period of t years is:

INT = PV \* r \* t INT = Interest PV = Present Value The future value (FV or maturity value) of a simple interest investment of PV dollars at an annual interest rate of r for a period of t years is:

$$FV = PV + INT = PV(1 + rt)$$

This is the amount that you would have at the end of the period. You can also solve for the present value PV to obtain:

$$PV = FV/(1 + rt)$$
.  
 $PV = present value$   
 $FV = future value$ 

These calculations can easily be translated into Excel as on the Simple Interest sheet.

#### Figure 2.1

#### Example 1

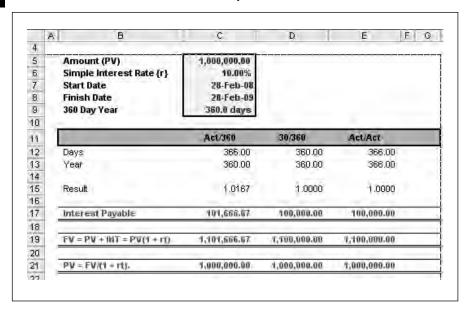

Figure 2.1 above shows the simple interest on 1,000,000 from 28th February to the next year in a leap year. Three conventions show the number of days and the standardized number of days in the year. The interest, future value and present value are calculated using the formulas above.

Cell D12 uses the function DAYS360 to calculate the days between the dates on a 360 day basis. The above uses the US (NASD) method and the rules the function adopts are:

■ US (NASD) method: if the start date is the 31st of a month, it becomes equal to the 30th of the same month. If the end date is the 31st of a month and the start date is earlier than the 30th of a month, the ending

date becomes equal to the 1st of the next month; otherwise the ending date becomes equal to the 30th of the same month.

■ European method: start dates and end dates that occur on the 31st of a month become equal to the 30th of the same month.

Cell E13 contains the formula for calculating the actual number of days in the year:

```
=DATE(YEAR(C7)+1, MONTH(C7), DAY(C7))-
DATE(YEAR(C7), MONTH(C7), DAY(C7))
```

This calculates one year from the start date with the DATE function and then subtracts the start date in the same format.

Figure 2.2 shows the effect across a shorter period of three days, where the interest payable is different under all three methods.

#### В 4 5 Amount (PV) 1,000,000.00 Simple Interest Rate (r) 6 10,00% 7 Start Date 28-Feb-08 8 Finish Date 01-Mar-08 9 360 Day Year 360.0 days 10 11 Act/360 30/360 Act/Act 12 13 Year 360.00 360.00 366.00 14 15 Result 0.00560.0083 0.0055 16 17 Interest Payable 555.56 833,33 546.45 18 19 FV = PM + INT = PM(1+FE) 1.000.555.56 1,000,833,33 1,000,546.45 20 1,000,000,00 1,000,000,00 21 PV = FM/(1 + rt).1,000,000,00

Example 2

Figure 2.2

Here the gap between the two dates is 2 days, but it is calculated as three on a 30/360 day basis. The addition of the standard number of days in the year results in three different levels of interest based on the simple rate of 10 per cent.

Simple interest could be used for calculating loan payments and is frequently used for hire purchase (US - dollar out) or lease purchase contracts. These are often structured as transactions with deposits and the balance of payments over a period. Figure 2.3 shows a 1,000,000 loan with a 10 per cent deposit repayable over five years monthly at a simple interest rate of 10 per cent.

#### Figure 2.3

#### Simple loan interest

|    | A B                                                                                                    | C                      | D       |
|----|----------------------------------------------------------------------------------------------------|------------------------|---------|
|    |                                                                                                    |                        |         |
|    | Amount (PV)                                                                                                    | 1,000,000,00           |         |
|    | Simple Interest Rate (r)                                                                                                    | 10.00%                 |         |
|    | Deposit                                                                                                    | 40,00%                 |         |
| Ē. | Start Date                                                                                                    | 28-Feb-08              |         |
| E  | Period                                                                                                    | 5.0 years              |         |
| 3  | Payment                                                                                                    | Monthly                |         |
|    |                                                                                                    |                        |         |
| 2  | Net Advance                                                                                                    | 900,000.00             |         |
| 3  | Finish Date                                                                                                    | 28-Feb-13              |         |
| 1  | 7                                                                                                    |                        |         |
| 5  | Deposit                                                                                                    | 100,000.00             |         |
| 3  |                                                                                                    |                        |         |
| 7  | Annual Interest                                                                                                    | 90,000.00              |         |
| 3  | Total Interest                                                                                                    | 450,000.00             |         |
| 3  |                                                                                                    | 10.00                  |         |
| )  | Total Payable                                                                                                    | 1,450,000.00           |         |
| 1  | The state of the state of the s |                        |         |
| 2  | Net Payable after Deposit                                                                                                    | 1,350,000.00           |         |
| 3  |                                                                                                    |                        |         |
| 4  | Monthly Rental                                                                                                    | 22,500.00              |         |
| 5  |                                                                                                    |                        |         |
| 3  | @ Systematic Finance pic T                                                                                                    | el +44 (0)(1482)532929 |         |
| 7  |                                                                                                    |                        |         |
| 3  | List                                                                                                    |                        |         |
| 9  | Monthly                                                                                                    | 12                     |         |
|    | Quarterly                                                                                                    | 4                      | Monthly |
| ũ  | Semi-annual                                                                                                    | 2                      | 12      |
| 2  | Annual                                                                                                    | a d                    |         |

The net advance is 900,000 after the 10 per cent deposit. The annual interest is 90,000 at 10 per cent so the total interest payable is 450,000. The total payable is 1,350,000 after the deposit, which can be divided by 60 monthly payments. The monthly rental is 22,500 and the total payable with the deposit 1,450,000. Notice that the total payable does not vary as you select monthly, quarterly, semi-annual or annual payments. This is because the method does not recognize the effect of time value of money.

Cell C10 is validated using a data list in the range B29:B32 (see Figure 2.4).

The MATCH function in cell D29 finds the index position on the period selection in the inputs. The OFFSET function turns the index number back into the selected periodicity and number of payments per annum.

#### **Lookup functions**

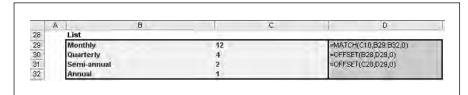

#### **COMPOUND INTEREST**

Compound interest takes into account the time value of money of investments. Compounding means that interest is calculated not only on the initial investment but also on the interest of previous periods. Time value of money calculations underpins many applications in finance such as investment analysis, bonds, options, etc. and can be:

- single cash flow time value of money;
- multiple cash flow or discounted cash flow.

The interest rate is made up of three components:

- Risk-free rate this is a rate that investors could invest fund at no or little risk. Typically this is a ten-year government bond as a proxy to a risk-free rate.
- Risk premium this is a rate above the risk-free rate that investors demand as compensation for losing the use of the money today and potentially investing in more risky assets than government bonds at the risk-free rate.
- Inflation premium inflation eats away at real returns and again investors need compensation for the loss of purchasing power.

In the previous section, the amount payable was the same irrespective of the payment period, however compounding would lead to different results due to the intervals between payments. The terminology often used in these calculations is:

N – number of periodic payments

I – periodic interest

PV - present value or capital value

PMT – periodic payment

FV – future value

It is often useful to draw time lines of problems to understand the timing of cash flow or alternatively to draw a grid of the known and unknown parameters. Figure 2.5 shows a present value of 1,000. The annual nominal interest rate is 14 per cent and with quarterly payments the periodic rate is

3.5 per cent per period. As with all financial modelling, the cash flow notation is used: cash out is negative and cash in is positive.

Figure 2.5

#### Time line

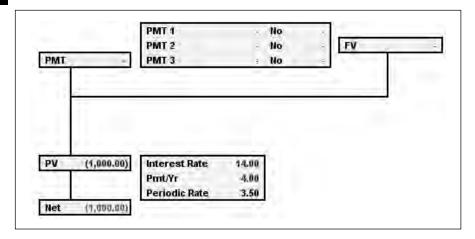

This is a specimen grid showing the known and unknown parameters as an alternative to a time line.

| Item                 | Inputs | Notes                    |
|----------------------|--------|--------------------------|
| N                    | 12     |                          |
| Payment Interval     | 3      | Quarterly rentals        |
| INT                  | 14%    |                          |
| PV                   | -1000  |                          |
| PMT                  | ?      |                          |
| No of Rents at Start | 1      |                          |
| FV                   | 0      |                          |
| Advance/Arrears      | 1      | 1 = Advance, 0 = Arrears |

#### **Future value**

The future value is the amount to which a deposit will grow over time with compound interest. The formula is:

Future value = 
$$FV = PV (1 + I/Y)^N$$
  
 $I/Y = periodic$  interest rate  
 $N = number$  of compounding periods

Figure 2.6 opposite uses the formula and the FV function. A negative present value produces a positive future value:

# TRADING SOFTWARE

## FOR SALE & EXCHANGE

## <u>www.trading-software-collection.com</u>

Subscribe for FREE download more stuff.

## **Mirrors**:

<u>www.forex-warez.com</u> <u>www.traders-software.com</u>

### **Contacts**

andreybbrv@gmail.com andreybbrv@hotmail.com andreybbrv@yandex.ru

Skype: andreybbrv ICQ: 70966433

#### **Future value**

Figure 2.6

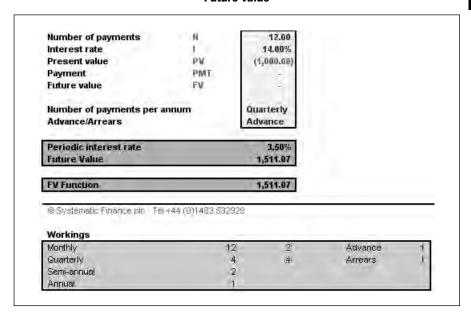

#### **Present value**

The future value formula can be restated to calculate the present value of a single future value (see Figure 2.7). This is discounting the future cash flow back to today's value:

Present value =  $PV = FV / (1 + I/Y)^N$ 

#### **Present value**

Figure 2.7

| N               | 12.00                   |                                                                                           |                                                                                   |
|-----------------|-------------------------|-------------------------------------------------------------------------------------------|-----------------------------------------------------------------------------------|
| 1               | 14.00%                  |                                                                                           |                                                                                   |
| PV              | -                       |                                                                                           |                                                                                   |
| PINT            |                         |                                                                                           |                                                                                   |
| FV              | 1,511.07                |                                                                                           |                                                                                   |
| nnum            | Quarterly               |                                                                                           |                                                                                   |
|                 | Advance                 |                                                                                           |                                                                                   |
|                 | 3,50%                   |                                                                                           |                                                                                   |
|                 |                         |                                                                                           |                                                                                   |
|                 |                         |                                                                                           |                                                                                   |
| +44 (0)1483 532 | 929                     |                                                                                           |                                                                                   |
|                 |                         |                                                                                           |                                                                                   |
| 1:              | 2 2                     | Advance                                                                                   | 1                                                                                 |
|                 |                         | - ACT (5-5-15)                                                                            | - 1                                                                               |
| 1.0             | 4 4                     | Arrears                                                                                   | 1                                                                                 |
|                 | PW<br>PMT<br>FV<br>nnum | 1 14.00% PV PMT FV 1,511.07  Quarterly Advance  3,50% 3,50% 3,50% 3,50% 3,50% 3,50% 3,50% | 1 14.00% PV PMT FV 1,511.07  Quarterly Advance  3,50% 100.000  444 (0)1483 532929 |

The example present values 1,511.07 back over 12 periods at a rate of 3.5 per cent per period. The answer is, of course, 1,000. The example spreadsheet uses both the formula and the PV function to derive the answer (see Figure 2.8).

Figure 2.8

#### **PV** function

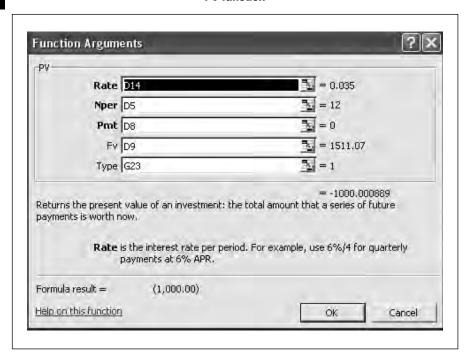

#### Other variables

The full formula for solving other variables is

$$0 = PV + (1 + iS)PMT \left[ \frac{1 - (1+i)^{-n}}{i} \right] + FV(1 + i)^{-n}$$

where S = payment toggle denoting whether payments are made at the beginning or the end of each period. It makes a difference whether you receive the payments at the beginning of the end of a period.

I = periodic interest rate

Whilst the number of payments, payment or interest rate can be calculated manually, it is simpler to use the built-in functions in Excel. These are:

- NPER number of payments
- RATE periodic interest rate
- PMT periodic payment

#### TVM calculator

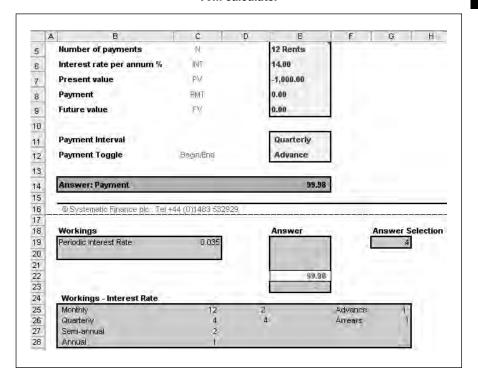

The cells E5:E12 in Figure 2.9 indicate the inputs at the top as a loan of 1,000 over 12 periods quarterly in advance with no future value. The model works out the periodic interest and the answer section uses conditional IF statements to show an answer solely for the zero variable in the inputs section. The five formulas are:

- =NPER(PeriodicIntRate,Payment,Present\_value,Future \_value,Payment\_Toggle)
- =RATE(Number\_of\_payments, Payment, Present\_value, Future\_value, Payment\_Toggle)\*100\*(12/Payment\_Frequency) the rate has to be multiplied back to an annual rate
- =PV(PeriodicIntRate,Number\_of\_payments,Payment,Future\_value,Payment\_Toggle)
- =PMT(PeriodicIntRate,Number\_of\_payments,Present\_value,Future\_value,Payment\_Toggle)
- =FV(PeriodicIntRate,Number\_of\_payments,Payment,Present\_value,Payment\_Toggle)

The answer is shown as 99.98. The model is set up to calculate any variable when four are input. For example, the payment is only 90 so what is the future value left unamortized over the period? Twelve payments of 90.00 are not enough to write off the loan at an interest rate of 3.5 per cent per quarterly period (14 per cent per annum).

#### Figure 2.10

#### **Future value calculation**

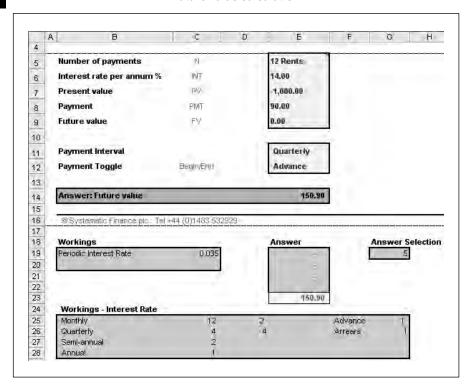

Since there are answers above, no answers are calculated in cells B19:B22. The future value is calculated as 150.90 (see Figure 2.10). As a further example, you could calculate the number of periods needed to write off 1,000 at 90.00 per period (see Figure 2.11). This is not an integer number of payments with the answer as 13.70. Therefore the calculator is flexible since the initial formula must hold. If you change the payment and all other variables remain the same, solving for the number of payments will produce the number of payments required to write off the loan.

#### **Number of periods calculation**

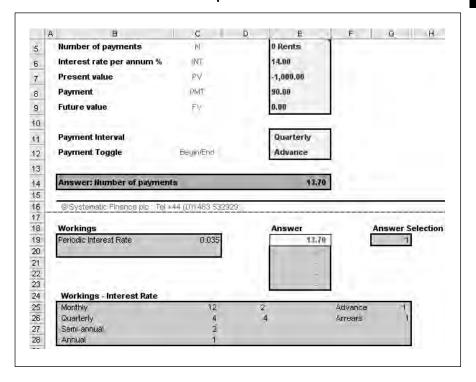

#### **NOMINAL AND EFFECTIVE RATES**

The interest rates above are nominal or stated annual interest rates. This means that a rate of 3.5 per cent with quarterly payments is quoted as 14 per cent, i.e. 3.5 per cent multiplied by four payments per annum. The rate of return that is actually paid or charged depends on the number of compounding periods in the year and this is the effective or effective annual rate (EAR). Adjustments have to be made for the number of compounding periods so the rate will vary between monthly, quarterly, semi-annual and annual payments.

The formula to migrate from a nominal to an effective rate is:  $[(1 + Nominal / C) ^ C] - 1$  where C is the number of compounding periods.

The formula to determine a nominal rate from an effective rate is:  $(1 + (Effective) \wedge (1 / C) - 1) * C$ .

The example below uses 14 per cent as a nominal rate and calculates the effective rates and back again. The example in Figure 2.12 of 14 per cent with quarterly periods is:

Formula = 
$$[(1 + 14\% / 4) \land 4] - 1 = 14.752\%$$

#### Figure 2.12

#### Nominal and effective

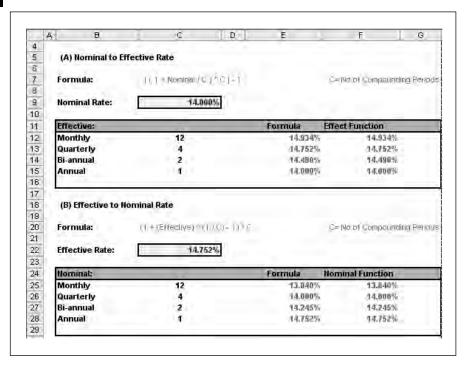

Excel has built in functions for interest rate conversions such as EFFECT and NOMINAL and these are shown on the sheet (see Figure 2.13). The inputs are the rate and the number of periods and the function calculates the result without the need for a formula. You can test the model by working backwards and forwards. Annual effective and nominal rates will always be the same since there is only one period in the year.

#### Figure 2.13

#### **EFFECT function**

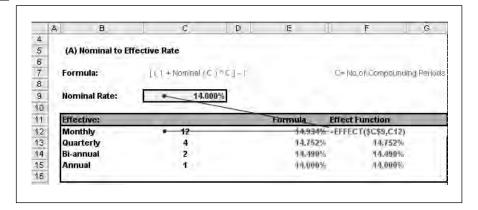

#### **CONTINUOUS DISCOUNTING**

You can apply interest over smaller and smaller periods until it becomes continuous rather than discrete (see Figure 2.14). The mathematical relationship is:

Formula: (1+effective rate) = e ^ nominal rate

e= Euler's constant of 2.718281828, the base of natural logarithms, is gained by using the function EXP in Excel with the argument 1. This constant is the inverse of LN, the natural logarithm of a number.

#### **Continuous discounting**

Figure 2.14

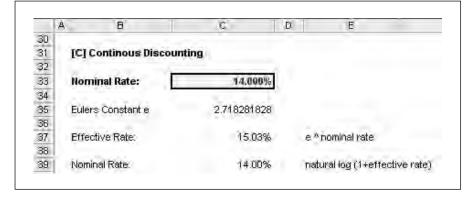

The continuous effective rate for 14 per cent is 15.03 per cent, which compares with the monthly rate of 14.9 per cent using the EFFECT function. This method of compounding arises in option pricing and is an option on most financial calculators.

#### **CONVERSIONS AND COMPARISONS**

It is important to understand the cash flows since it can be misleading to look at cash flows over different time periods. The example in Figure 2.15 compares a quarterly transaction with payments at the beginning of the period against a monthly transaction with payments at the end of the respective periods. In each case, the nominal rate is 14 per cent and the PMT function is used to calculate the regular payment from N, I, PV, FV together with the periods per annum and the advance/arrears switch.

The simple interest rate is calculated based on the charges and the true period. This is 11 quarters in the first case and 36 months in the second case (rentals are in arrears). The simple interest rate is higher for the quarterly transaction since the periodicity is not taken into account. The effective rate is higher for the monthly option since there are 12 compounding periods against four.

#### Figure 2.15

#### Comparison

| 10       | 4 B                                                                                                    | C           | D.  | E             | F | G        |
|----------|----------------------------------------------------------------------------------------------------|-------------|-----|---------------|---|----------|
| 4        |                                                                                                    |             |     |               |   | 600.00   |
| 5<br>6   |                                                                                                    | Quarterly   |     | Monthly       |   | Variance |
| -        | N                                                                                                    | 12          |     | 36            |   |          |
| 7        | C .                                                                                                    | 14.00%      |     | 14.00%        |   |          |
| 8        | PV                                                                                                    | (1,000.00)  | - 1 | (1,000.00)    |   |          |
| 9        | FV                                                                                                    | 0           |     | 8             |   |          |
| 10       | Periods per Annum                                                                                                    | A           |     | 12            |   |          |
| 11       | Begin                                                                                                    | - 1         | į.  | 0             |   |          |
| 12.      | Company and a second                                                                                                    |             |     | - 444         |   |          |
| 13       | Periodic Interest Rate                                                                                                    | 3.50%       |     | 1,17%         |   |          |
| 14       | Parameter 1                                                                                                    |             | 1   |               |   |          |
| 15       | PMT                                                                                                    | 76.00       |     | 23            |   |          |
| 16       | The state of the state of the s | 1 300 01    |     |               |   | Vice Pat |
| 17       | Total Payable                                                                                                    | 1,199.81    |     | 1,230.39      |   | (30.68)  |
| 18       | Net Advance                                                                                                    | 900.02      |     | 965.82        |   | (65.810  |
| 19<br>20 | Net Advance                                                                                                    | 900.02      |     | -300.02       |   | (53,01)  |
| 21       | Effective Period                                                                                                    | 2.75        |     | 3.00          |   | (0.25)   |
| 22       | Effective vertog                                                                                                    | 2.03        |     | 5.00          |   | (0.20)   |
| 23       | Charges                                                                                                    | 199.81      |     | 230.39        |   | (30.58)  |
| 24       | ******                                                                                                    |             |     |               |   | 2        |
| 25       | Simple Interest Rate                                                                                                    | 8.07%       |     | 7.95%         |   | 0.12%    |
| 26       | and the state of the state of t | WWW. W. 100 |     | in California |   | V.10000  |
| 27       | Nominal Rate                                                                                                    | 14.00%      |     | 14.00%        |   |          |
| 28       |                                                                                                    |             |     |               |   |          |
| 29       | Effective Rate                                                                                                    | 14.75%      |     | 14.93%        |   | (0.18%)  |

#### **EXERCISE**

- A loan of 100,000 is payable over five years with monthly payments of 60,000 commencing one month after the inception date. The loan repayment is 2,000 per month and the nominal rate 10 per cent. How much capital remains at the end of five years?
- If the future value is 5,000 what does the loan payment need to be? Build a spreadsheet using the functions demonstrated in this chapter.

#### **SUMMARY**

This chapter reviews basic building blocks of simple, nominal and effective rates with simple annuity cash flows and shows how these can be calculated simply in Excel using basic functions such as PV, RATE and NPER. Interest rates can be easily converted using functions such as EFFECT and NOMINAL.

# Cash flows

| Net present value                |
|----------------------------------|
| Internal rate of return          |
| XNPV and XIRR                    |
| XNPV periodic example            |
| Modified internal rate of return |
| Exercise                         |
| Summary                          |

File: FT5 03.xls

The last chapter dealt with single cash flows and this chapter shows how to model more complex cash flows and calculate the present value or the internal rate of return. Where you have a forecast of future cash flows, you need to know the value today to compare the possible gain against the perceived risk. The models in this chapter use a simple grid for calculating either the value or the internal rate.

#### **NET PRESENT VALUE**

The model generates a grid of cash flows from an initial investment of 1,000 growing at a constant rate of 10 per cent. The number of periods is five and on expiry the salvage is 100. The grid uses a simple IF statement to grow the cash flows up until the expiry period:

```
=IF(E12<=$C$9,SUM(D14:D15)*(1+$C$7/100),0)
```

The net cash flow sums the cash flows above. The discount factor is calculated as:

Cash flow  $/ (1 + periodic interest rate) ^ N$ N = number of the compounding periods

Therefore period three is:

$$1/(1 + 10\%) \wedge 3 = 0.7513$$

The cash flow can then be multiplied by the factor and the net cash flows added to form the net present value (see Figure 3.1). The cash flow today is not discounted.

#### Net present value

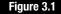

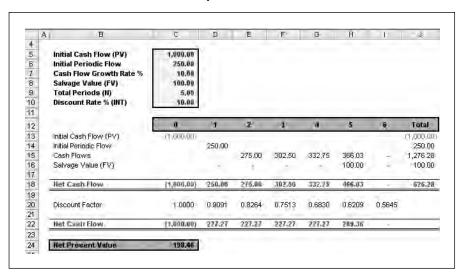

The simpler method is to use the NPV function to reduce the amount of code and therefore the propensity for error (see Figure 3.2). You select the interest rate and the outstanding cash flows. The answer here is 1,198 and then you add the cash flow today. If you include all the cash flows, Excel assumes that the first cash flow is also to be discounted and will assume that the subsequent cash flows occur one period later.

#### Figure 3.2

#### **NPV** function

| NPV-                                                    |                                                                                                    |                            |
|---------------------------------------------------------|----------------------------------------------------------------------------------------------------|----------------------------|
| Rate C10/100                                            | = 0.1                                                                                                    |                            |
| Value1 D18:I18                                          | = {250                                                                                                    | ,275,302.5,332             |
| Value2                                                  | <u> </u>                                                                                                    |                            |
|                                                         | = 1198<br>of an investment based on a discount rate<br>lues) and income (positive values).                                     | .455769<br>and a series of |
| uture payments (negative va<br><b>Value1:</b> value1,va | of an investment based on a discount rate                                                                                      | and a series of            |
| uture payments (negative va<br><b>Value1:</b> value1,va | of an investment based on a discount rate (<br>lues) and income (positive values).<br>lue2, are 1 to 29 payments and income, e | and a series of            |

The net present value is greater than the initial investment so the internal rate of return must be higher than the discount rate of 10 per cent. The net present value will vary depending on the discount rate: as the discount rate increases, the net present value falls.

The schedule contains a simple data table to show the effect of interest rate changes (see Figure 3.3).

The data table is a built in sensitivity function accessed through Data Table on the menus (see Figure 3.4). The single variable grid has to be set out as above with variables across and the answer in the next row down on the left. You highlight the whole grid (\$B\$33:\$I\$34) and then enter the variable \$C\$10, the interest rate, in a Data Table dialog box. Excel completes the results in cells \$C\$34:\$I\$34 showing the net present value at varying discount rates.

#### Data table

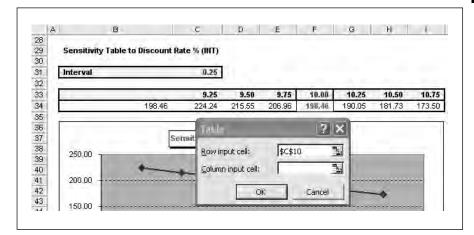

#### Sensitivity

Figure 3.4

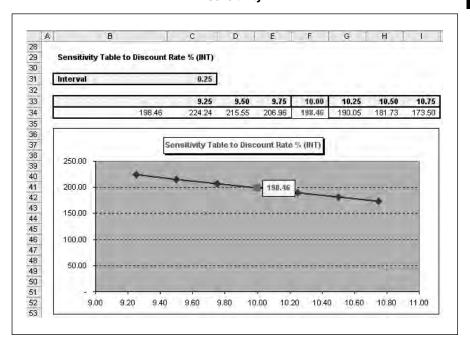

#### INTERNAL RATE OF RETURN

The alternative calculative is internal rate of return or yield when you know the net present value. This is the maximum percentage that could be afforded before the net present value becomes negative. Alternatively this is the rate at which the net present value is zero. It is possible to impute an internal rate by calculating two net present values at assumed rates and then working towards the solution using the formula:

$$IRR = Positive \ rate + \left( \frac{Positive \ NPV}{Positive \ NPV + Negative \ NPV} \times Range \ of \ rates \right)$$

Figure 3.5

IRR

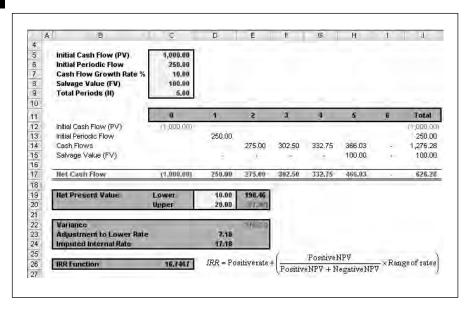

The model in Figure 3.5 calculates a net present value at 10 and 20 per cent of 198.56 and minus 77.88. The adjustment using the formula is 7.18 per cent and the adjustment is added to the lower rate. The workings for the adjustment are:

```
= (\$E\$19/(ABS(\$E\$19) + ABS(\$E\$20)))*((\$D\$20 - \$D\$19))
```

Again, Excel has a built-in function for the internal rate of return, IRR, which is simpler than imputing rates (see Figure 3.6). In this case, the interest rate guess is left blank since the default is 10 per cent. This is simple cash flow with only one crossing from positive to negative cash flows and therefore there can be only one solution. Where there are multiple sets of positive and negative cash flows, there can be more than one potential result.

An alternative method uses a chart to plot the interest rates and the net present values (see Figure 3.7). The net present value is zero at a rate of 16.75 per cent. The data table shows the results at rates above and below the correct answer.

#### Figure 3.6

#### **IRR Function**

| 444                              |                                                                 |                                         |
|----------------------------------|-----------------------------------------------------------------|-----------------------------------------|
| IRR Values C17:I17               |                                                                 | <b>1</b> = {-1000,250,275,302           |
| Guess                            |                                                                 | <b>1</b> =                              |
| Returns the internal rate of re  | turn for a series of cash flo                                   | = 0.167467049                           |
| received the internativace of re | cantrol a series of castrilo                                    |                                         |
|                                  |                                                                 |                                         |
|                                  | or a reference to cells that<br>alculate the internal rate of r | contain numbers for which you<br>eturn. |
|                                  |                                                                 |                                         |

#### Sensitivity to IRR

Figure 3.7

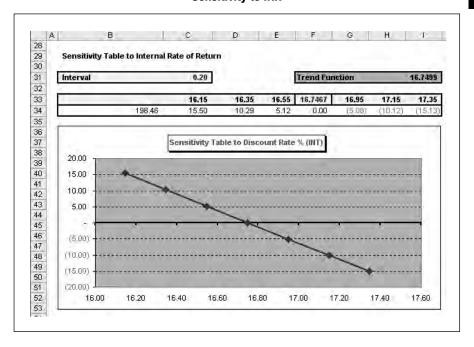

A TREND function will also show the correct answer since there is an inverse linear relationship between the interest rate and the net present value (see Figure 3.8). As input with the chart series reversed, the known Y series is the interest rates and the known X series the net present values.

You want the rate at which the net present value is zero. This is expressed as the new X value using the least squares simple regression formula:

```
Y = mx+b

m = slope

b = intercept

x = new x
```

#### Figure 3.8

#### TREND Function

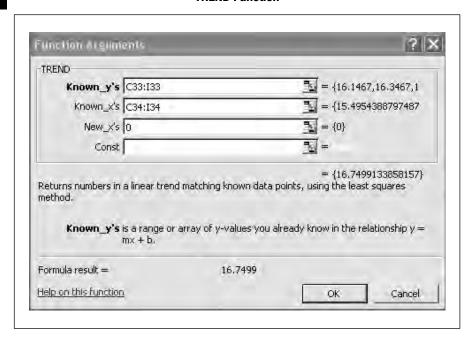

The example in Figure 3.9 shows extreme cash flows which cross twice from positive to negative. This means that there are multiple solutions as shown by the sensitivity table. The trend line crosses twice, meaning that IRR results from these figures are unreliable with two possible answers. It would be better to use a known discount rate and discount the cash flows to a net present value. This would be advantageous if you wanted to rank or compare results from two sets of cash flows. The internal rate also assumes that any cash receipts are invested at the IRR rate which may not be possible in times of falling interest rates and a sinking fund method might be needed to account for the funds received.

#### **Multiple IRR results**

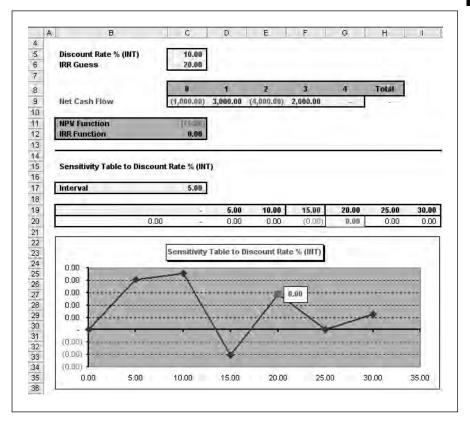

#### **XNPV AND XIRR**

Excel contains other functions for net present value and internal rate of return, which allow you to select uneven periods. The standard functions assume that each period is the same length, which is rarely the case. Annual payments have leap years whereas monthly periods are punctuated with months of 28, 29, 30 and 31 days. The example in Figure 3.10 calculates the net present value and internal rate using the XNPV and XIRR functions. Note that these functions are in the Analysis ToolPak and you have to install this add-in as in the installation instructions. If you do not, then you will see errors on the schedule.

The answers on the standard functions are 16.75 per cent and 198.46. Answers using the day-to-day functions are normally lower than the standard functions.

#### Figure 3.10

#### **XNPV** and XIRR

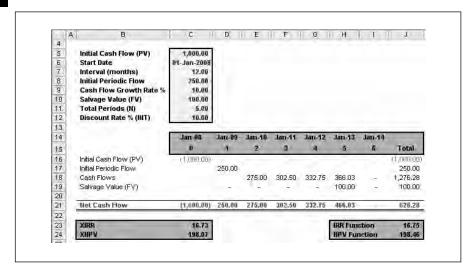

#### **XNPV PERIODIC EXAMPLE**

You have to be careful with XNPV and XIRR since they use effective rather than nominal rates. The example in Figure 3.11 generates a three-year cash flow at 14 per cent with quarterly payments based on a 1,000 present value. This is a loan or rental of 99.98.

#### Figure 3.11

#### **XNPV** periodic example

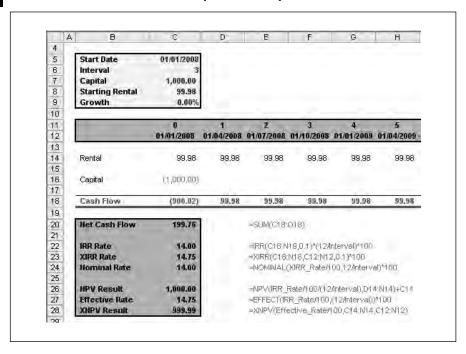

The IRR function calculates a yield of 14 per cent, exactly the same as the input rate. The XIRR function yields 14.75 per cent which is the effective rate. The NOMINAL function reduces the yield to 14 per cent. Similarly, the XNPV function using the effective rate produces a net present value close to the present value of 1,000. Note that you include all the cash flows including the opening cash flow on the XNPV function in contrast to the NPV function where you only include the outstanding cash flows.

#### MODIFIED INTERNAL RATE OF RETURN

The modified internal rate of return attempts to overcome the disadvantages of using an internal rate. This uses a separate finance and reinvestment rate in order to deal with multiple positive and negative cash flows. Using the same data as the Multiple IRR sheet with a finance rate of 10 per cent and a reinvestment rate of 5 per cent the answer is 4.02 per cent (see Figure 3.12). As with net present values projects or loans can be ranked based on this measure. For example, leveraged leases need to be measured using this more advanced internal rate function, since you are not sure that rentals received can be reinvested at the same rate as the initial lease.

#### E F G H I 4 5 6 Finance Rate 10.00 Reinvestment Rate 5.00 7 Total 8 9 **Net Cash Flow** 1.000.001 3,000,00 (4,000,00) 2,000,00 10 11 **MIRR Function** 12 **Function Arguments** 13 14 Sensitivity Tab 15 Values C9:G9 **=** {-1000,3000,-4000,: 16 Interval Acros 17 Interval Down Finance\_rate C5 = 10 18 Reinvest\_rate C6 19 20. = 4.027531765 21 22 Returns the internal rate of return for a series of periodic cash flows, considering both cost of investment and interest on reinvestment of cash. 23 24 Values is an array or a reference to cells that contain numbers that represent a 25 series of payments (negative) and income (positive) at regular periods. 26 27 Formula result = 4.03 28 29 Help on this function OK Cancel 30

#### MIRR function

Figure 3.12

The full equation for the function is:

$$\left(\frac{-NPV(rrate, values [positive])*(1 + rrate)^n}{NPV(frate, values [negative])*(1 + frate)}\right)^{\frac{1}{n-1}} - 1$$

The table in Figure 3.13 shows how the MIRR changes with increasing finance and reinvestment rates. The highest rate is at the bottom right of the table whereas the lowest MIRR is at the top left-hand corner.

#### Figure 3.13

#### MIRR sensitivity to the finance and reinvestment rate

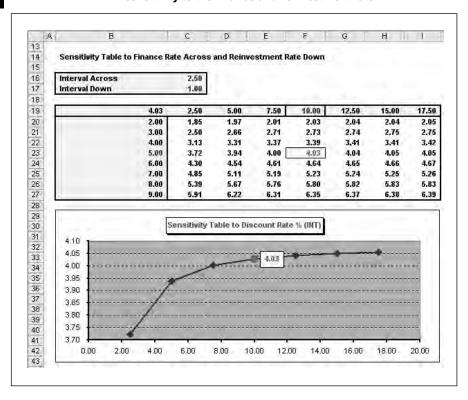

#### **EXERCISE**

A 100,000 loan agreement has payments and inputs as follows. Calculate the XNPV, XIRR, NPV and IRR of the resulting cash flows.

| Item                   | Notes       |
|------------------------|-------------|
| Initial Cash Flow (PV) | 10,000.00   |
| Start Date             | 01-Jan-2008 |
| Interval (Months)      | 6           |
| Year One               | 1,000.00    |
| Year Two               | 1,500.00    |
| Year Three             | 2,000.00    |
| Salvage Value (FV)     | 100.00      |
| Total Periods (N)      | 12.00       |
| Discount Rate % (INT)  | 10.00       |

#### **SUMMARY**

Single cash flow problems can be solved using functions such as PV and PMT, however multiple cash flows require net present value, internal rate or modified internal rate functions. You can use simple formulas that assume equal periods or XNPV or XIRR functions where you can input dates as well as cash flows. Using these functions you can assess the value or the return on series of cash flows.

# **Bonds calculations**

| Description                  |
|------------------------------|
| Cash flows                   |
| Zero coupons                 |
| Yield                        |
| Yield to call                |
| Price and yield relationship |
| Yield curve pricing          |
| Other yield measures         |
| Yield measures               |
| Exercise                     |
| Summary                      |

File: FT5 04.xls

Bonds are a form of medium and long-term securities issued by government, supra-governmental bodies such as the World Bank or major companies for financing as an alternative to bank finance. The period or maturity is typically five to fifteen years and perhaps longer for governmental bodies. The upper limit is set by what investors will accept rather than any rules. The mathematics for bonds concerns pricing, the yield and various measures of risk.

#### **DESCRIPTION**

There are many classes of bonds, however the majority pay interest or coupons at regular intervals and the principal is repayable only on expiry or some earlier agreed date. The majority of bonds are issued on a fixed-rate basis but a floating rate is also possible. This is borrowing from the capital markets and dealing directly without the intervention of a bank. A bond is a form of security which means that it is transferable and the issuer needs to keep a register of the owners. The borrower pays interest in the form of coupons and the final principal to the registered holder. Therefore the bond in its simplest form consists of a series of cash flows, which can be valued using the building blocks from the last two chapters.

Specific examples of bonds are:

- Domestic bonds issued in the domestic currency and sold locally.
- Eurobonds where an issuer sells the bond outside the domestic country.
- UK government securities known as gilt-edged securities or 'gilts' which mostly pay coupons semi-annually. Interest is calculated on an ACT/ACT basis.
- US treasury bonds for varying periods with semi-annual coupons with maturities of two, five, ten and 30 years. Federal agencies also issue bonds, for example Federal National Mortgage Association (FNMA or 'Fanny Mae'), Federal Home Mortgage Association (FHMC or 'Freddy Mac'), Student Loan Marketing Association (SLMA or 'Sally Mae') and the Government National Mortgage Association (GNMA or 'Ginny Mae'). Interest on these securities is usually calculated on a 30/360 basis.

Bond markets use specific vocabulary:

Issue date: Original issue date of the bond
Settlement: Pricing or yield date for calculation

Maturity: Date when principal is repayable and final coupon

is due

Redemption value: Par value usually 100

Coupon %: Interest rate fixed for the period of the bond

Coupons per annum: Usually paid once (annual) or twice (semi-annual)

a year

Basis: See below

Yield to maturity: Inherent interest rate which may vary during the

period based on current market interest rates

Price: Price of bond based on yield to maturity as the

present value of a series of cash flows

There are different bases for calculating periods and year. The price of the bond is the present value of all the cash flows (coupons and principal) calculated using normal discounted cash flow techniques. There is an inverse relationship between the price and discount rate since the present value goes down as the discount rises. It therefore follows that the price of the bond falls as interest rates rise. Bond pricing assumes:

- Round periods rather than actual days as used for other borrowing instruments. Money market instruments use the exact number of days for simple interest rate calculations.
- Individual periods are assumed to be regular.
- Pricing is the compounded net present value of the cash flows.

If the pricing is required on the date a coupon is due, then there are no problems. The price is simply the present value of the coupons and principal. Between periods, a seller expects to receive the accrued coupon within the period, while the buyer will only pay the present value of the future payments. Prices are quoted as:

- Clean price present value of the coupons and principal (dirty price accrued coupon).
- Dirty price clean price plus the accrued interest (NPV of all cash flows).

Interest on the coupon is payable using simple interest calculations. If there are 30 days from the start of the period and it is assumed 360 days in the year, then the interest would be calculated as 30/360 multiplied by the coupon rate. The first period could be less than the coupon periods depending on the purchase date, but thereafter coupons are payable annually, semi-annually or sometimes quarterly. The dates are the same, for example 17 January and 17 July for a semi-annual bond, and are not based on the exact number of days.

Day and year conventions vary and they are used in the various Excel functions. The methods are the number of days in the month and days in the year.

| Days | Actual        | Actual number of calendar days                                                                        |
|------|---------------|----------------------------------------------------------------------------------------------------|
|      | 30 (European) | Day 31 is changed to 30                                                                               |
|      | 30 (American) | If the second day is 31 but the first date is not 31 or 30, then the day is not changed from 31 to 30 |
| Year | 365           | Assumes 365 days in the year                                                                          |
|      | 360           | Assumes 360                                                                                           |
|      | Actual        | Actual including leap years                                                                           |

The combinations used in Excel functions are as below:

- 0 US (NASD) 30/360
- 1 Actual/actual
- 2 Actual/360
- 3 Actual/365
- 4 European 30/360

There are a number of defined bond pricing and yield functions in Excel as below (contained in Excel and the Analysis ToolPak):

| ACCRINT    | Accrued interest for a security that pays periodic interest                   |
|------------|-------------------------------------------------------------------------------|
| ACCRINTM   | Accrued interest for a security that pays interest at maturity                |
| COUPDAYBS  | Number of days from the beginning of the coupon period to the settlement date |
| COUPDAYS   | Number of days in the coupon period that contains the settlement date         |
| COUPDAYSNC | Number of days from the settlement date to the next coupon date               |
| COUPNCD    | Next coupon date after the settlement date                                    |
| COUPNUM    | Number of coupons payable between the settlement date and maturity date       |
| COUPPCD    | Previous coupon date before the settlement date                               |
| CUMIPMT    | Cumulative interest paid between two periods                                  |
| CUMPRINC   | Cumulative principal paid on a loan between two periods                       |
| ODDFPRICE  | Price per \$100 face value of a security with an odd first period             |
| ODDFYIELD  | Yield of a security with an odd first period                                  |
| ODDLPRICE  | Price per \$100 face value of a security with an odd last period              |
| ODDLYIELD  | Yield of a security with an odd last period                                   |
| PRICE      | Price per \$100 face value of a security that pays periodic interest          |
| PRICEDISC  | Price per \$100 face value of a discounted security                           |
| PRICEMAT   | Price per \$100 face value of a security that pays interest at maturity       |
| TBILLEQ    | Bond-equivalent yield for a Treasury bill                                     |

| TBILLPRICE | Price per \$100 face value for a Treasury bill                       |  |
|------------|----------------------------------------------------------------------|--|
| TBILLYIELD | Yield for a Treasury bill                                            |  |
| YIELD      | Yield on a security that pays periodic interest                      |  |
| YIELDDISC  | Annual yield for a discounted security; for example, a Treasury bill |  |
| YIELDMAT   | Annual yield of a security that pays interest at maturity            |  |
|            |                                                                      |  |

#### **CASH FLOWS**

The file, FT5\_04, contains bonds calculators. The sheet called Price sets out the flows for an example bond. The cash flow convention is:

```
Cash in = positive
Cash out = (negative)
```

Figure 4.1 shows a bond with a coupon rate of 10 per cent with ten semiannual coupons remaining. The price is calculated using a yield of 10 per cent and this is a simple net present value function. The interest rate is divided by the number of coupons per annum since the function requires a periodic interest rate.

```
Cell H6 ==NPV($H$7, Price!$H$14:$H$63)
```

Column D discounts the individual cash flows and adds them up to 1,000 as an alternative to the function. The cash flows are nine periods of 50

#### Figure 4.1

#### Simple bond

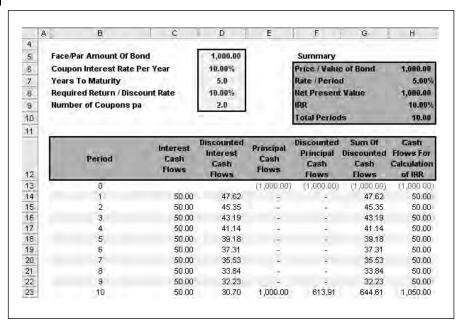

followed by one period of 50 plus the principal of 1,000. The periodic nominal rate is ten per cent divided by 2 or 5 per cent. The discounted value in period two in cell D15 is therefore:

```
=($C18)*(1/((1+$H$7)^B18))
50 / (1+5%) ^2 = 45.35
```

The price is 100 since the coupon rate and discount rates are the same. Note that the principal of 100 is repayable with the last coupon and the interest payments occur at the end of each period. This can be proved with the TVM calculator from Chapter 2 which confirms the value of the cash flows (Figure 4.2).

#### TVM calculator

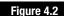

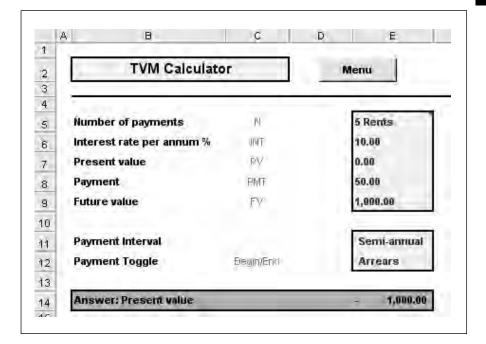

Where there is no credit risk, estimating the value of the cash flows is straightforward. Apart from credit risk there are three conditions where estimating cash flows can be difficult:

- Conversion or exchange privileges where you are not sure when bonds could be converted into stocks and shares.
- Variable rather than fixed coupons reduce certainty. An example is a floating rate note (FRN) where coupons are re-fixed periodically at a rate such as margin over LIBOR.
- Embedded options, for example call features and sinking fund provisions such that the length of the cash flows cannot be estimated with certainty.

Such options often require a redemption amount that is greater than the amount at maturity as compensation. Such options protect the issuer from paying too much if the option is exercised.

The discount rate in Figure 4.1 above has been given as 10 per cent. In reality the rate should be the combination of a risk-free rate such as a tenyear government bond plus a premium for perceived risk borne by the investor. Non-governmental securities carry extra credit risk as a premium:

Yield on non-governmental bond = yield on a risk-free bond + perceived risk premium

#### ZERO COUPONS

Zero coupon bonds have no interest payments so the only cash flows are the issue amount and the repayment of the principal. It follows therefore that the bond must be priced at a deep discount to compensate for the lack of coupons during the lending period. The zero coupon element reduces some uncertainty since there are no coupons to reinvest and the final principal is known. The example in Figure 4.3 shows a zero coupon at 10 per cent, where the calculation is effectively 1,000 / (1+5%) ^ 10 or 613.91.

#### Figure 4.3

#### Zero coupon bond

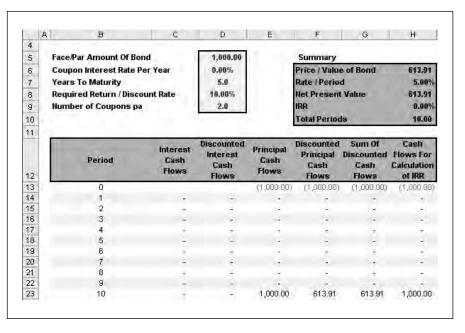

#### **YIELD**

The previous section calculated the market price from a given yield. It follows that you can perform the same calculations the other way around and you can derive the yield from the price (see Figure 4.4). These measures are similar to the net present value and the internal rate of return in discounting. Since the cash flows for an option-free bond are fixed it follows that any changes to yield will be reflected in the price of the bond.

The model finds the internal rate of return in the cash flows as 10 per cent. Notice that the effective rate is 10.25 per cent based on semi-annual cash flows.

#### **Yield**

Figure 4.4

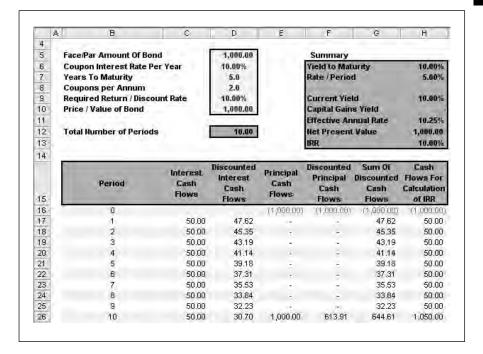

#### YIELD TO CALL

Figures 4.5 and 4.6 calculate the cash flows and yield as if the bond continued to maturity. This confirms a price of 1,000 and a yield of 10 per cent. The bond is callable after two and a half years or five coupons. The price offered is 1,016 which equates to an internal rate of 10.25 per cent. This is confirmed by the IRR in cell H13.

#### Figure 4.5

#### Yield to call

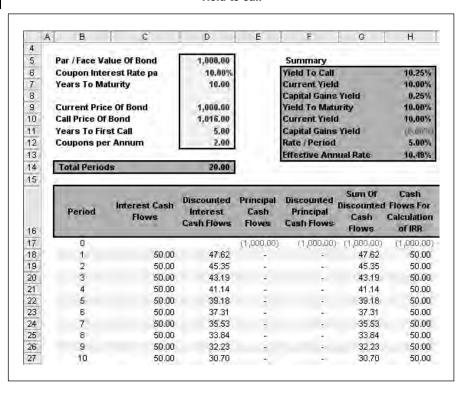

#### Figure 4.6

#### Yield to call cash flows

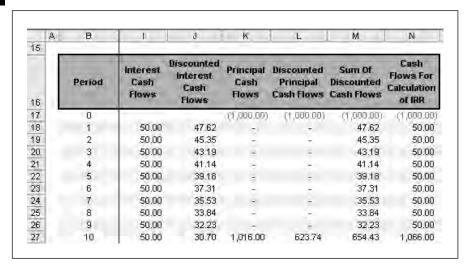

#### PRICE AND YIELD RELATIONSHIP

The relationship between price and yield is not exactly linear. Rather it is slightly curved or convex. Higher prices are linked to lower yields. As the bond yield increases, prices fall at a decreasing rate. Alternatively, as bond yields fall prices rise at a decreasing rate. This is positive convexity which means that bond prices go up faster than they decrease.

The example in Figure 4.7 shows the trade-off between price and yield and the convexity of the relationship. The table in lines 22 to 25 demonstrates the yield price matrix. Line 24 shows the difference to a yield of 10 per cent while line 25 provides the difference from one data point to the next on the right. The chart at the bottom plots line 23 against line 24 as a curve.

#### Price yield relationship

5 10 Number Summar 10.00% Som of Cash Flow: Coupon Rate % Price (NPV) at 10.0% Redemption Valu 100.00 Price 100.00 Coupons pa 10 Yield % 11 12 Period 13 1-dan-08 dol-09 105,00 Bond Cash Flows (100,00) 5.00 5.00 5.00 5.00 5.00 5.00 5.00 5.00 5.00 15 0.64 0.95 0.91 0.86 0.82 0.78 0.75 0.71 0.68 0.61 16 PV Factor 1.00 17 PV Cash Flow (100:00) 4.54 4.11 3.92 3,55 3.38 64.46 18 19 20 (B) Sensitivity to Price Yield 21 7.50 Interval 22 62.50 70.00 77.50 92.50 100.00 107.50 122.50 137.50 23 24 25 10.00% 23.00% 19.70% 16.83% 14.30% 12.04% 10.00% 8.14% 6.44% 4.87% 3.42% 2.07% Difference to Pa 13.00% 9.70% 6.83% 4.30% 2.04% [1.86%] (3.56%) (6.58%) 17.933 26 27 28 → 10.00% → Straight Line Chart (B) Sensitivity to Price Yield 160.00 29 30 31 32 33 34 35 140.00 120.00 100.00 80.00 36 37 60.00 38

10.00%

15:00%

39 40 41

42

0.00

5.00%

Figure 4.7

25.00%

## **YIELD CURVE PRICING**

This example in Figure 4.8 uses the yield curve to price the bond. The table in the range \$B\$11:\$D\$21 provides the rates and periods and column D uses a LOOKUP function to insert the correct rate for the semi-annual bond. In practice, the yield curve represents the rates on a zero coupon bond plus a premium for the perceived credit risk on reinvestment. The first part of the formula checks that the period number is less than the total number of periods.

```
=IF(B25<=$D$7*$D$9,LOOKUP((B25+1)/$D$9,$B$12:
$B$21,$D$12:$D$21),0)
```

#### Figure 4.8

#### Yield curve

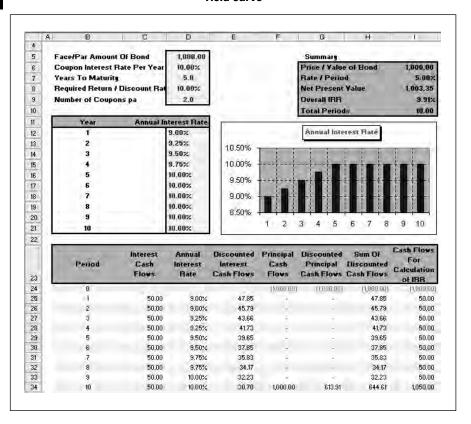

Each period is discounted at the applicable rate for the period uses the formula of the cash flow / [1 + interest rate] ^ period number:

```
Cell E25: = ($C25)*(1/((1+(D25/$D$9))^B25))
```

The example in Figure 4.9 compares the price against a bond priced at 10 per cent. The RATE function allows you to select a present value as the sum of the discounted cash flows as the investment and the par value as the

future value. The answer here is 9.91 per cent against the input target rate of 10 per cent. Note that the RATE function produces the periodic interest rate and this has to be multiplied by two as a semi-annual bond.

Cell I9: 
$$=RATE(D7*D9,D5*D6/D9,-I8,D5,0)*D9$$

#### **RATE function**

Figure 4.9

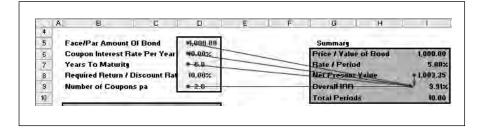

## **OTHER YIELD MEASURES**

There are several functions in Excel which will calculate price, yield, coupon days and accrued interest. The bond functions sheet demonstrates the functions. The example is brought forward from previous sections but now the settlement and maturity dates do not fall into exact periods. Interest has to be accrued between periods and this is based on the formula:

[Number in days between settlement date and next coupon date] / number of days in coupon period

The complete price formula therefore consists of the present value of the coupons and principal plus the accrued interest. The total price paid is known as the 'dirty' price and this is made up of the 'clean' price plus the accrued interest.

$$Price = \left[ \frac{redemption}{\left(1 + \frac{yld}{frequency}\right)^{\left(N-I + \frac{DSC}{E}\right)}} \right] + \left[ \sum_{k=1}^{N} \frac{100 \times \frac{rate}{frequency}}{\left(1 + \frac{yld}{frequency}\right)^{\left(k-I + \frac{DSC}{E}\right)}} \right] - \left(100 \times \frac{rate}{frequency} \times \frac{A}{E}\right)$$

DSC = number of days from settlement to next coupon date.

E = number of days in coupon period in which the settlement date falls.

N = number of coupons payable between settlement date and redemption date.

A = number of days from beginning of coupon period to settlement date.

## Figure 4.10

#### **Bond functions**

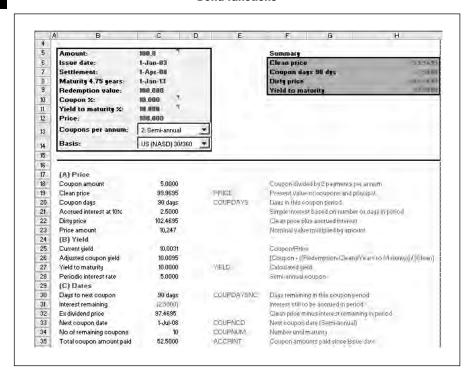

The example in Figure 4.10 represents a ten-year bond issued at the start of 2003 with maturity in 2013. The settlement date is 1st April 2008. The model calculates the clean price as 99.96 as the present value of the coupons and principal. There have been 91 coupon days based on a 360-day year since the last coupon date. Therefore half of one coupon is accrued and added to form the dirty price of 102.47.

The clean price is produced using the PRICE function:

```
Cell C19: =PRICE($C$7,$C$8,$C$10/100,$C$11/100,$C$9,$C$41,$F$46)))
```

The day conventions are as noted earlier:

- 0 US (NASD) 30/360
- 1 Actual/actual
- 2 Actual/360
- 3 Actual/365
- 4 European 30/360

Provided that neither the settlement date nor the next coupon date fall contains the 31st day of the month, the US and European 30/360 will yield the same results for accrued interest. With actual dates, the key date is 29th February where the actual/actual and the actual/365 conventions will produce the same result.

## **YIELD MEASURES**

Bonds with more than one coupon remaining offer three sources of income:

- Periodic interest payment.
- Return of the principal together with any capital gain or loss on sale.
- Reinvestment income on the coupons received since failure to reinvest will result in lower returns.

Yield measures therefore vary given the uncertainty in the reinvestment income. The yield section contains three common measures of bond yield:

- current yield;
- simple yield to maturity (YTM);
- yield.

## **Current yield**

This is a simple measure and calculated as:

```
Current yield = Coupon rate / [clean price / 100]
```

In this case, it is 10% / [96.9595/100] = 10.0031%. The method ignores the time value of money and therefore it cannot be used for comparing bonds with differing maturity dates and coupon periods. Also it ignores any capital gain or loss arising from the difference between the amount paid and the principal received on expiry.

## Simple yield to maturity

The simple yield to maturity again does not consider time value of money or capital gains and is also known as the adjusted coupon yield:

```
[Coupon + ((redemption-clean) / years to maturity)] / clean

YTM =(10%-((99.9695-100) / ((1/1/13-1/4/8) / 365.25))) / 99.9695

YTM = 10.0095%
```

## **Yield to maturity**

The yield can be calculated using the YIELD function (see Figure 4.11), which includes the total cash flows over the life of the bond to maturity. There are further inputs for the days convention and the number of coupons per annum below the visible entries. The limitations of this function are:

- Bond will be held to maturity and not redeemed or varied during the period.
- All cash flows are discounted at the same rate which assumes a flat yield curve which rarely exists in the real world.
- All cash flows are assumed to be received promptly with no delays and then promptly reinvested at the same rate.

## Figure 4.11

#### **YIELD function**

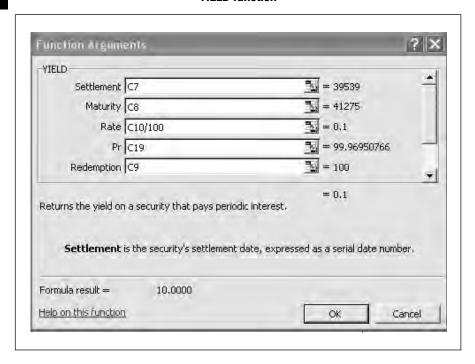

The formula is:

$$YIELD = \frac{\left| \frac{redemption}{100} + \frac{rate}{frequency} \right| - \left( \frac{par}{100} + \left( \frac{A}{E} \times \frac{rate}{frequency} \right) \right|}{\frac{par}{100} + \left( \frac{A}{E} \times \frac{rate}{frequency} \right)} \times \frac{frequency \times E}{DSR}$$

A = number of days from the beginning of the coupon period to the settlement date (accrued days).

DSR = number of days from the settlement date to the redemption date. E = number of days in the coupon period.

## **Yield and price**

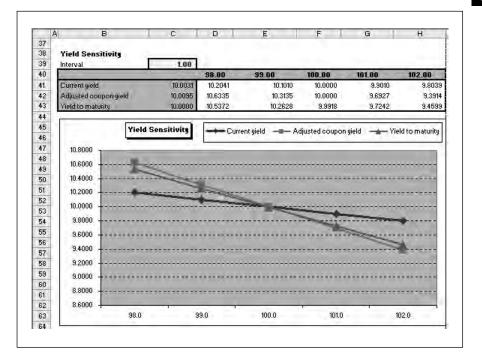

The chart and table in Figure 4.12 shows the relationship between the bond yield measures. With prices below par, the order of values is current yield, yield to maturity and adjusted coupon yield. Above par, this order is reversed.

## **EXERCISE**

Two bonds bear the characteristics below. Calculate the prices and using a data table in Excel check the relevant prices if the yield falls or rises by 1 per cent. This should confirm the bond which is more responsive to changes in yield.

| Period            | 6.0 yrs | 10.0 yrs |
|-------------------|---------|----------|
| Coupon Rate %     | 10.00   | 9.75     |
| Redemption Value  | 100.00  | 100.00   |
| Coupons per annum | 1       | 1        |
| Yield %           | 9.50    | 9.50     |
| 1                 |         |          |

## **SUMMARY**

Bond mathematics uses the simple interest methods for pricing accrued interest and compounding for coupons and principal. Using the basic building blocks, you can find the price or the yield by setting out and analysing the relevant cash flows. Excel also has a number of built-in functions in the Analysis ToolPak for simplifying the calculations. The next chapter reviews bond risks and sets out the main calculations for understanding the responsiveness of bonds to changes in interest rates.

## **Bond risks**

| Risks      |
|------------|
| Duration   |
| Convexity  |
| Comparison |
| Exercise   |
| Summary    |

File: FT5 05.xls

## **RISKS**

Bonds can be analysed based on risk and return, similar to other investments. Since the value of investments can vary due to a number of factors and the value of the coupon payments are normally fixed, investors need to understand the potential risks before investment. Risk factors can also change during the investment period so investors need to make decisions on whether to hold, reduce or increase the investment. There are several classes of risk which include:

- changes in interest rates;
- reinvestment risk on the coupons and principal;
- yield curve risk;
- prepayment and call risk;
- credit risk defined as default and downgrading;
- liquidity;
- exchange rates;
- inflation;
- macro and exterior risk.

## **Interest rates**

Since bonds consist of a series of cash flows, their value reduces as interest rates rise. If market interest rates increase coupons on existing bonds will be worth less. Since lower coupons will be less attractive to investors then their value has to drop to a market value in a freely traded market. The opposite is true as interest rates fall as the relationship is inverse.

When market yields fall below the coupon rate, the bond price will increase above par value and therefore it will trade at premium prices. When the yield and coupon rate are the same the bond will trade at par value. It follows therefore that the bond will trade at a discount when market yields rise above coupon rates.

The direction of the change in yields and the size of the change has an effect on bond prices. There are two key factors:

- Maturity where a bond with a longer maturity is more sensitive to changes in interest rates than a shorter term bond.
- Coupon rates exert an influence as lower coupons present more interest risk as a small change has a larger effect.

## Reinvestment risk

This was discussed in the last chapter as the yield calculations assumed that all coupons could be reinvested at the yield rate. In reality, reinvestment rates reduce when yields decline. This means that bonds with high coupon rates are risky since the investor cannot be sure of the reinvestment rate. The value of the coupons can be eroded by inflation and uncertainty. Investors may therefore wish to balance reinvestment against price risk.

## Yield curve risk

The relationship between the term to maturity and yield to maturity is known as the yield curve. The term nature of interest rates mean that the rate could change at each coupon date. Yield curves could be flat, rising or falling and this affects the value of the fixed bond cash flows.

## Prepayment and call risk

Embedded options affect pricing as the uncertainty makes the future cash flows harder to predict. Since callable bonds can be redeemed before maturity, the bond holder can lose potential gains with early redemption. There are effectively two elements: the value of the bond without any termination rights less the value of the embedded call option. Where yields fall the call option becomes more valuable to the issuer and as the yield rises towards the coupon rate, callable bonds approach the call price and do not rise any further.

## Credit risk defined as default and downgrading

This can be defined as default risk, credit spread or downgrade risk. Default risk means that the issuer becomes unable to meet its obligations such as a failure to pay regular interest rates or a breach of other terms. In the event of default, they may be a recovery rate which from past history will vary with the credit rating of the issuer:

- Credit spread means the premium above a perceived risk-free rate such as a ten-year government bond. Since investors need to be rewarded for accepting increased risks, rational investors should receive an increased return.
- Downgrade risk means that a bond is reclassified by a ratings agency as a more risky investment. This increases the required yield and therefore decreases the value of the bond. The ratings agency may of course assign an increased rating and therefore the opposite would be true.

Figure 5.1 summarizes the grading used by the principal US ratings agencies, which are indicators of probable default. If a bond is rated as AAA, there is a strong likelihood that it will remain an AAA in one year's time. At the lower end of the scale, there is a higher probability of default within a defined time period.

## **Grading explanation**

Figure 5.1

| Explanation                   | SEP   | Fitch | Moodys | Quality | Grade              |
|-------------------------------|-------|-------|--------|---------|--------------------|
| Prime - highest safety        | AAA   | AAA   | Aāa    | High    | Investment         |
| High Quality                  | AA+   | AA+   | Aa1    |         |                    |
|                               | AA    | дд    | Aa2    |         |                    |
|                               | AA-   | AA-   | Aa3    |         |                    |
| Upper medium credit           | A+    | A+    | A1     |         |                    |
|                               | A     | A     | A2     |         |                    |
|                               | A-    | Д-    | A3     |         |                    |
| Lower medium credit           | BBB+  | BBB+  | Baa1   |         |                    |
|                               | BBB   | BBB   | Baa2   |         |                    |
|                               | BBB-  | 888-  | Baa3   |         |                    |
| Speculative - low quality     | BB+   | BB+   | Bail   | Lower   | Speculative        |
|                               | BB    | 88    | Ba2    |         |                    |
|                               | BB-   | DB-   | Ba3    |         |                    |
| Highly speculative            | 70.00 | EI+   | B1     |         |                    |
|                               | В     | В     | B2     |         |                    |
|                               |       | B-    | B3     |         |                    |
| Very high risk - poor quality | CCC+  | CCC+  | Caa    | Low     | Highly Speculative |
| Company of the Company        | CCC   | ccc   |        |         | or Default         |
| May be in default soon        | CC    | CC    | Ca     |         |                    |
|                               | C     | C     | C.     |         |                    |
| Not interest being paid       | CI    |       |        |         |                    |
| Default                       | D     | DDD   |        |         |                    |
| Total Control                 |       | DD    |        |         |                    |
|                               |       | D     |        |         |                    |

## Liquidity

Some bonds are more tradable than others with a ready market. Dealers in bonds post a bidding and asking price and as liquidity falls the spread between the two prices increases. Liquidity can of course vary over the life of a bond. This is in effect a transaction cost and must be considered part of the cost of holding the bond.

## **Exchange rates**

If the coupon and principal payments are denominated in a foreign currency then the cash flows may be worth more or less when translated into the home currency. If the home currency appreciates against the foreign currency then the payments will be worth less and vice versa.

## Inflation

Future inflation also affects the real value of future payments by eroding the purchasing power. If the coupon is 10 per cent and inflation is 4 per cent, then the real return is only 6 per cent. This loss of value has to be factored into the evaluation of returns.

## Macro and exterior risk

There are a number of exterior events which cannot be controlled or perhaps foreseen at the time of investment. These include political risks affecting the issuer's ability or willingness to pay, changes in regulation, capital transfers or natural disasters. For corporate bonds non-controllable risks can include corporate restructuring such as buyouts, mergers and disposals.

## **DURATION**

Interest rate risk is the key bond risk and the rest of this chapter concentrates on risk measures of duration and convexity. The simple maturity of a bond is not a suitable indicator for a bond since the cash flows occur during the period to and at maturity. A bond with a longer maturity may be more risky since an investor is exposed to changes in yield rates for a longer period. Duration is the most widely used measure of a bond's volatility and attempts to provide a measure of how the bond will respond to change in interest rates. Therefore this measure provides a measure of risk in the future cash flows which can be used to compare different bonds. Alternative definitions are the weighted average maturity or the present value weighted number of years to maturity.

Yield, maturity date and the coupon rate affect duration. Duration decreases with an increasing yield as distant cash flows become worth less. Normally duration increases with a longer maturity date whereas a low coupon bond will have a higher duration than a high coupon bond. In summary:

Long maturity, low coupon, low yield = high duration

Duration is given by the formula:

$$Duration = \frac{\sum PVofCashflow*PeriodNo}{Price}$$

Figure 5.2 shows the example used.

#### **Bond example**

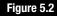

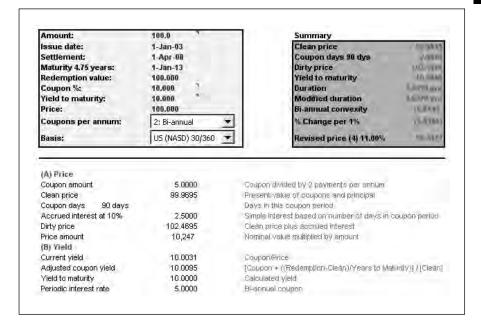

The Duration sheet shows the calculation of duration using the function DURATION and by building up the cash flows (see Figure 5.3). The present value of the cash flow is multiplied by its period number and added. The sum of these cash flows is then divided by the price.

The results in cells G5 and G6 are the same. The formula is:

```
=DURATION(Settlement_Date,Maturity_Date,Coupon/
100,Yield_to_Maturity/100,Pmt_Year,Basic)
```

Basis is the days/years convention. The cell formula uses the function EDATE to find the maturity date since this is not an input variable, as in cell Cll:

```
=IF(EDATE(C10,Interval)<=Model!$D$8,EDATE(C10,12/Interval),"-")
```

If the bond carries no coupon as in a zero coupon bond, then the duration will always be its maturity. Duration can be applied to any groups of cash flows to find the average maturity. If you have cash flows received and paid out, you can immunize the cash flows by obtaining cash flows with equal duration. At some point between the date and maturity, the loss of interest returns and the capital gain from a higher bond price balance or cancel each other out. If an investor devises an immunized portfolio where:

## Figure 5.3

#### **Duration calculation**

|    | Д   |     | В       | C        | D        | E               | F                       | E    | G         |
|----|-----|-----|---------|----------|----------|-----------------|-------------------------|------|-----------|
| 4  |     |     | 1270/20 | N        |          | CENTER - CENTER |                         |      |           |
| 5  | L   | ura | tion Ca | sh flows |          | DURATION        | unction                 | - 1  | .80391084 |
| 8  |     |     |         |          |          | Sum/Price       |                         | 3    | 80390608  |
| 7  | 15  | -   | ov tra  | W-11     |          |                 | 0 - 4 / FT W - 4 FT - 1 | -    |           |
| 3  |     | Pe  | iod     | Date     | Cashflow | PV              | Weighting               | Щ    | uration   |
| 9  |     |     | -       | 1-Apr-08 | -        | . Andrew 6      |                         |      |           |
| 0  | 1.0 | *   | 0.50    | 1-Jul-00 | 5.0000   | 4.0795          | 0.0476                  | -    | 0.0238    |
| 1  |     |     | 1.50    | 1-Jan-09 | 5.0000   | 4.6471          | 0.0454                  |      | 0.0680    |
| 2  |     |     | 2.50    | 1-Jul-09 | 5.0000   | 4.4259          | 0.8432                  |      | 0.1080    |
| 3. |     |     | 3.50    | 1-Jan-18 | 5:0000   | 4.2151          | 0.0411                  |      | 0.1440    |
| 4  |     |     | 4:50    | 1-Jul-10 | 5.0000   | 4.0144          | 0.0092                  |      | 0.1763    |
| 5. |     | •   | 5,50    | 1-Jan-11 | 5,0000   | 3.0232          | 0.0373                  |      | 0,2052    |
| 6  |     |     | 6:50    | 1-Jul-11 | 5.0000   | 3.6412          | 0.0355                  | - 01 | 0.2310    |
| 7  |     |     | 7.50    | 1-Jan-12 | 5:0000   | 3.4670          | 0.0330                  | -    | 0.2538    |
| 8  |     |     | 0.50    | 1-Jul-12 | 5.0000   | 3.3026          | 0.0322                  | -    | 0.2740    |
| 9  |     | •   | 9.50    | 1-Jan-13 | 105.0000 | 66,0520         | 0.6446                  | -    | 6,1238    |
| 0  |     |     | 10.50   | -        | _        | _               |                         |      |           |
| 1  |     |     | 11.50   |          | -        |                 |                         | -    | 190       |
| 2  |     |     | 12.50   |          |          | -               |                         | -    | 1 8       |
| 3  | -6  | -   | 13.50   |          |          |                 |                         | -    | 11.2      |
| 4  |     |     | 14:50   |          |          | _               |                         |      |           |
| 5  |     |     | 15.58   | 7-       | _        |                 |                         | -    | 1.70      |
| 6  |     |     | 16.50   |          |          | _               |                         |      |           |
| 7  |     |     | 17.50   |          |          |                 |                         |      |           |
| 8  |     |     | 10.50   |          | _        | _               |                         |      |           |
| 9  |     |     | 19.50   |          |          |                 |                         | -    | 196       |
| 0  |     |     | 20.50   | _        |          |                 |                         | -    | 1 2       |
| 1  |     | •   | 21.50   |          |          |                 |                         | -    | 1 5       |
| 2  |     |     | 22.50   |          |          |                 |                         |      |           |
| 3  |     |     | 23.58   | -        |          |                 |                         |      |           |
| 4  |     |     | 24.50   |          |          |                 |                         |      | 11.0      |
| 5  | -   |     | 21.00   |          | 150,0000 | 102,4695        | 1,0000                  |      | 7.6078    |

- Present value of assets equal the present value of liabilities.
- Duration of assets is equal to the duration of liabilities.

You might like to know how much a bond's price would change with a change in yield. There is a simple formula on the sheet, which calculates the price movement based on a 1 per cent yield change (see Figure 5.4). The coupon rate is the periodic rate rather than the annual rate:

This formula is an approximation since the actual changes for larger figures yield a curve, rather than a straight line. The effect of convexity is discussed in the next section. The formula equates approximately to the slope to the change in yield against the price.

## Change in price

| 1  | 4 B                          | C        | D          | E                                 | F                                                          | G               | B            | 1 |  |  |
|----|------------------------------|----------|------------|-----------------------------------|------------------------------------------------------------|-----------------|--------------|---|--|--|
| 16 |                              |          |            |                                   |                                                            |                 |              |   |  |  |
| 17 | (A) Price                    |          |            |                                   |                                                            |                 |              |   |  |  |
| 18 | Coupon amount                |          | 5.0000     |                                   | Coupon divide                                              | ed by 2 paymer  | ts per annum |   |  |  |
| 19 | Clean price                  |          | 99,9695    |                                   | Present value                                              | of coupons ar   | nd principal |   |  |  |
| 20 | Coupon days                  | 90 days  |            |                                   | Days in this coupon period                                 |                 |              |   |  |  |
| 21 | Accrued interest             | at 10%   | 2.5000     |                                   | Simple interest based on number of days in coupon puriod   |                 |              |   |  |  |
| 22 | Dirty price                  | 102.4695 |            | Clean price plus accrued interest |                                                            |                 |              |   |  |  |
| 23 | Price amount                 |          | 10,247     |                                   | Nominal value                                              | multiplied by a | mount        |   |  |  |
| 24 | (B) Yield                    |          |            |                                   |                                                            |                 |              |   |  |  |
| 25 | Current yield                |          | 10.0031    |                                   | CoupaniPrice                                               |                 |              |   |  |  |
| 26 | Adjusted coupon              | yield    | 10.0095    |                                   | [Coupon + ((Redemption-Clean)/Years to Matinity)] / [Clean |                 |              |   |  |  |
| 27 | Yield to maturity            |          | 10,0000    |                                   | Calculated yiel/I                                          |                 |              |   |  |  |
| 28 | Periodic interest r          | ate      | 5.0000     |                                   | Bi-annual coupon                                           |                 |              |   |  |  |
| 29 | (C) Duration                 |          |            |                                   |                                                            |                 |              |   |  |  |
| 30 | Duration                     |          | 3.8039 yrs |                                   | Maturity: 4.75 years                                       |                 |              |   |  |  |
| 31 | Modified duration            |          | 3.6228 yrs |                                   | Duration / [1+i   Jekt / Nu of Coupons ]] = Slope ut sa    |                 |              |   |  |  |
| 32 | SLOPE                        |          | (3.7229)   |                                   | Slope function                                             |                 |              |   |  |  |
| 33 | Alternative duration formula |          | 3.6243     |                                   | (Upper price - lower price)/(2 * hand price(2 Vield)       |                 |              |   |  |  |
| 34 | (D) Dates                    |          |            |                                   |                                                            |                 |              |   |  |  |
| 35 | Next coupon date             |          | 1-Jul-08   |                                   | Next boupon r                                              | date (Bi-annual | )            |   |  |  |
| 36 | No of remaining o            | oupons   | 10         |                                   | Number until n                                             | meturity        |              |   |  |  |

You can calculate the slope using the function SLOPE as in line 33 on the Model sheet:

```
=- SLOPE (Model!C51:I51, Model!C47:I47)
```

There is a further variant of duration called the modified duration (also called volatility) on the Model sheet. The relevant Excel function is MDU-RATION which uses this formula:

```
Modified Duration = Duration / [1+(Yield / No of coupons per annum)]
```

The modified duration is useful for calculating the price change per 1 per cent of yield:

```
-Dirty price * change in yield * modified duration
Modified duration = 3.6228 yrs
```

The table in Figure 5.5 on the Sensitivity sheet shows the actual change in line 21 where it changes as the bond price changes with yield. The calculated change varies from the actual change due to the curvature or convexity of the relationship.

There is a further formula for duration on the Model sheet, which is the amount you would expect the price to change for each 1 per cent increase or decrease in yield:

```
Duration = [Upper price – lower price] / [2 * price * yield]
= [106.27 – 98.84] / [2 * 100 * 1%]
= 3.7138
```

Figure 5.5

## Sensitivity table

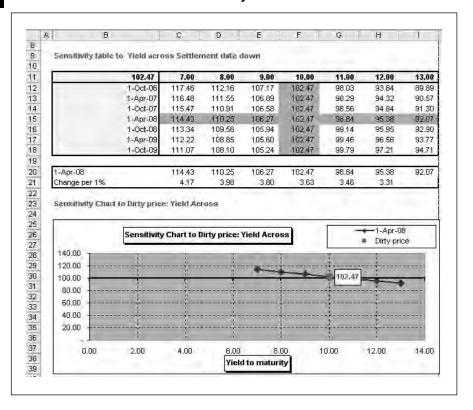

## CONVEXITY

Duration and modified duration do not fully explain the linkage between prices and yield and convexity provides a solution to predicting prices. The actual change depends on the amount of curvature and this is known as convexity. There are a number of different formulas for computing the convexity and these are set out on the Model sheet.

The general formula for a change in price is:

$$\Delta Price = -Modified Duration *\Delta Yield + \frac{Convexity}{2} *\Delta Yield^2$$

The errors between the data table, which is the most accurate against the simpler approximate answers, are given on the sheet (see Figure 5.6). With greater differences, the simpler formula (1) of [Duration \* Price \* [1/1+Int] \* Change] becomes more inaccurate.

## Convexity

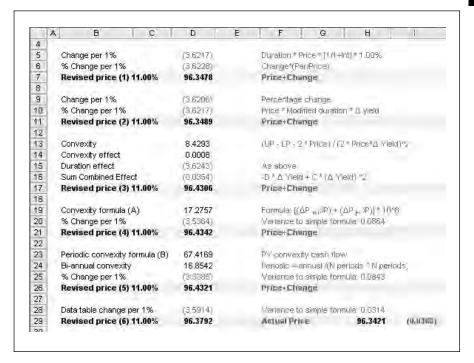

## Formula one

The first formula is an approximation to be used for small changes since it still assumes a linear relationship. The formula calculates the price movement based on a 1 per cent yield change. The coupon rate is the periodic rate rather than the annual rate. This is the formula for a 1 per cent change:

```
Formula = -Duration * Price * [1/(1 + periodic coupon rate)] * 0.01
=-Model!$D$30*Model!$D$19*(1/(1+(Model!$D$27/Model!$C$58))*Model!$C44
```

This is derived as -3.6217 or 3.62 per cent for an increase of 1 per cent yield. The answer is revised price (1), 96.34.

#### Formula two

The modified duration can also be used for calculating the price change per 1 per cent of yield using the formula:

```
- Dirty price * change in yield * modified duration
```

This results in almost the same answer as the formula above. Again this assumes a linear relationship and will become progressively inaccurate.

## Formula three

A further convexity formula using the duration formula in line 33 of the Model sheet is

Convexity is 8.4293 which can then be combined with the duration effect using the second formula producing the slightly higher answer of 96.4306. The bond therefore is not expected to reduce as much as the simple linear formula. The convexity means nothing on its own but can be useful for comparison purposes since a higher figure means more price volatility than a lower figure.

## Formula four

This convexity formula uses an approximation:

$$C = 10^8 \left[ \frac{\Delta P_{d+1}}{P_d} + \frac{\Delta P_{d-1}}{P_d} \right]$$

This involves calculating the price change for plus and minus 100 basis points. The workings are on a data table at the bottom of the Model sheet (see Figure 5.7). Convexity is calculated as:

```
Cell D19 = (((Model!C84/Model!D19)+(Model!E84/
Model!D19))*10^8)
```

## Figure 5.7

## Convexity working

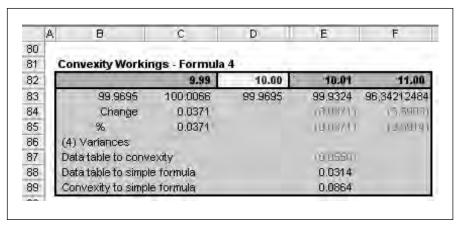

The formula for a change in price in cell D20 is then:

$$\Delta Price = -Modified Duration * \Delta Yield + \frac{Convexity}{2} * \Delta Yield^2$$

$$= (-Model!\$D\$31*(Model!\$C\$44/100)+0.5*D19*(Model!\$C\$44/100)^2)*100$$

The final result due to the curvature is 96.4342 rather than 96.34 by the simpler linear formula.

## Formula five

The model (see Figure 5.8) also includes the full convexity formulas in the cash flow on the model sheet build up as a schedule using the formula below:

Convexity = 
$$\frac{1}{P} \cdot \frac{\Delta^2 P}{(\Delta \gamma)^2} = \frac{1}{(1+\gamma)^2} \cdot \sum_{t=1}^r t \cdot (t+1) \frac{C_t}{(1+\gamma)^t} / P$$

## Convexity workings

Figure 5.8

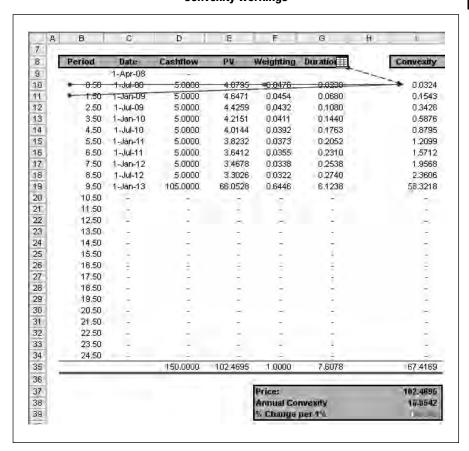

The weightings column is the present value in column E divided by the sum of the cash flows at the bottom. The duration is the period number multiplied by the weighting. The convexity for the period is:

```
Period + Next Period * Weighting * (1/1+Periodic Yield)^2
Cell III = =B11*B12*F11*(1/(1+(Model!\$D\$27/Pmt_Year/100))^2)
```

At the bottom of the schedule the periodic convexity results (see Figure 5.9) are added according to the formula above:

```
Cell I35 =SUM(I10:I34)
```

The annual rate is the sum divided by (Payments per year ^ Payments per year). The convexity is 16.8542 and with this factor the change in the bond price can be derived with:

$$\Delta Price = -ModifiedDuration * \Delta Yield + \frac{Convexity}{2} * \Delta Yield^2$$

This is (3.5385) and the revised value is 74.8675.

## Formula six

The schedule also includes data table workings for comparison with the calculated values and this is 74.8878.

#### Figure 5.9

## **Convexity results**

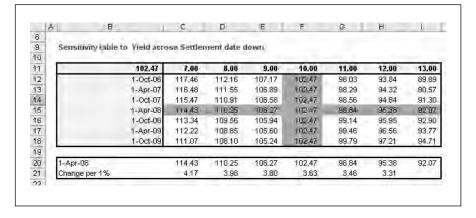

## **COMPARISON**

The Convexity sheet calculates the bond price at each of the yield to maturities on the left using a PRICE function:

```
Cell E37 = PRICE(Model!$D$7, Model!$D$8,
Model!$D$10,B37, Model!$D$9, Model!$C$58,
Model!$F$63)
=PRICE(Settlement, Maturity, Coupon, Yield, Redemption,
Frequency, Basis)
```

Column F repeats formula two (– Dirty price \* change in yield \* modified duration) as the duration multiplied by the change in yield to obtain the simple percentage change based on duration alone. This can then be multiplied out against the existing price. Column I uses formula five to obtain the percentages and these are added in column J. You can see that the differences are small close to the current yield to maturity, but, due to convexity, become more pronounced as you move further and further from the existing price (see Figure 5.10).

## **Summary table**

Figure 5.10

|          | A B                  | C                  | D               | E              | F                                      | G                              | H                 | - 8                                     | J                              | K                 |
|----------|----------------------|--------------------|-----------------|----------------|----------------------------------------|--------------------------------|-------------------|-----------------------------------------|--------------------------------|-------------------|
| 31<br>32 | Convenity: P         |                    | nd Actual       |                |                                        |                                |                   |                                         |                                |                   |
| 33<br>34 | Interval             | 0.50               |                 |                |                                        |                                |                   |                                         |                                |                   |
| 35       | Yield to<br>maturity | Change<br>in gield | Actual change % | Elean<br>price | Modified<br>duration<br>^ \Delta sield | Revised<br>price (2)<br>11.00% | Difference<br>(2) | Periodic<br>convexity<br>formula<br>[5] | Revised<br>price (5)<br>11.00% | Difference<br>(5) |
| 36       | 8.00                 | (A.0000)           | 16.3388         | 116.3033       | 14.4911                                | 114.4562                       | 1.8472            | 15.8394                                 | 115,8041                       | 0.4992            |
| 37       | 8.50                 | (0.5000)           | 14.1236         | 114.0888       | 12.6797                                | 112.6453                       | 1,4435            | 13.7120                                 | 113.6774                       | 0.4114            |
| 38       | 7.00                 | (0.0000)           | 11.9604         | 111.9263       | 10.8683                                | 110.8345                       | 1.0918            | 11.6268                                 | 111.5927                       | 0.3336            |
| 39       | 7.50                 | (25000)            | 9.8479          | 109.8144       | 9.0569                                 | 109.0237                       | 0.7908            | 9.5836                                  | 109.5502                       | 0.2642            |
| 40       | 9.00                 | (2,0000)           | 7.7848          | 107.7519       | 7.2455                                 | 107:2128                       | 0.5391            | 7.5826                                  | 107.5498                       | 0.2021            |
| 11       | 8.50                 | (15000)            | 5.7697          | 105,7374       | 5.4342                                 | 105,4020                       | 0.3354            | 5.6238                                  | 105.5916                       | 0.1458            |
| 12       | 9.00                 | (100000)           | 3.8013          | 103,7696       | 3,6228                                 | 103,5912                       | 0.1785            | 3.7070                                  | 103.6754                       | 0.0942            |
| 43       | 9.50                 | (0.5000)           | 1.8785          | 101,8474       | 1.8114                                 | 101,7803                       | 0.0671            | 1.8325                                  | 101.8014                       | 0.0460            |
| 44       | 10.00                |                    | 0.0000          | 99,9695        |                                        | 99,9695                        | 0.0000            |                                         | 99,9695                        | 0.0000            |
| 15       | 10.50                | 0,5000             | (18353)         | 98.1348        | [1:0119]                               | 98.1587                        | [0.0233]          | [1,7903]                                | 98.1797                        | (0.0449)          |
| 46       | 11:00                | 1,0000             | (3 6285)        | 96,3421        | (3.0228)                               | 96.3478                        | (0.0007)          | (3.5385)                                | 96.4321                        | (0.0900)          |
| 47       | 11.50                | 1,5000             | (5/38/7)        | 94.5904        | (6/4342)                               | 94.5370                        | 0.0534            | (5.2445)                                | 94.7266                        | (0.1361)          |
| 48       | 12.00                | 2,0000             | (7(0330)        | 92.8786        | (7.2456)                               | 92.7262                        | 0.1525            | (6.9086)                                | 93.0632                        | (0.)845)          |
| 19       | 12.50                | 2,5000             | (8.7666)        | 91,2057        | (0.0600)                               | 90,9153                        | 0.2904            | (8.5302)                                | 91.4419                        | (0.2362)          |
| 50       | 13.00                | 3,0000             | (10 4020)       | 89.5707        | (10.9693)                              | 89.1045                        | 0.4661            | (10.009)                                | 89.8627                        | (0.893)           |
| 51       | 13.50                | 3,5000             | (12/0007)       | 87.9725        | (12.0797)                              | 87.2937                        | 0.6788            | (1) 60.741                              | 88.3257                        | (0.0500)          |
| 52"      | 14.00                | 4,0000             | (13 6538)       | 96,4103        | (14.9(811)                             | 85.4828                        | 0.9275            | (19/14/20)                              | 86.8308                        | (0.4205           |

Two further charts illustrate the table. The first plots the actual and predicted changes in amounts from formulas two and five (see Figure 5.11). The convexity formula five rather than the duration-based formula is more accurate in tracking the actual price changes. The periodic convexity follows the actual change closely.

Figure 5.11

## **Convexity chart**

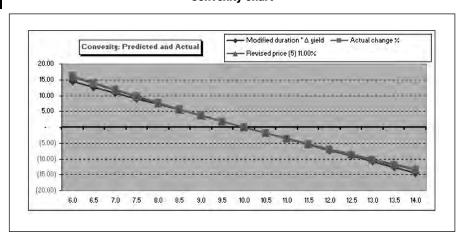

Figure 5.12 plots the percentage differences against the predicted actual prices. The duration-based formula becomes progressively less accurate away from the current yield of 10 per cent. By contrast, formula four based on the convexity cash flows remains more accurate further from the current yield.

Figure 5.12

## Percentage differences to actual prices

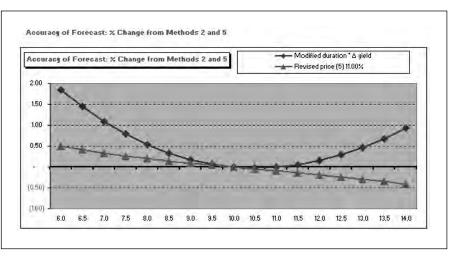

## **EXERCISE**

An amount of 100,000 is required in 3.25 years time. Interest rates are currently 8 per cent and a company wishes to invest an amount in bonds, which will grow to 100,000 at the time of maturity. Two bonds are available (see Figure 5.13).

#### Figure 5.13

#### **Exercise inputs**

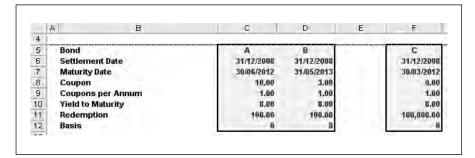

- Calculate the price, duration and modified duration and estimate the change in value if interest rates rise by 1 per cent.
- Use Goal Seek to find out what proportion of each bond the company should invest in. The formula is:

 $Portfolio\ duration = (Duration\ A * Percentage\ A) + (Duration\ B * Percentage\ B)$ 

- Calculate the present value of 100,000 in 3.25 years at the input rate of 8 per cent as this is the amount to be invested now.
- Calculate the proportion of the present value to be invested in each bond.
- Divide the amount by the price to find out how many bonds are required.

## SUMMARY

There are several classes of risk associated with investing in bonds apart from changes in interest rates. These include risks from reinvestment risk, changes in the yield curve, prepayment and call risk, credit, liquidity, exchange rates, inflation and exterior factors. Duration is the key measure for estimating changes in a bond's value due to interest rate changes, however, measures based solely on duration become increasingly inaccurate. Since the calculation needs to include the convexity of the price yield relationship, further measures of convexity are needed to predict the changed price more accurately. Several measures of convexity are presented in this chapter along with duration.

# Floating rate securities

| Floating rates                              |
|---------------------------------------------|
| Characteristics of interest rate securities |
| Yield evaluation                            |
| Coupon stripping                            |
| Exercise                                    |
| Summary                                     |

File: FT5\_06.xls

## **FLOATING RATES**

Floating rate securities are fixed income instruments which have a coupon rate or interest rate that varies based on a short-term rate index. Other terms are floating rate notes, floating rate certificates of deposit or variable rate notes. Whilst this is more complex than fixed coupons, floating rates are generally advantageous for lenders when interest rates are rising.

Floating rate securities assume that the investor's return is a coupon linked to an index which will change during the life of the security. The index could be quarterly or semi-annual such as three-month LIBOR (London Interbank Offered Rate). The British Bankers Association is the most widely used benchmark or reference rate for short-term interest rates and is the rate of interest at which banks borrow funds from other banks, in marketable size, in the London interbank market. Other interbank rates include Euro LIBOR, US Dollar LIBOR, GBP LIBOR and Japanese Yen LIBOR.

A floater is a fixed income instrument whose coupon fluctuates with some designated reference rate. A floating rate note (FRN) is a floater issued by a corporate or agency borrower. Typically, FRNs have maturities of about five years. The three-month or six-month LIBOR are two commonly-used reference rates, as are Treasury bill yields, the prime rate or the Federal funds rate. Collateralized mortgage obligations (CMOs) are also sometimes structured to have floating rate coupons.

For FRNs, the coupon rate is usually reset each time interest is paid. A typical arrangement might be to pay interest at the end of each quarter based on the value of three-month LIBOR at the start of the quarter. The coupon rate is calculated as the reference rate plus a fixed spread, which depends upon the issuer's credit quality and specifics of how the instrument is structured. One feature that can affect the spread is a provision that places a cap or floor on the floating coupon rate. For example, an FRN might be issued with a cap of 7.5 per cent and a floor of 1.5 per cent.

In assessing credit risk from a single counterparty, three issues need to be considered:

- Default probability as the likelihood that the counterparty will default on its obligation either over the life of the obligation or over some specified horizon, such as a year. Calculated for a one-year horizon, this may be termed the expected default frequency.
- Credit exposure: in the event of a default, how large will the outstanding obligation be when the default occurs?
- Recovery rate: in the event of a default, what fraction of the exposure may be recovered through bankruptcy proceedings or some other form of settlement?

The credit quality of an obligation refers generally to the counterparty's ability to perform on that obligation, which encompasses both the obligation's default probability and anticipated recovery rate. Note that every risk comprises two elements: exposure and uncertainty. For credit risk, credit exposure represents the former, and credit quality represents the latter.

To investors, holding an FRN is similar to investing in money market instruments and continuously reinvesting as those instruments mature. The significant difference is the fact that the FRN entails long-term credit exposure to the issuer and this is typically reflected in the FRN's spread. FRNs tend to have stable market values. If the floating rate is reset with each coupon payment (as is typically done) the duration of an FRN is simply the time until the next interest payment.

## CHARACTERISTICS OF INTEREST RATE SECURITIES

#### Issuer

An organization which issues a bond is referred to as 'the issuer' or 'the borrower'. The most active issuers of bonds today are governments and government agencies (government bonds), banks and corporations (corporate bonds).

## **Face value**

Face value is the amount that is to be paid to an investor at the maturity date of a bond. Bonds can be issued at different face values, however floating rate securities typically have a unit face value of 100.

## **Interest coupon**

The coupon represents an interest payment paid at regular intervals by the issuer to owners of interest rate securities. The coupon rate is the interest rate paid to investors during the life of the bond and is set when the issuer first sells the securities into the market. A floating rate note has a coupon that varies in line with a benchmark rate, usually at a margin above the bank-bill rate, and is different at each payment date. Since the amount of coupon interest is known in advance, its accumulation is spread over the relevant period. This is referred to as the daily accrued interest. This contrasts with a share dividend which is only known shortly before it is paid.

## **Coupon frequency**

Coupon payments are made at regular intervals throughout the life of the security and are usually quarterly or semi-annually. Floating rate notes normally pay interest quarterly.

## **Yield**

The yield is the return an investor receives on a bond. The yield is based on the price paid by an investor for a bond and the payments (coupons) received if the bond is held to maturity. The most important types of yield are the nominal yield and the yield to maturity.

## **Maturity date**

The final coupon and the face value of a bond is repaid to the investor on its maturity date. The time to maturity can vary greatly, although it is typically between two and twenty years.

## **Purchase price**

The price of a bond is stated as a percentage of its face value. For example, a price of 100 means 100 per cent of face value; a price of 99.80 is 99.8 per cent of face value; a price of 102.5 is 102.5 per cent of face value.

The purchase price (also known as the gross price) is the total amount that an investor pays for a bond. The total purchase price comprises the number of bonds that an investor buys times the price paid for a bond.

The purchase price includes two components:

- Capital price which is the price of the bond as estimated by the market based on a number of variables including interest rates, maturity date, ranking and credit quality.
- Accrued interest on the bond which is the amount of interest accumulated on a bond since the last coupon payment. Because interest is paid at regular intervals the bond price increases daily by the amount of interest accruing. On a 6.50 per cent annual coupon, interest accrues at 1.78 per 100 per day. Immediately following the coupon payment the price should fall by the amount of that coupon payment.

## YIELD EVALUATION

Two methods of evaluating the yield on floating securities are:

- effective margin both simple and compound;
- current marginal income.

Since floating rate securities are linked to an index, an investor is concerned with the margin above or below the index. A further position is the implied coupon date price, which is a price-based evaluation against the price in the market together with the cost of carrying the position. This is a way of marking the floating investment to market.

## **Effective margin**

This is the total marginal return over the index to maturity and comprises a combination of margin (negative or positive) over the index plus capital growth or depreciation (see Figure 6.1). The formula is:

Simple effective margin = margin + (redemption value – price) / life

| Life        | 10 years                             |
|-------------|--------------------------------------|
| Margin      | 25 basis points over six month LIBOR |
| Clean price | 99.00                                |
| Redemption  | 100                                  |

#### Figure 6.1

#### Simple effective margin

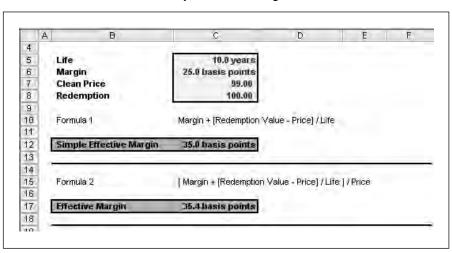

The second formula takes into account the price of the floating rate note with this formula:

Modified simple effective margin = [ margin + (redemption value – price) / life ] / price

The simple effective margin is 35 basis points. This result can be compared with similar bonds as a basis for evaluation since the variables for the calculation are the life, margin over the index, price and par value. The effective margin is increased by a larger margin over LIBOR and conversely decreased by a smaller margin. The main factor is the price since the margin increases as the price falls (Figure 6.2).

## Effect of a fall in price

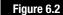

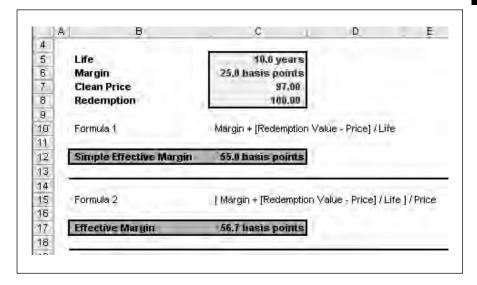

With the price reduced to 97 the margin rises to 55 basis points. This simple method does not take into account the present value of future cash flows in the same way as the simple yield on a fixed bond. Using standard bond calculations you can calculate the bond as a fixed bond at par and then compare the yield on the variable bond.

Column C in Figure 6.3 shows an 8 per cent bond at par with the price and redemption value the same. Column D evaluates an 8.25 per cent semi-annual bond priced at 99. The coupon is therefore 4.125 payable every six months with 20 payments in total.

The RATE function (see Figure 6.4) derives the yield per period and this is multiplied by two to form an annual nominal rate. The effective margin is therefore 8.4% less the index value of 8%. This figure can be used for evaluating a potential investment where the key factors are price, margin, period and index value. With dates in the calculation you could, of course, use the YIELD function in Excel.

Figure 6.3

## **Compound effective margin**

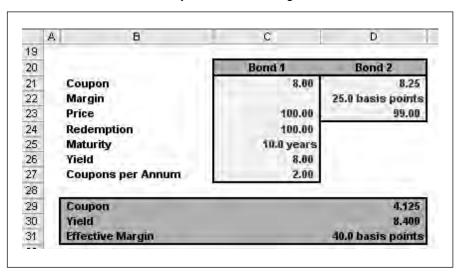

Figure 6.4

**RATE function** 

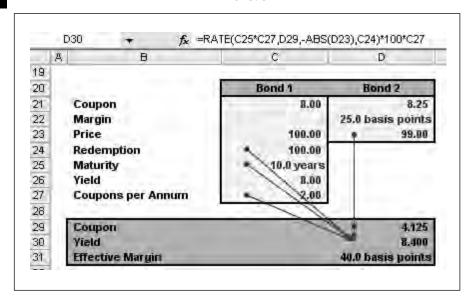

## **Current marginal income**

The current marginal income is a simple spread figure and represents the annual income from the floating rate security taking into account funding the investment at LIBOR. In other words this is the difference between the cost of the investment and the benefit derived. The formula is:

Current marginal income = [LIBOR + FRM margin] – [price \* LIBOR/100] CMI = 8.25% – (99 \* 8%) = 0.33% The price and LIBOR rate are key factors in generating the current marginal income. Figure 6.5 shows the effect: for example, the margin increases with an increase in LIBOR and a decrease in the price. The lowest margin in the table is found at the highest price and lowest LIBOR.

**Current marginal income** 

#### R 4 5 LIBOR 8.00 6 FRN Margin 25.0 basis points Price 99,00 8 9 Current Marginal Income % 100 Sensitivity Table to LIBOR Across and Price Down 11 12 13 Interval Across 14 Interval Down 0.25 15 16 7.25 7.50 8.00 8.75 17 98.25 9.386 0.390 0.394 0.377 0.381 0.3990.403 18 98.50 0.359 0.363 0.366 0.370 0.374 0.378 0.381 19 98.75 0.341 0.344 0.347 0.350 0.353 0.356 0.359 20 99.00 0.323 0.325 0.328 0.130 0.333 0,335 0.338 21 99.25 0.3040.3060.308TC 31TL 0.3120.3140.31622

0.286

0.268

0.288

0.269

0.289

0.269

0.290

0.270

0.291

0.271

0.293

0.271

0.294

0.272

Figure 6.5

## Implied coupon date price

23

99,50

99.75

The implied coupon date price is the level at which the security must be sold in order to break even on the investment (Figure 6.6). It is one method of marking the instrument to market the current holding in a specific security.

## Implied coupon date price

Figure 6.6

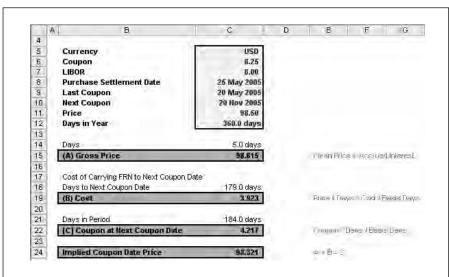

The formula is:

```
Price + [(price * days A * cost/funds) / 360 * 100] – (coupon * days B) / 360

Days A = Days from settlement to next coupon

Days B = Days between coupons

360 = number of days in the reference year according to convention
```

The cost of holding the investment is [(price \* days A \* cost/funds) / 360 \* 100] and the reward is (coupon \* days B) / 360. The Excel sheet breaks the calculation down into three stages:

```
A. Dirty price = clean price + accrued interest from 20 to 25 May = 98.50 + 5 * 8.25 / 360 = 98.615

B. Cost of carrying FRM to the next coupon date

Cost: = price * days A * cost/funds) / 360 * 100] = (98.615 * 179 days * 8.00) / 36,000 = 3.923

C. Less coupon to be received at the next coupon date

Reward = (coupon * days B) / 360 = (8.25 * 184 days) / 360 = 4.217
```

Therefore the total calculation = 98.615 + 3.923 - 4.217 = 98.321

The factors affecting the potential profit or loss on the investment against the market price are:

- purchase price of the security;
- cost of finding the purchase, current LIBOR or index;
- coupon as a combination of LIBOR and the margin. LIBOR could be different from the current rate depending when the rate was set. This could arise if the floating rate security was purchased between coupons and LIBOR has moved since the last coupon was reset.

## COUPON STRIPPING

Coupon stripping is a further use of discounting mathematics as a way of producing a profit from the difference in the coupon and market interest rates. A bond can be purchased at the market price and the coupons can be 'stripped off' and sold separately as zero coupon instruments. The bond without the coupons is a zero coupon bond.

The arbitrage possibility arises from the difference from reselling each of the cash flows separately and the bond itself. The individual profits will depend on the yield curve from selling a one, two, three, etc. year instrument.

## Coupon stripping

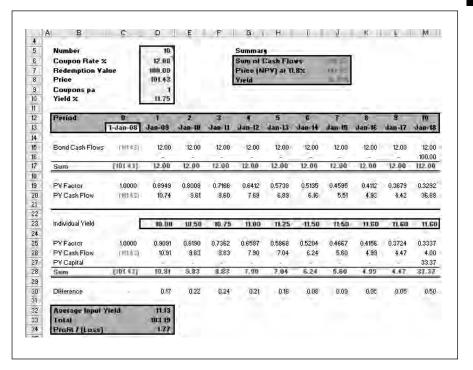

Figure 6.7 shows a ten-year bond with a 12 per cent coupon with a price of 101.00 based on a yield of 11.75 per cent. The first part of the spreadsheet confirms the present value of the cash flows at 11.75 per cent. The second part of the schedule shows the input yields and in line 25 the calculations for the individual discount factors. The formula is the cash flow / (1+ interest rate) ^ period number. The stripped cash flows add up to 103.19 and this represents a potential profit of 1.77.

The difficulty of realizing a profit depends primarily on the size of the coupon values to make it worthwhile in terms of time and effort. Nevertheless the difference in yields could give rise to a potential profit.

## **EXERCISE**

Extend the coupon stripping model to allow for up to twenty periods and calculate the profit or loss on this scenario. The model (see Figure 6.8) requires the use of dates rather than a fixed number of periods together with IF statements to cease the coupon payments after 31 December 2013 and trigger the principal repayment.

Figure 6.8

# **Exercise inputs**

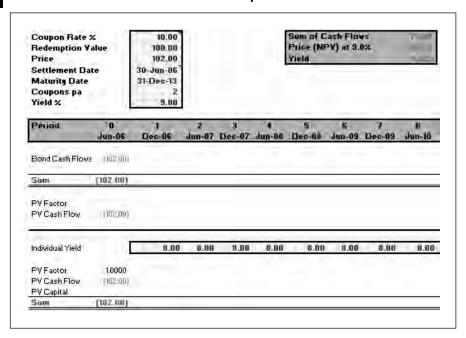

The rates to be applied to each of the periods are as follows:

| Date   | Rate |
|--------|------|
| Dec-06 | 8.00 |
| Jun-07 | 8.00 |
| Dec-07 | 8.00 |
| Jun-08 | 8.00 |
| Dec-08 | 8.00 |
| Jun-09 | 8.00 |
| Dec-09 | 8.00 |
| Jun-10 | 8.00 |
| Dec-10 | 8.00 |
| Jun-11 | 8.00 |
| Dec-11 | 8.00 |
| Jun-12 | 8.00 |
| Dec-12 | 9.00 |
| Jun-13 | 9.00 |
| Dec-13 | 9.00 |

Figure 6.9 shows a portion of the answers with the individual coupons discounted at the individual rate and added together to form a profit.

#### **Exercise answer detail**

Figure 6.9

| Period           | Jun-06   | 1<br>Dec-06 | Jun-07 | 3<br>Dec-07 | 4<br>Jun-08 | 5<br>Dec-08 | 6<br>Jun-09 |
|------------------|----------|-------------|--------|-------------|-------------|-------------|-------------|
| Bond Cash Flows  | (102,00) | 5,00        | 5,00   | 5,00        | 5,00        | 5,00        | 5,00        |
|                  |          | -           |        | 8           | 8           | - 91        | -9.7        |
| Sum              | (102,00) | 5.00        | 5,00   | 5.00        | 5.00        | 5.00        | 5.00        |
| PV Factor        | 1.0000   | 0.9569      | 0.9157 | 0.8763      | 0.8386      | 0.8025      | 0.7679      |
| PV Cash Flow     | (102.00) | 4.78        | 4.58   | 4.38        | 4.19        | 4.01        | 3.84        |
| Individual Yield | E        | 8.00        | 8.00   | 8.00        | 8.00        | 8.00        | 8.00        |
| PV Factor        | 1.0000   | 0.9615      | 0.9246 | 0.8890      | 0.8548      | 0.8219      | 0.7903      |
| PV Cash Flow     | (102,00) | 4.81        | 4.62   | 4.44        | 4.27        | 4.11        | 3.95        |
| PV Capital       |          | *           | -      | ~           | *           |             |             |
| Sum              | (102,00) | 4.81        | 4億     | 4,44        | 9.27        | 3.71        | 3.95        |
| Difference       | *        | 0.02        | 0.04   | 0.06        | .0,08       | 0.10        | 0.11        |
| Average Input Yi | eld      | 8,97        |        |             |             |             |             |
| Total            |          | 106.70      |        |             |             |             |             |
| Profit / (Loss)  |          | 1.33        |        |             |             |             |             |

# **SUMMARY**

This chapter reviews floating rate instruments where the coupon varies depending on the margin over an index rate. Relevant yield measures can be calculated such as the effective margin, current marginal income and the implied coupon date price. As a further example of discounting mathematics, coupon stripping shows a potential profit based on the difference in interest rates and the yield curve.

# Amortization and depreciation

| Amortization                                     |
|--------------------------------------------------|
| Full amortization                                |
| Delayed payments                                 |
| Sum of digits                                    |
| Straight line and declining balance depreciation |
| UK declining balance method                      |
| Double declining balance depreciation            |
| French depreciation                              |
| Exercise                                         |
| Summary                                          |

File: FT5\_07.xls

# **AMORTIZATION**

This chapter introduces methods of amortizing loans or leases and compares the result with depreciation methods for writing off equipment.

Amortization is the reduction of the value of an asset by prorating its initial cost over a number of periods. You can calculate the payment required under an annuity and then you need to split each payment into capital and interest. Due to the compounding nature of the time value of money, more capital is outstanding in the earlier periods and therefore more interest is payable on the outstanding balance. As the loan progresses less interest is payable on the notional balance outstanding and more capital can be repaid in each period. Typical applications include house mortgages, bank loans or leases. To solve these problems, you need to construct a cash flow grid with the period number, rental payment, interest paid, capital repayment and balance outstanding.

The example below uses a capital value of 100,000 lent at a nominal rate of 8 per cent over three years with quarterly rentals. One rental is due on signing. Since there is no final rental, this results in a rental of 9,270.55 per quarter using the PMT function.

The amount lent is 100,000 less the first rental which is 90,729.45. To calculate the interest for the first period, you multiply the capital outstanding by the periodic interest rate. This is \*eight per cent/four rentals per annum. The first calculation is:

The capital repayment is then the difference between 9,270.45 and the interest payable. The capital of 7,455.96 is added to the capital to form the capital outstanding at the end of period one. The process is then repeated with the period two interest calculated from the capital outstanding at the end of period one and so on. Progressing through the 12 periods means that the interest per period declines while the capital repayable grows. In the final period, the capital outstanding reduces to zero.

The checks are that the total interest equals the total charges and the capital repayments add up to the original capital. As seen in Figure 7.1, the interest is 11,246.58 and the capital is 100,000.

There are also functions in Excel for calculating directly the interest or the capital for any period. IPMT will calculate the amortized interest and PPMT the capital. The functions take the same arguments as the PMT and PV procedures with the addition of the current period number. Figure 7.2 shows the inputs for the IPMT function in the first period.

# Figure 7.1

#### **Amortization**

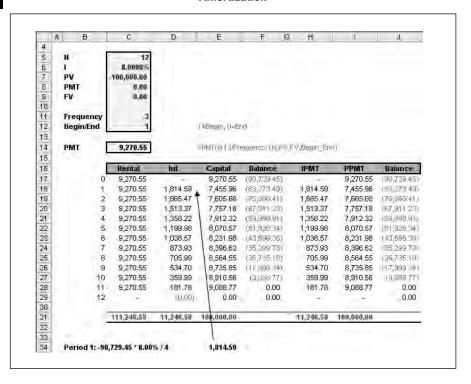

# Figure 7.2

#### **IPMT / PPMT functions**

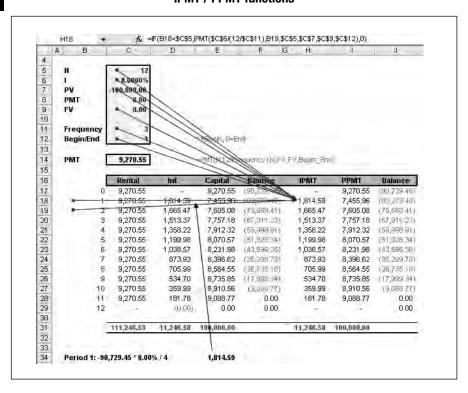

# **FULL AMORTIZATION**

It is possible to scale up the initial calculations. As an example, Figure 7.3 shows the amortization of a ten-year loan with monthly rentals in advance at a nominal rate of 10 per cent. There is a final payment or residual value of 20,000. The same calculations are used to multiply out the outstanding capital by the periodic interest rate. Since there is a rental due on signing, the first capital value is the net advance of 98,786.24.

#### Д В 4 5 No of Payments 120.00 6 7 Interest Rate 10.00 Present Value 100,000.00 8 **Future Value** 20,000.00 Final Rental Terminal Rental 10 Monthly Frequency 11 Advance × Begin / End 12 13 14 Payment 15 16 Accounting Depreciation 17 18 Period Rental Int Capital Balance 19 n 20 1,213.76 1,213.76 (98,786,24) 32 12 785.89 (98,378.89) 1,213.76 427.87 24 1,213.76 44 741.09 472.67 (68,457,68) 56 36 691.59 (82,468.80) 1,213.76 522.17 68 48 1,213.76 636.91 576.84 175,852,81 80 60 1,213.76 576.51 637.25 (68,544.03) 92 72 1,213.76 509.78 703.98 (60,469,93) 104 777.69 (51,550.36) 84 1,213.76 436.07 118 96 1,213.76 354.63 859.13 (41,696,80) 128 108 1,213.76 264.67 949.09 Yad,811,441 140 120 20,000.00 165.29 19,834.71 0.00 141 165,650,95 65,650,95 100,000,00 0.00 142 Sum

Ten-year amortization Figure 7.3

Again the check is the totals row where the total payable less the charges equals the capital value. The cash flow is 121 payments and grouped in years in order to show the summary.

#### **DELAYED PAYMENTS**

The 120 payment period amortization can be structured to accept periods of lower rentals and can still be structured to split the subsequent rentals into interest and capital. If no rental is being paid then the capital outstanding

rises. Instead of the capital reducing it rises due to the lack of repayments, since the outstanding balance has to be notionally financed.

The rental cannot be calculated directly and needs to be computed using the factors or \$1 method. Whilst you could use Solver or Goal Seek, this procedure will compute a rental or payment directly. The method is:

- Derive the original capital value with cash out as negative and cash in as positive.
- Present value and payments during the period together with the final value.
- Add these two values to form the known present value (A).
- Present value factors using one instead of the rental. In this case the model will need to present value eleven cash flows of zero (since one is due on signing) followed by 108 payments of one at the period discount rate of 10 per cent / 12. This is (B).
- The periodic rental is calculated by dividing A by B.

# Figure 7.4

# **Delayed rentals amortization**

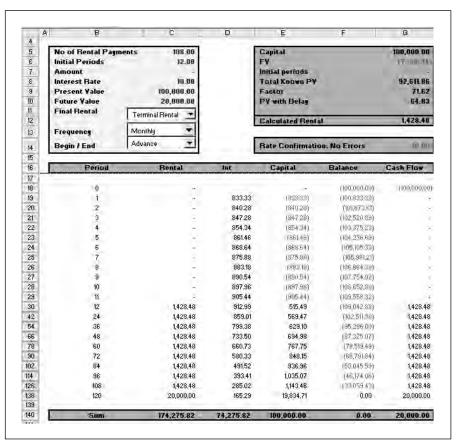

The capital value in Figure 7.4 is 100,000. The next stage is to present value the final payment of 10,000 that is due in 120 months (see Figure 7.5). The TVM calculator from Chapter 2 can be used to find the answer of 7,388.14. The formula for the calculation is:

The net present value labelled (A) in Figure 7.4 is 92,611.86.

#### C D 4 120 Rents Number of payments M 5 10.00 Interest rate per annum % INT 6 0.00 Present value 7 0.00 **Payment** PIVIT 8 Future value 20,000.00 FV. 10 Payment Interval Monthly 11 12 **Payment Toggle** Begin/End Arrears 13 Answer: Present value 7,388.14 14

#### PV of future value

Figure 7.5

There are 108 equal monthly payments to be calculated at the end of the 12-month payment holiday. Figure 7.6 present values 108 payments of one and finds a factor of 71.62. This then needs to be reduced by a further 12 months.

```
=PV((C8/100)/(12/C152), C6,0,-G9,0)
=PV(8%/12, 12, 0, -71.62, 0)
=64.83
```

Against this calculation is =  $-71.62 / [1 + (10\% / 12)] ^ 12$ 

The periodic rental is (A) / (B) = 92,611.86 / 64.83 = 1,428.48

This is a complex calculation and so the model generates a cash flow of the deal in column G. The basis is the 100,000 advance followed by the eleven payments of zero, followed by 120 payments of 1,428.48 and followed finally by the final rental of 20,000.

Figure 7.6

#### **Initial factor**

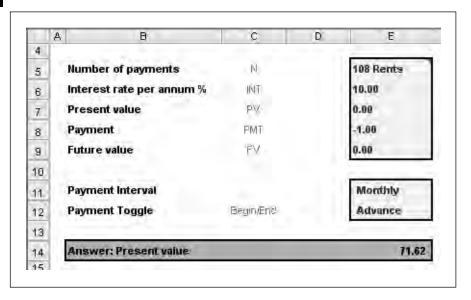

The model uses a simple IRR formula in cell G14, which calculates the periodic yield and then multiplies it by 100 and the number of payments per annum. Since the IRR is an iterative formula, a guess of the input yield is used in the formula.

```
=IRR(G18:G138,C8/100/(12/C152))*(12/C152)*100

="Rate Confirmation: "&IF(ROUND(C8,6)=ROUND(G14,6),"No Errors","Check Cash Flows")
```

The yield is confirmed as 10 per cent and the model shows no errors. With a grid of the rentals and cash flow in place the amortization is multiplied out. Whilst the capital outstanding increases during the initial 12 months it is paid off during the rental period such that the capital is completely recovered by the expiry rental.

# **SUM OF DIGITS**

The Sum of Digits or the Rule of 78 method is an approximation to amortization which is often used for hire purchase (lease purchase or \$1 out) rental agreements with final purchase options (see Figure 7.7). The method allocates the interest and for loans or leases with regular structures will provide a charges figure in line with the capital outstanding.

The name comes from the fact that  $12 + 11 + 10 \dots + 1 = 78$ . The example below shows a 12-quarter transaction with 11 quarters outstanding on commencement. The charges are the sum of the factors which is 66 and the charges are 11,246.8. The first period is therefore 11/66 \* 11,246.58 and the next period 10/66 \* 11,246.58, etc.

#### Sum of Digits / Rule of 78

Figure 7.7

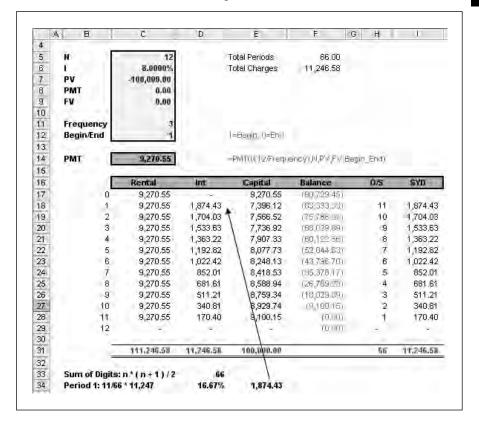

There is a quick formula for calculating the factor. This is N \* (N+1) / 2 where N is the number of payments. As in the amortization table, the capital drops out as the payment minus the interest. Again the check is the totals at the bottom which must come back to the capital value, charges and total payable.

Excel has a function called SYD which saves having to calculate the factor. The inputs are cost, salvage value, total periods and current period and you will obtain the same answers as the manual calculations. Cost is the amount you want to separate into periods such as the total interest payable to be spread over the outstanding periods.

# STRAIGHT LINE AND DECLINING BALANCE DEPRECIATION

There are many methods of writing equipment off over successive periods rather than using an actuarial or sum of digits method. The simplest is straight line depreciation which divides the equipment less any salvage value by the number of periods and writes it off at an equal amount per period. Whilst you can do this manually, Excel has a function called SL to perform this automatically.

The fixed-declining balance method computes depreciation at a fixed rate. DB uses the following formulas to calculate depreciation for a period. This method results in a declining amount of depreciation per period that can be factored for the number of periods in the first tax year. The example in Figure 7.8 assumes an acquisition at the end of the sixth month. The formula is:

 $Factor = (cost - total \ accumulated \ depreciation) * rate$ 

where:

$$Rate = 1 - ((salvage / cost) \land (1 / life)), rounded to three decimal places$$

Depreciation for the first and last periods needs to be calculated separately. For the first period, the method uses this formula:

Year one = Cost \* rate \* month / 12

Figure 7.8

#### **Declining balance**

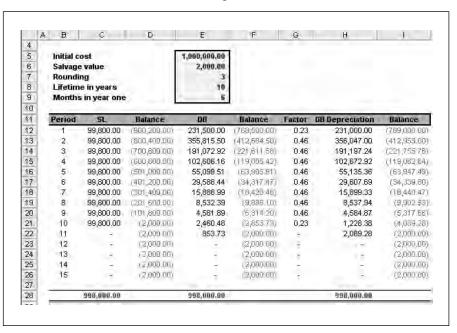

For the last period, DB uses this formula:

```
Last period = ((cost – total depreciation from prior periods) * rate * (12 - month)) / 12
```

The example above shows the formula using the DB function and the same example calculated manually. Both result in a final salvage value of 2,000.

# **UK DECLINING BALANCE METHOD**

The UK tax authorities use a declining balance method based on a fixed percentage of the capital outstanding. For example, plant machinery generally attracts an allowance of 25 per cent per annum while land and buildings attract 4 per cent per annum. Accounting depreciation is replaced with tax depreciation or capital allowances for the purposes of computing the tax payable.

The example in Figure 7.9 shows the 25 per cent reduction each year where the balance is simply multiplied by 25 per cent and added to the balance carried forward. The curve of the depreciation is asymptotic in that it will mathematically never reach exactly zero. The method gives rise to a

#### **UK tax depreciation**

Figure 7.9

|     | A B         | C          | D            | E | F I          | G            |
|-----|-------------|------------|--------------|---|--------------|--------------|
| 4   | 1           |            |              |   |              |              |
| 5   | Initial co  | st         | 1,000,000.00 |   |              |              |
| 6   | Rate        |            | 0.25         |   |              |              |
| 7   | Life        |            | 10           |   |              |              |
| 8   |             | _          |              |   |              |              |
| 9   | Period      | DB         | Balance      |   | Short Life   | Balance      |
| 10  | 1           | 250,000.00 | (750,000.00) |   | 250,000.00   | (750,000.00) |
| 11  | 2           | 187,500.00 | (582,500,00) |   | 187,500.00   | (562,500,00) |
| 12  | 2<br>3<br>4 | 140,625.00 | (421,875.00) |   | 140,625.00   | (421,875.00) |
| 13  | 4           | 105,468.75 | (316,406.25) |   | 105,468.75   | (316,406,25) |
| 14  | 5<br>6      | 79,101.56  | (237,304.69) |   | 79,101.56    | (237,304.69) |
| 15. | 8           | 59,326.17  | (177,978,52) |   | 59,326.17    | (177,978.52) |
| 16  | 7           | 44,494.63  | (133,483.89) |   | 44,494.63    | (133,488.89) |
| 17  | 8           | 33,370.97  | (100/112.92) |   | 33,370.97    | (100/113.92) |
| 18  | 9           | 25,028.23  | (75,084.69)  |   | 25,028.23    | (75,084.69)  |
| 19  | 10          | 18,771.17  | (56,313.51)  |   | 75,084.69    |              |
| 20  | 11          | 14,078.38  | (42,235.14)  |   | -            | -            |
| 21  | 12          | 10,558.78  | (31,676,35)  |   | -            | -            |
| 22  | 13          | 7,919.09   | (23,757.26)  |   | -            | -            |
| 23  | 14          | 5,939.32   | (17,817.95)  |   | -            | -            |
| 24  | 15          | 4,454.49   | (13,363.46)  |   | -            | -            |
| 25  |             |            |              |   |              |              |
| 26  |             | 986,616.54 |              | - | 4,000,000.00 |              |

'tail' and one method of writing off the end-balance is to allow the full balance to be included after a set number of years. The UK tax authorities have rules for nominating assets as 'short life' and allowing the full allowances within a four-year period.

The short life column includes an IF statement to take in the previous balance if the period number is equal to the total number of periods.

 $Cell\ F17 = IF(B19 < D\$7, -G18 * D\$6, -G18)$ 

# DOUBLE DECLINING BALANCE DEPRECIATION

Other tax regimes use double declining with or without the option to switch to straight line depreciation when it becomes advantageous to do so. The relevant function is DDB. Again the method needs a factor which is the rate at which the balance declines. If the factor is omitted, it is assumed to be two (the double declining balance method).

The double declining balance method derives depreciation at an accelerated rate. Depreciation is highest in the first period and decreases in successive periods. The formula used is:

Periodic depreciation = ((cost-salvage) - total depreciation from prior periods) \* (factor/life)

In the first period the calculation is 1,000,000 \* 2/10 = 200,000 or 20%. The balance of 800,000 is carried forward and multiplied by 2/10 and the result is 160,000.

You can change the factor if you do not want to use exactly the double declining balance method. The US tax system uses a method of double declining balance while allowing a switch to straight line when the straight line depreciation is higher than the double declining balance. The VDB function can also be used for the double declining balance and there is a switch (true or false) to allow you to choose where to change or not. The example in Figure 7.10 provides an example of both functions with the switches set to true and false. Column F calculates the straight line depreciation on the remaining balance to show why the function continues to choose the double declining balance.

#### FRENCH DEPRECIATION

The French accounting system uses prorated depreciation when equipment is purchased part way through a period. The functions are in the Analysis

#### **DDB** and **VDB**

| A        | Б         | C              | D             | E            | F             | G            | H          | -           |
|----------|-----------|----------------|---------------|--------------|---------------|--------------|------------|-------------|
| 4        |           |                |               |              | ,             |              |            |             |
| 5        | Initial c | ost            |               | 1,000,000.00 |               |              |            |             |
| 6        | Salvage   | e value        |               | 2,000.00     |               |              |            |             |
| 7        | Lifetim   | e in years     |               | 10.00        |               |              |            |             |
| 8        | Double    | declining fac  | tor           | 2.00         |               |              |            |             |
| 9        | VDB de    | clining factor | or and        | 2.00         |               |              |            |             |
| 10       |           |                | discourse 1   |              |               |              |            |             |
| 11       | Period    | DDB            | Balance       | VDB True     | SL Comparison | Balance      | VDB False  | Balance     |
| 12       | 1         | 200,000.00     | (800,000,008) | 200,000.00   | (88,888,89)   | (00,000,008) | 200,000.00 | (800,000,00 |
| 13       | 2         | 160,000.00     | (640,000.00)  | 160,000.00   | (80,000.00)   | (640,000.00) | 160,000.00 | (640,000.00 |
| 14       | 3         | 128,000.00     | (512,000,00)  | 128,000.00   | (73,142,86)   | (512,000,00) | 128,000.00 | (512,000,00 |
| 15       | 4         | 102,400.00     | (409,600.00)  | 102,400.00   | (68,266.67)   | (409,600.00) | 102,400.00 | (409,600.00 |
| 16       | 5         | 81,920.00      | (327,680,00)  | 81,920.00    | (65,536,00)   | (327,680.00) | 81,920.00  | (327,680,00 |
| 17       | 6         | 65,536.00      | (262,144.00)  | 65,536.00    | (65,536,00)   | (262,144.00) | 65,536.00  | (262,144.00 |
| 18       | 7         | 52,428.80      | (209,715,20)  | 65,036.00    | (65,702.67)   | (197,108.00) | 52,428.80  | (209,715,20 |
| 19       | 8         | 41,943.04      | (167,772.16)  | 65,036.00    | (66,036.00)   | (132,072.00) | 41,943.04  | (167,772.16 |
| 20<br>21 | 9         | 33,554.43      | (1.34,217,78) | 65,036.00    | (87,036,00)   | (67,036,00)  | 33,554.43  | (134,217.78 |
| 21       | 10        | 26,843.55      | (107,374,18)  | 65,036.00    |               | (2,000.00)   | 26,843.55  | (107,374.18 |
| 22       | 11        | 100            | (107,374.18). |              | -             | (2,000,00)   | 1000       | (107,374.18 |
| 23       | 12        | 2              | (107,374.18)  |              | 8             | (2,000.00)   | 9          | (107,374.18 |
| 24.      | 13        | - €            | (107,374.18)  | 1            | 王             | (2,000.00)   | H .        | (107,374.18 |
| 25       | 14        | 7              | (107,374 18)  | -            | 8             | (2,000.00)   | 8          | (107,374.18 |
| 26<br>27 | 15        | -              | (107,374.18)  |              | -             | (2,000,00)   | 11         | (107;374.18 |
| 27       | _         |                |               |              |               |              | 6-0 has 60 |             |
| 28       |           | 802,625.82     |               | 00.000,866   |               |              | 892,625.82 |             |

ToolPak so if you see an error ensure that the ToolPak is installed by checking on the Tools menu for Add-Ins. The specific functions are:

AMORDEGRC AMORtissement DEGRessif Comptabilite AMORLINC AMORtissement LINeaire Comptabilite

The syntax of the first function is:

 $AMORDEGRC(cost, date\_purchased, first\_period, salvage, period, rate, basis)$ 

The dates need to be dates and not periods since the function uses dates as numbers and not text. The variables are:

Date purchased is the date of the purchase of the asset

First period is the date of the end of the first period such as the accounting year end

Period is the current period

Rate is the rate of depreciation

Basis is the year basis to be used in the same way as bond functions (see Chapter 4) as below:

0 = 360 days (NASD method)

1 = Actual dates

3 = 365 days in a year (leap years ignored)

4 = 360 days in a year (European method)

The function prorates the first year and then uses a factor (25 per cent based on ten years) to write off the equipment. The depreciation coefficients are based on a life of 1 / depreciation percentage. In the example this is 1/10% = 10. The factors are:

```
Between 3 and 4 = 1.5
Between 5 and 6 = 2
More than 6 = 2.5
```

The first calculation is 1,000,000 \* 25% \* Percentage remaining of year under the NASD convention. In the next year the balance is brought forward and multiplied by 25 per cent. In the last periods, the balance is written off using the straight line method (see Figure 7.11).

The cash flow uses EDATE to progress the dates. The correct method is to fix the start dates and multiply out the number of periods from the start date.

```
=EDATE($E$7,B15*$E$11)
```

The AMORLING function is a prorated straight line function which in this example takes approximately 50 per cent in the first year and then depreciates equally for the following periods. The last period contains the balance

# Figure 7.11

# French depreciation

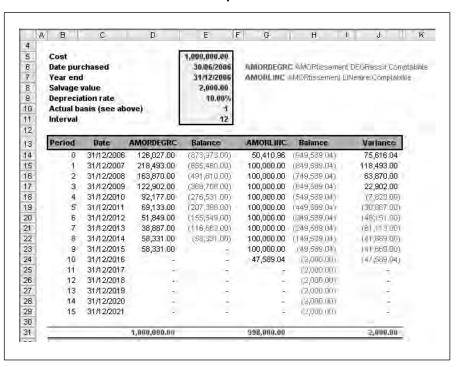

of the first year. Again the function has a switch for selecting the formalized days in the month and year.

```
AMORLINC(cost,date_purchased,first_period,salvage,period,rate,basis)
=AMORLINC($E$5,$E$6,$C$14,$E$8,B14,$E$9,$E$10)
```

This is a comparison of the different methods (see Figure 7.12). As you can see the choice of method exerts a significant effect on the speed of write-off of the underlying asset.

#### Comparison

Figure 7.12

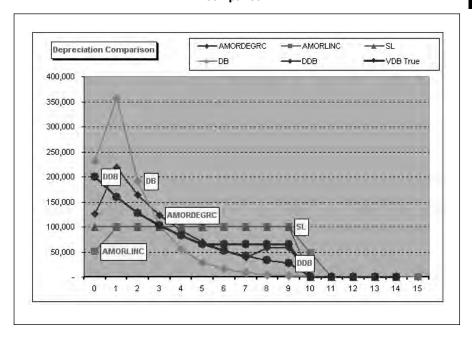

# **EXERCISE**

Write a model to calculate and amortize a structured loan at a rate of 10 per cent. The cash flow is:

```
Six rentals of 1,000 on signing
Six further monthly rentals of 1,000
Sixty further rentals of X starting in the next month after the initial rentals
A final rental is payable on expiry of 20,000.00
```

The model will need to use the factors method to find the subsequent rental X and a cash flow with an IRR could check the final rental.

# **SUMMARY**

The key to successful amortization and depreciation calculations is setting out the model as a grid and using IF statements to allow or disallow rentals and expiry rentals in particular periods. Amortization and sum of digits can be used to split loan payments for accounting purposes. There are a number of depreciation methods for accounting or tax purposes which use a variety of declining balance methods to deal effectively with remaining balances.

# Swaps

| Definitions                     |
|---------------------------------|
| How swaps save money            |
| Advantages of swaps             |
| Terminating interest rate swaps |
| Implicit credit risk            |
| Worked single currency swap     |
| Valuation                       |
| Cross currency swap             |
| Worked example                  |
| Swaptions                       |
| Exercise                        |
| Summary                         |

File: FT5 08.xls

# **DEFINITIONS**

Swaps can be used to manage financial risk and are essentially agreements between two parties to pay each other a series of cash flows over a specified time period based on a fixed sum of money. Somebody could borrow fixed but may prefer floating and another party may borrow floating but prefer fixed. This may seem an odd thing for each party to undertake, but this chapter will show that there can be advantages to both parties in entering into swap arrangements. To show the size of the market since their introduction in the early 1980s, swaps have expanded rapidly into a multi-trillion dollar market. Total outstanding interest rate swaps currently exceed five trillion dollars in notional principal amount. US dollar denominated transactions account for roughly 50 per cent of all interest rate swaps outstanding.

Swaps are typically divided into:

- single currency (interest rate or plain vanilla);
- cross currency (currency).

Interest rate swaps are agreements between two parties to exchange a variable interest rate payment for a fixed interest rate payment for a specific maturity on a notional amount of principal (see Figure 8.1). The underlying transaction remains in place and the cash flows are swapped for a specific period. The elements are:

- Notional principal which is a reference amount used only to calculate interest expense. No principal usually changes hand and the cash flows for interest are overlaid and netted.
- Maturities of swaps contracts from two to 15 years.
- Most frequently used variable interest rate is London Interbank Offered Rate (LIBOR).

Interest rate swaps are generally priced at a specific fixed rate (swap rate) which counterbalances the implied forward interest of some floating rate index. It is also possible to price an interest rate swap 'off-market' and compensate for the discrepancy with an up-front cash payment from one party to the other. Like any commodity, a swap has a bid side and an offer side. The bid side is the fixed rate a market maker in a bank will pay to receive LIBOR. The offer side is the fixed rate a market maker will receive to pay LIBOR. Obviously, the bid side swap rate is lower than the offer side swap rate. The difference between the two is called the bid-offer spread.

A swap spread is the margin above the underlying treasury where the swap rate is set. A ten-year swap, bid at 7.56% when the ten-year Treasury is yielding 7.22%, has a swap spread of 34 basis points (7.56% - 7.22%). Swap rates in US\$ are often quoted simply as a spread to the comparable treasury, i.e. bid = +34, offer = +39.

Figure 8.1

# Swap diagram of parties

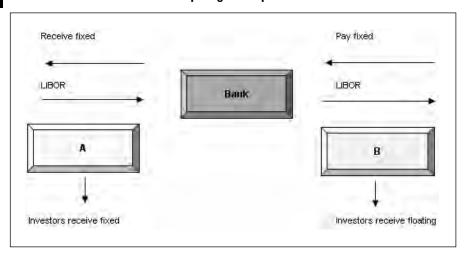

The pricing conventions are similar to elsewhere in the money market:

| Period | Convention              | Description                                                                                           |
|--------|-------------------------|----------------------------------------------------------------------------------------------------|
| Days   | Actual<br>30 (European) | Actual number of calendar days  Day 31 is changed to 30                                               |
|        | 30 (American)           | If the second day is 31 but the first date is not 31 or 30, then the day is not changed from 31 to 30 |
| Year   | 365<br>360<br>Actual    | Assumes 365 days in the year Assumes 360 Actual including leap years                                  |
|        | Actual                  | Actual including leap years                                                                           |

The usual combinations for transferring from one convention to another are:

- US (NASD) 30/360
- Actual/actual
- Actual/360
- Actual/365
- European 30/360

One obvious difficulty to be overcome in pricing a swap would appear to be the fact that the future stream of floating rate payments to be made by one counterparty is unknown at the time the swap is being priced. No one can predict with absolute certainty what the six-month sterling LIBOR rate will be in six months' time or 12 months' time. Nevertheless, the capital markets do possess a considerable body of information about the relationship between interest rates and future periods of time and can price accordingly.

In many countries, there is a large and liquid market in government interest bearing securities issued. These securities pay coupon interest on a periodic basis and are issued with a wide range of maturities. Principal is repaid only at maturity and at any given point in time the market values these securities based on current interest rates.

It is possible to plot a graph of the yields of such securities having regard to their varying maturities. This graph, discussed in the next chapter is known generally as a yield curve as the relationship between future interest rates and time. A chart showing the yield of securities displaying the same characteristics as government securities is known as the par coupon yield curve. The classic example of a par coupon yield curve is the US Treasury yield curve. A different kind of security to a government security or similar interest bearing note is the zero coupon bond. The zero coupon bond does not pay interest at periodic intervals and is issued at a discount from its par or face value. When redeemed at par, the accumulated discount which is then repaid representing compounded or 'rolled-up' interest. A graph of the internal rate of return (IRR) of zero coupon bonds over a range of maturities is known as the zero coupon yield curve and will be used in valuation later in the chapter.

Finally, at any time the market is prepared to quote an investor forward interest rates. The 12-month forward deposit rate is a mathematically derived rate which reflects an arbitrage relationship between current (or spot) interest rates and forward interest rates. Therefore, the 12-month forward interest rate will always be the precise rate of interest which eliminates any arbitrage profit. The forward interest rate will leave the investor indifferent as to whether he invests for 12 months and then re-invests for a further 12 months at the 12-month forward interest rate or whether he invests for a 24-month period at today's 24-month deposit rate.

The pricing picture is now complete. Since the floating rate payments due under the swap can be calculated as explained above, the fixed-rate payments will be of such an amount that when they are deducted from the floating rate payments and the net cash flow for each period is discounted at the appropriate rate given by the zero coupon yield curve, the net present value of the swap will be zero. It might also be noted that the actual fixed rate produced by the above calculation represents the par coupon rate payable for that maturity if the stream of fixed-rate payments due under the swap are viewed as being a hypothetical fixed-rate security. This could be proved by using the fixed-rate bond valuation techniques from previous chapters.

Any up-front payments are generally made two days after the trade date. Interest payments are made on the period end-date. On that date, rather

than both parties making full payments, the party owing the largest amount will make a net payment. Floating rates are usually set two days in advance of the period begin-date.

# **HOW SWAPS SAVE MONEY**

Consider the following statements:

- A company with the highest credit rating, AA, will pay less to raise funds under identical terms and conditions than a less creditworthy company with a lower rating, say BB. The extra borrowing premium paid by a BB company ('credit quality spread'), is greater in relation to fixed interest rate borrowings than it is for floating rate borrowings.
- The counterparty making fixed-rate payments in a swap is predominantly the less creditworthy participant.
- Companies have been able to lower their nominal funding costs by using swaps in conjunction with credit quality spreads.

These statements are fully consistent and describe the mechanics of swap transactions based on comparative advantage and information. The essential reason is lowering the cost of borrowings as will be shown in the worked examples later in the chapter.

- Names and credit quality where borrowers may be better known in some markets than in others.
- Differences in required spreads since investors in fixed-rate securities demand a higher credit spread as credit quality falls than investors in floating rate markets.
- Capital markets operate independently of each other and are governed by the economics of supply and demand. Some markets may be 'top heavy' with different types of debt.

Other theories provided from economics include the theory of comparative advantage and asymmetric information.

# Theory of comparative advantage

Swaps provide a 'comparative advantage' in a particular and different credit market and that an advantage in one market is used to obtain an equivalent advantage in a different market to which access was otherwise denied. The AA company therefore raises funds in the floating rate market where it has an advantage, an advantage which is also possessed by company BB in the alternative fixed-rate market.

The mechanism of a swap allows each company to exploit their advantage to one market in order to produce interest rate savings in a different market to the benefit of both parties. The international capital markets are, however, fully mobile and companies can raise funds in different markets. In the absence of barriers to capital flows, theory suggests that arbitrage would eliminate any comparative advantage that exists within such markets and therefore this theory cannot explain the continued existence of the markets.

# Asymmetric information

Whilst capital markets are thought to be efficient there may also exist certain information asymmetries. A company will and should choose to issue short-term floating rate debt and swap this debt into fixed-rate funding as compared with its other financing options if:

- it had non-public information, which would suggest that its own credit quality spread (the difference between the cost of fixed and floating rate debt) would be lower in the future than the market expectation;
- it anticipates higher risk-free interest rates in the future than does the market and is more sensitive (i.e. risk averse) to such changes than the market generally.

In this situation a company is able to exploit its information asymmetry by issuing short-term floating rate debt and to protect itself against future interest rate risk by swapping such floating rate debt into fixed-rate debt.

# **ADVANTAGES OF SWAPS**

The general benefits for companies can be summarized as:

- obtain lower cost funding;
- hedge interest rate exposure and manage risk;
- obtain higher yielding investment assets;
- create types of investment asset not otherwise obtainable;
- implement overall asset or liability management strategies;
- take speculative positions in relation to future movements in interest rates.

The advantages of interest rate swaps include the following:

A floating-to-fixed swap increases the certainty of an issuer's future obligations.

- Swapping from fixed-to-floating rate may save the issuer money if interest rates decline.
- Swapping allows issuers to revise their debt profile to take advantage of current or expected future market conditions.
- Interest rate swaps are a financial tool that potentially can help issuers lower the amount of debt service.

# **TERMINATING INTEREST RATE SWAPS**

At inception the net present value of the aggregate cash flows that comprise an interest rate swap will be zero. As time passes, however, this will cease to be the case, since the shape of the yield curves used to price the swap initially will change over time. Assume, for example, that shortly after an interest rate swap has been completed there is an increase in forward interest rates: the forward yield curve rises. Since the fixed-rate payments due under the swap are, by definition, fixed, this change in the prevailing interest rate environment will affect future floating rate payments only since the market expects that the future floating rate payments due under the swap will be higher than those originally expected on inception. This benefit will accrue to the fixedrate payer under the swap and will represent a cost to the floating rate payer. If the new net cash flows due under the swap are computed and if these are discounted at the appropriate new zero coupon rate for each future period (i.e. reflecting the current zero coupon yield curve and not the original zero coupon yield curve), the positive net present value result reflects how the value of the swap to the fixed-rate payer has risen from zero at inception. This demonstrates how the value of the swap to the floating rate payer has declined from zero to a negative amount.

The above example marks the interest rate swap to market. If, having done this, the floating rate payer wishes to terminate the swap with the fixed-rate payer's agreement, then the derived positive net present value figure represents the termination payment that will have to be paid to the fixed-rate payer. Alternatively, if the floating rate payer wishes to cancel the swap by entering into a reverse swap with a new counterparty for the remaining term of the original swap, the net present value figure represents the payment that the floating rate payer will have to make to the new counterparty in order for him to enter into a swap which precisely mirrors the terms and conditions of the original swap.

# IMPLICIT CREDIT RISK

Since any interest rate swap involves joint obligations to exchange cash flows, there is a degree of credit risk implicit in the swap. A swap is a notional principal contract and therefore no credit risk arises in respect of the principal unlike a loan. The cash flows to be exchanged under an interest rate swap on each settlement date are typically 'netted' (or offset) as simply the difference between fixed and floating rates of interest and again the credit risk to the bank is reduced. The periodic cash flows under a swap will, by definition, be smaller than the periodic cash flows due under a comparable loan.

# **WORKED SINGLE CURRENCY SWAP**

The amount is 100 million. Company A can borrow fixed at 8 per cent of floating at LIBOR plus 20 basis points. On the other hand, company B can borrow fixed at 8 per cent or floating at LIBOR plus 40 basis points. A would prefer a floating rates and B would prefer fixed.

The relative advantage is (8.0% - 7.0%) - (0.20% - 0.40%) = 0.80% which can be split between the parties by swapping the interest payments. The model builds up the cash flows to show the position of the parties at each stage (see Figure 8.2).

# **Initial inputs**

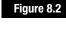

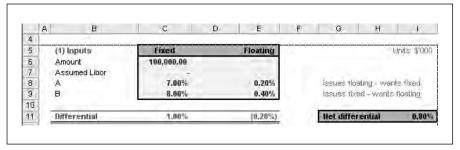

Company B negotiates to pay the bank 7.30 per cent and the bank agrees to pay company A 7.15 per cent and takes 0.15 per cent as a margin. A pays fixed 7 per cent and receives 7.15 per cent making a benefit of 0.15 per cent. Given that the alternative floating rate is LIBOR plus 0.20 per cent this makes a total benefit on floating rate of 0.35 per cent (see Figure 8.3).

Figure 8.3

#### **Negotiated deal**

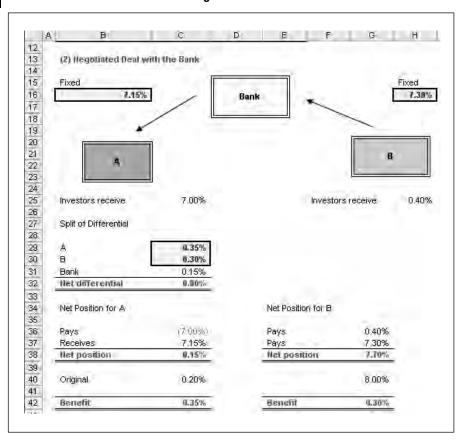

On the other hand, company B pays LIBOR plus 0.40 per cent to investors and 7.30 per cent fixed to the bank. In return it receives LIBOR and the net position is a fixed rate of 7.70 per cent against the alternative fixed rate of 8 per cent.

The full set of cash flows in Figure 8.4 shows the netting off of LIBOR and the result that company A pays fixed and company B pays a floating rate. The benefit is split 0.35 per cent to company A, 0.30 per cent to company B and the balance of 0.15 per cent is retained by the bank.

As the differential in the rates change the net benefit reduces or increases. As the company A fixed rate and company B floating increase the potential savings decline based on the bank offered rate (see Figure 8.5).

# Figure 8.4

#### **Full cash flows**

|          | Д. В                  | C           | D E                                                                                                    | F G                                     |
|----------|-----------------------|-------------|----------------------------------------------------------------------------------------------------|-----------------------------------------|
| 44       |                       |             |                                                                                                    |                                         |
| 45       | (3) Cash Flows        |             |                                                                                                    |                                         |
| 46       |                       |             |                                                                                                    |                                         |
| 47       |                       | A           | Bularice                                                                                                    | В                                       |
| 48       |                       |             |                                                                                                    |                                         |
| 49       | Investors receive     | (7.00%)     |                                                                                                    | (0.40%)                                 |
| 50       |                       | F-140       | The Control of the Control of the Co |                                         |
| 51       | Bank pays A           | 7.15%       | (V.1590)                                                                                                    |                                         |
| 52       | arread v              |             |                                                                                                    |                                         |
| 53       | B pays Bank           |             | 7.30%                                                                                                    | 7 3090)                                 |
| 54       | and and a second      |             |                                                                                                    |                                         |
| 55<br>56 | A pays Bank LIBOR     |             |                                                                                                    |                                         |
| 57       | Deel make DUDOD       |             |                                                                                                    |                                         |
| 58       | Bank pays B LIBOR     |             |                                                                                                    |                                         |
| 59       | llet position         | 0.15%       | 0.15%                                                                                                    | - (i.7n%)                               |
| 60       | not promon            |             |                                                                                                    | ,,                                      |
| 61       | Cost without Swap     | (0.20%)     |                                                                                                    | (8.00%)                                 |
| 62       | Sect Manager S 11 sp. | 1,4,4,6,00, |                                                                                                    | ,,,,,,,,,,,,,,,,,,,,,,,,,,,,,,,,,,,,,,, |
| 63       | Benefit               | 0.35%       | 0.15%                                                                                                    | 0.30%                                   |
| 64       | -                     |             |                                                                                                    |                                         |
| 65       | Total saving          | 0.80%       |                                                                                                    |                                         |
| 66       |                       |             |                                                                                                    |                                         |
| 67       | Cost Saving (p4)      | 350.00      | 150.00                                                                                                    | 300.00                                  |

# Sensitivity

# Figure 8.5

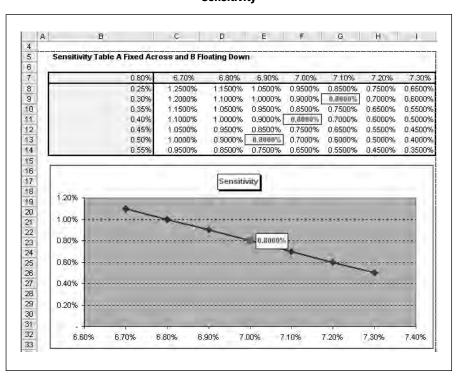

# **VALUATION**

Valuation of an interest rate swap requires the calculation of the net present value. The correct rates to use for each of the cash flows are the zero coupon rates. The problem is that the future floating rate cash flows are not yet known. The solution is to calculate the forward-forward interest rates for each cash flow interval and then to discount each cash flow at this rate.

The objective is to value the swap during period two. The model in Figure 8.6 uses EDATE to derive the number of days between dates. The unknown in period are calculated as

```
Cell F17 = (E16 / E17-1)*(\$D\$9 / D17)
= (0.9703 / 0.9251) * (360 / 183) = 9.6117%
Cell G17 =-\$D\$5 * F17 * D17 / \$D\$9
= -10,000 * 9.6117% * 183 / 360 = 488.60
```

The interest in is the principal multiplied by an annual interest rate of 7.50 per cent. The net position is the sum of the interest out and in for each period. The overall position is therefore 173.38 negative.

Figure 8.6

# Valuation

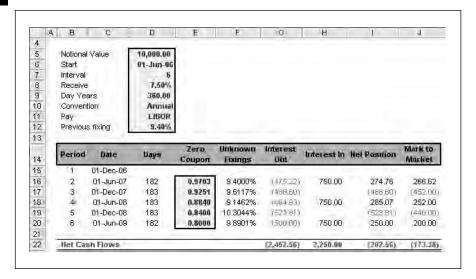

#### **CROSS CURRENCY SWAP**

A cross currency swap is an agreement between two parties to exchange principal amounts in two different currencies, to pay interest based on those amounts during some period of time, and to re-exchange the principal amounts at maturity. The principal amounts in each currency remain constant throughout the transaction, and interest payments are a function of the fixed or floating rates in each currency.

The customer is able to lock in a specific exchange rate for the life of an asset or liability. The issuer is able to obtain lower rate funding in currencies where it perhaps has weaker market recognition. The swap provides access to funds in currencies where an end-user has already saturated the primary debt markets.

The currency swap market has evolved as an extension of forward currency exchange contracts. US dollars account for more than 30 per cent of all currency swap notional amounts up from one-third in 1990. Japanese yen notional amounts to one-fifth of all transactions. No other currency constitutes more than 10 per cent of the market.

Cross currency swaps are generally priced at a specific rate or at some spread to a major index in both currencies. It is also possible to price a currency swap 'off-market' and compensate for the discrepancy with an up-front cash payment from one party to the other. Any up-front payments are generally made two days after the trade date. The exchange rate is set as part of the trade. Interest payments are made on the period end-date and floating rates are usually set two days in advance of the period date.

The main difference between a single currency and multi-currency swap is that the principal amounts may be exchanged on inception and must then be re-exchanged on termination. Where the principal is involved, the risks are greater since there is an interest rate risk, currency position and default risk. This means that credit quality needs to be considered in more detail.

#### WORKED EXAMPLE

This example is a fixed multi-currency swap but deals could be negotiated fixed to floating or floating to fixed (see Figure 8.7).

#### 4 5 (1) Inputs Domestic Oversens 6 Currency GBP EUR 80.000.00 7 Amount 120,000.00 8 Assumed Libor 9 6.00% 4.50% Issues domestic - wants overseas 10 В Issues overseas - wants domenstic Differential 1.00% (0.25%) Net differential

# **Multi-currency inputs**

Figure 8.7

Company A can borrow in Sterling at 6 per cent or 4.5 per cent in Euros, whereas company B has the reverse position of 7 per cent and 4.75 per cent. The net difference is 0.75 per cent which provides the impetus for the swap. Company A has a relative advantage in Sterling and company B can borrow at not much more than company A in the overseas currency. They agree through the bank to enter into the swap for a fixed period.

The bank pays company A 6 per cent of the GBP 80 million and receives 4.35 per cent on Euros. The bank pays company B the 4.35 per cent on Euros and receives 6.25 per cent on Sterling. The overall benefit is split evenly between the parties as above with each party receiving 0.25 per cent (see Figure 8.8).

Company A achieves a rate of 4.25 per cent in Euros against a cost without the swap of 4.50 per cent. On the other side company B achieves a Sterling rate of 6.75 per cent against a quoted rate of 7 per cent (see Figure 8.9).

# Figure 8.8

# **Multi-currency swap structure**

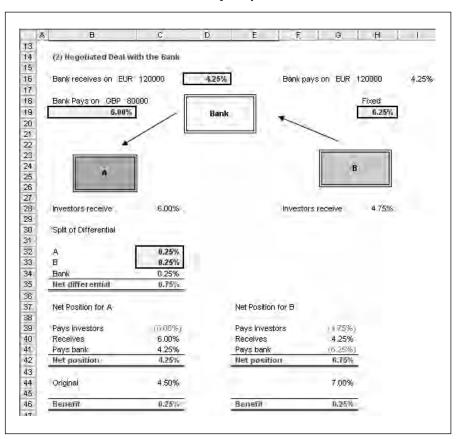

# **Summary of cash flows**

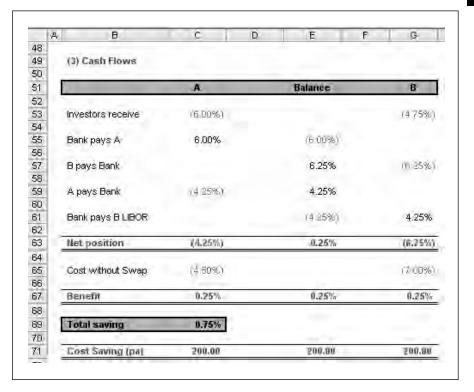

# **SWAPTIONS**

A swaption is an option to enter into an interest rate swap with other parties at some future date. Generally one party sells and the other party buys the right to pay or to receive at a specific fixed rate in a standard fixed/floating swap:

- A call swaption is the right but not the obligation to receive a fixed rate.
- A put swaption is the right but not the obligation to pay a fixed rate.

A swaption can be exercised only once, but the conditions under which the buyer can invoke the swap vary depending on the type of put or call swaption.

- European swaption is exercisable on a single date at some point in the future. On that date the owner has the right to enter a swap for a prespecified term.
- Fixed term American swaption is exercisable on any date during an exercise period. At any time during that period, the owner can invoke a swap for a pre-specified term.

- Contingent American swaption is exercisable on any date during an exercise period. At any time during that period, the owner can invoke a swap that begins on the exercise date and ends at a pre-specified maturity date. Thus, the term of the swap is contingent upon the date on which the swaption is exercised.
- Bermudan swaption, like an American swaption, can have either a fixed or contingent term, but is not exercisable at anytime. Instead, the owner of a Bermudan swaption can only invoke the swap periodically, e.g. every six months on a bond's coupon payment dates.

A customer is able to lock in the right to pay and to receive future interest rates for an upfront payment. Market swaptions began to be traded actively in 1987. Since that time, the market has grown quickly and has more than doubled in size every two years.

# **EXERCISE**

Value the cash flows for the floating side of this swap. The client has provided this information for the annual matched cash flows and wants to know whether the swap provides positive benefits.

| Item            | Input                |
|-----------------|----------------------|
| Notional value  | 10,000.00            |
| Start           | 01-Sept-06           |
| Maturity        | 01-Sept-14 (8 years) |
| Interval        | 12 months            |
| Receive         | 8.50%                |
| Day years       | 360.00               |
| Convention      | Annual               |
| Pay             | LIBOR                |
| Previous fixing | 7.90%                |

In addition, the yields for zero coupon bonds are:

| Period | Date      | Zero Rate |
|--------|-----------|-----------|
| 1      | 01-Sep-07 | 8.0000%   |
| 2      | 01-Sep-08 | 8.1000%   |
| 3      | 01-Sep-09 | 8.2000%   |
| 4      | 01-Sep-10 | 8.3000%   |
| 5      | 01-Sep-11 | 8.4000%   |
| 6      | 01-Sep-12 | 8.5000%   |
| 7      | 01-Sep-13 | 8.6000%   |
| 8      | 01-Sep-14 | 8.7000%   |

# **SUMMARY**

Swaps are one method of managing interest rate risk by exchanging cash flows with counterparties. Single currency and multi-currency swaps deal with interest rates and cross currencies respectively and the examples in this chapter build up the various cash flows and benefits to either party. Valuation is based on the future cash flows compared against zero coupons as an alternative instrument.

# Forward interest rates

| Definitions            |  |
|------------------------|--|
| Example forward rates  |  |
| Hedging principles     |  |
| Forward rate agreement |  |
| Yield curves           |  |
| Exercise               |  |
| Summary                |  |

File: FT5 09.xls

#### **DEFINITIONS**

This chapter deals with interest instruments and models of future interest rates and pricing. Swaps are one way of controlling risk on interest rates; interest rate agreements provide another method of reducing future uncertainty by controlling funding costs.

For example, if a treasurer needed to borrow money in six months' time and fix the rate of interest now, he would have the choice of:

- borrowing now and investing the funds until needed;
- investing now and funding by borrowing.

This may not be the best use of company funds since it could use up company credit lines and will show as a liability on the balance sheet. The alternative is for a bank or a third party to initiate the transaction and carry the risk using its credit lines. This means that there must be a break-even or zero gain position from borrowing or investing first. If there were a gain from either element first, this would create an arbitrage or trading position where a profit could be made from following one strategy over another. Arbitrage can be defined as the simultaneous buying and selling of the same commodity or foreign exchange in two or more markets to take advantage of price differentials.

#### **EXAMPLE FORWARD RATES**

A bank borrows 1,000,000 at a fixed rate of 5 per cent from the market over six months. The interest payable is 25,000. It invests the funds at 4.75 per cent over three months and receives 11,875 in interest. The cost so far is therefore 25,000 minus 11,875 and a net value of 13,125 (25,000 – 11,875). So that the bank does not lose money, it has to place the deposit plus interest at a rate which will pay the 25,000 interest on the loan due at the end of the six-month period. The example figures use a 30/360 day year (see Figure 9.1).

#### Figure 9.1

#### Forward rate mathematics

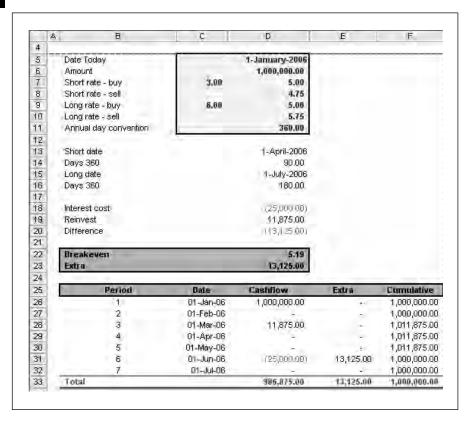

The break-even point formula is:

This formula calculates the loan rate and the same methodology works equally well for deposits. Here you deposit long and borrow short and it should provide the same result of a zero sum game. There is a formula for working out the figure required directly:

$$Forward = \frac{1}{(Time2 - Time1)} * \frac{(Time2 * Rate2 - (Time1 * Rate1))}{\underbrace{1 + (Time1 * Rate1)}_{36,000}}$$

Time1 = short period in days

Time2 = long period in days

Rate1 = short period interest rate

Rate2 = long period interest rate

The tricky part is choosing the correct bid/offer rates. In the case of a forward forward deposit:

- Rate1 = market offered rate (5 per cent)
- Rate2 = market bid rate (4.75 per cent)

In the case of the original example of a forward forward loan (see Figure 9.2), the positions are reversed:

- Rate1 = market bid rate (4.75 per cent)
- Rate2 = market offered rate (5 per cent)

#### Forward rate formula

Figure 9.2

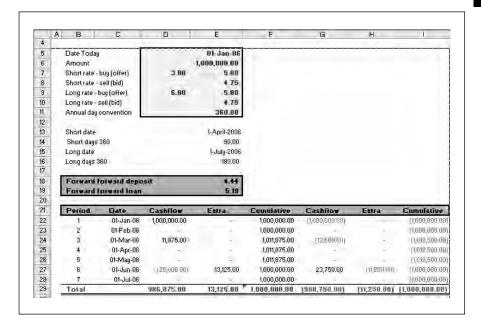

The left side of the schedule shows the original example of a loan and the right-hand side a deposit forward. The forward forward loan is calculated as:

Forward Loan = 
$$\frac{1}{(180 - 90)} * \frac{(180 * 5.0 - (90 * 4.75))}{1 + (90 * 4.75)} = 5.19\%$$

$$\frac{1 + (90 * 4.75)}{36,000}$$

In the case of the deposit:

Forward \_Deposit = 
$$\frac{1}{(180 - 90)} * \frac{(180 * 4.75 - (90 * 5.0))}{\underbrace{1 + (90 * 5.0)}_{36.000}} = 4.44\%$$

The cash flow confirms that the rates are correct. The 13,125 is calculated as the loan plus the deposit interest at the forward rate of 5.19 per cent. The deposit interest includes the loan plus the loan payment at 4.44 per cent. The figures prove that whichever route is taken, the final figure is 1,000,000.

#### **HEDGING PRINCIPLES**

The previous section shows the basic forward calculations which can be combined to provide basic hedging. Suppose a treasurer wanted to borrow 3,000,000 in six months and to fix the rate today. The current spot rate is 5 per cent and the six-month rate is being quoted at 5.25 per cent. If no action is taken and rates go down, then the company is better off and the opposite is true if rates rise. In order to remove the uncertainty, a hedge can be constructed so that as rates increase and the interest charge is greater, the hedge will produce a profit. If rates fall, the hedge will lose money resulting in an overall zero gain position.

The example in Figure 9.3 sets out the inputs to the model with the dates, prices and the amounts for variation. The chosen hedge is a future as described in more detail in the next chapter. With futures you need to purchase predetermined contract amounts and here they are notional units of 1,000,000. The formula for calculating the number of required contracts is:

There is a margin to be paid up front of 6,000 calculated as six multiplied by 1,000 per contract. During the intervening six months interest rises to 6 per cent and therefore the interest payable between June and December is higher at 91,000 as opposed to 75,833 (3,000,000 \* 5 per cent \* (182/360)). Since the spot rate is higher you need a mechanism that moves in an opposite direction and therefore six futures are sold. Since you are selling you receive 6,000 in margin.

At the end of the period, the margin on the future is calculated as follows:

```
Cell H29: = (Increased June spot – Current rate) * 100 * Variation per tick * No of contracts
```

#### **Hedging method**

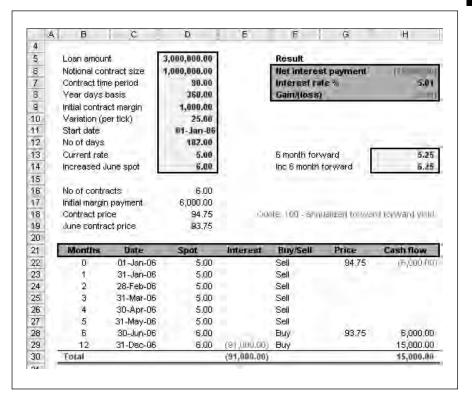

Overall the hedge result is a cash flow of minus 6,000 plus 6,000 plus 15,000 which equals 15,000. The net interest payable over the six months results is a rate around the initial rate of 5 per cent.

$$Rate = (91,000 / 3,000,000) * (360/182) = 5.01 per cent$$

The rate is not exact since the precise number of contracts required was 6.07. Nevertheless the use of the two instruments allows the rate to be fixed effectively for the period at the initial rate.

#### FORWARD RATE AGREEMENT

Forward agreements are designed to 'lock in' future interest rates and are 'over the counter' (OTC) or private transactions rather than contracts available exclusively at exchanges such as the London International Financial Futures Exchange (LIFFE). This is defined as a contract between two parties that sets out the interest rate that will apply to a future loan or deposit. There is no loan between the parties but merely an agreement to compensate the

other in the event of movements in the underlying prices of the forward rate agreement and the relevant interest rate. Unlike a formal futures agreement, there are no margin calls during the life of the agreement.

The forward rate agreement (FRA) covers a notional loan or deposit period known as the contract period in a contract amount of the contract currency. The contract period starts on the settlement day when the cash compensation is paid. The end of the contract period is the maturity date. In order to calculate the amount of compensation to pay, an agreed, guaranteed or future rate is referenced to the FRA and this is the rate to be applied to the notional contract. The rate is compared with an agreed reference rate in the market and the difference between the agreed future rate and the reference rate is paid up front. The compensation formula is:

```
Compensation = [(L - F) * n / 365 * Contract Amount] / [1 + L * n / 365)]
```

L = LIBOR reference rate on fixing date

F = Future rate quoted as the price of the FRA

N / 365 = Number of days expressed as a decimal

In Figure 9.4, current LIBOR is 5 per cent and the company wants to borrow 1,000 in one or two months' time for a period of three months. The fixed rate for the notional loan is 5.25 per cent. On the fixing date, LIBOR has risen to 5.5 per cent and therefore the bank needs to compensate the client so that the fixed borrowing rate is 5.25 per cent. The amount is derived from the compensation formula below:

```
Cell G9: =((Settlement rate-Contract
rate)*(Days/Days in current year)*Contract
amount)/(1+(Settlement rate*(Days / Days in
current year)))
```

#### Figure 9.4

#### Forward compensation

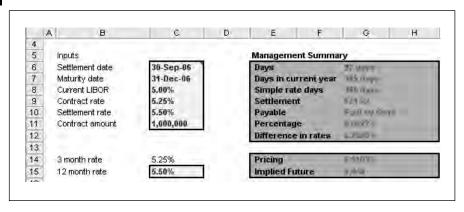

#### The pricing formula above is:

```
Cell G15: =(((Days in current year* 12 month rate)-
(Days* month rate))/(1+(Days/Simple rate days)*
3 month rate))*(1/(Days in current year-Days))
```

Therefore the bank needs to pay the client 621.52 in compensation for the higher rate. The sensitivity table in Figure 9.5 shows how the level of compensation changes based on the LIBOR rate.

## Sensitivity

Figure 9.5

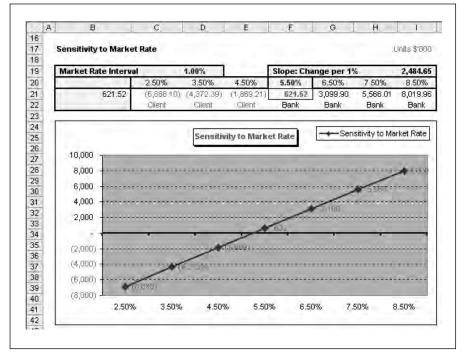

In Figure 9.6, interest rate protection is needed for a six-month period starting in six months. The proposed amount is 5,000,000 and rates are forecast to rise. Therefore the company seeks to fix the loan interest payable.

The contract rate is 6.25 per cent, however, on the settlement date the reference rate has risen to 6.75 per cent. Compensation is therefore due in line with the compensation formula. The advantages to the company are:

- Future rates can be fixed without margin calls or other commitments.
- Transactions can be annulled by taking out an equal and opposite position to the original agreement.
- Agreements can be tailored to fix exact requirements of amount and period unlike exchange-traded products such as futures and options.

Figure 9.6

#### **Example two**

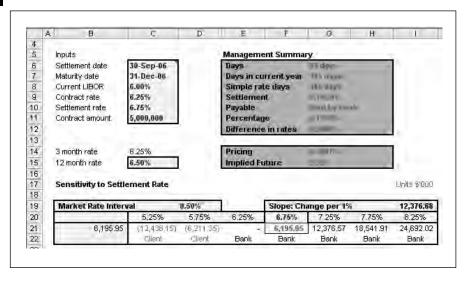

#### **YIELD CURVES**

The term structure of interest rates is the mathematical relationship between the interest earned by investing money and the length of time that investors are prepared to invest funds. The relationship takes into account the investor's views on the likely direction and pricing of interest rates. Arbitrage also plays a part since you could invest today on a 12-month rate and roll the amount over for a further 12 months or borrow today on the two-year rate. In a perfect market without taxes and other costs there should be no difference between the two routes otherwise an arbitrage possibility would exist.

The yield curve is a representation of the levels of return for a range of maturities as in the example of GBP rates (see Figure 9.7). Yield curves are a dynamic representation of the past and expectation of the future. There are many reasons for different shapes of yield curve. Curve shapes are:

- Positive normal sloping up.
- Negative sloping down.
- Flat no slope in either direction.
- Humped higher rates in the middle.

There are a number of theories which purport to explain interest rate yield curves (see Figure 9.8). The terminology is:

■ Steepening – the furthest maturities are rising and the earliest maturities are falling or both.

#### **GBP LIBOR rates**

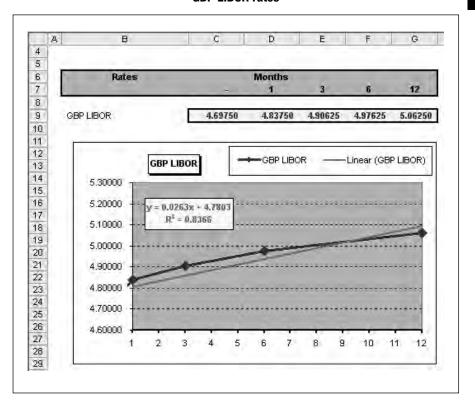

- Flattening the furthest maturities are falling and the nearer maturities rising.
- Parallel shift the curve is moving upwards or downwards in a uniform manner.

The Expectations Hypothesis suggests that the shape of the yield curve results from the interest rate expectations of the market participants. More specifically, it holds that any long-term interest rate simply represents the geometric mean of current and future one-year interest rates expected to prevail over the term until maturity. Under such conditions, the equilibrium long-term rate is the rate the long-term investor would expect to earn through successive investments in short-term instruments over the term to maturity. Therefore there is a choice between a longer dated instrument and the successive short-term instruments and the result should be the same.

The future interest rates expected are known as implied forward rates. An upward sloping curve is produced when borrowers seek to delay increased interest costs and borrow in longer maturities. Investors who do not wish to be locked into a rising market invest in shorter-dated instruments and reinvest later at higher rates. The increase in liquidity on shorter

Figure 9.8

#### **Yield curve shapes**

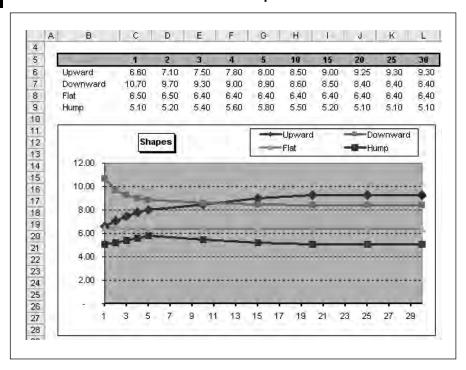

maturities and decrease on longer maturities produces a positive swing in the yield curve.

Negative yield curves point towards interest falls and therefore borrowers and investors follow the reverse of the strategy above. Borrowers seek shorter dates and investors seek to maintain higher rates for as long as possible.

Figure 9.9 provides a worked example and the formula for the forward rate is:

Forward rate = 
$$1 / [[(1 + {}_{t}R_{n+j})^{n+j} / (1 + {}_{t}R_{n})^{n}] - 1]^{(1/j)}$$

Spot rate (annual) of shortest maturity:  $R_n$ 

Spot rate (annual) of longest maturity:  $R_{n+j}$ 

No. of years from now when forward rate is calculated: n

Period covered by rate to be calculated: j

The answer is 6.5 per cent, which can be verified by substituting in the calculation of the mean over the period of one year and then two years. This results in the figure of 6 per cent which is the longer dated rate.

 $\label{eq:Geometric mean: = (((1+Short\ Spot)\ ^Short\ Term)^*((1+Forward\ Rate)\ ^(Long\ Term-Short\ Term))) ^ (1/((Long\ Term-Short\ Term))-1$ 

#### **Expectations Hypothesis**

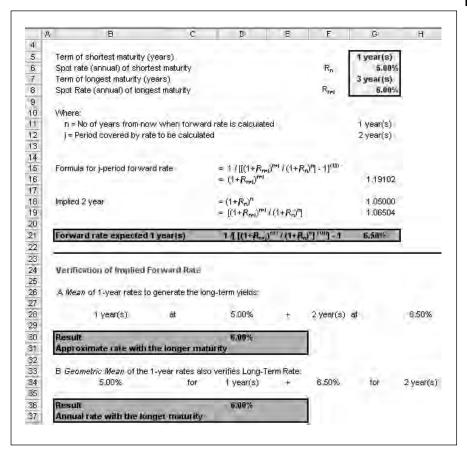

Other theories on interest rates include the liquidity preference theory where investors demand a higher rate for longer term deposits. There are risks other than liquidity such as inflation and credit risk and therefore a greater compensation is demanded. Central banks also have a part to play in managing interest rates by buying and selling treasury bills thereby restricting the supply and demand for funds.

When you have a yield curve as in the example below, you can derive the implied rates. Here the yield curve is sloping upwards. The two-year rate is 4.25 per cent against a one-year rate of 4 per cent. The two-year rate compounded is:

```
Compound: (1+4.25%)^2
Divided by two years = 1.434
Subtract one = 4.34 per cent
```

Figure 9.10 shows both series with the term rates and the implied forwards with the calculations over two, three, four and five years.

# TRADING SOFTWARE

## FOR SALE & EXCHANGE

## <u>www.trading-software-collection.com</u>

Subscribe for FREE download more stuff.

## **Mirrors**:

<u>www.forex-warez.com</u> <u>www.traders-software.com</u>

## **Contacts**

andreybbrv@gmail.com andreybbrv@hotmail.com andreybbrv@yandex.ru

Skype: andreybbrv ICQ: 70966433

#### Figure 9.10

#### **Implied forward rates**

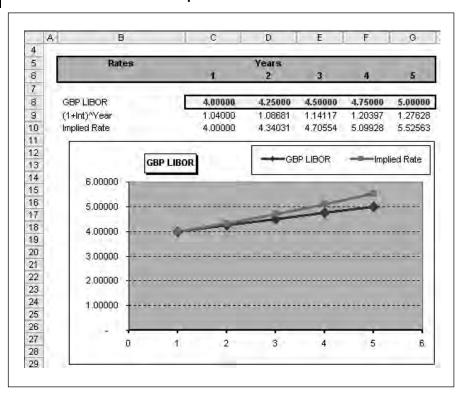

#### **EXERCISE**

Use the methodology in the chapter to price for dates that do not fall exactly on the quarter or period dates (see Figure 9.11). The current date is in November and no six-month figure has been quoted for the period December to June but the prices below are available with sloping yield curve.

Figure 9.11

**Exercise data** 

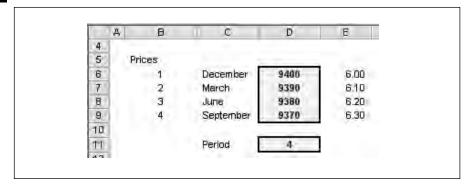

The due date is halfway through the period March to June so it is necessary to work out a rate for December to June and another from March to June and then pro rata the difference.

#### **SUMMARY**

The mechanics of forward rates, hedging and yield curves are discussed in this chapter to show the basic relationships between spot and forward rates and the compounding calculations. Whilst sentiment and other factors may drive expectations of investors and borrowers, the basic relationships must hold otherwise an arbitrage relationship exists.

# **Futures**

| Futures market          |
|-------------------------|
| Terminology             |
| Benefits                |
| Clearinghouse operation |
| Bond futures            |
| Hedging mechanisms      |
| Hedging example one     |
| Hedging example two     |
| Exercise                |
| Summary                 |

File: FT5\_010.xls

#### **FUTURES MARKET**

The futures market differs from forwards or swaps in that forward contracts are highly standardized in terms of quantity, quality, delivery date and maturity. A future is simply a legally binding agreement between a buyer and seller to buy or sell a particular asset (e.g. a commodity or shares) or an index (e.g. FTSE 100) at some time in the future, at a price agreed today. Trading takes place in a futures exchange using contracts with known quantities and maturity dates. Without known items it would be impossible to assess value and liquidity would fall since the number of bargains would fall. Liquidity in a market provides the mechanism whereby values can be assessed accurately by buyers and sellers and deals concluded. The types of categories for futures contacts include:

- Physical goods such as agricultural goods, oil, livestock, timber, food-stuffs and minerals.
- Assets earning interest with a variety of maturities along the length of the yield curve.
- Foreign exchange both for speculation and trading.
- Indexes such as the FT Index; these contracts do not allow for actual delivery since this is impossible and the liability is met by reversing the original trade.

You can 'open' a futures position by either buying or selling a future and can 'close' the futures position by doing the opposite, either selling or buying the same future. In practice, most futures contract positions are 'closed out' before they expire. The open interest is the number of contracts in existence and the trading volume represents the number of contracts being traded on the market.

If you believe that the underlying asset will rise you could buy futures. This is known as a long futures position whereby the buyer is committed to take delivery of the underlying asset or equivalent cash value at a prearranged price and by a certain date. Conversely, if you believe that the price of the underlying asset will fall, you could sell a future which is known as a short futures position. This commits the seller to deliver the underlying shares, or equivalent cash value, at a prearranged price and by a certain date.

If you do nothing then you are fully exposed to the rise and fall of the market if a commodity or asset is required at some time in the future. Whilst market sentiment might believe that a market will rise, there could always be unwelcome shocks or unforeseen occurrences such as earthquakes, catastrophic storms or disease. Futures may be one method of reducing uncertainty, but futures also carry a risk that market prices may go in the opposite direction to the general market view.

Futures prices are calculated in a structured way since there is a link between the spot price and the future price in the same way as a forward. No link would create arbitrage opportunities. Prices are quoted in two ways:

- Bid is the price at which a trader is prepared to buy a futures contract.
- Offer is the price at which a trader is prepared to sell a futures contract.

The futures price should be equal to the cost of financing the purchase of the underlying asset and the cost of holding (or with commodities storing) it until the expiry date. In the case of shares, the price should reflect any interest income lost by holding shares rather than cash and any dividends paid to the holder of the shares before the contract expiry date. The formula is:

Fair equity futures price = today's share price + interest costs - dividends received

#### TERMINOLOGY

There is distinct terminology in the market:

- Unit of trading is a precise definition of the quantity and quality of the instrument to be bought or sold.
- Delivery months and delivery days since a futures contract consists of monthly cycles when delivery will occur. Contractual obligations of the contract must be met on the given day; in practice, most futures contracts are 'closed out' before delivery day.
- Last trading day is the day when trading in a particular contract will cease.
- Quotation specifies how a price is calculated and is affected by interest rates.
- Tick size represents the smallest amount a price can change.
- Exchange delivery settlement price (EDSP) is calculated to confirm the final value at a fixed time on the last trading day.
- Initial margin are funds or collateral that must be lodged with your broker in order to meet any obligations under the terms of the contract.
- Trading hours since all futures contracts have fixed times when futures can be traded.

Here is a specimen set of contract specifications for wheat:

- Unit of trading: 100 tonnes.
- Origins: EU.

- Quality: sound and sweet and in good condition and to contain not more than 3 per cent heat damage. Natural weight to be not less than 72.5 kg per hectolitre. Moisture content not to exceed 15 per cent (all the above tests to be applied on weight basis).
- Delivery months: January, March, May, July, September, November, such that ten delivery months are available for trading.
- Tender period: any business day from the seventh calendar day (if not a business day, then the next business day following) preceding the first business day of the delivery month, up to the last trading day of the delivery month inclusive.
- Price basis: pounds sterling and pence per tonne, free delivered to buyer's lorry in bulk, from a registered store in mainland Britain.
- Minimum price movement: (tick size and value) 5 pence per tonne (£5).
- Last trading day: 23rd calendar day of delivery month.
- Trading hours 10:00–16:45.

#### **BENEFITS**

There are two key benefits of futures over forwards:

- Traders can profit when the market is falling and rising. When buying shares, you normally want to buy low and sell high in order to profit. In the futures market, you have the opportunity to sell futures (going short). If you think the market will fall you can consider selling futures. If the view is correct and the futures price falls in line with the underlying asset price, the position can be closed by buying back the future at a reduced price in order to make a profit.
- Cost efficiency typically futures attract a lower commission structure when compared with trading shares and do not carry stamp duty.

#### General benefits are:

■ Safeguarding or 'hedging' existing underlying assets if you believe the underlying price will fall. This is the prime reason to remove some of the market uncertainty since you could open a futures position to protect your existing asset (e.g. your share portfolio) in the event of a downturn in prices. As a holder of the asset, you could buy futures against your equities to avoid making losses and without having to incur the costs associated with selling the underlying. To 'close' the futures position you would buy the equivalent amount of futures in the market. Losses in the underlying asset can therefore be compensated by profit made on the futures position. Modelled examples are set out in the following sections.

- Since there is a relationship between spot and futures prices such as interest rates, you can build up a picture of future prices as in interest yield curves.
- Futures allow you to profit from volatile market conditions. By selling (short) or buying (long) futures, risk can be reduced and if the view materializes, a profit gained by closing the position with undertaking an equal and opposite position in the same market to take advantage of the price difference.

#### **CLEARINGHOUSE OPERATION**

At the centre of the exchange is the clearinghouse. Its function is to ensure that buyers and sellers uphold their obligations to each other. Essentially it divides each trade and acts for the opposing side by standing in the middle. The clearinghouse therefore allows every player to reverse positions without involving the other side. The risk of default is also reduced since the counterparty is the exchange.

To safeguard the clearinghouse, the exchange requires each trader to post margin and settle their accounts at the end of each trading day. Before being allowed to trade, traders must deposit funds with their broker who in turn deposits funds with the clearinghouse. Margin can be in cash, bank letter of credit, treasure bills or equivalent. There are three types of margin:

- Initial margin which is posted before any trading and is equal to about one day's price fluctuation.
- Daily settlement by marking to market losses and gains on the day.
- Maintenance margin where the balance in the account falls below a critical level and the trader must bring the account up to the initial margin level.

For example, a trader buys one contract for a commodity at 2.00. The initial margin is 1,000. The next day the price falls by 0.05 which means a loss of 250. In the settlement process, marking to market means that 250 is removed from the account leaving a balance of 750. If you assume that the maintenance margin is 75 per cent and further price reduction will trigger a variation margin and the trader will have to deposit more funds to bring the account back into line. Variation margin must be paid in cash or near cash as above. If the trader is unable to deposit more cash, the broker has no option but to close the position and deduct fees and losses before returning the account balance. The actions of the broker and the clearing-house therefore protect the opposing parties from the losses they would suffer if dealing direct without the intermediary effect of the exchange.

#### **BOND FUTURES**

Bond futures are also available to hedge interest rate risk further out along the yield curve. The contracts are usually linked to bonds such as:

- US treasury bonds.
- Long Gilt.
- Two-Year German Government Treasury Note (Schatz).
- Ten-year German Government Bond (Bund).
- Japanese Government Bond (JGB).

Trading in the future allows for speculation on future prices since only the margin rather than the full value is required. Small changes in price therefore have a more leveraged effect on the overall position. On expiry there is a contractual obligation to deliver the bond. Here are typical contract conditions for a ten-year German government bond (Bund) future:

- Unit of trading: 100,000 nominal value notional German government bond with 6 per cent coupon.
- Delivery months: March, June, September, December, such that the nearest three delivery months are available for trading.
- Quotation: per 100 nominal.
- Minimum price movement: 0.01 (10) (tick size and value).
- Last trading day: 12.30 Frankfurt time two Frankfurt business days prior to the delivery day.
- Delivery day: tenth calendar day of delivery month. If such a day is not a business day in Frankfurt then the delivery day will be the following Frankfurt business day.
- Trading hours: 07.00–18.00.

#### **HEDGING MECHANISMS**

As per the time line in Figure 10.1, buying a future means that you have an agreement to buy an asset in the future at a price agree today. Selling a future means that you have an agreement to sell an asset at a future date at a price agreed today.

If you do nothing and wait for asset prices to rise or fall then the profit or loss is a linear chart (see Figure 10.2). You gain when the price rises and lose as it falls towards the date of delivery.

Figure 10.1

**Time lines** 

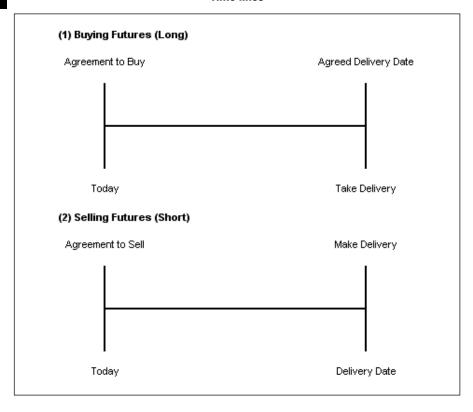

Figure 10.2

**Asset price** 

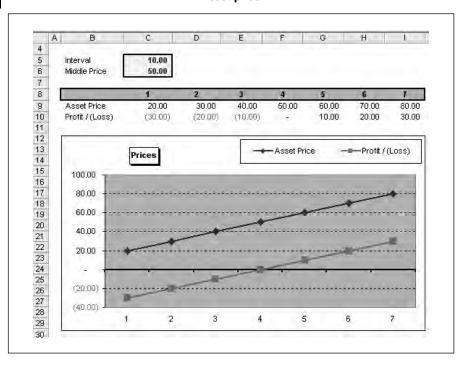

Buying a future implies that you participate in the contract price increases whereas selling a future implies that you lose as the future price rises. To hedge, you need to buy an instrument which will rise or fall in an opposite direction to the underlying asset. It is not always obvious that you need to hedge since the exposure could be low or the hedge could cost too much relative to the perceived risk. If you think interest rates will rise, you want something that will make money as they rise. There is an inverse relationship between asset prices and futures: as interest rates rise, futures prices fall. To make money you sell futures contacts at the outset and close out the position at a lower price. Figure 10.3 shows the effect of buying and selling futures: as the futures price rises, you make money from buying and lose by selling. This margin must then be placed against the profit or loss on the underlying asset.

#### Short and long positions

Figure 10.3

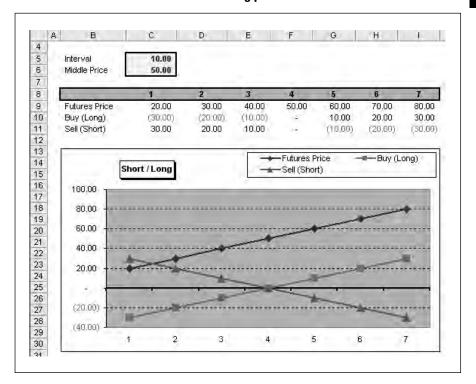

#### HEDGING EXAMPLE ONE

In Figure 10.4, the current spot price is 4,500 and futures are priced at 4,400 implying a fall in the market. Given that the market is expected to fall, you buy futures which make money with price increases. On expiry in December, the spot price has gone the other way and risen to 4,600.

Figure 10.4

Example - buying

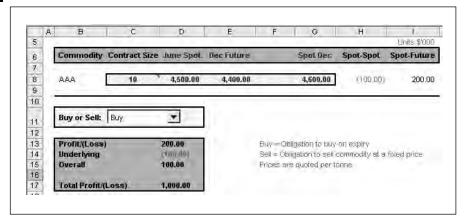

On the future you make 200 (4,600 - 4,400), however, there is a loss on the underlying commodity of 100 (4,600 - 4,500). The overall payoff is plus 100 and with ten contacts the total margin is 1,000. If you sell contracts, the positions are reversed as in Figure 10.5.

Figure 10.5

Example - selling

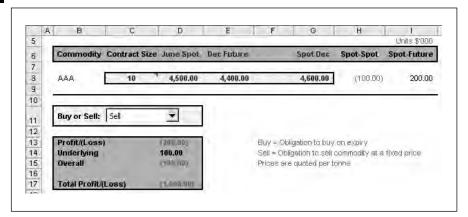

The negative margin on the futures contract is  $200 \ (4,400-4,600)$  since you have to sell at 4,400, however, the underlying commodity has risen in price so the net effect is a loss of 100. Figure 10.6 builds up the figures using simple IF function logic statements to show the effect. It is easier to understand as a chart of the changes to the sell position based on the future price and the expiry spot price (see Figure 10.7). The profit or loss on the future can then be calculated and set against the position on the underlying asset.

Table

Figure 10.6

| Д            | В               | С        | D             | E                           | F                 | G               | H                           | - F               |
|--------------|-----------------|----------|---------------|-----------------------------|-------------------|-----------------|-----------------------------|-------------------|
| 8<br>9<br>20 | Comparison 1    | able     |               |                             |                   |                 |                             |                   |
| 21           | Interval Across | 11       | 100.00        | ri e                        |                   |                 |                             |                   |
| 2            | Interval Down   |          | 100.00        |                             |                   |                 |                             |                   |
| 23           |                 | 4        | 3,434,00      |                             |                   |                 |                             |                   |
|              | Difference      | Spot Dec | Buy<br>(Long) | Underlying<br>Profit/(Loss) | Proft /<br>(Loss) | Self<br>(Short) | Underlying<br>Profit/(Loss) | Profit /<br>Loss) |
| 4            | 500.00          | 4,000.00 | 1400.001      | 500.00                      | 100.00            | 400.00          | (500.00)                    | ri 00 00          |
| 6            | 400.00          | 4,100.00 | (300.00)      | 400.00                      | 100.00            | 300.00          | (400,00)                    | (100.00.          |
| 7            | 300.00          | 4,200.00 | (200.00)      | 300.00                      | 100.00            | 200.00          | (300.00)                    | (100.00)          |
| 8            | 200.00          | 4,300.00 | (100,00)      | 200.00                      | 100.00            | 100.00          | (200.00)                    | (100.00)          |
| 9            | 100.00          | 4,400.00 | ( (content)   | 100.00                      | 100.00            | .00.00          | (100.00)                    | (100.00)          |
| 10           |                 | 4,500.00 | 100.00        | 0.7,7,100                   | 100.00            | (100,00)        |                             | (100,000          |
| 1            | (100.00)        | 4,600.00 | 200.00        | (160.00)                    | 100.00            | 7200.001        | 100.00                      | (100.00)          |
| 2            | (200.00)        | 4,700.00 | 300.00        | (200,00)                    | 100.00            | (300,00)        | 200.00                      | (100,00)          |
| 3            | (300.00)        | 4,800.00 | 400.00        | (300.00)                    | 100.00            | (400.00)        | 300.00                      | (100.00)          |
| 4            | (400,00)        | 4,900.00 | 500,00        | (400,00)                    | 100.00            | (500,00)        | 400,00                      | (100,00)          |
| 5            | (500.00)        | 5,000.00 | 600.00        | (500 00)                    | 100.00            | (600.00)        | 500.00                      | (100.00)          |
| 6            | (600,00)        | 5,100.00 | 700.00        | (600,000)                   | 100.00            | (700,00)        | 600,00                      | (100,00)          |
| 7            | (700.00)        | 5,200.00 | 800.00        | (700.00)                    | 100.00            | (800.00)        | 700.00                      | (100.00)          |

#### **Payoff chart**

Figure 10.7

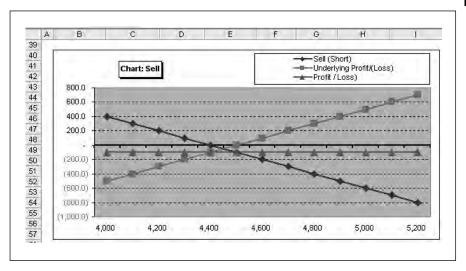

#### **HEDGING EXAMPLE TWO**

This example concerns trying to hedge a small portfolio of shares by buying or selling FT Index futures to cover for potential shortfalls (see Figure 10.8). The target is to beat the index and remove the downside from sharp adverse movements. The first part of the table gives the number of shares, current price and beta (measure of volatility).

#### Figure 10.8

#### Index example with audit lines

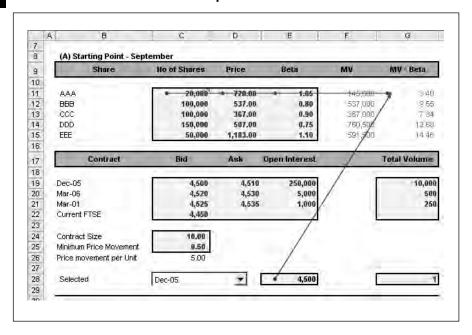

The MV (market value) column is calculated as the number of shares multiplied by the price. The MV multiplied by Beta is derived from:

The nominal date is June and so September is chosen as the date with the most open interest and volume. The tick size is the smallest denomination for which a price can be quoted. This is  $0.5 \times GBP$  10 = GBP 5.

Since you want something that makes money as the index goes down, you have to sell futures. If the index rises you would make money on the shares and lose on the future. The number of contracts required can be calculated using this equation:

No. of contracts = 
$$\frac{Market \ value \ of \ share * Beta \ of \ share}{Futures \ contract \ value}$$

The FTSE 100 is being used as a proxy to the portfolio and as such it must represent a potentially imperfect hedge since the constituents of the portfolio do not match the index perfectly in terms of risk. The model calculates the number of required contracts as 47 (see Figure 10.9).

In December, the markets do not appear to be moving to plan and you close out the position by buying futures. The relevant price is the asking price of 4,510 and the December current prices are shown in Figure 10.10. The next question is whether the hedge was successful in eradicating the risk on the portfolio.

#### **Futures**

Figure 10.9

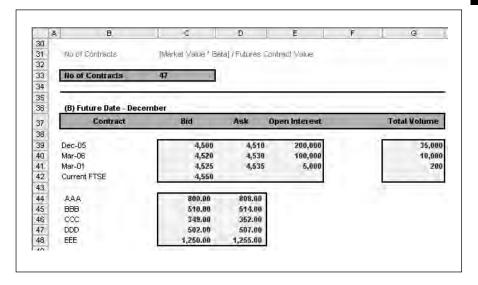

#### **Profit and loss**

**Figure 10.10** 

| 1                                | В                                        | C                | D                | E                           | F    | G               |
|----------------------------------|------------------------------------------|------------------|------------------|-----------------------------|------|-----------------|
| 50                               | - T- T- T- T- T- T- T- T- T- T- T- T- T- |                  |                  |                             |      |                 |
| 51                               | [C] Profit and Loss                      |                  |                  |                             |      |                 |
| 52<br>53<br>54<br>55<br>56<br>57 |                                          | Opening<br>Price | Closing<br>Price | No of Shares<br>/ Contracts | Tick | Profit / (Loas) |
| 53                               |                                          |                  |                  |                             |      |                 |
| 54                               | Dec-05 Futures                           | 4,500            | 4,510            | 47,00                       | 5.00 | (2,350.00       |
| 55                               |                                          |                  |                  |                             |      |                 |
| 56                               | AAA                                      | 728.00           | 800.00           | 20,000.00                   |      | 14,400.00       |
| 57                               | BBB                                      | 537.00           | 510,00           | 100,000.00                  |      | (27,000,00      |
| 58                               | CCC                                      | 367.00           | 349.00           | 100,000.00                  |      | (18,000.00      |
| 59<br>30                         | DDD                                      | 507.00           | 502,00           | 150,000.00                  |      | (7,500.00       |
| 30                               | EEE                                      | 1,183.00         | 1,250.00         | 50,000.00                   |      | 33,500.00       |
| 51                               |                                          |                  |                  |                             |      |                 |
| 32                               | Profit / (Loss on Shares)                |                  |                  |                             |      | (4,600.00       |
| 51<br>52<br>53<br>54             |                                          |                  |                  |                             |      |                 |
| 34                               | Tradeon                                  |                  |                  |                             |      | (6,950.00       |

The futures loss is calculated as the change in price multiplied by the number of contracts multiplied by the price per tick:

Futures loss or gain = 
$$(4,500 - 4,510) * 47 * 5 = (2,350)$$

It is also necessary to find the profit or loss on the portfolio based on simple calculations above. The overall effect is a loss of 6,950 since the shares under performed the market and the future rose in price. Given that the portfolio did not reflect the index, the futures position could not eliminate the risk of adverse movements. There is more volume in the March contracts so further contracts could be taken out to continue the hedge.

#### **EXERCISE**

A company needs to borrow money in six months' time for six months and interest rates are expected to rise. The current data is given in Figure 10.11.

#### **Figure 10.11**

#### **Exercise data**

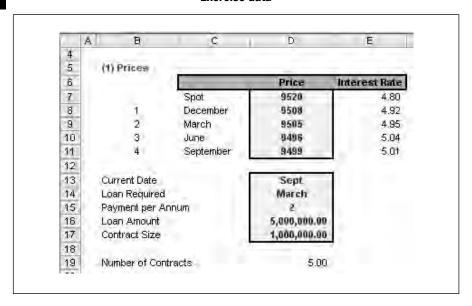

The loan is 5,000,000 and the standard contract size 1,000,000 meaning that five contracts are required. Calculate the overall position if the March spot price is 4.95 per cent and the future rises to 9520 (4.80 per cent). Was there an overall profit or loss?

#### **SUMMARY**

Futures contracts differ from forward contract as exchange contracts with standard size, delivery dates and rules governing the parties to reduce risk on trading. Futures are available to cover commodities, interest rates, equities and foreign exchange. To understand the margin position on the future and underlying asset it is necessary to set out the payoff for each instrument and then to show the overall profit or loss. Whilst it is possible to hedge with futures, trading does not eliminate risk but merely changes its nature from one based solely on underlying price movements.

# Foreign exchange

| Risk                      |  |
|---------------------------|--|
| Spot rates                |  |
| Longer dates              |  |
| Equivalence               |  |
| Comparisons and arbitrage |  |
| Exercise                  |  |
| Summary                   |  |

File: FT5 11.xls

#### **RISK**

Organizations face exposure to foreign exchange risk through adverse movements in rates. With any risk assessment it is necessary to understand the nature of risk and assess whether the effect is material and needing to be hedged or controlled or is negligible and can be ignored. The costs of hedging may also be important in the decision process. Foreign exchange presents risks that can be divided into three categories:

- Transaction risk arising from differences in interest rates. For example, a manufacturer takes an order and delivers goods in three months' time. In the interim the exchange rate goes against the manufacturer. Figure 11.1 shows the timing of cash flows in a typical transaction involving order, delivery and payment. This does not take account of potential credit and other exterior macro risks which cannot be controlled directly. The fan chart in Figure 11.2 reinforces the view that uncertainty increases with time, where each line represents percentiles away from the middle base case line.
- Translation exposure relates to the change in accounting income and balance sheet statements caused by changes in exchange rates. This is not a cash flow and is seen in consolidations of overseas subsidiaries as one of the adjustments between the retained earnings and the balance added to retained earnings on the balance sheet. Values change over time from local to domestic currency and changes are shown in the notes to annual accounts under UK and US GAAP.
- Economic exposure involves changes in expected future cash flows, and hence economic value, caused by a change in exchange rates. Whilst a

#### **Transaction risk**

Figure 11.1

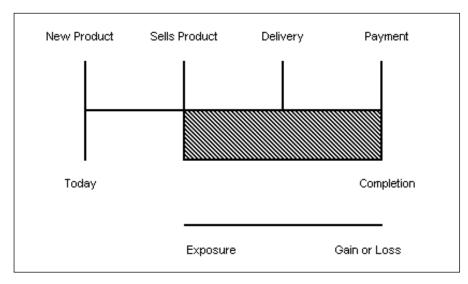

#### Figure 11.2

#### Fan chart showing possible range of results

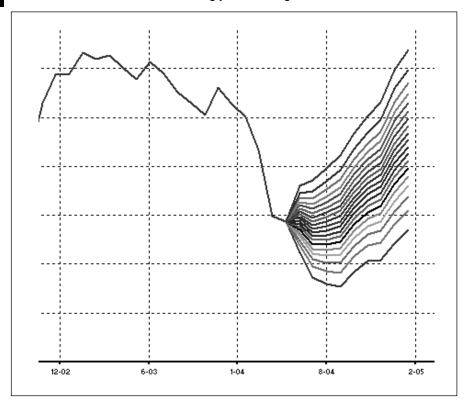

company may provide only domestic goods or services, it is still exposed to rates since it will purchase goods or services from overseas or companies which acquire items overseas.

Companies can reduce risks by structuring their affairs before purchasing risk hedging products. Since hedging normally incurs associated costs it may be better to review systems for potential savings. Examples are:

- Natural hedges and internal cash management. For example, sourcing materials in local currency by matching cost and revenue reduces exposure to currency movements. The introduction of the Euro has made it easier for European companies to reduce transaction risks associated with importing and exporting.
- Reducing or avoiding the amount of trade credit that will be extended as the value that the firm will receive is reduced. Where exporters are strong and can shift the problem of exchange rates on to the importer, risks can be removed.
- Obtaining trade credit or borrowing in the local currency so that the money is repaid with fewer dollars. This matches the investment with the financing and cancels out the costs.

- Netting where participating subsidiaries of the same company are netted so that each subsidiary pays or receives only the net amount of its intracompany purchases and sales.
- Adjusting of intra-company accounts between the parent and overseas subsidiary.
- International financing hedges such as bonds and loans.

# **SPOT RATES**

The key risks to be modelled are transaction risks in order to assess the level of exposure and the potential movement in rates. The terminology is:

- Spot exchange rate is the rate today for exchanging one currency for another for immediate delivery. This is the sale of one currency for another currency with delivery two days after the dealing rate.
- Forward exchange rate is the rate today for exchanging one currency for another at a specific future date.

In a previous chapter, it held that forward interest rates were a function of interest rates over the period. With foreign exchange, the future outright rate is tied to the spot rate and the relative interest rates in the two currencies. The theory holds that there should be interest rate parity between the two rates since you have a choice of investing in one or the other currency. For example, you could either:

- Buy foreign currency now and place funds on deposit for the length time required.
- Put domestic currency on deposit for the period and then buy foreign currency.
- Buy foreign currency forward at the quoted rate.

The theory states that if interest rate parity holds, the result of both equations should be the same. If it does not hold, there would be an arbitrage opportunity to move funds into one currency or the other. This means that you could make money by investing in one or the other currency by going clockwise or anti-clockwise around the rectangle in Figure 11.3. The variables for testing this are below where the example contains differing interest rates and the same spot rate for day and expiry. The choice is therefore to place funds on deposit at 3 per cent and exchange at the spot rate or exchange today and place funds on deposit at 5 per cent. Without modelling the figures, the outcomes must be different and present an opportunity for exchanging today since the variable rate is higher.

# Figure 11.3

#### **Rectangle variables**

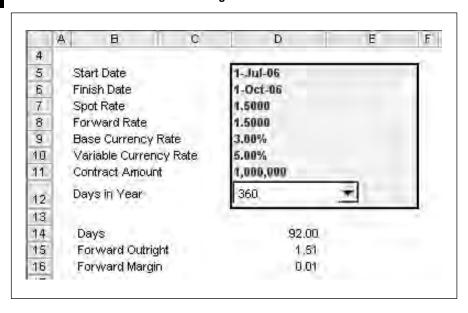

Using ACT/360 rows 19 and 20 calculate the interest by depositing today at 3 per cent (see Figure 11.4). The future value is then exchanged on expiry. The variable deposit shows the effect of exchanging today and there is clearly a gain of 7,667.

#### Figure 11.4

#### **Rectangle calculations**

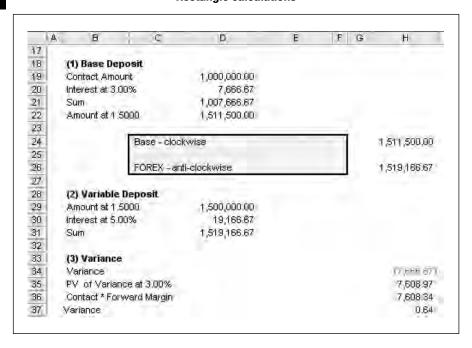

To double check the figures, you could use Tools, Goal Seek to set the variance to zero as in Figure 11.5. There are only three inputs as below. The procedure works backwards through the model to set the variance in cell H34 by changing the forward rate in cell D8. The forward rate to set the variance to zero is 1.5076.

#### **Goal seek calculation**

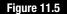

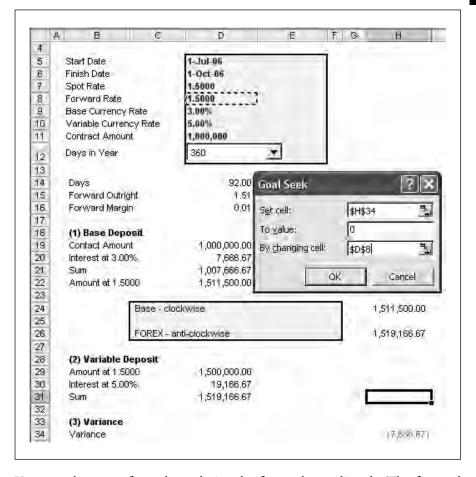

You can also use a formula to derive the forward rate directly. The forward outright is the spot rate required to remove the arbitrage opportunity:

$$Forward\_Outright = \frac{\left(1 + Variable\_Rate*\left(\frac{Days}{Year}\right)\right)}{\left(1 + Base\_Rate*\left(\frac{Days}{Year}\right)\right)}$$

Base rate = Domestic rate Variable rate = Foreign rate The forward margin is the difference between the two rates and is given by this formula:

The base currency interest rate is higher than the foreign rate and therefore one would expect the forward outright to rise. The forward outright in cell I7 is:

```
=Spot*((1+Var_Int*(Days/Days_in_Year))/
(1+Base_Int*(Days/Days_in_Year)))
```

The forward margin in cell I8 is given by the formula:

```
= (Days*Spot*(Var_Int-Base_Int))/(Days_in_Year+(Days*Base_Int))
```

The rate could be quoted as the spot plus the forward margin to show the two constituents. Cell I9 (see Figure 11.6) contains the formula to show that the correct result with the forward rate has to be the same as using the spot rate today:

```
= (Amount + (Amount * (Base_Int / (Days_in_Year / Days))))*I7
```

The table using Data, Table with two axes of cells C8 and C9 underlines the sensitivity of the forward rate to the difference in the relative interest

# Figure 11.6

# Forward outright and forward margin

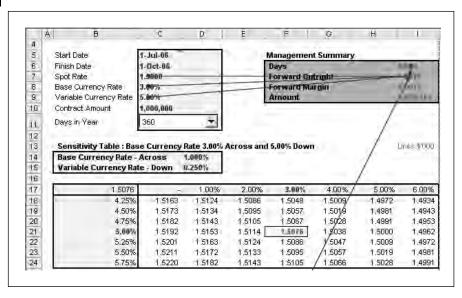

rates (see Figure 11.7). With the interest rates the same at 5 per cent, the forward is the same as the spot rate. As the base interest rate falls and the variable rate remains the same, the forward rate increases to remove the arbitrage possibility.

#### Sensitivity chart

Figure 11.7

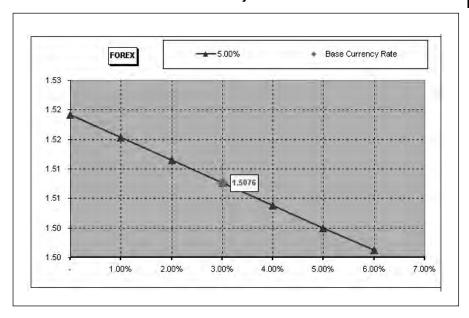

# **LONGER DATES**

The methodology holds over periods beyond one year depending on the efficiency of the long-term swap market. Rather than using simple interest calculations, the formulas use compounding. In Figure 11.8, the spot rate is 1.50 and the rates are again 3 and 5 per cent. The differential is found through compounding:

You can also use an FV function to calculate directly the rates as in cell G12:

$$=FV(D8,D$11,0,-1)$$

The same equivalence holds as in the short-term model. Using the rate of 1.6515 as the forward rate, the result is the same as exchange to the overseas rate today and deposit at the variable currency rate.

#### Figure 11.8

#### **Long-term rates**

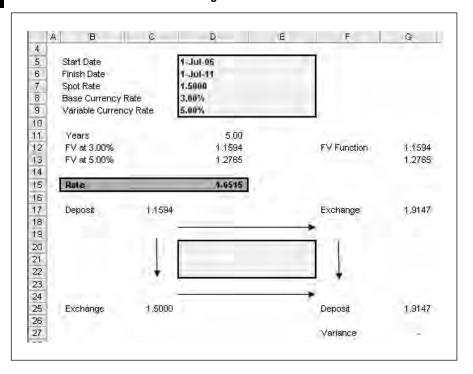

# **EQUIVALENCE**

Using forward rates, exporters can fix rates at the time of order and remove uncertainty on exchange rate fluctuations. The margin can be fixed in domestic currency even though the transaction is in a foreign currency. The options are:

- swaps;
- forwards;
- futures;
- options.

On forecasting rates, the difference in interest rates holds to ensure that the outcomes remain in equilibrium. This can also be shown by the four-way equivalence model (see Figure 11.9).

```
Purchasing power parity: (1 + inflation local) / (1 + inflation overseas) = spot rate / forward rate
```

This can be rewritten as:

Forward rate = Spot rate / [(1 + inflation local) / (1 + inflation overseas)]

# **Long-term rates**

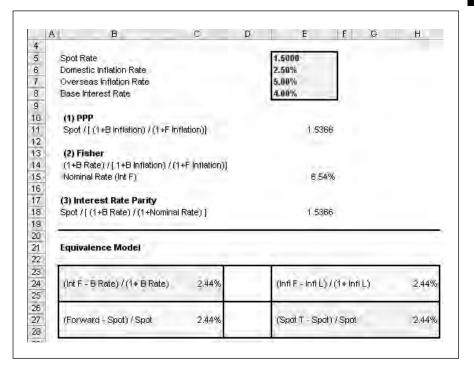

The Fisher effect shows the link between real and nominal interest rates in the formula:

```
Fisher: (1 + real \ rate) = (1 + nominal \ rate) * (1 + anticipated \ inflation \ rate), or alternatively

Fisher: (1 + nominal \ rate) = (1 + real \ rate) / (1 + anticipated \ inflation \ rate)
```

The links between inflation and interest rates should hold under this model as in the bottom grid to give the same answer on each corner. For the theory to hold these equations must result in the same answer:

```
(Variable interest – base interest rate) / (1 + base interest rate)
(Overseas inflation – domestic inflation) / (1 + domestic inflation)
(Forward rate – spot rate) / spot rate
(Spot rate at time T – spot rate) / spot rate
```

The theories relating to exchange rates may not always hold due to macro factors. For example:

■ Short-term price elasticity of exports and imports influencing the relationship between a country's exchange rate and its purchasing power parity.

- Commodity items and products in mature industries are more likely to conform to purchasing power parity where there is more information available than new and technology industries.
- Frictions such as government intervention erecting and maintaining trade barriers cause purchasing power parity not to hold.

# **COMPARISONS AND ARBITRAGE**

In the example below, a company has the option of borrowing in sterling, dollars or euros and the rates and margins are in rows 5 to 12. The borrowing is for three months and in sterling the rate is 5.1 per cent. If the company chooses to borrow in another currency, it takes on the currency risk and this is represented by the swap rate.

For dollars, the company borrows 18,000,000 dollars at 2.9 per cent and the repayment is calculated in cell C18:

```
=C17*(C9+C10)*($C11/$C12)
18,000,000*2.9%*(91/360)
```

The amount in sterling is translated back at the spot rate less the swap rate of 0.0095. This gives a sterling amount of 10,126,752. The yield of 5.084% in cell C25 is:

```
= (C23/$C13) * ($C14/$C11)
=(126,752/10,000,000) * (365/91)
```

The figures can be substituted into the same equations for the euro and the yield is 5.185 per cent. This means that it is marginally cheaper to borrow in dollars than in sterling (see Figure 11.10).

# **EXERCISE**

A treasurer has the option of borrowing in dollars or euros. Construct a model to ascertain if there is a potential saving in one of the currencies over 91 days. Also what is the breakeven exchange rate? The data is:

| Spot EUR / USD | 1.4000        |
|----------------|---------------|
| Swap           | 0.0100        |
| USD Interest   | 3.000%        |
| EUR Interest   | 5.000%        |
| EUR Margin     | 0.500%        |
| Amount         | 10,000,000.00 |

#### Comparison

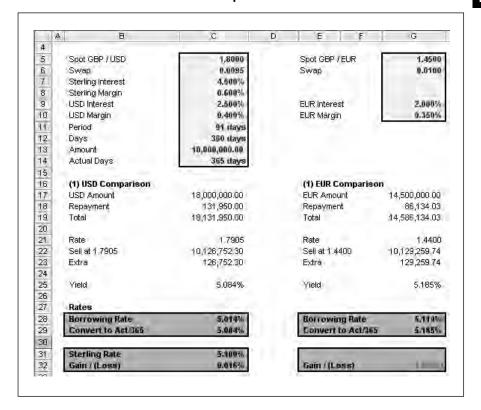

# **SUMMARY**

The link between spot and forward rates can be easily modelled using the mathematics in this chapter together with the wider links to purchasing power parity and the equivalence model. The formulas can be built up to demonstrate the benefits of borrowing in different currencies as part of treasury management.

# **Options**

| Description                            |
|----------------------------------------|
| Terminology                            |
| Underlying asset                       |
| Call options                           |
| Put options                            |
| Exercise                               |
| Covered call                           |
| Insurance using a stock and a long put |
| Pricing models                         |
| Black Scholes model                    |
| Call put parity                        |
| Greeks                                 |
| Binomial models                        |
| Comparison to Black Scholes            |
| Exercise                               |
| Summary                                |
| Summary                                |

File: FT5\_12.xls

# **DESCRIPTION**

Options are similar to futures in that they allow risk to be traded through dedicated exchanges. From early beginnings with the establishment of the Chicago Board Options Exchange (CBOE) in 1973, the volume and diversity of options contracts have grown enormously. Other exchanges such as London International Financial Futures Exchange (LIFFE) have been developed and the range of options contracts now includes:

- shares and indices:
- interest rates;
- currencies:
- commodities.

The key difference between futures and options is the potential for taking advantage of upside gains while limiting the potential downside losses. Options may allow:

- Participation in short-term price movements with limited capital outlay trading on margins and risking less capital.
- Hedge against a fall in price of an asset and use an option as an insurance policy.

Standard definitions for options are:

- Call: a call option is a contract giving its owner the right (but not the obligation) to buy at a fixed price at any time on or before a given date. Therefore a three-month call option with an exercise price of 250p on a share currently priced at 225p gives you the right to buy that share at 250p at any time before the expiry date.
- Put: a call option is a contract giving its owner the right (but not the obligation) to sell at a fixed price at any time on or before a given date. A three-month put option with an exercise price of 250p on a share currently priced at 225p gives you the right to sell that share at 250p at any time before its expiry date.

The main mathematical tasks are to determine the payoff from different options strategies to show if the option should be exercised or discarded and the main models for pricing options effectively.

# **TERMINOLOGY**

The fixed price at which your option contract gives you the right to make a purchase or a sale eventually (exercise your right) is called the option's 'exercise' or 'strike' price. An American option uses the above definitions whereas European options can only be exercised on the expiry date. Since

you can allow an option to lapse if it becomes worthless, options can be used for contingent as well as uncertain cash flows to cover risk. For example, you may be confident of taking an order and want to cover an export amount above the normal monthly average. An option could remove some of the risk, however, just as with insurance, the costs increase the closer you come to the market forward rates and therefore there is an eventual trade-off between cover and expenses.

As with futures, contracts and expiry dates are standardized by the exchange such as in the form below. The contracts here expire in each of the quarters and the columns show the prices and volume traded. This gives an idea of the fluctuation and the liquidity in terms of the current volume.

| Expiry     | Latest<br>Bid | Latest<br>Offer | Volume<br>Today | High<br>Today | Low<br>Today |
|------------|---------------|-----------------|-----------------|---------------|--------------|
| 01/12/20XX | 4952          | 4951.5          | 65320           | 4998.5        | 4848         |
| 18/03/20XX |               | 4993            | 98              | 4905          | 4865         |
| 17/06/20XX |               |                 | 0               |               |              |
| 16/09/20XX |               |                 | 0               |               |              |

Unit of trading Contract valued at £10 per index point (e.g.

value £65,000 at 6500.0)

Delivery months March, June, September, December (nearest

four available for trading)

Quotation Index points (e.g. 6500.0)

Minimum price movement

(tick size and value) 0.5 (£5.00) Last trading day 10:30:30

Third Friday in delivery month

Delivery day First business day after the last trading day

Trading hours 08:00 - 17:30

The table opposite shows the strike price and the distribution of call and put prices.

Each contract includes:

- Expiry dates are normally listed according to pre-defined cycles. In practice, contracts stop trading on a specific day of the expiry month ('last trading day'). A number of expiry months are listed at any one time with varying validity.
- Exercise (strike) prices are made either side of the current price: for options on any given share or index, a range of exercise prices are available. For

| Open<br>Interest | Total<br>Daily<br>Volume | Last<br>Trade | Bid  | Offer | Strike | Bid  | Offer | Last<br>Trade | Total<br>Daily<br>Volume | OI   |
|------------------|--------------------------|---------------|------|-------|--------|------|-------|---------------|--------------------------|------|
| 150              |                          |               |      |       | 100    |      |       |               |                          |      |
| 150              |                          |               |      |       | 110    |      |       |               |                          |      |
| 1022             |                          |               |      |       | 120    |      |       |               |                          | 130  |
| 1672             | 24                       | 15.75         | 14   | 16    | 130    |      |       |               |                          | 2572 |
| 16774            | 2540                     | 5.75          | 4.25 | 6     | 140    |      | 0.25  |               |                          | 4616 |
| 2298             |                          |               |      | 0.5   | 150    | 4.5  | 6.25  | 3             | 10                       | 1946 |
| 450              |                          |               |      |       | 160    | 14.5 | 16.5  |               |                          |      |
|                  |                          |               |      |       | 170    |      |       | 22.5          | 250                      |      |
|                  |                          |               |      |       | 180    |      |       |               |                          |      |

equity options there is usually an exercise price close to the current share price and a minimum of two exercise prices either side of it.

- Premiums are the initial amounts paid. When purchasing an option, the premium is the price you pay for the product. If you are writing the option, this is the amount you receive in exchange for entering into the contract to fulfil future commitments.
- Units of trading constitute individual contract sizes. Individual equity options are usually based on 1,000 shares so that the smallest amount for purchase or sale is 1,000 shares. Other options might be based on an index value priced at GBP per point, or a certain quantity of a physical commodity.
- Quotation is the price quoted in the market. For UK equity options, the option premium is quoted as pence per share. If the contract is based on 1,000 shares, an option trading at GBP 0.05 will cost the purchaser  $0.05 \times 1,000 = \text{GBP } 50$ .
- Minimum price movement is the smallest amount by which the quotation can move. Equity options, quoted in pence per share can move by a minimum increment of 0.5p. For one contract as a whole, this is valued at the minimum unit of trading of 1,000 × 0.5p = GBP 5.0. This is also known as the 'tick size'.

#### UNDERLYING ASSET

If you do nothing then the profit or loss on an underlying asset is directly related to the future price. This is a simple profit or loss as in Figure 12.1. As the price goes above 100 there is a profit and the converse is true below 100.

# **Underlying asset**

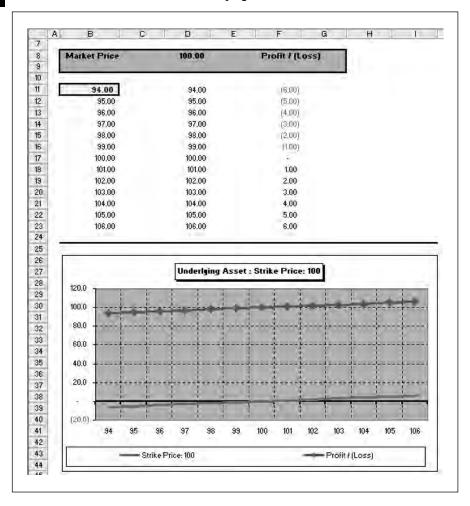

#### **CALL OPTIONS**

An option that gives you the right to buy something at a fixed price is called a 'call' option. If you buy that right, it is called a long call; if you sell that right, it is called a short call. Understanding the effect of buying and selling is easier with an Excel model to show the payoff as the underlying price moves closer or further away from the option or strike price (see Figure 12.2). The following examples use stocks, however, the same principles apply to other types of options.

Figure 12.3 shows a strike price of 100 and with example prices of call options.

At expiry, if the share's price has fallen below the exercise price, the option will be allowed to expire worthless. In this case the option is 'out of the money'. This is the maximum amount that you can lose because an option only involves the right to buy or sell, not the underlying obligation.

# **Call option prices**

Figure 12.2

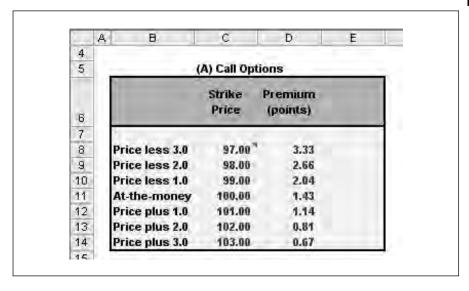

#### **Profit and loss table**

Figure 12.3

| 22       | В             | C              | D            | E           | F       | G      | H      | - (     |
|----------|---------------|----------------|--------------|-------------|---------|--------|--------|---------|
| 16       | Options: Long | Call : At-the- | money: 100   | .00 : Premi | um 1.43 |        |        |         |
| 17       |               |                |              |             |         |        |        |         |
| 18       | Strike:       | At-the-money   | : 100.00 ; P | remium 1.43 | *       |        |        |         |
| 19       |               |                |              |             |         |        |        |         |
| 20       | Interval      | 1.00           |              |             |         |        |        |         |
| 21       | Market Price  | 97.00          | 98.00        | 99.00       | 100,00  | 101.00 | 102.00 | 103.00  |
| 22       | Call          | 3.33           | 2,66         | 2.04        | 1.43    | 1.14   | 0.81   | 0.87    |
| 23       | -             |                |              |             |         |        |        |         |
| 24       | 94.00         | (3.33)         | (2.68)       | (2.04)      | (1 43)  | (114)  | (0.81) | (0.67)  |
| 25<br>26 | 95.00         | (3.33)         | (2.68)       | (2.04)      | (1 43)  | (114)  | (0.81) | (0.67)  |
| 26       | 96.00         | (3.33)         | (2.66)       | (2.04)      | (4.43)  | (1.18) | (0.81) | (0.67)  |
| 27       | 97.00         | (3.33)         | (2.68)       | (2.04)      | (1.43)  | (1.14) | (0,81) | (0.67)  |
| 28       | 98.00         | (2:33)         | (2.66)       | (2.04)      | (4.43)  | (1.14) | (0.81) | (0.67)  |
| 29       | 99.00         | (1.33)         | (1.68)       | (2.04)      | (1.43)  | (1.14) | (0.81) | (,0.67) |
| 30       | 100.00        | -(0.33)        | (0.66)       | (1.04)      | (1.43)  | (4.48) | (0.84) | (0.67)  |
| 31       | 101.00        | 0.68           | 0.34         | (0.04)      | (0.43)  | (1.14) | (0,81) | (0.67)  |
| 31<br>32 | 102.00        | 1.68           | 1.34         | 0.96        | 0.58    | (0.14) | (0.81) | (0.67)  |
| 33       | 103.00        | 2.68           | 2.34         | 1.96        | 1.58    | 0.86   | 0.19   | (0.67)  |
| 34       | 104.00        | 3.68           | 3.34         | 2.96        | 2.58    | 1.86   | 1.19   | 0.34    |
| 35       | 105.00        | 4.68           | 4.34         | 3.96        | 3.58    | 2.86   | 2,19   | 1.34    |
| 36       | 106.00        | 5.68           | 5.34         | 4.96        | 4.58    | 3.86   | 3.19   | 2.34    |

When it is not in your interest to exercise the option you do not have an obligation and therefore the maximum loss is the initial premium you paid.

The formula in cell C24 is:

=IF(\$B24>C\$21,\$B24-C\$21-C\$22,-C\$22)

When the price is greater than the strike price, the profit is the price less the strike price less the initial cost of the option. Here the option is said to be 'in the money'. The break-even point is the strike price plus the cost of the option. When it is below, the amount lost is only the option premium. In Excel this is best demonstrated in Figure 12.4 since you are seeking this series shape for a long call.

#### Figure 12.4

# Long call profit and loss chart

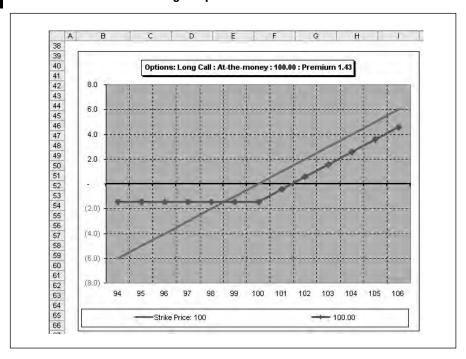

With a short or sold call the payoff is the other way around (see Figures 12.5 and 12.6). Here the potential profit is limited to the initial premium received for selling option. As the price of the underlying security rises then the downside is unlimited since the underlying security has to be delivered. When the asset price is above the strike price, the formula is the strike price minus the asset price plus the premium. Therefore the option acts as a kind of insurance policy against adverse price movements.

The key points on call options are:

- The most the buyer of the option can lose is the initial premium.
- The maximum profit that the writer can make is the amount of the initial premium.
- The break-even point for both seller and the buyer is the agreed strike price plus the initial premium.
- The potential profit to the buyer is unlimited and on the other hand, the potential loss to the writer of the option is unlimited.

#### Short call table

Figure 12.5

| -1               | A B           | f₃ =IF(\$<br>€     | B24>C\$21,C<br>D | E           | F       | G      | H       | T      |
|------------------|---------------|--------------------|------------------|-------------|---------|--------|---------|--------|
| 5                | 0 0           |                    |                  | -           |         | ~      | 14      | 1      |
| 6                | Options: Shor | Call - At the      | money : 10       | 00 · Premi  | om 4 43 |        |         |        |
| 7                | opaciio.      | r day i i i r di q |                  |             |         |        |         |        |
| 7                | Strike:       | Carolin money      | 128 60 6         | J. J. 7 15  | (2)     |        |         |        |
| 3                | au inc.       | At-the-money       | ; 100,00 ; P     | remium 1,43 | *       |        |         |        |
| 9                |               |                    |                  |             |         |        |         |        |
| 3                | Interval      | 1.00               |                  |             |         |        |         |        |
| 1                | Market Price  | * 97.00            | 98.00            | 99.00       | 100.00  | 101.00 | 102,00  | 103,00 |
| 1<br>2<br>3<br>4 | Call          | 3.33               | 2.66             | 2.04        | 1,43    | 7.14   | 0.81    | 0.67   |
| 3                | VI-           |                    |                  |             |         |        |         |        |
| 1                | ▶ 94.98       | 3,33               | 2.66             | 2.04        | 1.43    | 1.14   | 0.81    | 0.67   |
| 5                | 95.00         | 3.33               | 2.66             | 2.04        | 1.43    | 1.14   | 0.81    | 0.67   |
| 3                | 96,00         | 3.33               | 2.66             | 2.04        | 1.43    | 1.14   | 0,81    | 0.67   |
| 7                | 97.00         | 3,33               | 2.66             | 2.04        | 1.43    | 1.14   | 0.81    | 0.67   |
| 9                | 98.00         | 2,33               | 2.66             | 2.04        | 1.43    | 1.14   | 0.81    | 0.67   |
| 9                | 99.00         | 1.33               | 1.66             | 2.04        | 1.43    | 1.14   | 0.81    | 0.67   |
| 3                | 100,00        | 0.33               | 0.86             | 1.04        | 1.43    | 1.14   | 0.81    | 0.67   |
| 1                | 101.00        | (0.68)             | (0.34)           | 0.04        | 0.43    | 1.14   | 0.81    | 0.67   |
| 2                | 102,00        | (1.68)             | (1.34)           | (0.96)      | (0.58)  | 0.14   | 0,81    | 0.67   |
|                  | 103.00        | (2.68)             | (2.34)           | (1.96)      | (1°58)  | (0.86) | (0.49)  | 0.67   |
| 1                | 104.00        | (3,68)             | (3,34)           | (2,96)      | (2.58)  | (4.86) | (41.14) | (0.84) |
| 5                | 105.00        | (4.68)             | (4.34)           | (3.96)      | (3.58)  | (2/86) | (2000)  | (1.34) |
| 8                | 106.00        | (5,68)             | (5,34)           | (4.96)      | (4.50)  | (3.88) | (3.14)  | (2.34) |

# **Short call chart**

Figure 12.6

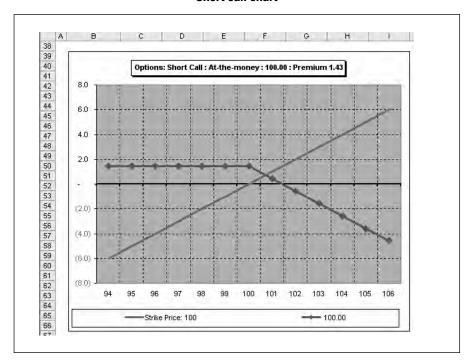

■ The holder of the call will exercise the option when the underlying asset price is greater than the strike price and will let it lapse when the price is below the strike price.

# **PUT OPTIONS**

The opposite type of option to a call is a put option and this gives the right to sell at a predetermined price. Buying the right is called a long put and swelling the right is called a short put. A put is the reverse of a call, in that the value of the position rises as the price of the underlying share falls since you are selling at the strike price.

Figure 12.7 gives a profit/loss graph for a long put.

# Figure 12.7

## Long put table

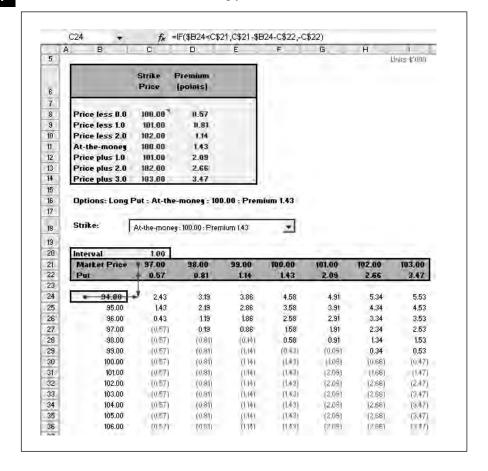

The formula in cell C24 is:

```
=IF($B24<C$21,C$21-$B24-C$22,-C$22)
```

This means that if the asset price is less than the strike price, the profit is the strike price less the asset price less the option premium. At expiry, the put is worth nothing if the asset price is more than the exercise price, however, the maximum loss is limited to the option premium. The break-even point is the strike price less the premium, so the purchaser makes unlimited profit below this price. The profit and loss chart for a long put is given in Figure 12.8.

#### Long put chart

Figure 12.8

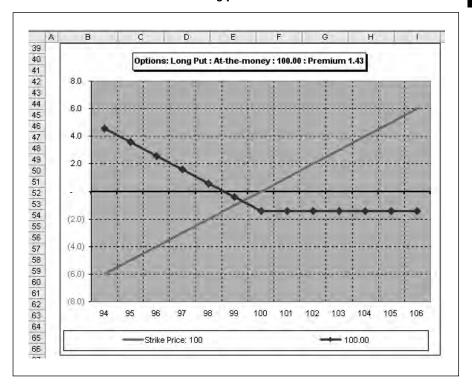

The seller of the put option (short put) has unlimited loss below the breakeven point and the maximum profit is limited to the option premium. This can be shown on the table and chart (see Figures 12.9 and 12.10) by changing around the IF statement and checking the series shape.

The key points on put options are:

- The most the buyer of the option can lose is the initial premium.
- The maximum profit for the buyer is limited to the strike price less the initial premium.
- The sum of the profits between the buyer and seller is always zero since one offsets the other. The buyers profits equal the seller's losses.
- The holder of the put will exercise the option when the underlying asset price is less than the strike price and will let it lapse when the price is greater than the strike price.

#### Short put table

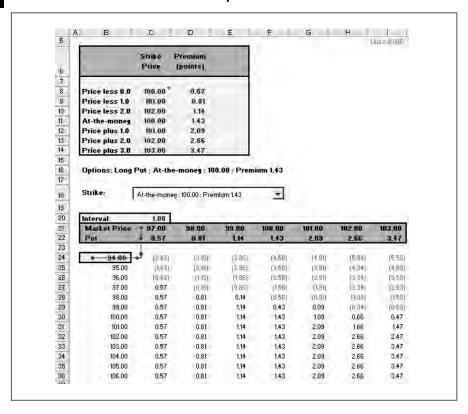

Figure 12.10

#### Short put chart

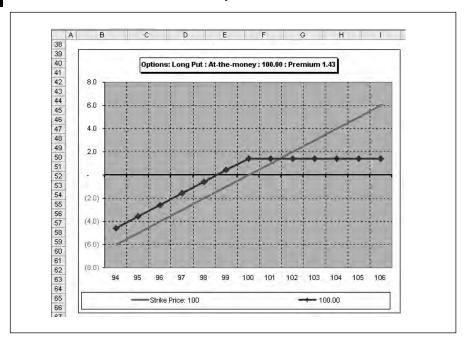

# **EXAMPLE**

The example in Figure 12.11 brings together the four possibilities against a stock strike price of 600. The call is priced at 38.0 and the put at 9.0. Based on prices down the left-hand side the payoff is listed using each of the IF statements to build up the overall picture. The formulas in row 14 are:

```
C14: =IF($B14>$C$9,$B14-$C$9-C$12,-C$12)

D14: =IF($B14>$C$9,$C$9-$B14+D$12,+D$12)

E14: =IF($B14<$C$9,$C$9-$B14-E$12,-E$12)

F14: =IF($B14<$C$9,$B14-$C$9+F$12,+F$12)
```

#### **Example option table**

**Figure 12.11** 

|     | A B          | c                  | D          | E                 | F         | G H        | 1 |
|-----|--------------|--------------------|------------|-------------------|-----------|------------|---|
| 4   |              | 1,                 |            | 77.77             |           |            |   |
| 5   | Price        | <b>Call Option</b> | 4          | <b>Put Option</b> |           |            |   |
| 6   | 600          | 38,00              | -          | 9.00              |           |            |   |
| 7   |              |                    | A.         |                   |           |            |   |
| 8   | Interval     | 20.00              |            |                   |           |            |   |
| 9   | Market Price | 600,00             | 1000       | 20.30             | 125       | 7770       |   |
| 10  | 20000000000  | Long Call          | Short Call | Long Put          | Short Put | Underlying |   |
| 11  |              |                    |            |                   |           |            |   |
| 12  |              | 38.00              | 38.00      | 9.00              | 9.00      |            |   |
| 13  |              |                    |            |                   |           |            |   |
| 14  | 500.00       | (38.00)            | 38.00      | 91.00             | (91.00)   | (100.00)   |   |
| 15  | 520.00       | (38.00)            | 38.00      | 71.00             | (71.00)   | (80.00)    |   |
| 16  | 540.00       | (38,00)            | 38.00      | 51.00             | (51.00)   | (60.00)    |   |
| 17  | 560.00       | (38.00)            | 38.00      | 31.00             | (31.00)   | (40.00)    |   |
| 18. | 580.00       | (38,00)            | 38.00      | 11.00             | (11.00)   | (20,00)    |   |
| 19  | 600.00       | (38.00)            | 38.00      | (9.00)            | 9.00      |            |   |
| 20  | 620.00       | (18.00)            | 18.00      | (9.00)            | 9.00      | 20.00      |   |
| 21  | 640.00       | 2.00               | (2.00)     | (9.00)            | 9.00      | 40.00      |   |
| 22  | 660.00       | 22.00              | (22.00)    | (9.00)            | 9.00      | 60.00      |   |
| 23  | 680.00       | 42.00              | (42.00)    | (9.00)            | 9.00      | 80.00      |   |
| 24  | 700.00       | 62,00              | (62.00)    | (9.60)            | 9.00      | 100.00     |   |

Again it is better to chart the overall effect (see Figure 12.12). Each of the long positions is mirrored by a short position to each gain or offset by the other party's loss. The line through the middle with no markings is the underlying asset profit and loss around the strike price.

#### Four possible options charts

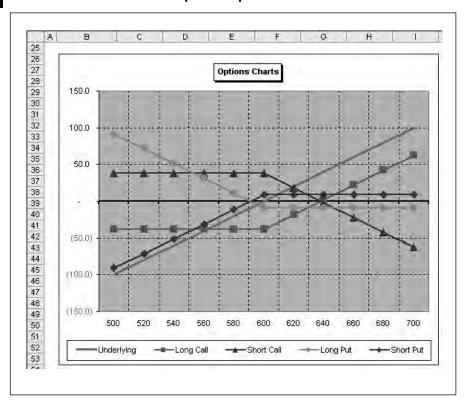

# **COVERED CALL**

This is an example of combining a short call with a stock. In effect you will collect premium income for writing the call and this is offset against upside potential on the stock. In the example (see Figures 12.13 and 12.14), the strike price is 600 and the current price 550. You gain 38 by writing the call. As the stock price climbs, you make money on the stock and lose money on the option. The upside is limited to 88 due to the dual effect of the profit on the stock and loss on the option. If the stock goes down in price, the option becomes worthless, however, the premium is retained and this offsets the loss on the underlying stock. The attractiveness of entering into the transaction depends on the attitude to risk and an opinion as to the future direction of the stock.

**Covered call** 

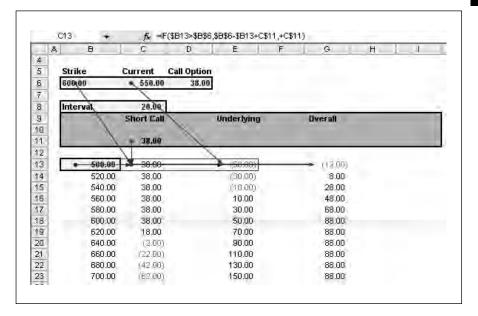

# **Covered call payoff**

# Figure 12.14

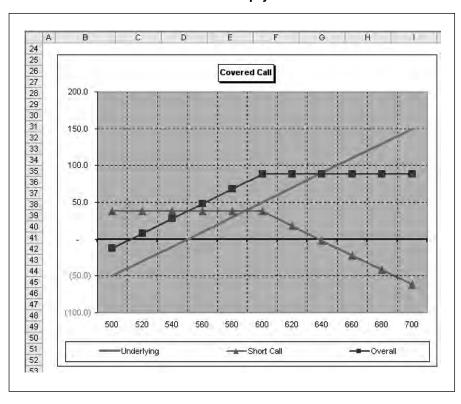

# **INSURANCE USING A STOCK AND A LONG PUT**

The intention is to protect a stock from reductions in value. Buying a put makes money as the stock value goes down and the intention is to offset the downside. The IF statement for the long put shows the profit as the asset price falls below the strike price. The underlying profit or loss is based on the current price of 550. The long put costs 45 and the overall columns combine the effect of buying the put and the underlying stock. The overall position provides insurance against asset price falls by removing the downside but leaving the upside intact. The chart also confirms the payoff (see Figures 12.15 and 12.16). To keep the insurance in place it would be necessary to buy more options at the existing market price as these contracts expire in order to maintain the cover.

## PRICING MODELS

In this chapter, the examples have used option prices and underlying asset prices without any discussion of the derivation of the pricing. The next sections introduce two widely used models to show the relevant factors and the pricing method. In return for a future obligation the writer of an option receives a premium against a potential future expensive commitment and so there must be some method for assessing value on either side of the bargain. The two models are the binomial and the Black Scholes model from the paper by Fischer Black and Myron Scholes (The pricing of options and corporate liabilities, *Journal of Political Economy*, May/June 1973, pp 637–54).

#### **Figure 12.15**

#### Stock and put combination

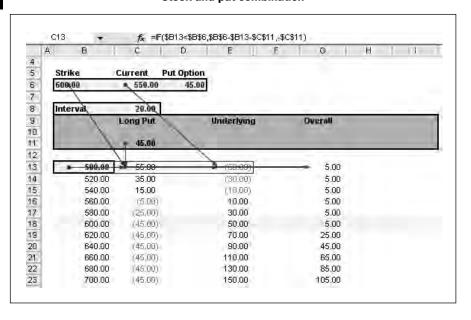

#### Stock and put payoff chart

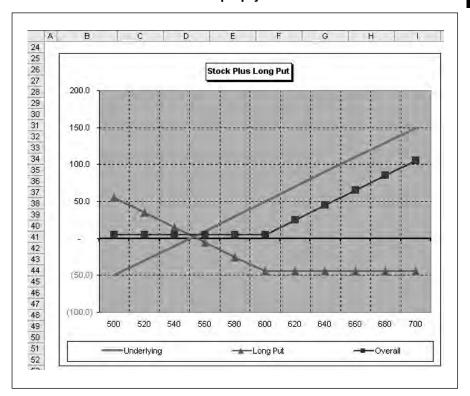

Pricing options depend on the probability that the asset goes up or down in price. In simple terms, the premium paid to the writer should represent the buyer's expected margin. The buyer can always exercise the option when advantageous and let it lapse when worthless. As in insurance contracts, probability theory should allow some model of expected outcomes and the rewards or costs. The probability of outcome depends on:

- Volatility is a measure of past fluctuation, for example, stock or share prices. Theory assumes that volatile shares are more risky and therefore options should be more expensive due to unexpected outcomes. Standard deviation is used as a proxy for risk although past volatility may not equal future volatility.
- Strike price since the buyer will always exercise when there is an advantage.
- Maturity since there is more chance that the option will accrue value. Forecasting is notoriously difficult over longer periods as evidenced by columnists trying to forecast the FTSE 100 index 12 months ahead.
- Interest rates are important as the writer's premium can be placed on deposit and earn interest up until the point of expiry. Since the option is a form of forward price, this is affected by the shape of the yield curve.

# **BLACK SCHOLES MODEL**

The Black Scholes model depends on a number of assumptions:

- Volatility and interest rates do not change over the period of the option. This may be a simplification since volatility and interest rates can and do vary over time.
- Future relative price changes are not dependent on historic or current changes so that there is no 'memory' in the model which would require changes to the probability of outcome.
- There are no transaction costs such as dealing fees or taxes to distort the pricing.
- The probability distribution of relative price changes is lognormal. This distribution assumes a smaller probability of significant deviations from the mean and reduces the problem of the extremes or 'tails' in dealing with normal distributions.

The calculations look complex but are easier in Excel than using a financial calculator or tables. The formula has to be calculated in stages to reduce the cell complexity (see Figure 12.17). The inputs are:

- Current stock price (S)
- Volatility of the share price as measured by standard deviation (V)
- Risk free rate (r)
- Exercise price (X)
- Maturity date (T)

#### **Figure 12.17**

#### **Black Scholes formula**

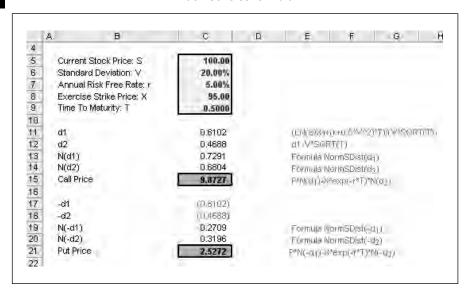

The first stage in the model is to calculate d1 and d2 using the formulas below:

```
d1: (LogNormal(Stock price | Strike price) + (Risk free + 0.5*Vol^2) * T) | (Vol *\sqrt{Time}))
d2: d1 - (Vol *\sqrt{Time})
```

The function for a standard normal distribution is NORMSDIST and this is applied to d1 and d2. The final formula is:

```
European call option = Price * N(d1) – Strike price * EXP(-Risk free * Time)*N(d2)

European put option = Price * N(-d1) – Strike price * EXP(-Risk free * Time)*N(-d2)
```

The second Black Scholes models the sensitivity to the exercise price and volatility. The inputs are the same as those used on the first Black Scholes sheet and the workings are covered using Data, Group and Outline.

With the call, the price goes up with increases in volatility and with the reduction of the current price away from the strike price. The put option works in the opposite direction: the price increases with volatility but increases towards the strike price (see Figure 12.18).

# Sensitivity to volatility and current price

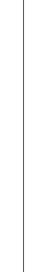

**Figure 12.18** 

|   | A B              | C          | D         | E       | F       | G          | H      | -1        |
|---|------------------|------------|-----------|---------|---------|------------|--------|-----------|
| 1 | Current Stock    | Pr P       | 100.00    |         |         | P.         | Price  | % P       |
| H | Volatility       | v          | 20.00%    |         | ( ) )   | Call Price | 9.8727 | 9.879     |
|   | Interest Rate    | Int        | 5.00%     |         |         | Put Price  | 2.5212 | 2.539     |
|   | Exercise Price   |            | 95.00     |         | 1 1 2   | FILLETIES  | 213612 | 2,34)     |
|   | Maturity         | Ť          | 0.500 yrs |         |         |            | 1.0    | NS \$1000 |
|   | inaturity        |            | o'saa Ma  |         |         |            | 1.01   | m > h www |
|   | Sensitivity to : | Call Price |           |         |         |            |        |           |
|   | Exercise Price   | Z-V1 1. 12 | 2.00      |         |         |            |        |           |
|   | Volatility Down  | 241415     | 2.500%    |         |         |            |        |           |
|   |                  |            |           |         |         |            |        |           |
|   | Asset            | (8,00)     | (4.DU)    | (2160)  |         | 2.00       | 4.00   | 6.00      |
|   | 9.872            | 27 89.00   | 91.00     | 93.00   | 95.00   | 97.00      | 99.00  | 101.00    |
|   | 12.50            | 13.3881    | 11.5872   | 9.8690  | 8.2587  | 6.7807     | 5,4552 | 4.2961    |
|   | 15.00            | 13.6150    | 11.8988   | 10.2734 | 8.7561  | 7.3622     | 6.1034 | 4.9868    |
|   | 17.50            | % 13,9215  | 12.2849   | 10,7402 | 9,2991  | 7,9714     | 6.7636 | 5.6796    |
|   | 20.00            | 14.2918    | 12.7265   | 11.2509 | 9.8727  | 8.5982     | 7.4313 | 6.3735    |
|   | 22,50            | 98 14,7118 | 13.2095   | 11,7930 | 10,4676 | 9,2371     | 8.1037 | 7.0680    |
|   | 25.00            | 15.1704    | 13.7236   | 12.3581 | 11.0775 | 9.8842     | 8.7793 | 7.7627    |
|   | 27.50            | 15.6594    | 14.2614   | 12.9404 | 11.6986 | 10,5373    | 9.4571 | 8.4573    |
|   |                  | riv .      |           |         |         |            |        |           |
|   | Sensitivity to:  | Put Price  |           |         |         |            |        |           |
|   | 2,527            | 72 89.00   | 91,00     | 93.00   | 95.00   | 97.00      | 99.00  | 1.01.00   |
|   | 12.50            | 0.1907     | 0.3404    | 0.5728  | 0.9132  | 1.3857     | 2.0108 | 2.8024    |
|   | 15.00            | 0,4176     | 0.6520    | 0.9772  | 1.4105  | 1.9673     | 2.6591 | 3,4931    |
|   | 17.50            | 0% 0.7241  | 1.0381    | 1.4440  | 1.9536  | 2.5764     | 3.3193 | 4.1859    |
| l | 20.00            | 1.0944     | 1,4797    | 1.9547  | 2.5272  | 3.2033     | 3.9869 | 4.8798    |
| ĺ | 22.50            | 1.5143     | 1.9627    | 2.4968  | 3.1220  | 3.8421     | 4.6594 | 5,5743    |
|   | 25.00            | 1,9730     | 2,4788    | 3,0619  | 3,7320  | 4.4893     | 5,3350 | 6.2690    |
| ı | 27.50            | 0% 2,4620  | 3.0146    | 3.6442  | 4.3530  | 5.1424     | 5.0128 | 6,9636    |

This is a summary of the changes in variables and option value:

| Factor                                     | Call     | Put      |
|--------------------------------------------|----------|----------|
| Increase in asset value                    | Increase | Decrease |
| Increase in volatility of underlying asset | Increase | Increase |
| Increase in strike price                   | Decrease | Increase |
| Increase in time to expiry                 | Increase | Increase |
| Increase in interest rates                 | Increase | Decrease |

To show the changes graphically, there is a chart of the payoffs (see Figure 12.19).

# Figure 12.19

# Sensitivity chart

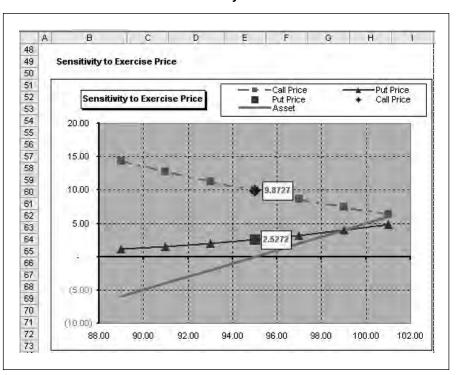

# **CALL PUT PARITY**

There is a mathematical relationship between call and put options known as call put parity. If you have a portfolio where you purchase a share with

an exercise price of 60, purchase a put and immediately sell a call option. If the share price on expiry rises to 100, the net position would be:

| Share        | 100 |
|--------------|-----|
| Call option  | -40 |
| Put option   | 0   |
| Net position | 60  |

If the price were below exercise price then the call would be worthless and the put option would be in the money. The net position would be eight. The call put parity is given by the formula:

```
Spot + Put = Call + Present value of Exercise price, or
Call premium – put premium = Present value of (forward price – strike price), or
Sell forward + buy call + sell put = 0
```

As stated with the assumptions, the formula assumes a perfect market with no transaction costs or taxes. The present value is calculated in the model using the basic formula 1 / (1 + Interest rate) and the periodic interest rate without any tax (see Figure 12.20).

# **Call put parity**

**Figure 12.20** 

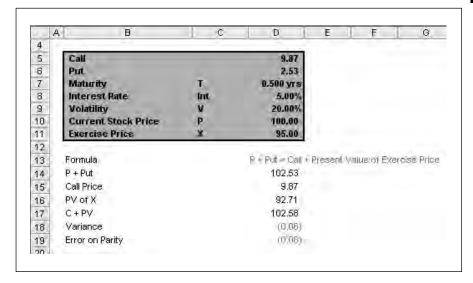

# **GREEKS**

The option price on its own is not enough as a single point answer. Whilst models can express simple calculations in the same way as a handheld financial calculator, a superior Excel model should do more. There should be no overall profit from the transactions as discussed in the section above

since a movement in one element is offset by the movement in another. Dealers need sensitivity values on options and these sensitivity numbers are known as the Greeks.

For example, as a call option price increases:

- exercise price decreases;
- time to expiry increases;
- stock price increases;
- interest rate increases;
- volatility increases.

On the Greeks sheet, the sensitivities are modelled together with explanations of the formulas (see Figure 12.21).

#### Figure 12.21

# **Greeks workings**

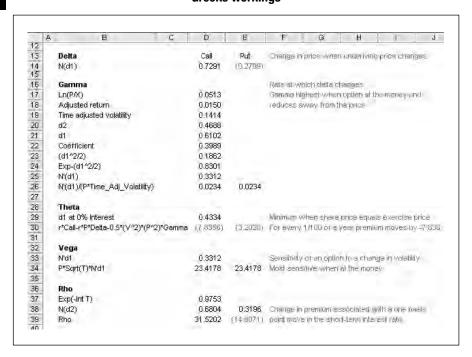

The definitions of the factors are:

■ Delta measures how much the option's price will change when there is a change in the price of the underlying asset. This is the change in the option value / change in underlying asset value. For call options, the result ranges from zero for deep out of the money call options, 0.5 at the money and approaching one for deep in the money options. With puts options the values are close to zero deep out of the money, −0.5 at the money and approaching −1 deep in the money. The delta can be used

for hedging purposes since it assists with working out the amount of the underlying asset to be bought or sold to cover a position.

- Gamma measure the rate at which the delta changes with changes in the underlying price and is defined by the change in delta / change in price. A high gamma value means that a moderate change in the underlying price results in a larger change in delta. The Gamma value should be positive for long call and put positions and negative for short positions.
- Theta measures the change in value over time and is defined as the change in the option value / change in time. The value should be negative for a long position and positive for a short position.
- Vega is the change in the option value which results from increased volatility and this should always be a positive value. This is defined as change in option value / change in volatility. Increases in volatility increase the value of options since it is the risk or volatility that contributes to the price. The value is highest when at the money and declines as the difference between market and exercise prices increases.
- Rho measures the change in option premium associated with a one basis point move in the short-term interest rate.

In the workings to the Black Scholes Sensitivity sheet there is a data table with volatility as the axis and this generates the Greeks for the different volatilities. Since the input for volatility is on this sheet, the data table as an array function has to be sited here also. The values are then simply looked up on the Greek sheet and charted with the range of volatilities (see Figures 12.22 and 12.23).

## **Greeks workings**

**Figure 12.22** 

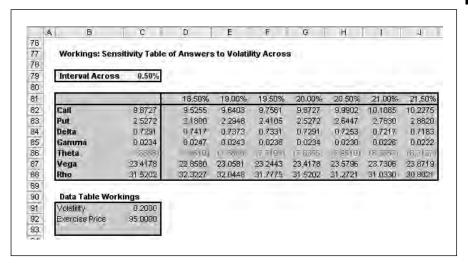

#### **Greeks sensitivity**

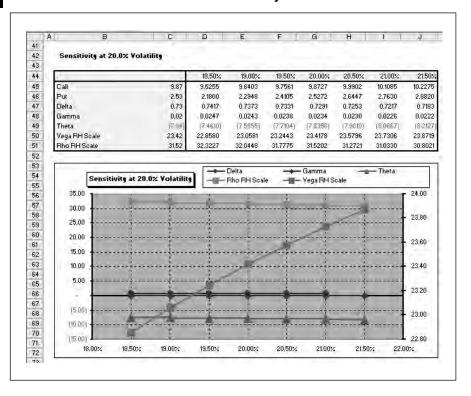

#### **BINOMIAL MODELS**

The binomial model can be constructed using a lattice of values based on the price of the underlying asset, risk-free rate, time to maturity and as with the Black Scholes model the volatility in the price of the underlying asset. The model is pricing the level of risk and should arrive at approximately the same answer. The model is built on the assumption that there are two outcomes for an asset price at a particular point in time. It can go up or it can go down and there is a distinct probability of each occurrence.

In the example in Figure 12.24, the price today is 95 against an exercise price of 100. There is a 50:50 chance that the asset will go up or down in value. You need call options to hedge possible reduction in value and the number required is given by the hedge ratio.

This is given in cell E11 as =(Up Value – Down Value)/2. Against a risk-free investment there has to be no gain or loss and given an option value of two, the following must hold:

$$120-2$$
 \* Hedge ratio  $n = 80-0$  \* Hedge ratio

# **Binomial payoff**

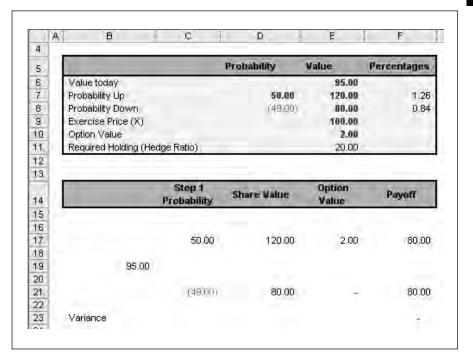

The model above confirms that this is correct. This logic can be taken forward into the next model with more periods (see Figure 12.25). The valuation has to move through each of the periods and replicate the underlying portfolio for the asset being valued. The final value is given by this formula:

Call value = Value of underlying asset \* option delta – borrowing needed to replicate option

In the example, the asset value can rise or fall by 20 per cent. The formula in cell D19 values the call option at 120 - 95. If the values decline then the option is worthless and therefore cell D20 is zero.

```
=IF(Type=1,MAX(D19-Strike_Price,0),MAX(Strike_Price-D19,0))
```

The share bought and sold in cell D26 is equal to:

The money let or borrowed in cell D28 is:

```
=(D23-Stock Shares Bought*D20)/(1+(Risk Free Rate)).
```

# Single period binomial model

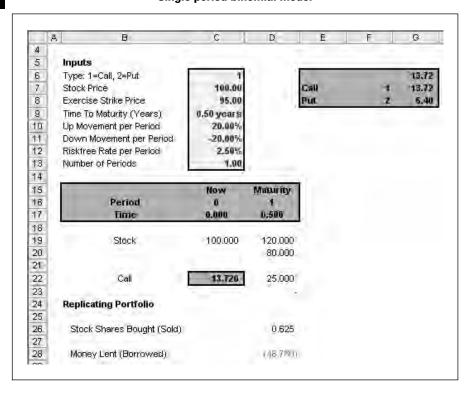

The call option is derived from:

```
=Stock Shares Bought * 100 + Money Lent = 13.720
```

The model with six periods carries forward the logic and builds up the lattice of the stock growing in value based on the probability of up and down (see Figure 12.26). At six periods, the formula in cell C31 is:

```
=IF($C$5=1,MAX(I21-$C$7,0),MAX($C$7-I21,0))
```

The exercise price is 95 and therefore the option has a value of 13. The risk neutral probability is given by:

(Periodic risk free – Down % per period) / (Up percentage per period – Down % per period)

```
= (H6-C14) / (C13-C14)
```

The formulas work from right to left until C31 where the values in column D are used to derive the option value of 7.346 with no arbitrage.

```
=IF(D32="","",($H$5*D31+(1-$H$5)*D32)/(1+$H$6))
```

# **Figure 12.26**

# Six step binomial model

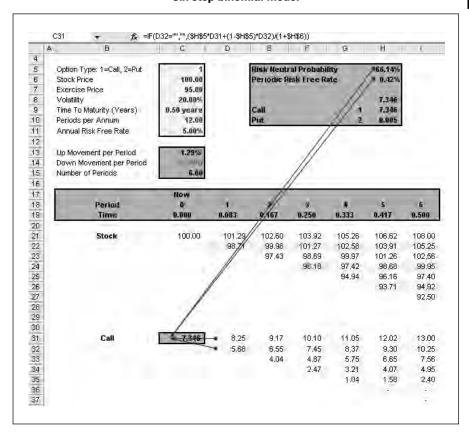

The binomial model is perhaps simpler in methodology than the Black Scholes however with few periods, the answers are different and therefore models are needed with many more periods. There is also an example with 50 periods since the values start to converge after about 20 periods (see Figure 12.27).

# Fifty step binomial model

**Figure 12.27** 

| Time / Period            | 0.010   | 100  |     | 9.8857 |
|--------------------------|---------|------|-----|--------|
| Riskfree Rate / Period   | 0.05%   | Call | - 1 | 9.8857 |
| Up Movement / Period     | 2.02%   | Put  | 2   | 2.5401 |
| Down Movement / Period   | (4.98%) |      |     |        |
| Risk Neutral Probability | 50.75%  |      |     |        |

# **COMPARISON TO BLACK SCHOLES**

The Black Scholes Comparison sheet compares the binomial and Black Scholes answers (see Figures 12.28 and 12.29). The inputs are the same.

# **Figure 12.28**

## **Comparison inputs**

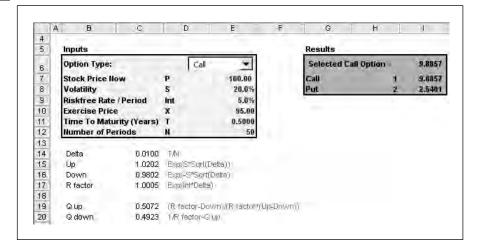

# **Figure 12.29**

# **Black Scholes workings**

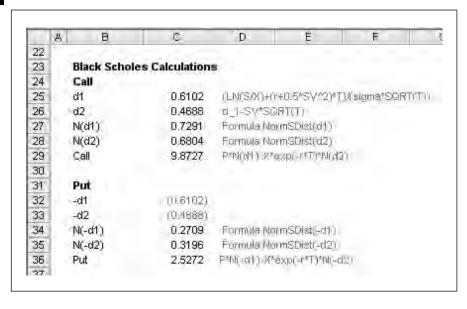

# The formulas for the call and put options are (see Figure 12.30):

```
Call =IF(B98<=$E$12,COMBIN($E$12,$B98) *
$C$19^$B98 * $C$20^($E$12-$B98) * MAX($E$7 *
$C$15^$B98 * $C$16^($E$12-$B98)-$E$10,0),0)

Call = Previous Result + COMBIN(N, Period) * Q up
^ Period * Q down ^ (N - Period) * Max(Strike *
Up ^ Period * Down ^ (N - Period) - Exercise, 0)

Put =IF(B98<=$E$12,COMBIN($E$12,$B98) *
$C$19^$B98 * $C$20^($E$12-$B98) * MAX($E$10-$C$15^$B98 * $C$16^($E$12-$B98) * $E$7,0),0)

Put = Previous Result + COMBIN(N, Period) * Q up
^Period * Q down ^ (N - Period) * Max(Exercise - Up ^ Period * Down ^ (N - Period) * Strike, 0)</pre>
```

#### **Binomial formulas**

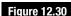

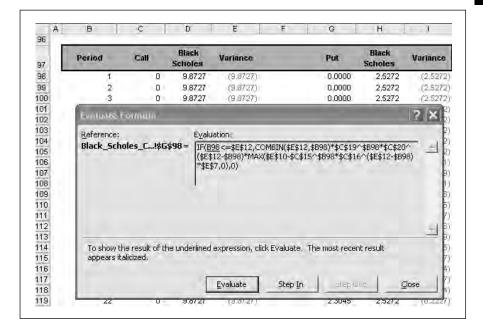

The function COMBIN is used to return the number of combinations for a given number of items (see Figure 12.31). Here the function determines the total possible number of groups from the period number and the total number of periods.

The schedule sets out the cumulative results for the number of steps in the binomial lattice. The maximum number of steps is 50 and using IF statements, the model will accept a lesser number. The schedule in Figure 12.32 shows the binomial and Black Scholes answer for that number of steps together with the variance, which reduces with more steps.

# **Figure 12.31**

#### **COMBIN function formula**

$$P_{k,n} = \frac{n!}{(n-k)!}$$

#### Figure 12.32

# Variance schedule

| Д   | В      | C      | D                | E          | F | G      | H                | - 1      |
|-----|--------|--------|------------------|------------|---|--------|------------------|----------|
| 96  |        |        |                  |            |   |        |                  |          |
| 97  | Period | Call   | Black<br>Scholes | Variance   |   | Put    | Black<br>Scholes | Variance |
| 98  | 1      | - 0    | 9.8727           | (9.87.27)  |   | 0.0000 | 2.5272           | 12:5272  |
| 99  | 2      | 0      | 9.8727           | (9.87/27/) |   | 0.0000 | 2.5272           | (2.5272  |
| 100 | 3      | 0      | 9,8727           | (9.87.27)  |   | 0.0000 | 2.5272           | (2.5272  |
| 101 | 4      | 0      | 9.8727           | (9 8727)   |   | 0.0000 | 2.5272           | 12:5272  |
| 102 | 5      | 0      | 9.8727           | (9,8727)   |   | 0.0000 | 2.5272           | (2.5272  |
| 103 | 6      | 0      | 9.8727           | 79 87 27/1 |   | 0.0000 | 2.5272           | (2.5272) |
| 104 | 7      | 0      | 9.8727           | (9.8727)   |   | 0.0000 | 2.5272           | (2.5272  |
| 105 | 8      | .0     | 9.8727           | (9.8727)   |   | 0.0000 | 2.5272           | (2.5272  |
| 106 | 9      | 0      | 9.8727           | (9,6727)   |   | 0.0001 | 2.5272           | (2,5271  |
| 107 | 10     | 0      | 9.8727           | (9.87/27/) |   | 0.0003 | 2.5272           | (2.5269  |
| 108 | 11     | 0      | 9.8727           | (9.87.27)  |   | 0.0011 | 2.5272           | (2.5261  |
| 109 | 12     | O      | 9.8727           | (9.8727)   |   | 0.0036 | 2.5272           | /2 5236  |
| 118 | 13     | 0      | 9.8727           | (9.8727)   |   | 0.0107 | 2.5272           | (2.7165  |
| 111 | 14     | 0      | 9.8727           | 79/87/27/) |   | 0.0284 | 2.5272           | 72 4987  |
| 112 | 15     | 0      | 9.8727           | (9.8727)   |   | 0.0686 | 2.5272           | (2.4588  |
| 113 | 16     | 0      | 9.8727           | (9/8727)   |   | 0.1503 | 2.5272           | (2.3769) |
| 114 | 17     | 0      | 9.8727           | (9.8727)   |   | 0.2996 | 2.5272           | (2,2275  |
| 115 | 18     | 0      | 9.8727           | (9 8/27)   |   | 0.5444 | 2.5272           | (1.9827  |
| 116 | 19     | 0      | 9.8727           | (9.87.27)  |   | 0.9018 | 2.5272           | (1.6254  |
| 117 | 20     | 0      | 9.8727           | (9/8727)   |   | 1.3605 | 2.5272           | (1.1667  |
| 118 | 21     | .0.    | 9.8727           | (9.8727)   |   | 1,8638 | 2,5272           | (0.6634) |
| 119 | 22     | 0      | 9.8727           | 79 11/27/1 |   | 2.3045 | 2.5272           | (0.2227  |
| 120 | 23     | 0      | 9.8727           | (9.87.27)  |   | 2.5401 | 2,5272           | 0.0129   |
| 121 | 24     | 0.1096 | 9.8727           | (9.7681)   |   | 2.5401 | 2.5272           | 0.0129   |
| 122 | 25     | 0.6541 | 9.8727           | (9.2197)   |   | 2.5401 | 2.5272           | 0.0129   |
| 123 | 26     | 1.6338 | 9.8727           | (8.2389)   |   | 2.5401 | 2.5272           | 0.0129   |
| 124 | 27     | 2.9510 | 9.8727           | (6,9217)   |   | 2.5401 | 2.5272           | 0.0129   |
| 125 | 28     | 4.4358 | 9.8727           | (5.4370)   |   | 2.5401 | 2,5272           | 0.0129   |
| 126 | 29     | 5,8974 | 9.8727           | (3.9754)   |   | 2.5401 | 2.5272           | 0.0129   |
| 127 | 30     | 7.1776 | 9.8727           | (2(6962)   |   | 2,5401 | 2.5272           | 0.0129   |

The chart in Figure 12.33 shows how the binomial option moves closer to the Black Scholes result. With fewer steps the binomial model will converge more quickly on the Black Scholes result.

The chart in Figure 12.34 plots the differences between the options and the Black Scholes model and in this example the difference reduces to 0.01 by the last period.

# **Call option comparison chart**

# Figure 12.33

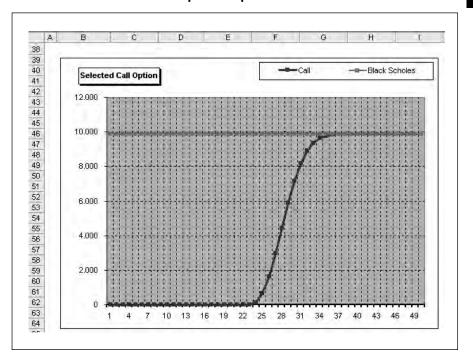

#### Variance chart

# **Figure 12.34**

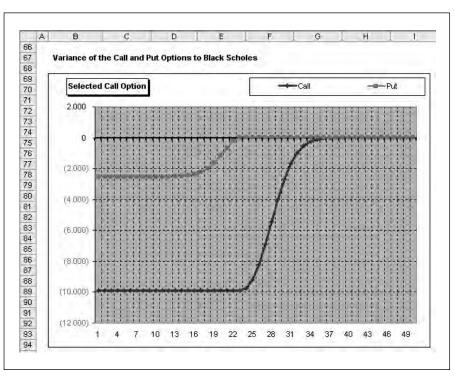

# **EXERCISE**

Produce a spreadsheet to calculate the payoff from this strategy:

| , | · • \ | D .  | 1 1   | 11   |   |        |
|---|-------|------|-------|------|---|--------|
| ( | 1)    | Purc | hased | call | 0 | ptions |
|   |       |      |       |      |   |        |

| Exercise price                   | 25  |
|----------------------------------|-----|
| Premium                          | 0.5 |
| Number of contracts              | 4   |
| Minimum number                   | 200 |
| Share price at option expiration | 30  |

# (2) Purchased put options

| Exercise price      | 30  |
|---------------------|-----|
| Premium             | 4.5 |
| Number of contracts | 4   |
| Minimum number      | 200 |

# (3) Shares

| Purchase price   | 25  |
|------------------|-----|
| Number of shares | 500 |

# **SUMMARY**

Options pricing and the components of options prices can be viewed as payoffs and charts to show how call or put options become worthless as underlying prices rise or fall. Options can be combined with underlying assets to form payoffs which can hedge risk and the possibility of adverse price movements. The pricing emanates from the key variables of a risk-free rate, exercise price, strike price, time and volatility. The Black Scholes and binomial models provide suitable methods for pricing call and put options and the sensitivity to change can be set out in the Greeks or sensitivity charts. Options can then be combined to form trading strategies to reduce losses from with increased or reduced volatility.

# Real options

| Real options        |  |
|---------------------|--|
| Black Scholes model |  |
| Binomial model      |  |
| Exercise            |  |
| Summary             |  |

File: FT5 13.xls

# **REAL OPTIONS**

Traditional investment analysis using net present value principles dictates that projects should be accepted if they achieve a positive net value when discounted at a risk-adjusted cost of capital. Since a model of this kind is a simplification of potential real-world scenarios, it follows that no model can include all the complexities of the relevant factors or there are uncertainties about the nature and connectivity of the inputs. For example, cash flow models assume that management can take no action to change cash flows or that an investment is 'all or nothing' and cannot be increased, scaled back or abandoned. Whilst you can undertake sensitivity analysis you are often changing one variable at a time while ignoring the interplay of the various factors.

The net present value is typically:

- value of future free cash flows discounted at the risk-adjusted cost of capital;
- less initial investment;
- equals net present value.

This method could in theory reject projects which could become viable as a result of future action or delay. One modelling approach is to apply options theory to project and investment cash flows in order to assess the value of waiting, obtaining more information or following an alternative course of action. The shape of the payoff will follow either a call or a put option:

- Call option to delay or expand.
- Put option to abandon.

As with valuing and pricing options in the last chapter, the key variables in the model are:

- Current asset value: S this is equivalent to the strike price as the current value.
- Standard deviation: V as volatility and therefore risk increases the model will price the option at a higher level.
- Annual risk-free rate: r the alternative risk-free rate.
- Exercise price: X the exercise price as the cost of building or developing the assets.
- Time to maturity: T number of time periods. In the example below, this is a year and so the interest rate used is the same as the periodic rate.

For comparison, other inputs are needed:

- Cost of option as the estimated up-front opportunity cost.
- Future asset value as the estimated value of the project at the end of one time period.
- Discount rate as the risk-adjusted weighted average cost of capital.

## **BLACK SCHOLES MODEL**

Specimen inputs are in the model below. The current asset value is 10.0 against a cost of development of 11.5 so the project fails on net present value grounds. The option cost is 0.5 and the volatility of cash flows is 20.0 per cent. The risk-free rate is 5.0 per cent and the cost of capital 10.0 per cent. The future asset value is estimated at 11.0 so the project should predict if it has a positive value using the Black Scholes call formula (see Figure 13.1).

## Figure 13.1

# **Black Scholes inputs**

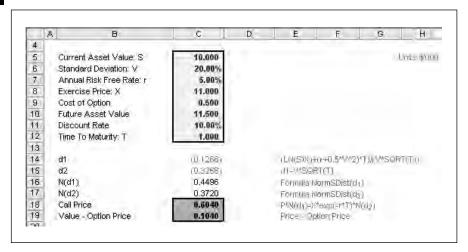

The model follows the same call formula as in the previous chapter. The first stage in the model is to calculate d1 and d2 and then the option value using the formulas below:

```
d1: (LogNormal(Asset price / Exercise price) + (Risk free + 0.5*Vol^2) * T) / (Vol * \sqrt{Time})
d2: d1 - (Vol * \sqrt{Time})
Call option = Asset price * N(d1) - Exercise price * exp(-Risk free * Time)*N(d2)
```

The call price can then be compared against the initial option price as in cell C19. Here the option has a net value of 0.1040. The model also checks the cash flows without using the option. In this case the initial outflow is 0.50 and at the end of the time period, the cash flow is the future asset value less the exercise price (see Figure 13.2).

#### Present value of future cash flows

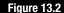

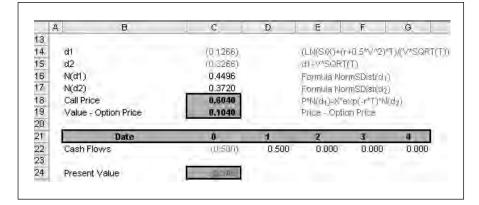

The formula in cell C24 is:

```
=NPV(C11,D22:G22)+C22
```

This demonstrates that the project should be accepted since the value with the option is greater than the initial cost of the option. The simple net present value views only the accrued benefits and ignores the potential benefit, whereas the project should be accepted if the value of the option is greater than the initial cost of the option.

#### **BINOMIAL MODEL**

You can achieve the same result with a binomial model, again with an increased number of inputs (see Figure 13.3). The model achieves similar results to the Black Scholes model over 50 steps with a variance of 0.0021. The model uses the COMBIN function to return the number of possible combinations or steps.

```
Cell C101: =IF(B101<=$E$15,COMBIN($E$15,$B101)
*$C$22^$B101*$C$23 ^$E$15-$B101) *MAX($E$7*
$C$18^$B101*$C$19^($E$15-$B101)-$E$10,0),0)

Call = Previous Result + COMBIN(N, Period) * Q up
^ Period * Q down ^ (N - Period) * Max(Strike *
Up ^ Period * Down ^ (N - Period) - Exercise, 0)</pre>
```

# Figure 13.3

#### **Binomial model**

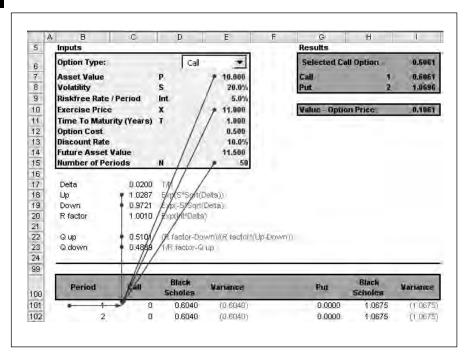

A sensitivity table shows how the option value increases with volatility from the 0.606 value at 20.0 per cent to 1,803 at 50.0 per cent (see Figure 13.4). As the project would only go ahead if profitable, then this alternative increases with volatility. Against the risk-free rate, the method provides a return on risk.

## Figure 13.4

# Sensitivity to volatility

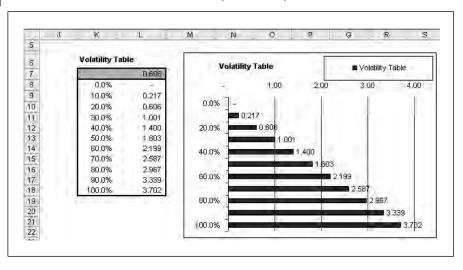

# **EXERCISE**

Use options methodology to value an option to abandon with the data in Figure 13.5. This is a put option where the abandonment leads to a 50 per cent recovery of 500,000.

#### **Exercise inputs**

Figure 13.5

|    | A B                        | C   | D            |
|----|----------------------------|-----|--------------|
| 4  | NAT.                       |     |              |
| 5  | Years                      | T   | 10.0 yrs     |
| 6  | Risk Free Interest Rate    | Int | 5.00%        |
| 7  | Volatility                 | S   | 20.00%       |
| 8  | PV of Future Cash Flows    | P   | 1,500,000.00 |
| 9  | Capital Value              | PV  | 1,000,000.00 |
| 10 | Salvage % of Capital Value | X   | 50.00%       |
| 11 | Years Remaining            | TR  | 5.0 yrs      |

The total project lasts ten years and an abandonment option exists for the first five years. The volatility is estimated at 20.0 per cent against a risk-free rate of 5.0 per cent. The annualized yield for the d1 calculation is 1/T or 10.0 per cent. The formula for the option value is:

```
=(EXP((0-Yield) * TR)) * P * N(d1) - Salvage * (EXP((0-Int)*TR)) * N9d2) - (EXP((0-Yield)*TR)) *P + Salvage*(EXP((0-Int)*TR))
```

The value of the option can then be compared against the value of abandonment. A sensitivity table will show how the value changes with increased volatility.

# **SUMMARY**

Options methodology can be applied to valuing the possibility of abandonment as a put option or the alternative to expand or delay as a call option. Since the up and downsides are being valued, the method avoids some of the pitfalls of the 'all or nothing' approach determined by traditional net present value techniques.

# Valuation

| Valuation methods                     |
|---------------------------------------|
| Assets                                |
| Market methods                        |
| Multi-period dividend discount models |
| Free cash flow valuation              |
| Adjusted present value                |
| Economic profit                       |
| Exercise                              |
| Summary                               |

File: FT5\_14.xls

# **VALUATION METHODS**

Valuation models use time value of money principles or simpler market principles to value assets, stock and shares or the perceived value of future benefits. Valuation by different methods does not necessarily produce the same answers and the market employs a wide variety of methods. The purpose of this chapter is to set out some of the basic mathematics for valuation. Methods fall into these main categories:

- asset and adjusted asset valuations;
- dividend models;
- market methods;
- free cash valuation.

Companies can be valued from several different angles: for example a liquidation value can be very different from a going concern. Alternatively, a stream of dividends is very different from cash flow although a long-term investor may view a company purely for its income potential. Similarly it depends on whether you are buying or selling. Since a flow of future benefits represents a forecast, the financial model has to show all the inputs to enable risk analysis of the key variables. The valuation is very likely a range rather than a single point which should be compared by method and with other companies within a peer group.

The print-outs in Figures 14.1 and 14.2 show the base data for the model as an abridged income statement and balance sheet with supplementary

#### Income statement

Figure 14.1

| 1        | A. В                                                                                                    | C       | D        | E       | F       | G       | H       |
|----------|----------------------------------------------------------------------------------------------------|---------|----------|---------|---------|---------|---------|
| 14       |                                                                                                    |         |          |         |         |         |         |
| 15       |                                                                                                    | 0       | 1        | 2       | 3       | 4       | 5       |
| 16       | W                                                                                                    |         |          |         |         |         |         |
| 17       | Earnings before Interest and Tax (EBIT)                                                                                                    | 15.00   | 20.00    | 23.00   | 26.00   | 29.00   | 32,00   |
| 18       | Interest Paid                                                                                                    | (10.00) | (15.00)  | (16.00) | (17.00) | (18.00) | (19.00) |
| 19       | Earnings before Tax                                                                                                    | 5.00    | 5.00     | 7.00    | 9.00    | 11.00   | 13.00   |
| 20       |                                                                                                    |         |          |         |         |         |         |
| 21       | Tax at 30.0%                                                                                                    | (1.50)  | (1.50)   | (2,10)  | (2.70)  | (3,30)  | (4.90)  |
| 22       |                                                                                                    |         |          |         |         |         |         |
| 23       | Net Income                                                                                                    | 3,50    | 3.50     | 4,90    | 6.30    | 7.70    | 9.18    |
| 24       |                                                                                                    | 0.740   | no Auren |         |         |         |         |
| 25<br>26 | Dividends at 25.0%                                                                                                    | (0.68)  | (88.0)   | (1.23)  | (1.58)  | (1.93)  | (,2,28) |
| 26       | Retained Earnings                                                                                                    | 2,63    | 2.63     | 3.68    | 4.73    | 5.78    | 6.83    |
| 27<br>28 | Retailled Carrillegs                                                                                                    | 2,03    | 2.04     | 3.60    | 4.13    | 0.10    | 0.03    |
| 29       | Supplemental Data                                                                                                    |         |          |         |         |         |         |
| 29<br>30 | Depreciation                                                                                                    | 3-1     | (20.00)  | (13,00) | (11.00) | (12.00) | (12.00) |
| 31       | Capital Expenditure                                                                                                    | 3-6     | (10,00)  | (10,00) | (20,00) | (20.00) | (80,00) |
| 31<br>32 | Change in Net Working Capital                                                                                                    |         | 17.37    | 6.33    | 6.28    | (1.78)  | 0.17    |
| 33<br>34 | Change in Other Assets                                                                                                    | -       | 10.00    | -       | 9.00    | (4.00)  | 3.00    |
| 34       | And the state of the state of t |         |          |         |         |         |         |

# Figure 14.2

#### **Balance sheet**

| A  | В                            | C       | D       | E       | F       | G       | H       |
|----|------------------------------|---------|---------|---------|---------|---------|---------|
| 4  |                              |         |         |         |         | _       | _       |
| 5  |                              | ā       | 1       | 2)      | 3       | 4       | 5       |
| 4  | A N. C. T.                   |         |         |         |         |         |         |
| 5  | Balance Sheet                |         |         |         |         |         |         |
| 3  | Assets                       |         |         |         |         |         |         |
| 7  | Net Working Capital          | 30.00   | 12.63   | 6.30    | 0.02    | 1.80    | 1.63    |
| 3  | Net Fixed Assets             | 200,00  | 210.00  | 220.00  | 240.00  | 260.00  | 280.00  |
| 3  | Other Assets                 | 20.00   | 10.00   | 10.00   | 1.00    | 5.00    | 2,00    |
| )  | Total Assets                 | 250,00  | 232.63  | 236.30  | 241.02  | 266.80  | 283,63  |
| 1  |                              |         |         |         |         |         |         |
| 2  | Liabilities                  |         |         |         |         |         |         |
| 3  | Loan at 8,0%                 | 50.00   | 40.00   | 50.00   | 60.00   | 90.00   | 80.00   |
| 4  | Bank Loan at 8.0%            | 100.00  | 90.00   | 80.00   | 70.00   | 60.00   | 80.00   |
| 5  | Total Bebt                   | 150,00  | 130.00  | 130.00  | 130,00  | 150.00  | 160.00  |
| 3  |                              |         |         |         |         |         |         |
| 7  | Equity                       | 100.00  | 102.63  | 106.30  | 111.03  | 116.80  | 123.63  |
| 3  |                              |         |         | -       |         |         |         |
| 9  | Total Liabilities and Equity | 250.00  | 232.63  | 236.30  | 241.03  | 266.80  | 283,63  |
| )  |                              |         |         |         |         |         |         |
| E  | Gearing                      | 150,00% | 126.67% | 122,30% | 117.09% | 128.42% | 129,42% |
| 2  | ROE                          | 3.50%   | 3.41%   | 4.61%   | 5.67%   | 6.59%   | 7.36%   |
| 3  | No of Shares                 | 50.00   |         |         |         |         |         |
|    | Share Price                  | 5.00    |         |         |         |         |         |
| 5  | Market Value                 | 250.00  |         |         |         |         |         |
| 5. | W 74 . CO T                  |         |         |         |         |         |         |
|    | CheckSum. No en ors          | 9       | -       |         | - 0     | =       | 9       |

information. The methods require information about earnings, dividends and cash flows and this can be extracted from the data. Period zero is the last historic data and there are five forecast periods.

Other variables used in the model are below.

| Tax rate %                        | 30.00 |
|-----------------------------------|-------|
| Loan %                            | 8.00  |
| Bank loan %                       | 8.00  |
| Risk free %                       | 5.00  |
| Risk premium %                    | 6.00  |
| Growth rate %                     | 5.00  |
| Future debentures discount rate % | 8.00  |
| Dividend payout rate %            | 25.00 |

# **ASSETS**

A glance at the accounts shows a current equity value of 100.0 based on the shareholders' funds or equity. This is simply the accounting net worth, which does take account of many factors which could be important in determining value. Here is a selection of issues:

- Not based on replacement cost of assets, but on historic cost.
- Uses historic data and says nothing about the future and the organization's future earning power.
- Ignores the value of information and non-financial capital such as knowledge and patents which do not appear on the balance sheet. Non-financial assets in areas such as legal, healthcare, information, consulting and personal services could be more valuable than traditional fixed assets.
- Accounting approach is based on a range of standards and conventions which can be applied differently and affect value. For example, the choice of depreciation method can enhance or reduce earnings merely by selecting periods or switching from accelerated to straight line methods.
- There are a number of items which are 'off-balance sheet' and can mask the true level of borrowings or enhance earnings and therefore net worth. Examples include factoring, operating leases, joint ventures, contracted capital expenditure, contingent liabilities, e.g. asbestos, pensions deficits, derivatives and financial instruments and current and future litigation.

# MARKET METHODS

Stock market and earnings methods using share prices, earnings per share and price / earnings per share (P/E) are traditional ways of forming benchmarks or comparisons. The mathematics are very simple and spreadsheets are not really required, although the benchmark is often needed for comparison and price ranges. Whilst the pricing reflects market sentiment about particular stocks which can rise on takeover speculation or fall during a crash, it does represent a fair price between a willing buyer and seller.

The basic calculation is:

Market value = no of shares \* share price

The model needs:

- Earnings after tax and interest (NPAT)
- Number of shares
- Calculate earnings per share (EPS)
- Price earnings per share (P/E) ratio
- Current market price of share / EPS

The valuation can be derived from either:

- P/E \* earnings per share = share price
- Share price \* no of shares = market value

The net income and number of shares is on the Data sheet and from this the earnings per share can be calculated as approximately 0.07. The current share price is 5.0 so the price / earnings per share ratio is 71.43.

The valuation is therefore P/E \* Net earnings: 71.43 \* 3.50 = 250.0.

The data table in Figure 14.3 shows the sensitivity to the P/E ratio. This is a high figure and there are perhaps some problems relating to the variables used. The formula is:

Value of equity = sustainable earnings \* approx P/E ratio + value of non-operating assets

The model perhaps would benefit from some adjustments since you need to identify sustainable earnings:

- historic and forecast growth pattern which may not match;
- resilience ('quality') of earnings;
- accounting adjustments and their effect on valuation;
- adjustments for external factors beyond the control of the company;
- quoted/unquoted adjustment since private companies are often valued as a percentage of the peer group to reflect the non-tradability.

This method also suffers from weaknesses such as:

■ A high P/E denotes a share with growth prospects, but this is also dependent on market sentiment for the sector and the market, for example the technology boom of the late 1990s.

# Figure 14.3

# **Market methods**

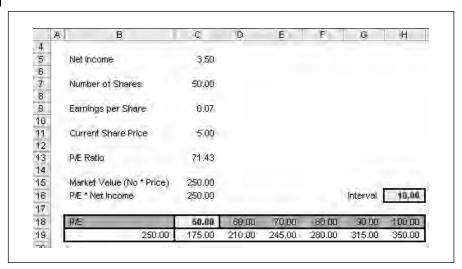

- Not based on time value money concepts or *real* future prospects.
- Companies invest now for returns in future periods and this is not included in the method. Earnings can be depressed by heavy investment which could generate enhanced cash flow in the future.
- Company may issue shares at any time and optimism may overvalue shares and stock market sectors.
- No account is taken of different accounting methods or changes in standards which affect earnings but do not alter the underlying cash flow.

Nevertheless, market methods reflect value that people are prepared to pay for a specific stock and in an efficient market, news and other negative information should translate quickly into share price losses.

## MULTI-PERIOD DIVIDEND DISCOUNT MODELS

When you buy shares, you are essentially buying into the dividend stream. Unless you sell the shares, the only income is the dividend and therefore the value could be viewed as the present value of the future dividends. The simple perpetuity formula is the Gordon's growth model as a shortcut to present valuing a stream of cash flows. The simple formula is:

$$\begin{split} P_{I} &= \frac{D_{I}}{E(R_{I}) - g} \\ D_{I} &= Dividend \ for \ next \ period \ i.e. \ D_{o} \ ^{*}(1 + g) \\ E(R_{I}) &= Desired \ return \\ g &= Implied \ growth = Cost \ of \ equity - Dividend \ yield \ / \ (1 + Dividend \ yield) \end{split}$$

In Figure 14.4, the dividend is 0.018 and the growth rate is 8.5 per cent. Therefore:

The simple dividend model assumes a constant rate of growth in perpetuity. It is possible to construct multi-stage models using forecast dividends and different rates of discounting. In the model above, the company forecasts a period of rapid growth over the next five years before dropping back to more modest growth. The dividend rate is 25.0 per cent and the income and dividends are shown on the Data sheet.

The forecast dividends are discounted at the cost of equity and then the final dividend is subjected to the perpetuity formula. The terminal value is:

Cell I22 = 
$$I17/(C7-C5)$$

The share value is:

```
Cell D25 = NPV(C7, D17:H17) + PV(C7, H9, 0, -I22)
```

#### Figure 14.4

#### **Dividend model**

|                | A   | B                    | С         | D          | E      | F       | G      | H      | T     |
|----------------|-----|----------------------|-----------|------------|--------|---------|--------|--------|-------|
| 4              |     |                      |           | - 2        |        |         |        |        |       |
| 5              |     | Assumed Terminal (   | Prowth    | 8,50%      |        |         |        |        |       |
| 8              |     | Earnings Retention F | Rate      | 75,00%     |        |         |        |        |       |
| 7              |     | Cost of Equity       |           | 9.25%      |        |         |        |        |       |
| 8              |     |                      |           |            |        |         |        |        |       |
| 9              |     | Period               | 0         | 1          | 8      | 1       | 4      | - 5    | û     |
| 10             | 10. |                      | 100       |            |        |         | 40.00  |        |       |
| 11             |     | Return on Equity     | 3.50%     | 3.41%      | 4.61%  | 5.67%   | 6.59%  | 7.36%  | 9.25% |
| 12             |     | Dividend Portion     |           | 0.85%      | 1,15%  | 1.42%   | 1.65%  | 1.84%  | 2.31% |
| 12<br>13       |     |                      |           |            |        |         |        |        |       |
| 14.            |     | Net Income           | 3.50      | 3.50       | 4.90   | 6.30    | 7.70   | 9.10   |       |
| 15             |     | Dividends:           | (0.881    | (11),8(81) | H1 281 | 171 58) | (198)  | (2.28) |       |
| 16             |     |                      |           |            |        |         |        |        |       |
| 17             |     | Nominal Dividend     | 0.018     | 0.018      | 0.025  | 0.032   | 0.039  | 0.046  | 0.049 |
| 18             |     |                      |           |            |        |         |        |        |       |
| 19             |     | Growth               |           |            | 40.00% | 28.57%  | 22:22% | 18.18% |       |
| 20             |     | Overall Growth Rate  |           | 21.06%     |        |         |        |        |       |
| 21             | 1   |                      |           |            |        |         |        |        |       |
| 22             |     | Terminal Value       |           |            |        |         |        |        | 6.595 |
| 23             |     |                      |           | -          |        |         |        |        |       |
| 22<br>23<br>24 |     | One Stage Value      | A         | 2.537      |        |         |        |        |       |
| 25             |     | Two Stage Value      | per Share | 4.355      |        |         |        |        |       |
| 26             | Ш   | Firm Value           |           | 217.75     |        |         |        |        |       |
| 07             | 0.0 |                      |           |            |        |         |        |        |       |

The valuation by this method is 4.355 per share or 217.75 in total. The model is based on stable growth or dividends which last to infinity. This is a simplification: for example dividends cannot grow faster than earnings since it is unsustainable that dividends would become greater than earnings over a sufficient number of periods.

The model is also extremely sensitive to the growth rate. As the growth rate converges on the discount rate, the value increases rapidly and will

# Figure 14.5

#### Sensitivity to growth rate

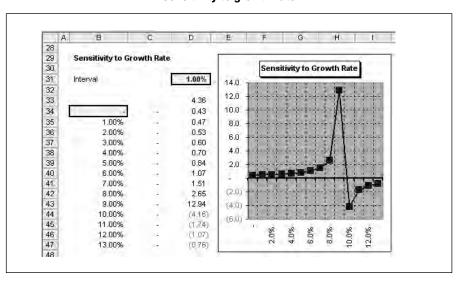

become negative if the growth rate exceeds the discount rate. The chart in Figure 14.5 shows a rapid increase in value followed by a dramatic fall above the growth rate of 8.5 per cent.

#### FREE CASH FLOW VALUATION

Free cash methods focus on the forecast cash to be produced by the company and discount the cash flows at a risk-adjusted rate to reflect the mix and relative cost of debt and equity. Given the weaknesses of other methods in using time value of money or including future prospects, the reasoning behind cash flow is the focus on tangible future benefits which are not modified by accounting methods or standards. The methodology is:

- Forecast operating cash flows and prepare related financial statements as in the Data sheet.
- Calculate a suitable discount rate (cost of capital using a weighted average cost of capital formula for each source of capital).
- Determine a suitable residual value (continuing value using the perpetuity (Gordon's Growth Model) or some other suitable multiple such as the enterpriser value (EV) to the earnings before interest, tax, depreciation and amortization (EBITDA).
- Calculate the present value of the cash flows and terminal value above at the weighted average cost of capital.
- Add excess cash and cash equivalents and subtract market value of debt.
- Enterprise value less debt plus cash is the equity value.
- Interpret and test results of calculations and assumptions using sensitivity analysis to form a range of potential valuations.

# **Cost of capital**

The model generates the forecast cash flows over five years that belong to all providers of capital. Therefore the discount rate or cost of capital needs to reflect systematic risk and cost of each form of capital. This is the weighted average cost of capital. Equity is calculated using the standard Capital Asset Pricing Model as an extension of Portfolio Theory. The formula is:

```
E\left(R_{I}\right)=R_{f}+\beta_{i}[E(R_{m})-R_{f}] where: E(R_{i})=Expected\ return\ on\ share\ i R_{f}=Risk\ free\ rate E(R_{m})=Expected\ return\ on\ the\ market \beta_{I}=Beta\ of\ share\ i
```

The risk-free rate is a suitable almost risk-free rate such as ten-year government bond. This is currently in the range of 4 to 5 per cent in the UK and the model uses 5 per cent. The risk premium is a measure of the return that investors should demand for investing in shares and thereby accepting a risk rather than in a risk-free asset. Whilst returns have varied in individual years over the last 50 years, the range has fluctuated between 10 and 12 per cent on the London Stock Market. Standard deviation is also substantial which reflects the volatility of shares over government bonds. The model uses a premium of 6 per cent from the Data sheet.

Beta is a measure of volatility against an index. If a share is more volatile than the index the value will be greater than one and less than one where it is less volatile. To illustrate the calculation of beta, the model contains some share and index prices over a five-year period on the Stock Prices sheet (see Figure 14.6). A simple mean and standard deviation is calculated using the AVERAGE and STDEVP functions.

Cell C7: =STDEVP(C10:C70)

# Figure 14.6

## Raw stock prices

| Д  | B             | C        | D                  |
|----|---------------|----------|--------------------|
| 5  | Care to       | V00270   | 800 012            |
| 6  | Mean          | 4,306.35 | 552.20             |
| 7  | Std Deviation | 574.74   | 289,63             |
| 8  | -             | 4.794.71 | Carrier Assessment |
| 9  | Date          | Index    | Company X          |
| 10 | 01-Dec-05     | 4,647.75 | 933,90             |
| 11 | 01-Nov-05     | 4,517.93 | 852.00             |
| 12 | 01-Oct-05     | 4,351.73 | 841.50             |
| 13 | 01-Sep-05     | 4,284.45 | 858,01             |
| 14 | 01-Aug-05     | 4,293,30 | 729,91             |
| 15 | 01-Jul-05     | 4,093,35 | 584.21             |
| 16 | 01-Jun-05     | 4,194.90 | 463.37             |
| 17 | 01-May-05     | 3,994.20 | 426.75             |
| 18 | 01-Apr-05     | 3,722,55 | 364.21             |
| 19 | 01-Mar-05     | 3,611.70 | 388.36             |
| 20 | 01-Feb-05     | 3,291,98 | 334.48             |
| 21 | 01-Jan-05     | 2,969.85 | 290.92             |
| 22 | 01-Dec-04     | 3,028.20 | 236,99             |
| 23 | 01-Nov-04     | 3,012.30 | 244.26             |
| 24 | 01-Oct-04     | 3,239.48 | 195.54             |
| 25 | 01-Sep-04     | 3,418.65 | 193.44             |
| 26 | 01-Aug-04     | 3,313.28 | 183.02             |
| 27 | 01-Jul-04     | 3,215.33 | 188.82             |
| 28 | 01-Jun-04     | 3,644.10 | 176.60             |
| 29 | 01-May-04     | 3,587.70 | 184.75             |
| 30 | 01-Apr-04     | 4,122.45 | 256.73             |
| 31 | 01-Mar-04     | 4,536.75 | 262.36             |
| 32 | 01-Feb-04     | 4,592.78 | 268.70             |
| 33 | 01-Jan-04     | 4,631.63 | 250.10             |

These prices need to be converted into excess return figures above risk-free rate (see Figure 14.7). The beta sheet calculates the return from one period to the next and then subtracts the periodic risk-free rate:

```
Cell C23: =IF(Stock_Prices!C11 <> 0,
(Stock_Prices!C10 - Stock_Prices!C11) /
Stock_Prices!C11,0)
Cell E23: =C23-Beta!$D$6
```

## **Adjusted stock prices**

Figure 14.7

| Д  | В         | C        | D           | E.           | F                                                                                                    |
|----|-----------|----------|-------------|--------------|----------------------------------------------------------------------------------------------------|
| 20 | 10.1      |          |             |              | the state of the state of the s |
| 21 | Date      | Index (  | Company X A | bove Average | Risk Free                                                                                                    |
| 22 |           |          |             | Index        | Company X                                                                                                    |
| 23 | 01-Dec-05 | 2.87%    | 9.61%       | 2.46%        | 9.20%                                                                                                    |
| 24 | 01-Nov-05 | 3.82%    | 1.25%       | 3,40%        | 0.83%                                                                                                    |
| 25 | 01-Oct-05 | 1.57%    | (1.92%)     | 1.15%        | 12 34%                                                                                                    |
| 26 | 01-Sep-05 | (0.21%)  | 17.55%      | (0.82%)      | 17:13%                                                                                                    |
| 27 | 01-Aug-05 | 4.88%    | 24.94%      | 4.47%        | 24.52%                                                                                                    |
| 28 | 01-Jul-05 | (2.42%)  | 26.08%      | (2.84%)      | 25.66%                                                                                                    |
| 29 | 01-Jun-05 | 5.02%    | 8.58%       | 4.61%        | 8.17%                                                                                                    |
| 30 | 01-May-05 | 7.30%    | 17.17%      | 6.88%        | 16.75%                                                                                                    |
| 31 | 01-Apr-05 | 3.07%    | (6.22%)     | 2.65%        | (8.64%                                                                                                    |
| 32 | 01-Mar-05 | 9.71%    | 16.11%      | 9.30%        | 15.69%                                                                                                    |
| 33 | 01-Feb-05 | 10.85%   | 14.97%      | 10,43%       | 14.55%                                                                                                    |
| 34 | 01-Jan-05 | (1,93%)  | 22.76%      | (2,34%)      | 22,34%                                                                                                    |
| 35 | 01-Dec-04 | 0.53%    | (2.97%)     | 0.11%        | (3.39%                                                                                                    |
| 36 | 01-Nov-04 | (7.01%)  | 24.92%      | (7.43%)      | 24,50%                                                                                                    |
| 37 | 01-Oct-04 | (5.24%)  | 1.09%       | (5.66%)      | 0.67%                                                                                                    |
| 38 | 01-Sep-04 | 3.18%    | 5.69%       | 2.76%        | 5.27%                                                                                                    |
| 39 | 01-Aug-04 | 3.05%    | (3.07%)     | 2.63%        | (3.49%                                                                                                    |
| 40 | 01-Jul-04 | (11.77%) | 6.92%       | (12,18%)     | 6,50%                                                                                                    |
| 41 | 01-Jun-04 | 1.57%    | (4.41%)     | 1.16%        | (4.83%                                                                                                    |
| 42 | 01-May-04 | (12,97%) | (28.04%)    | (13,39%)     | (28 46%                                                                                                    |
| 43 | 01-Apr-04 | (9.13%)  | (2.15%)     | (9.55%)      | (2.56%                                                                                                    |
| 44 | 01-Mar-04 | (1.22%)  | (2.36%)     | (1.64%)      | (2.78%                                                                                                    |
| 45 | 01-Feb-04 | (0.84%)  | 7.44%       | (1.26%)      | 7.02%                                                                                                    |
| 46 | 01-Jan-04 | 5.85%    | (16.67%)    | 5.44%        | (17.08%                                                                                                    |
| 47 | 01-Dec-03 | (0.26%)  | (8.13%)     | (0.68%)      | (8:54%                                                                                                    |

The scatter plot in Figure 14.8 is an XY scatter chart without a series line. The series formula is:

```
Chart: =SERIES(Beta!$E$22,Beta!$E$23: $E$82,Beta!$F$23:$F$82,1)
```

This plots the excess returns on the index as the X axis and the company as the Y axis.

Figure 14.8

#### **Scatter chart**

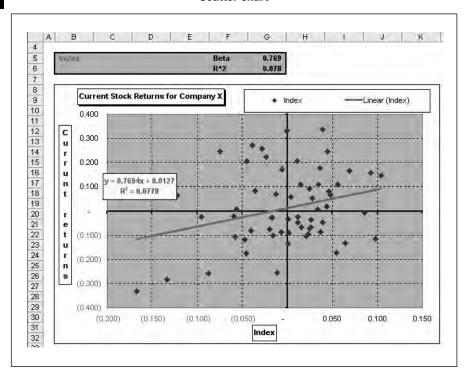

Since this is not very meaningful on its own, a linear trend line has been inserted to show the direction. If you select the series and right click, you have the opportunity to insert a linear trend or other types of trend line. If you click on options you can also insert the regression equation being used and the R squared (measure of fit) value (see Figure 14.9). This is one way of calculating the beta of a stock since the beta is the slope of the trend line. A simple regression equation is in the form:

The equation here is y = 0.7694x + 0.0127 and so the slope is 0.7694.

There are other ways of calculating the beta using dynamic functions in Excel. The slope of a regression line is given by the formula:

$$Slope = Covariance_{xy} / Variance_{x}$$

# **Trend line options**

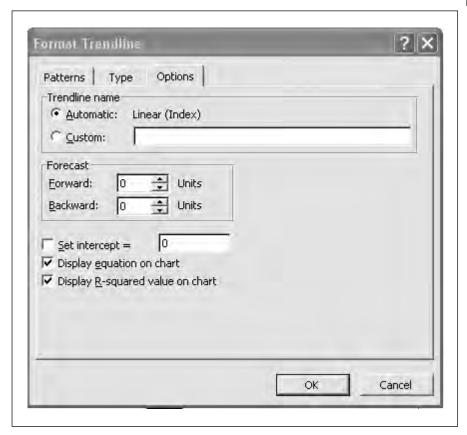

There are the functions COVAR and VARP for calculating these two items or Excel includes functions called SLOPE and INTERCEPT for calculating the value directly:

```
Covariance cell D11: =COVAR($E$23:$E$82,
$F$23:$F$82)
Variance cell D12: =VARP(E23:E82)
Slope cell D14: =SLOPE($F$23:$F$82,$E$23:$E$82)
```

These methods all achieve the same value of 0.7694. There is also an advanced array function called LINEST whereby you can calculate the intercept and slope together.

```
Cell D9: =LINEST(Beta!$F$23:$F$82,Beta!$E$23:
$E$82,,TRUE)
```

To insert the function, the entries to cell D9 are as in Figure 14.10. All the entries are locked using F4 so that the formula can be dragged to the right into cell D10. With both cells selected, you go to the formula bar and insert the function with Control, Shift, Enter in order to enter the two cells as an array or block. Together the two cells calculate the intercept and slope dynamically. The cell on the right is the intercept. Again the answer is 0.7694.

# Figure 14.10

#### **Beta calculation**

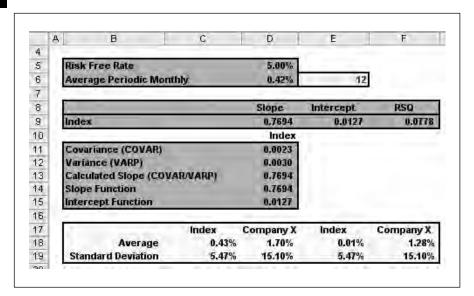

This provides all the information for the beta calculation bearing in mind that beta is affected both by volatility and the company's financial leverage. Since the data is backward-looking, the effect of the historic debt/equity needs to be stripped out and then reinserted as a forward debt/equity ratio.

The formulas for leveraging are:

- Asset (un-leveraged) beta: BetaU = BetaL / [1+(1-tax)\*(D/E)]
- Equity (leveraged) beta: BetaL = BetaU \* [1+(1-tax) \* (D/E)]

```
Cell C12: =($C$11/(1+(1-$C$9)*$C$10))
Cell G12: =(C12*(1+(1-$C$9)*G10))
```

The formulas above un-leverage the beta based on the tax rate of 30.0 per cent and a debt/equity ratio of 150.0 per cent. The forecast debt/equity ratio is 126.6 per cent and therefore the forward beta is slightly lower than the historic beta (see Figure 14.11).

With the re-leveraged beta, the cost of equity can be calculated with the Capital Asset Pricing Model formula. The cost of debt is the weighted cost of the two facilities multiplied by  $(1 - \tan x)$  at 5.6 per cent. The cost of cap-

#### Beta calculation

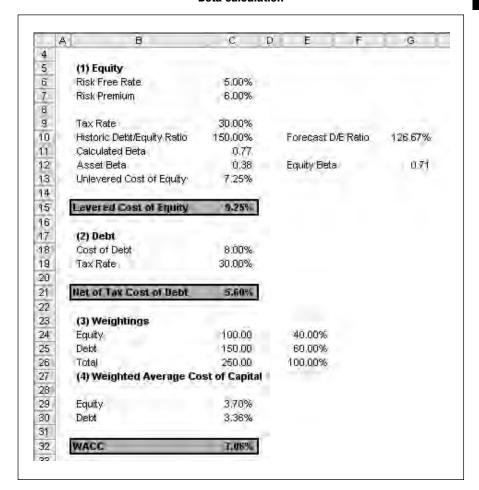

ital formula (WACC) is the weighting multiplied by the cost for each source of capital. The workings above find the weightings of each source and multiply out the costs.

The cost of capital is 7.06 per cent. Based on the figures, the cost of capital declines as leverage increases since the cost of debt is constant. It is likely that increased leverage could lead to an increased cost of debt and therefore the cost of capital could start to rise. The model could easily be extended to pick a rate from a table of leverage and borrowing rates (see Figure 14.12).

Figure 14.12

### Sensitivity to debt ratio at 60 per cent

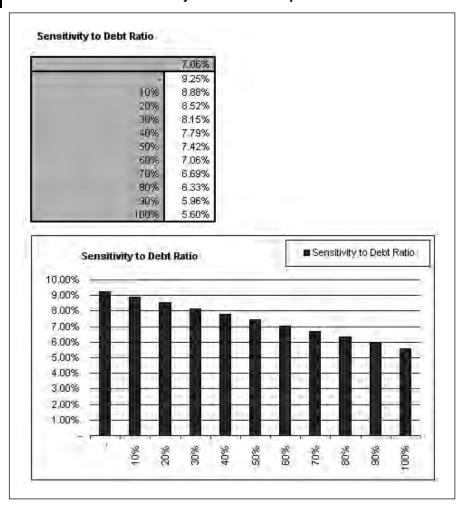

# Free cash valuation

The FCF sheet brings together the cash flows, cost of capital and terminal value. The schedule looks up values from the Data sheet and generates a free cash flow (see Figure 14.13). This is the cash available to pay dividends to shareholders and interest to debt or bond holders. The terminal value is calculated using the perpetuity formula:

Other possible methods for calculating the terminal value (which could all yield different answers) include:

- EV/EBITDA or other multiple;
- P/E ratio;

#### Free cash flow valuation

|          | A B C                                                                                                    | D            | Е       | F       | G       | Н        | 4      |
|----------|----------------------------------------------------------------------------------------------------|--------------|---------|---------|---------|----------|--------|
| 5        | Units £'000                                                                                                    | a            | 1       | 2       | 3       | 4        | 15     |
| 6        | Dilita 4 000                                                                                                    | -            |         | - 2     | - 4     | -        |        |
| 7        | Earnings before Interest and Tax (EBIT)                                                                                                    | 15.00        | 20.00   | 23.00   | 26.00   | 29.00    | 32.00  |
| 8        | Less Tax at 30.0%                                                                                                    | (4.50)       | (6,00)  | (6.90)  | (7,80)  | (8.70)   | (9.60  |
| 9        | EBIT + (1 - Tax)                                                                                                    | 10.50        | 14.00   | 15.10   | 18.20   | 20.30    | 22.40  |
| 10       |                                                                                                    |              |         |         |         |          |        |
| 11       | Depreciation                                                                                                    | 8.1          | 20.00   | 13.00   | 11.00   | 12.00    | 12.00  |
| 12       | Operating Cash Flow                                                                                                    | 10.50        | 34.00   | 29.10   | 29,20   | 32,30    | 34.40  |
| 13       | Day of Section 2                                                                                                    |              |         |         |         |          |        |
| 14       | Less Capital Expenditure                                                                                                    | -            | (10.00) | (10,00) | (20,00) | (20.00)  | (30.00 |
| 15       | Less Change in Net Working Capital                                                                                                    | 8            | 17.37   | 6.33    | 6.28    | (1.70)   | 0.17   |
| 16       | Less Change in Other Assets                                                                                                    | -            | 10,00   | -       | 9,00    | (28,000) | 3.00   |
| 17       | THE PROPERTY OF STREET                                                                                                    | 2.44.46      | 43.44   | 26.40   | 25.00   |          |        |
| 18       | Free Cush Flow of Assets                                                                                                    | 10.50        | 51.37   | 25.43   | 24.48   | 6.52     | 7.57   |
| 19       | The second of the second of th | - Security   |         |         |         |          |        |
| 20<br>21 | Terminal Value: (7.57*(1+Growth))/(WACC                                                                                                    | -Growth)     |         |         |         |          | 385,96 |
| 22       | Total Cush Flow                                                                                                    |              | 51.37   | 25,43   | 24,48   | 6.52     | 393,53 |
| 23       | Total Cash How                                                                                                    |              | 21.01   | 20.40   | 24/40   | .0.32    | 333703 |
| 24       | Weighted Average Cost of Capital                                                                                                    | 7.06         |         |         |         |          |        |
| 25       | Weighted Average cost of Sapital                                                                                                    | 7,00         |         |         |         |          |        |
| 26       | FCF Valuation at 7.06%                                                                                                    | 374.89       |         |         |         |          |        |
| 27       | Total amendon ac 1100%                                                                                                    | 21-207       |         |         |         |          |        |
| 28       | Subtract Debt                                                                                                    | (150,00)     |         |         |         |          |        |
| 29       |                                                                                                    | 17 2 93 1000 |         |         |         |          |        |
| 30       | FCF Equity Value                                                                                                    | 224.89       |         |         |         |          |        |

- liquidation value;
- replacement cost;
- book value;
- market to book value ratio;
- two and three stage perpetuity models with a fade factor to a cost of capital.

The enterprise value of 374.89 is gained by discounting the cash flows and the terminal value at the cost of capital of 7.06 per cent. This is in effect the sum of the market values of both debt and equity. Since the equity value is required, the value of current debt is subtracted leaving an equity value of 224.89.

This schedule approach does not show clearly the various elements of the investment and cash flow model and one solution is to model it showing the various steps. The graphic in Figure 14.14 is an example of trying to show the components of the equity value. The chart shows the proportion of value that is derived from the terminal value calculation which is almost 75.0 per cent. Despite the relative complexity of this method over market multiples, the result is still dependent on key factors such as the terminal value growth rate, leverage and the cost of capital and the forecast cash flows.

#### Figure 14.14

### Free cash flow valuation graphic

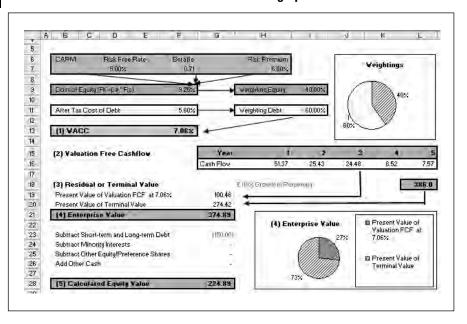

# **ADJUSTED PRESENT VALUE**

The adjusted present value method is a variant on free cash flows. Instead of deriving a composite value, this pieces together value from different segments to try and show where the value comes from. The free cash method above does not tell how much leverage or cost improvements are worth and for risk analysis this could help to show the potential risks in achieving a suitable return.

Examples of layers are:

- margin improvement;
- plant closures or cost reductions;
- synergies;
- working capital improvements;
- asset sales;
- high terminal value growth.

In Figure 14.15, the base case valuation is 1.0 per share and further 'layers' show a potential value of 1.60 if all the plans are realized. The model therefore needs to split out each of these components.

The steps as in Figure 14.16 are:

 Develop the free cash forecast as in the last section using discounted cash flow methodology.

#### **Figure 14.15**

## Valuation gains

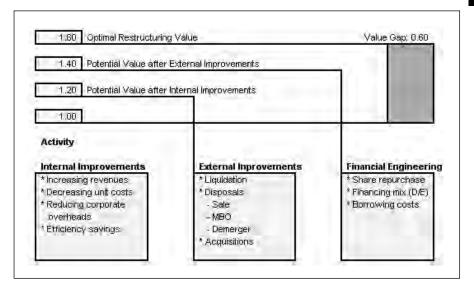

- Discount the cash flows using a cost of equity derived from the un-leveraged beta.
- Calculate actual interest tax shield gained from the leverage and discount at the cost of debt.
- Develop free cash flows for all other synergies and benefits of the transaction. These cash flows need to be adjusted for tax.
- Discount each layer using its own appropriate cost of capital to form a series of net present values for each of the revenue gains and costs.
- Add together all elements to obtain the adjusted present value which is equivalent to the firm's enterprise value.
- Subtract the debt to form the equity value as in free cash flow methodology.

#### **APV framework**

**Figure 14.16** 

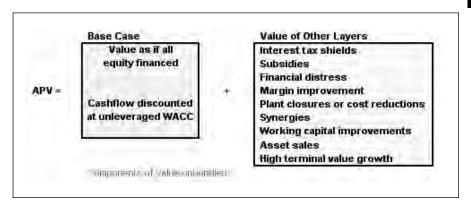

The cash flow in Figure 14.17 uses the cost of equity with an un-leveraged beta. This was calculated on the WACC sheet:

| Risk-free rate            | 5.00% |
|---------------------------|-------|
| Risk premium              | 6.00% |
| Asset beta                | 0.38  |
| Un-levered cost of equity | 7.25% |

## **Figure 14.17**

#### **APV** base case

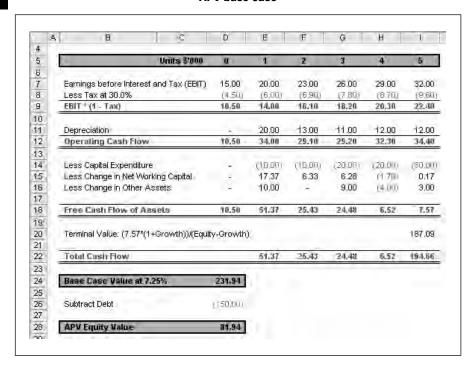

The terminal value calculation also uses the same cost of equity (see Figure 14.18). The result is the present value as the company were fully equity funded. This is the base case before any financial engineering or leverage.

The next stage is to plot out the interest tax shield. This is the interest paid on line 18 of the Data sheet multiplied by the tax rate. The terminal value is also calculated to form a total cash flow which can be discounted at the cost of debt. This procedure can be repeated for other layers of cost or revenue gain. The adjusted present value is then the sum of each of the components as above. This procedure could also be applied to other types of cash model such as investment or project finance where the model needs more flexibility than a single output.

#### Interest shield

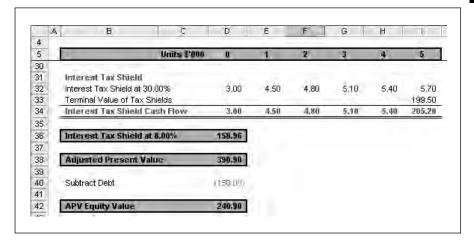

# **ECONOMIC PROFIT**

Economic profit is an alternative way of looking at the returns made by the company. Traditional return on capital measures calculate the return on invested capital, assets or equity. Since the level of capital can be altered by off-balance sheet financing or the level of profit enhanced by switching accounting methods, this method seeks to look at real value generation. Drawbacks with accounting methods include:

- income recognition, not cash;
- creative accounting and presentation;
- drawbacks with selecting projects/transactions on income/capital ratios.

The formula used in the model is:

This will provide a cost of employing capital during the period and any increase must derive from a return on the capital rather than profit. Thus a company increases value by earning over and above the cost of capital and should give rise to:

- Growing by investing in new projects whose return more than compensates for risks taken.
- Curtailing investment in and divert capital from uneconomic activities.

Capital in a complete model is calculated as the sum of:

- ordinary equity value;
- unusual losses/(gains) on balance sheet;

- preferred stock and minority interests;
- all debt (book, not market value);
- present value of non-capitalized leases, less marketable securities;
- other adjustments to LIFO reserve, goodwill, accounting reserves, capitalized value of marketing and research and development.

The schedule in Figure 14.19 shows the calculation on economic profit in line 27 based on the calculated cost of capital in the WACC sheet. The total is calculated as the opening capital plus the present value of the gains and losses. At the roots is therefore a simple net present value model which reduces future cash flows to a present value to show an overall position.

For completeness, there is a comparison chart in the model to demonstrate the different values gained by each method (see Figure 14.20). This shows the cash and dividend models producing lower values than the current market value.

## **Figure 14.19**

## **Economic profit**

| 12 | A B C                                       | D       | E       | F       | G       | 掛       | T       |
|----|---------------------------------------------|---------|---------|---------|---------|---------|---------|
| ľ  | N                                           | 0       | 7       | 2       | 3       | 4       | - 5     |
| ŀ  |                                             |         |         | - 4     | 3       | 4       | 3       |
| ۱  | Earnings before Interest and Tax (EBIT)     | 15,00   | 20.00   | 23.00   | 26.00   | 29,00   | 32.00   |
| ı  | Tax                                         | (4.60)  | (6.00)  | (6.90)  | (7.80)  | 18 70)  | (8.6)   |
| l. | Net Operating Profit after Tax (HOPAT)      | 10.50   | 14.80   | 16.10   | 18,20   | 20,30   | 22.4    |
| ı  |                                             | 11244   |         |         | 1000    |         |         |
| ì  | Debt                                        | 150,00  | 130.00  | 130.00  | 130.00  | 150.00  | 160.00  |
|    | Equity                                      | 100.00  | 102.63  | 106.30  | 111.03  | 116.80  | 123.63  |
|    | Total Capital                               | 250,00  | 232.63  | 236,30  | 241.03  | 266.80  | 283.6   |
|    |                                             |         |         |         |         |         |         |
| 1  | Weighted Average Cost of Capital            |         |         |         |         |         |         |
| ١  | Debt/Equity                                 | 150.00% | 126.67% | 122.30% | 117.09% | 128.42% | 129.429 |
| 1  | Asset Beta                                  | 0.38    |         |         |         |         |         |
|    | Equity Beta                                 | 0.77    | 0.71    | 0.70    | 0.68    | 0.71    | 0.73    |
| i  | Cost of Equity                              | 9.25%   | 9,18%   | 9.10%   | 9.28%   | 9,29%   | 9.299   |
|    |                                             |         |         |         |         |         |         |
| 1  | Debt/(Debt+Equity)                          | 60.00%  | 55,88%  | 55,01%  | 53.94%  | 56.22%  | 56.419  |
|    | After-tax Cost of Debt                      | 5.60%   |         |         |         |         |         |
|    | Weighted Average Cost of Capital            | 7.06%   | 7.48%   | 7.47%   | 7.29%   | 7.22%   | 7.21    |
| L  | NATIONAL PARTY                              |         |         |         |         |         |         |
| ı  | Capital Charge Market Capitalization * WACC | (17 65) | DIE 701 | (1645)  | 017 581 | 119 251 | (20.4)  |
|    | Economic Profit                             | (7.15)  | 12.70)  | (0.85)  | 0.62    | 7.05    | 1.5     |
|    | Provident U.S. II                           | Annag   | 12.1.07 | 101001  | 3142    | 1192    | 1,00    |
|    | Opening Capital                             | 250,00  |         |         |         |         |         |
| 1  | Value Added                                 |         | (2.70)  | (0.05)  | 0.62    | 1.05    | 1.95    |
|    | Terminal Value                              |         |         |         |         |         | 99.5    |
| 1  | Total                                       | 250,00  | (2.70)  | (0.85)  | 0.62    | 1.05    | 101.5   |
| П  | EconomicValue                               | 320,22  |         |         |         |         |         |

## **Comparison of values**

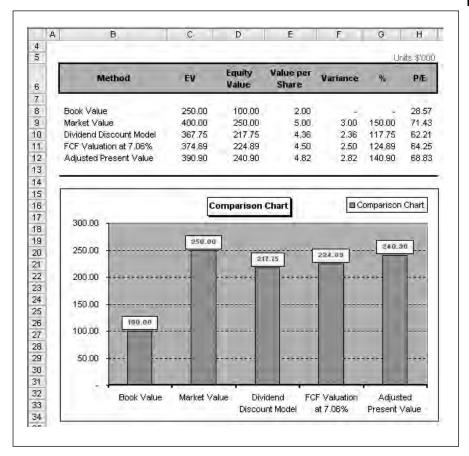

## **EXERCISE**

You have the data below on a company. Write an Excel model to value the cash flows together with two sensitivity tables: a one-dimensional table to WACC and a two-way table to the WACC and growth rate.

| WACC               | 10.00  |
|--------------------|--------|
| Growth             | 1.00   |
| Debt               | 250.00 |
| Minority Interests | 100.00 |

The annual cash flow forecast begins in one year's time. The final cash flow can be used for a terminal value growth calculation.

| Year     | 1         | 2      | 3      | 4      | 5      | 6      | 7      |
|----------|-----------|--------|--------|--------|--------|--------|--------|
| Cash Flo | ow 100.00 | 125.00 | 150.00 | 175.00 | 200.00 | 225.00 | 250.00 |

# **SUMMARY**

There are many ways of valuing companies and this section introduces the basic mathematics for using accounting values, dividends, multiples and cash methods. Using perpetuity and discounted cash flow methods, the techniques can be applied to value dividends or cash over initial forecast and longer periods.

# Leasing

| Economics of leasing |
|----------------------|
| Interest rates       |
| Classification       |
| Amortization         |
| Accounting           |
| Settlements          |
| Lessor evaluation    |
| Lessee evaluation    |
| Exercise             |
| Summary              |

File: FT5 15.xls

# **ECONOMICS OF LEASING**

Leasing can be compared with loans except that the sole security is usually the equipment rather than a fixed charge or other security. The financing method has a long history of at least 3,000 years since the essential benefit is to have the use of assets while paying for them principally to aid cash flow. In the last century, rolling stock leasing companies took advantage of the new joint stock companies Acts in the 1850s to lease wagons to the new rail operating companies while leasing helped similar companies in America in the 1870s. The situation has gone full circle in Britain with post-nationalized operating companies and rail leasing companies.

This is one definition of leasing:

A lease is an agreement whereby the owner (lessor) allows another party (lessee) to use an asset for a specific period of time in return for a rental. The asset could be fixed or movable plant or real estate. The ownership and use of the asset are separated allowing one party to fund the purchase of the asset and the other to use the asset in its business or trade.

Within these definitions, there are three main types of lease:

- Finance lease (or capital lease in USA) is similar to a loan, where the rentals usually write off the whole of the capital cost over the rental period.
- Operating lease denotes a lease where the lessor relies not only on the rental period for its profits but also retains a significant economic interest in the asset. It has to sell or dispose of the asset on expiry in order to realize 100 per cent of its investment. Thus, it is both a financier and a trader in the asset.
- Lease or hire purchase is similar to a finance lease except that the hirer usually has an automatic right of purchase on expiry. There is usually a nominal purchase fee to pass title.

In Britain, users do not have an automatic right to purchase goods on expiry of a finance lease since the tax depreciation, at the time of writing, follows legal ownership. Automatic transfer would turn the contract into a hire purchase arrangement. The usual expiry arrangement is a nominal rental and participation in the sale proceeds to provide the user with almost all the benefits of legal ownership. In continental Europe, tax benefits normally follow economic ownership and finance leases usually allow a simple transfer of ownership on expiry.

The benefits of leasing for clients can be summarized as:

- Spreading the cost of the equipment to match cost savings or revenue gains.
- Extra source of finance apart from clearing or other banks.
- 100% finance could be available with no deposit.
- Cost relative to other sources of finance based on a lease versus purchase analysis.

- Ownership could be available on expiry.
- Flexibility for upgrades and additions could be greater than on traditional loans.
- Asset is the only security without charges and other guarantees.
- Further bank credit which keeps existing lines clear for other funding.
- Convenience with sales aid and vendor schemes where finance is available at the point of sale.
- Responsibility and a lower sign off is often applicable for rental deals which are not dealt with as fixed asset acquisitions.
- Balance sheet treatment under accounting standards as an operating lease or rental could allow off-balance sheet financing with no disclosure of the loan and consequent improvement in the gearing and liquidity ratios.

Lessor reasons to lease include:

- Tax benefits such as tax depreciation could be available to the legal owner of the goods as in Britain or America.
- Interest spread between the cost of money and the lessee interest rate.
- Fees such as document fees added to the first rental, inspection fees or termination fees.
- Residual values on operating leases where the lessor expects to make a margin on the sale of the goods.
- Vendor leasing schemes offer a stream business of a known type and risk categories for possibly lower marketing costs than traditional branch structures.

The key calculations for leasing are below and are discussed in the following sections with worked examples.

- interest rates;
- amortization;
- accounting;
- settlements;
- lessor and lessee evaluation.

#### **INTEREST RATES**

Evaluating leases without tax or other cash flows consists of ascertaining the inherent interest rates and calculating other variables. Chapter 2 outlines the basic time value of money calculations based on the variables:

N – number of periodic payments I – periodic interest PV – present value or capital value PMT – periodic payment FV – future value

The example used is a ten-year lease with annual payment in arrears with no final or residual value (see Figure 15.1).

| Item                 | Inputs | Notes                    |
|----------------------|--------|--------------------------|
| N                    | 10     |                          |
| Payment Interval     | 12     | Annual rentals           |
| INT                  | 10%    |                          |
| PV                   | -1000  |                          |
| PMT                  | ?      |                          |
| No of Rents at Start | 0      |                          |
| FV                   | 0      |                          |
| Advance/Arrears      | 0      | 1 = Advance, 0 = Arrears |

# Payment example

Figure 15.1

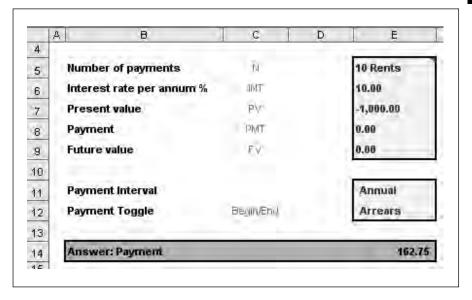

Cell E14 uses the PMT function and finds the rental of 162.75. This means that an investment today followed by ten rentals of 162.75 starting in 12 months' time and paid nine more times annually thereafter produces a gross yield of 10 per cent nominal (see Figure 15.2).

Figure 15.2

#### Workings

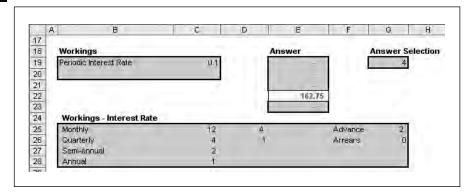

The workings at the base in cells E19:E23 use IF statements to suppress values to zero where values are entered in the inputs above. Since Cell E8 is zero, the payment is computed in cell E22. This example is used below for accounting, settlements and evaluation.

# **CLASSIFICATION**

The general accounting entries for leasing when accounting practice required disclosure are in the table below. Countries vary on the level of disclosure required and the latest international standard, IAS 17, is designed to provide some standardization of accounting and reporting disclosure. If leases are not disclosed and are off-balance sheet, lessees understate their borrowings and improve liquidity and this could help with meeting borrowing covenants or presenting a lower level of financial risk in annual reports.

| Income Statement             | Balance Sheet                          | Income Statement | Balance Sheet     |
|------------------------------|----------------------------------------|------------------|-------------------|
| (1) Lessee                   |                                        |                  |                   |
| Depreciation (straight line) | Fixed asset                            | Rentals          | No entries*       |
| Amortized interest           | Less cumulative depreciation           |                  |                   |
|                              | Current debt (< 1 year) Long-term debt |                  |                   |
| (2) Lessor                   |                                        |                  |                   |
| Finance income               | Lease debtor                           |                  | Fixed assets      |
|                              |                                        |                  | Less depreciation |

<sup>\*</sup> Gross rentals payable over the next accounting periods needs to be disclosed as a note depending on the local generally accepted accounting practice (GAAP).

The UK method of accounting for leases was originally set out in SSAP 21, Accounting for leases and hire purchase contracts, which was published in 1984. This established for the first time the rules for capitalizing leases and followed in broad terms the principles set by the US standard FASB 13 in 1976. In addition, it broke new ground by introducing the concept of 'substance over form', meaning that the actuality of the contract should be considered rather than the strict legal form.

Usually SSAP 21 requires users to capitalize lease transactions according to their substance rather than legal ownership. Where a lease transfers 'substantially all the risks and rewards of ownership' to the user, the user capitalizes the asset and treats the transaction as if the equipment had been acquired through a borrowing or loan facility. The reality is that economic ownership is passed to the user and is set out in SSAP 21 paragraph 15. This clarified the previous state of affairs whereby a user could have effective economic ownership without reporting the borrowings on its balance sheet.

The standard FRS5, *Reporting the Substance of Transactions* clarifies SSAP 21 and came into force in 1994. There are various phrases to encourage lessees to review the substance rather than the legal form:

- All the aspects and implications should be identified and greater weight given to those more likely to have a commercial effect in practice.
- It will be important to consider the position of all parties to it, including their apparent expectations and motives for agreeing to its various terms.
- A series of transactions that achieves or is designed to achieve an overall commercial effect should be viewed as a whole.

For the purposes of SSAP 21, an operating lease is simply a lease other than a finance lease. This does not transfer 'substantially all the risks and rewards of ownership' and therefore does not need to be capitalized. This means in practice that the lessor maintains a substantial interest in the equipment. The rental agreement does not write off the equipment and therefore the lessor must deal in the equipment in order to realize 100 per cent of the capital plus charges. The retention of risk is an important concept in determining the position of the parties.

SSAP 21 provides guidance on the transfer of risks and rewards in the simple 90 per cent test:

It should be presumed that such a transfer of risks and rewards occurs if at the inception of the lease the present value of the minimum lease payments, including any initial payment, amounts to substantially all (normally 90 per cent or more) of the fair value of the leased asset.

The latest accounting standard is IAS 17 which has been adopted by Britain. As an international standard it has to allow for countries which allow direct sale to the lessee on expiry of a lease which is not possible in

Britain. Therefore the standard appears more lax since it provides examples of different types of leases but does not include a formal present value test. The key points are:

- Finance leases are those that transfer 'substantially all risks and rewards to the lessee'.
- Lessee should capitalize a finance lease at the lower of the fair value and the present value of the minimum lease payments.
- Rental payments should be split into (i) a reduction of liability, and (ii) a finance charge designed to reduce in line with the liability.
- Lessee should calculate depreciation on leased assets using useful life, unless there is no reasonable certainty of eventual ownership. In the latter case, the shorter of useful life and lease term would be used.
- Lessee should expense operating lease payments.

For completeness, the US standard includes the tests below. If any of the statements is true, the lease becomes an on-balance sheet capital (finance) lease.

- Automatic ownership transfer (UK not a credit sale or conditional sale agreement).
- Bargain purchase option (UK not a lease or hire purchase contract).
- Lease term represents 75% or more of the asset's economic life (UK SSAP 21 does not contain a similar test).
- Present value or more of the minimum lease payments represent 90% of the asset's fair market value reduced by any lessor retained investment tax credit (is similar to UK present value test).

The model therefore needs to double check the accounting treatment and this is achieved by discounting the rental payments and comparing the present value against the assumed capital value. The key point is that the lessee includes the direct payments and removes the residual value since this is usually the risk of the lessee. Secondly, the lessee uses its marginal cost of funds since it may not know the lessor cost of funds. The model sets out the basic calculations (see Figure 15.3).

The model on the Classification sheet repeats the rental calculation. The client cost of funds is 10 per cent and the equipment value is assumed to be 1,000. Cell C18 present values the ten rentals at 10 per cent and obviously the present value is 1,000. The decision point is input as 90.0 per cent and a simple IF statement in cell C21 decides that the lease is a finance or capital lease.

The next question might be to decide the level of residual value that would reclassify the lease as an operating lease by forcing the present value

## Lessee present value calculation

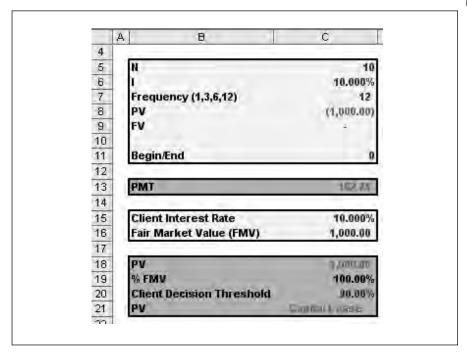

below 90.0 per cent. This is a one-dimensional data table as in Figure 15.4. At around 25.0 per cent, the present value falls below 90.0 per cent. Of course, these figures assume that the lessor and lessee have the same interest rate and the required residual would fall if the client interest rate were higher.

The other variables that can be structured by the lessor are:

- Lease term since the minimum period includes the period of the contractual obligation (primary period) plus further periods where the lessee has to continue to lease the asset. A shorter period can reduce the present value since less interest is paid.
- Break clauses or clauses with a 'walk' option are often not clear, however, inclusion of the break clauses reduces the minimum payments present value below 90 per cent.
- Upgrade clauses, since some computer lessors use 'technology refresh' clauses where the downside is effectively rolled in to the next lease. Evaluation of the minimum payments could place the lease off-balance sheet, however, a further lease is also required.
- Sometimes renewals require unusually long notice periods such that the user can only with great difficulty lease the equipment for the actual minimum period entered on the lease schedule.

Figure 15.4

# Sensitivity

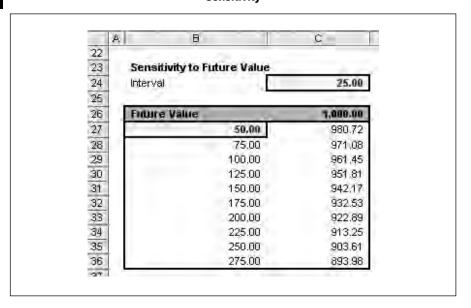

- Rental variations or return provisions sometimes attract extra rentals to compensate the lessor in part for equipment returns.
- Interest rates where the user does not know the exact residual value used by the lessor, then he may use the incremental borrowing rate. This may be subject to discussion on the 'correct' borrowing rate as a marginal rate or a base rate plus a margin.

# **AMORTIZATION**

Lessees are required to divide finance lease rentals into capital and interest under the accounting standards and this schedule uses the function PPMT to compute the interest and principal in each period (see Figure 15.5). The interest is therefore the rental less the principal paid.

```
Cell E16
=IF(B16<=$E$5+IF($E$9=0,0,0),PPMT($E$12,B16,$E$5,
$E$7,$E$8,$E$9),0)
Cell F16 =IF(E16=0,0,$E$13-E16)
```

There is also a function called CUMPRINC which calculates the total principal paid over several periods.

```
Cell D16 =-IF(E16=0,0,CUMPRINC($E$12,$E$5,-$E$7,$B$16,B16,$E$9))
```

#### **Amortization**

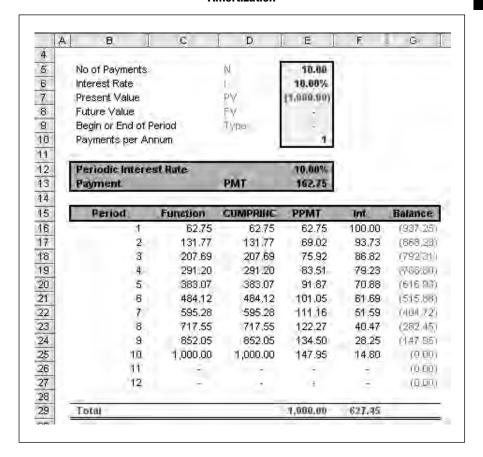

#### ACCOUNTING

The accounting sheet builds up the lessee accounting entries. The columns on the income statement are made up of the depreciation on a straight line basis over ten years together with amortized interest (see Figure 15.6). The charge is in column G and the total in column H. In the early periods, the total accounting entries are greater than the cash paid.

The balance sheet shows the net book value as the original value plus the cumulative depreciation from the income statement (see Figure 15.7). The liabilities are the present value less the amortized capital leaving the difference as a timing difference. The timing difference disappears by the end of the lease period.

The model has check totals since the depreciation has to add up to the initial capital value and the total charges have to equal the total interest payable. Similarly, IF statements control inclusion of the entries and therefore calculation in other columns, for example:

# Figure 15.6

## **Income statements**

|          | A  | В            | C             | D                      | E                   | F                | G      | H        |
|----------|----|--------------|---------------|------------------------|---------------------|------------------|--------|----------|
| 5        |    |              | (A) Profit an | d loss                 |                     |                  |        |          |
| 6        |    | Period<br>no | Obligation    | ligation during Deprin | Actuarial<br>charge | Total<br>charges |        |          |
| 7        |    |              |               |                        |                     |                  |        |          |
| 8        |    | 0.           | 1,000,00      | -                      | 1,000,00            |                  |        |          |
| 9        |    | 1            | 1,000.00      | (16275)                | 837.25              | 100.00           | 100.00 | 200.00   |
| 10       |    | 2            | 937.25        | (182.75)               | 774.51              | 100.00           | 93.73  | 193.73   |
| 11       |    | 3            | 868.23        | (162.75)               | 705.49              | 100.00           | 86.82  | 186.82   |
| 12       |    | 4            | 792.31        | (182.75)               | 629,57              | 100,00           | 79,23  | 179,23   |
| 12       |    | 4<br>5       | 708.80        | (162.75)               | 546.05              | 100.00           | 70.88  | 170.88   |
| 14       |    | 6            | 616.93        | (162.75)               | 454.19              | 100.00           | 61,69  | 161.69   |
| 15       |    | 7            | 515.88        | (162.75)               | 353.14              | 100.00           | 51.59  | 151.59   |
| 16       |    | 8            | 404.72        | (162.75)               | 241.98              | 100,00           | 40.47  | 140.47   |
| 17       |    | 9            | 282.45        | (182.75)               | 119.71              | 100.00           | 28.25  | 128.25   |
| 18       |    | 10           | 147.95        | (162,75)               | m4.80)              | 100.00           | 14.80  | 114.80   |
| 19       |    | 11           | 0.00          | -                      | 0.00                | -                | 8      | -        |
| 20<br>21 |    | 12           | 0,00          | -                      | 0,00                | -                | *      | -        |
| 22       | 13 |              |               | (1,827,45)             |                     | 7,000/00         | 627.46 | 1,627,45 |

# Figure 15.7

# **Balance sheet**

| Period Net book asset value Liabilities Timing diff.  7 8 0 1,000.00 1,000.00 - 9 1 900.00 937.25 (37.25) 10 2 800.00 868.23 (68.25) 11 3 700.00 792.31 (92.31) 12 4 800.00 708.80 (108.80) 13 5 500.00 616.93 (116.93) 14 6 400.00 515.88 (115.88) 15 7 300.00 404.72 (104.72) 16 8 200.00 282.45 (82.45) 17 9 100.00 147.95 (47.95) 18 10 - 0.00 (0.00) 19 11 - 0.00 (0.00) 20 12 - 0.00 (0.00)                                                                                                    | 5  | Д | В            | (B) Balance :      | sheet         | K                       |
|----------------------------------------------------------------------------------------------------|----|---|--------------|--------------------|---------------|-------------------------|
| 8         0         1,000.00         1,000.00         -           9         1         900.00         937.25         (37.25)           10         2         800.00         868.23         (68.25)           11         3         700.00         792.31         (92.31)           12         4         600.00         708.80         (108.80)           13         5         500.00         616.93         (116.93)           14         6         400.00         515.88         (115.88)           15         7         300.00         404.72         (104.72)           16         8         200.00         282.45         (82.45)           17         9         100.00         147.95         (47.95)           18         10         -         0.00         (0.00)           19         11         -         0.00         (0.00)           20         12         -         0.00         (0.00) |    |   | 10102-122001 | Net hook           | William !     | BILLION STORMS TO STORY |
| 9         1         900.00         937.25         (37.25)           10         2         800.00         868.23         (58.25)           11         3         700.00         792.31         (92.31)           12         4         600.00         708.80         (108.80)           13         5         500.00         616.93         (116.93)           14         6         400.00         515.88         (115.88)           15         7         300.00         404.72         (104.72)           16         8         200.00         282.45         (82.45)           17         9         100.00         147.95         (47.95)           18         10         -         0.00         (0.00)           19         11         -         0.00         (0.00)           20         12         -         0.00         (0.00)                                                                   |    |   | -            | 1.000.00           | 4.000.00      |                         |
| 10         2         800,00         868,23         (68,25)           11         3         700,00         792,31         (92,31)           12         4         600,00         708,80         (108,80)           13         5         500,00         616,93         (116,93)           14         6         400,00         515,88         (115,88)           15         7         300,00         404,72         (104,72)           16         8         200,00         282,45         (82,45)           17         9         100,00         147,95         (47,95)           18         10         -         0,00         (0,00)           19         11         -         0,00         (0,00)           20         12         -         0,00         (0,00)                                                                                                    |    |   | U            |                    |               | 107 AF                  |
| 11         3         700.00         792.31         (92.31)           12         4         600.00         708.80         (108.80)           13         5         500.00         616.93         (116.93)           14         6         400.00         515.88         (115.88)           15         7         300.00         404.72         (104.72)           16         8         200.00         282.45         (82.45)           17         9         100.00         147.95         (47.95)           18         10         -         0.00         (0.00)           19         11         -         0.00         (0.00)           20         12         -         0.00         (0.00)                                                                                                    | _  |   | 1            | Dr. of Miles State |               |                         |
| 13         5         500.00         616.93         (146.93)           14         6         400.00         515.88         (145.88)           15         7         300.00         404.72         (104.72)           16         8         200.00         282.45         (82.45)           17         9         100.00         147.95         (47.95)           18         10         -         0.00         (0.00)           19         11         -         0.00         (0.00)           20         12         -         0.00         (0.00)                                                                                                    |    |   | 2            |                    |               | 100                     |
| 13         5         500.00         616.93         (M6.93)           14         6         400.00         515.88         (M5.88)           15         7         300.00         404.72         (M4.72)           16         8         200.00         282.45         (82.45)           17         9         100.00         147.95         (47.95)           18         10         -         0.00         (0.00)           19         11         -         0.00         (0.00)           20         12         -         0.00         (0.00)                                                                                                    |    |   | 3            | 10 M W. W. C. C.   |               |                         |
| 14         6         400.00         515.88         0145.88           15         7         300.00         404.72         (104.72)           16         8         200.00         282.45         (82.45)           17         9         100.00         147.95         (47.95)           18         10         -         0.00         (0.00)           19         11         -         0.00         (0.00)           20         12         -         0.00         (0.00)                                                                                                    |    |   |              |                    |               |                         |
| 16         8         200.00         282.45         (82.45)           17         9         100.00         147.95         (47.95)           18         10         -         0.00         (0.00)           19         11         -         0.00         (0.00)           20         12         -         0.00         (0.00)                                                                                                    |    |   | 5            | 7. 6. 6. 7. 76.    | Call of Table |                         |
| 16         8         200.00         282.45         (82.45)           17         9         100.00         147.95         (47.95)           18         10         -         0.00         (0.00)           19         11         -         0.00         (0.00)           20         12         -         0.00         (0.00)                                                                                                    |    |   | 6            | 12.2               | W. T. W       |                         |
| 17         9         100,00         147,95         (47,95)           18         10         -         0.00         (0.00)           19         11         -         0.00         (0.00)           20         12         -         0.00         (0.00)                                                                                                    |    |   |              | 300.00             | 404.72        | (104.72)                |
| 18     10     -     0.00     (0.00)       19     11     -     0.00     (0.00)       20     12     -     0.00     (0.00)                                                                                                    |    |   |              | 200.00             | 282.45        | (82.45)                 |
| 19 11 - 0.00 (0.00)<br>20 12 - 0.00 (0.00)                                                                                                    | 17 |   | 9            | 100.00             | 147.95        | (47.95)                 |
| 20 12 = 0.00 (0.00)                                                                                                    | 18 |   | 10           | 20                 | 0.00          | (0,00)                  |
|                                                                                                    | 19 |   | 11           | =                  | 0.00          | (0.00)                  |
|                                                                                                    |    |   | 12           |                    | 0,00          | (0.00)                  |

```
Cell F9: =IF(B9<=Amortization!$C$6-
Amortization!$F$33,ABS(Amortization!$C$8)/
Amortization!$C$6,0)</pre>
```

All of the loan and lease cash flows can be built up in the same way by using such IF statements. A rental is included if the period number is less than or equal to the total number of periods. If the period number is equal to the total number of periods plus one, the residual or future value is included.

#### **SETTLEMENTS**

Since the main security under the lease is the market or written down value of the equipment, it is important for the lessor to plot the current or declining value to be able to set this against the settlement outstanding. In an ideal world, the equipment would always be worth more than the capital outstanding; however, equipment rarely follows an amortization curve and tends to decline rapidly in the early stages and then flatten out. Compare this with motor vehicles which tend to fall more in value in the first two years than in the following three years. Equipment considerations include:

- asset usage where excessive use will shorten economic life;
- technology consideration since rapid change tends to render equipment obsolete;
- economic factors since demand for used equipment is usually greater in a buoyant economy;
- Government regulations since health and safety or other considerations can increase the price of remarketing or finding second users for equipment;
- developed secondary market for example with cars where value can be ascertained quickly;
- lessee factors since some users tend to retain rather than return equipment;
- portfolio issues where lessors do not want excessive weightings in equipment types, lessee categories or regions.

Lessors should be interested in these factors to try and improve the value of the underlying lease security:

- manufacturer and model since specialized equipment tends to decline more rapidly in value;
- quantity since some lessors prefer integrated pieces of equipment rather than large numbers of unidentifiable equipment, for example 100 office desks:
- age if the equipment is already used;

- cost including hard and soft costs such as installation;
- functions and capabilities;
- special features which tend to reduce value;
- standard physical life;
- normal wear and tear or economic life;
- replacement and maintenance costs;
- technology upgrades and associated costs.

The model needs to calculate the settlement and compare it with the perceived value of the equipment in each period (see Figure 15.8). The total rentals outstanding are the periodic rental multiplied by the total number of rentals plus any residual or future value. Column D reduces by one rental in each period and the check is the zero balance at the end of the rental period. The settlement is based on the outstanding cash flow discounted at a termination rate. The inherent rate in the lease is 10 per cent and the discount rate in cell D9 used is 5 per cent. This means that there is effectively a penalty of 5 per cent.

Cell E13 =NPV(\$D\$9,C14:\$C\$25)

# Figure 15.8

#### Settlements

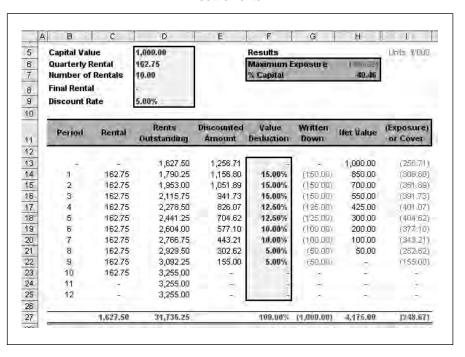

The periodic value reductions are in column G and the equipment value reduces in column H. The calculation is simply a percentage value reduction. The exposure in column I is composed of the equipment value less the settlement. In this case the equipment value reduces quickly in the early stages. The chart in Figure 15.9 clearly shows the risks to the lessor in entering into the lease. If the lessee goes bust during the middle stages of the lease, the lessor will lose about 40 per cent of the value.

Alternatively, Figure 15.10 shows the difference between the written down value and the amortized capital outstanding. The written down value bows downwards while an amortization curve bows upwards. The line chart on the right-hand scale shows the difference at its maximum in the middle of the period and emphasizes the difference between the two methods.

#### **Exposure chart**

Figure 15.9

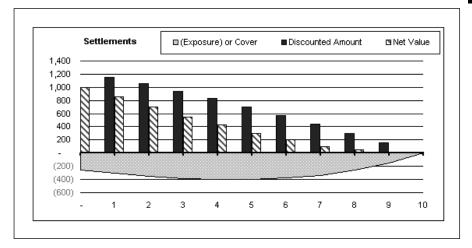

# Comparison of written down value and amortization

Figure 15.10

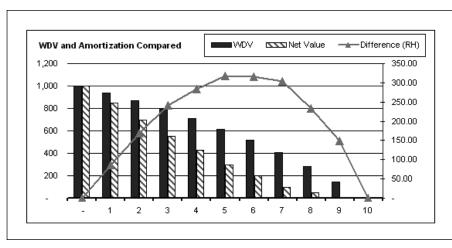

# **LESSOR EVALUATION**

There are many ways of evaluating leases such as simple sum of digits or the net actuarial method based on post-tax cash flows. The example used in this chapter is a ten-year lease at a rate of 10 per cent which produces a rental of 162.75 per annum. The question arises of whether the rental is high enough to reward the lessor adequately for the capital invested. Ten per cent represents only the nominal rate in the deal and is not related to any return value or measure of return. The lessor variables are:

- number of lease rental payments;
- rental pattern such as ascending, step down, skip or other non-regular payment structure;
- number of periodic lease payments in advance or deposit;
- tax rate and tax method;
- yield required by lessor;
- cost of borrowing;
- initial direct costs;
- equipment cost and any discounts available;
- closing, brokerage or other fees;
- Refundable security deposit (if applicable);
- Residual value, final or balloon rentals.

One solution is to view the lease as an investment opportunity, plot the cash flows and calculate the internal rate of return. The required yield must be a weighted average cost of capital derived from the required equity return, cost of debt, tax rate and leverage. When the calculated return is equal to the cost of capital then the rental must be high enough to reward each provider of capital in proportion to their capital introduced.

The first stage is to set out the cash flows and test the existing rental to see if it is high enough. In the inputs in Figure 15.11, the debt ratio is 90.0 per cent with the cost of debt and equity set at 7.5 and 10.0 per cent respectively. The model computes the required return on capital as 5.73 per cent in cell J7.

```
Cell J7: = ((D11*(1-D14))*D10) + (D12*(1-D10))
```

The initial rental is in cell J6 as 162.75.

```
Cell J6: =PMT(D8,D6,-ABS(D5),D9,D7)
```

#### Lessor entries

|          | A B                           | C         | D         | E     | F     | G       | H         | 0.0       | d [       | К     | L    | M         | N      |
|----------|-------------------------------|-----------|-----------|-------|-------|---------|-----------|-----------|-----------|-------|------|-----------|--------|
| 5        | Equipment cost                |           | 1.000     |       |       | Summa   | 14        |           |           |       |      |           |        |
| 6        | Lease term                    |           | 10 ars    |       |       | Calcula |           | ral-      | FE 26     |       |      |           |        |
| 7        | Advance/arrears               |           | 0         |       | - 1   | Veight  | ed cost   | of ca     | 100       |       |      |           |        |
| 8        | Lease rate                    |           | 10.00%    |       |       |         | -         |           |           |       |      |           |        |
| 9        | Residual                      |           | O .       |       | - 1   | Regaire | d renta   | 9         | 804       |       |      |           |        |
| 10       | Debt ratio                    |           | 90.00%    |       |       | Street  |           |           | 400       |       |      |           |        |
| 11       | Cost of debt (pretax)         |           | 7.50%     |       |       | MIRR    |           | - 2       | -         |       |      |           |        |
| 12       | Desired return on equity      |           | 10.00%    |       |       |         |           |           | _         |       |      |           |        |
| 13       | Reinvestment rate             |           | 2.00%     |       |       |         |           |           |           |       |      |           |        |
| 14       | Tax rate:                     |           | 30%       |       |       |         |           |           |           |       |      |           |        |
| 15       |                               |           |           |       |       |         |           |           |           |       |      |           |        |
| 16       |                               |           | - 1       | 21    | 3     | 4       | 5         | 6         | 7         | 8     | 9    | 18        |        |
| 17       | SG&A expenses:                |           | 30        | 10    | 10    | -70     | 10        | 10        | 10        | 10    | 307  | 10        |        |
| 18       | Bad debt expense:             |           | 5         | 6.    | 5     | 5       | 5         | 5         | 5         | 5     | 5    | 5         |        |
| 19       |                               |           |           |       |       |         |           |           |           |       |      |           |        |
| 20       | (A) Initial Calculation       | 00        |           |       |       |         |           |           |           |       |      |           |        |
| 21       | 2700000000                    | 11        | -1        | 2     | 3     | 4.      | 5         | 6         | 7         | 8     | 9    | 18        | Total  |
| 22       | Initial Cash                  | (1,000)   |           |       | 1     | 100     |           |           |           |       |      |           |        |
| 23       | Rent                          |           | 163       | 163   | 163   | 163     | 163       | 163       | 163       | 163   | 163  | 163       | 1,627  |
| 24       | Depreciation                  |           | [100)     | (100) | [100] | 11001   | (100)     | (100)     | [100]     | (100) | 1001 | (100)     | (1,000 |
| 25       | SG&A                          | (3)       | [10]      | (40)  | 110)  | (10)    | (10)      | 1103      | (10)      | Olbh  | ((0) | [10]      | (100   |
| 26       | Bad debts                     | 72 00 01  | (5)       | (5)   | [5]   | (5)     | (E)       | 48        | [5]       | 48    | (5)  | (5)       | (50    |
| 27       | Taxable income                | [7,000]   | 18        |       | 48    | 18      | 18        |           | 48        |       | - 1- | - 27      | 177    |
| 28       | Taxes @ 30%                   | Variables | 1167      | 1841  | (14)  | (14)    | (14)      | (10)      | [14]      | (14)  | ()*) | 1167      | (14.2  |
| 29<br>30 | Net income                    | (1,000)   | 33<br>100 | 33    | 100   | 33      | 33<br>100 | 33<br>100 | 33<br>100 | 33    | 33   | 33<br>100 | 1.000  |
| 31       | Depreciation<br>ROA cash flow | (1,000)   | 133       | 133   | 133   | 133     | 133       | 133       | 133       | 133   | 133  | 133       | 1,334  |
| 32       | DUA SASO HOV                  | [1,000]   | 133       | 133   | 143   | 133     | 193       | 133       | 133       | 193   | 143  | 144       | 1,334  |
| 33       | IRBx:                         | 5.62%     | 1         |       |       |         |           |           |           |       |      |           |        |
| 34       | IDDX:                         | 3.62%     |           |       |       |         |           |           |           |       |      |           |        |
| 200      | Difference:                   | -0.11%    | 1         |       |       |         |           |           |           |       |      |           |        |
| 35       |                               |           |           |       |       |         |           |           |           |       |      |           |        |

During the period, the lessor needs to take into account administration and other costs and factor these into the rental (see Figure 15.12). These are listed in lines 17 and 18 and will be incremental cash outflows from the lease. The first cash flow grid is populated with the known cash flows, which comprise the initial capital value, the rentals, overheads and bad debts. The tax depreciation is set at 10 per cent a year for simplicity, however, this could be changed manually in the workings table at the bottom. Different countries use accelerated or straight line methods for assessing the allowable write-off values.

The depreciation needs to be subtracted so that taxable income can be calculated in line 27. Tax is set at 30 per cent and net income is in line 29. Since depreciation is not a cash flow this is added back to form the return on assets cash flow in line 31. If the rental values are correct the internal rate of return should be the same as the cost of capital. The internal rate in cell C33 is 5.62 per cent, which is 0.11 per cent lower than the required level.

Cell C31: 
$$=IRR(C31:M31,0.1)$$

The required rental can be computed directly using a factors method without having to resort to Solver or Goal Seek. If you were using a financial calculator, the steps are:

#### Figure 15.12

#### Tax written down value

| JA. | В                 | C         | D                | E       | FGH                  |
|-----|-------------------|-----------|------------------|---------|----------------------|
| 5   | Transition of     |           |                  |         |                      |
| 6   | Capital Allowance | s Working | s included in Ta | x       |                      |
| 7   | FYA               |           | WDV Percent      | WDV     | Capital Tax Cashflow |
| 8   | WDA               |           |                  |         |                      |
| 9   | CA                | 1         | 10.00%           | (100)   | 30                   |
| 0   | CA                | 2         | 10.00%           | (100)   | 30                   |
| 1   | CA                | 3         | 10.00%           | (100)   | 30                   |
| 2   | CA.               | 4         | 10.00%           | (100)   | 30                   |
| 3   | CA                | 5         | 10.00%           | (100)   | 30                   |
| 4   | CA.               | 6         | 10.00%           | (100)   | 30                   |
| 5   | CA                | 7         | 10.00%           | (100)   | 30                   |
| 6   | CA.               | 8         | 10.00%           | (100)   | 30                   |
| 7   | CA                | 9         | 10.00%           | (100)   | -30                  |
| 8   | CA.               | 10        | 10.00%           | (100)   | 30                   |
| 9   | Sales proceeds    |           |                  |         | 9                    |
| 0   |                   |           |                  | 1410001 | 300                  |
| 1   |                   |           |                  |         |                      |

- Calculate the net outflow of costs at the inception of the lease = PV factor:
  - Calculate the final residual value (if applicable)
  - Compute the present value of the net residual value
  - Present value any other cash flows you know about
- Compute the PV of the unknown periodic lease payments, letting \$1 equal each payment:
  - With multiple rentals on signing and in advance, add the number in advance to the factor = Rental factor
- Calculate PMT: PV factor / Rental factor

The result is the periodic rental. The left-hand block below present values all the known cash flows of equipment, depreciation, overheads and bad debts. The discount rate is of course the cost of capital in cell J7. The after tax values are needed since the return on assets cash flow is after tax. The net of tax value of the depreciation is the present value multiplied by the tax rate. On the other hand, the present value of costs can be multiplied by  $(1 - \tan x)$ . The result is the addition on cell D43 of the after-tax present value of all known cash flows.

The rental factor is on the right-hand side which is a simple time value of money calculator (see Figure 15.13). The present value of five rentals of \$1 in arrears at a rate of 5.73 per cent is required and the PMT function yields a factor of 7.457. This again has to be multiplied by  $(1 - \tan)$  to form the net factor 5.22.

#### **Rental confirmation**

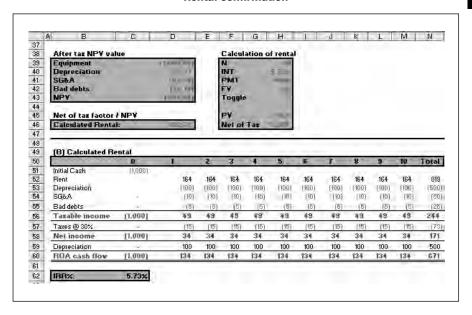

The rental is 854.59 / 5.22 which equals 163.72, which can then be inserted into the cash flow (see Figure 15.13). The yield is tested in cell C62 and this is 5.73 per cent. Therefore the minimum rental that should be charged for this rental and cost profile is 163.72. The nominal rate charged to the client using the RATE function is 10.14 per cent.

The rentals are based on the inputs at the top of the sheet. Since equity is more expensive than after-tax debt, reducing the leverage to 50.0 per cent increases the cost of capital to 7.63 per cent and the required rental to 181.46 per cent. The client or street rate increases to 12.61 per cent (see Figure 15.14). Therefore the lease can be evaluated using simple nominal rates or as a spread between the buying and selling rate on the money. For a

#### Leverage of 50.0 per cent

GHIJJKILM В D 5 Equipment cost 1,000 Lease term 10 yrs Calculated rental: Advance/arrears Weighted cost of c 10.00% 8 Lease rate Required rental Residual 50.00% 10 Debt ratio Street rate 11 Cost of debt (pretax) 7.50% MIRR 12 Desired return on equity 10.00% 13 Reinvestment rate 2.00% 14 Tax rate: 38% 15 16 10 SG&A expenses: 10 17 10 10 10 10 10 10 10 10 10 Bad debt expense:

**Figure 15.14** 

more accurate evaluation all the incremental cash flows need to be considered to ensure that the lease returns a yield equal to or greater than the risk adjusted cost of capital. This method provides one way of including all the associated costs and pricing the lease accordingly.

#### **LESSEE EVALUATION**

Lessees vary in how they evaluate leases against cash or other forms of finance. Quoted annual percentage rates can be misleading and parts of the decision process could include

- total cost and cash flow;
- overall financial strategy;
- capital structure or accounting treatment as an operating or finance lease;
- liquidity considerations such as a required small deposit;
- debt capacity and capital adequacy with existing lenders;
- flexibility and upgrades offered on the lease to fit in with planned facilities upgrades;
- low penalties for early termination considerations;
- simple ownership and end of period options;
- simple and unrestrictive documentation;
- administrative convenience as part of a sales-aid programme;
- other 'soft' factors and preferences for leasing over buying. In the US 30.0 per cent of equipment is acquired through leasing and the UK figure is around 25.0 per cent.

Multiplying out the charges or calculating a simple or flat rate of interest as in cells H6 and H7 do not provide much information. The nominal rate of interest is 10 per cent but this can only be compared with the pre-tax marginal cost of borrowing of 12.0 per cent in cell D10. On a pre-tax basis, leasing would appear to be more cost effective than borrowing.

A more inclusive method is to plot the after-tax cost of leasing versus borrowing using the incremental cash flows with the applicable tax regime and discounted at an after-tax cost of borrowing. The tax delay is set at one year so columns C and D plot the rentals payable and the tax relief at 30.0 per cent.

```
Cell D19: =-OFFSET(C19, -\$D\$11, 0) *\$D\$12
```

Tax depreciation is included as a negative since this is relief not available if the lessee decides to lease. The advantage of including this in the leasing cash flow is the need for only one net present value, rather than separate present values for leasing and buying. The tax depreciation is set at 10 per cent per annum so the tax depreciation is 100 at the tax rate of 30.0 per cent (see Figure 15.15). There are ten cash flows of 30 starting one year after the agreement date. Since the rentals are annual in arrears the tax relief on rentals is available later than the relief on capital. The overall cash flow in column I in each period is the rental plus the tax relief on rental and on capital.

The pre-tax rate is 12.0 per cent and since the cash flows are after tax, the discount rate is multiplied by  $(1 - \tan)$ . At a rate of 8.4 per cent, the net present value of leasing is 973.5, representing a gain of 2.65 per cent for leasing. The schedule also includes a sensitivity table using the TABLE function since the relative attractiveness changes with amendments to the discount rate (see Figure 15.16). The break-even point appears to be 11.0 per cent.

#### Lease versus purchase cash flows

**Figure 15.15** 

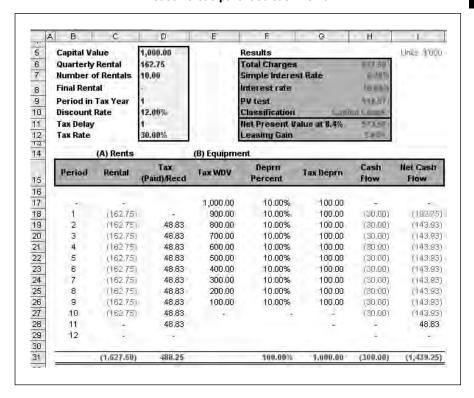

# Figure 15.16

#### Sensitivity to discount rate

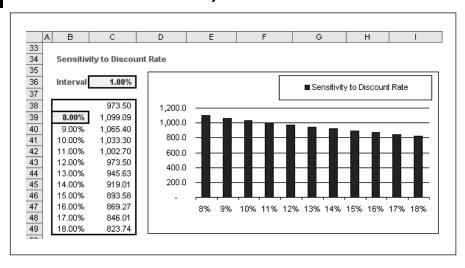

# **EXERCISE**

Complete a spreadsheet to evaluate a lease from a lessor standpoint using this data:

| Capital cost                                | 100,000.00                         |
|---------------------------------------------|------------------------------------|
| Residual value                              | 10.00%                             |
| Period                                      | 5.00 years                         |
| SG&A (overheads)                            | (50.00) per annum starting in year |
|                                             | one (inception is year zero)       |
| Bad debt                                    | (10.00) per annum starting in      |
|                                             | year one                           |
| Other fees payable by the lessor on signing | (1,000.00)                         |
| Debt                                        | 75.0%                              |
| Debt                                        | 10.0%                              |
| Equity                                      | 15.0%                              |
| Tax                                         | 30.0%                              |

The tax regime uses a 25.0 per cent declining balance method, which is the DB function in Excel.

Calculate the required rental and client interest rate and produce a table of the sensitivity to leverage using the same methodology as in Chapter 15 (see Figure 15.17).

#### Tax explanation

|      | 25% |              |            |             |
|------|-----|--------------|------------|-------------|
| Year |     | B/F          | Allowance  | C/F         |
|      | -2  | (100,000,00) |            | (100,000.00 |
|      | 1   | (100,000.00) | 25,000.00  | (75,000.0)  |
|      | 2   | (75,000.00)  | 18,750.00  | (56,250.0)  |
|      | 3   | (56,250.00)  | 14,062.50  | (42,487.5)  |
|      | 4   | (42,187.50)  | 10,546.88  | (31,640.63  |
|      | 5   | (31,540.63)  | 7,910.16   | (25,730,47  |
|      | 6   | (23,730.47)  | 23,730.47  |             |
|      |     |              | 100,000.00 |             |

## **SUMMARY**

Leasing uses discounting mathematics and cash flow models to determine the pre-tax yield in a lease and determine the accounting treatment under international accounting standards. With amortization tables, the accounting statements can be constructed. Settlements use discounted present values to compare the lessor settlement to the written down market value to ascertain the level of risk in the security during the leasing period. Using investment cash flows, lessors can evaluate leases against a cost of capital and lessees can compare the relative after-tax benefits of leasing against other forms of finance.

# **Basic statistics**

| Methods                        |
|--------------------------------|
| Descriptive statistics         |
| Probability distributions      |
| Sampling/Central Limit Theorem |
| Hypothesis testing             |
| Correlation and regression     |
| LINEST function                |
| Exercise                       |
| Summary                        |

File: FT5\_16A.xls and FT\_16B.xls

# **METHODS**

Statistics deals with collecting, analysing, interpreting and presenting numerical data. The purpose of this chapter is to introduce some mathematical techniques for analysing and understanding data useful in finance. Whilst these methods are time-consuming with a financial calculator, Excel provides a set of functions for analysing data sets quickly. For example, in risk, you may need to assess and measure risk from sets of historical data so that you can make forecasts or infer outcomes for the future.

The techniques in the chapter are:

- Describing, understanding and summarizing sets of data.
- Determining the probabilities through distributions and how to use them.
- Sampling and estimating results from samples.
- Making hypotheses about data sets and testing them.
- Looking for relationships or linkages through correlation and regression.

# **DESCRIPTIVE STATISTICS**

When you plot sets of data as scatter charts or tables, the data is difficult to understand or recognize patterns and therefore you need methods to try to understand key elements about the data. You want to know the 'shape' or the 'spread' of the data. For instance you may want both to know the return and the risk or range of possible answers on an investment. The two key elements are:

- Central tendency the 'middle' of the data.
- Dispersion how much it is spread.

Measures of central tendency are arithmetic mean (average), geometric mean, median and mode. These measures show the values around which the data appear to cluster. Measures of dispersion include the range (maximum less maximum), mean absolute deviation, variance and standard deviation. In corporate finance, dispersion is often used as a proxy for risk since corporate finance theory assumes that financial institutions and individuals are 'risk averse' and look for returns which do not deviate greatly from the expected returns. Statistical theory can assist in analysing patterns in sets of data.

# **Populations**

The first file for this chapter (FT5\_16A.xls) includes a sheet called Data with four stock indices as raw data and annual gains or losses as percentages on the right (see Figure 16.1). A population comprises all the members or items in a group or set, for example, the earnings per share of all the stocks traded on an exchange. Since all the data rather than a sample are present, measures of central tendency and dispersion can be calculated for the whole population and you can be sure of accurate results.

Figure 16.1

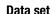

|                  | А  | В  | C        | D        | E      | F      | G H    |        | ,d     | K       |
|------------------|----|----|----------|----------|--------|--------|--------|--------|--------|---------|
| 4                | 10 |    |          |          |        |        |        |        |        |         |
| 5                | П  | No | 1        | 2        | 3      | 4      | 1      | 2      | 3      | 4       |
| 5<br>7<br>8<br>9 | 11 | 4  | 1,414.60 | 1,414.60 | 206.30 | 259.60 | 70.0   | - 7    | 20.7   |         |
| 7                |    | 2  | 1,437,00 | 1,451.50 | 206.80 | 260.90 | 1.58   | 2.61   | 0.24   | 0.50    |
| 8                |    | 3  | 1,545.90 | 1,577.10 | 221.90 | 275.90 | 7.58   | 8.65   | 7.30   | 5.75    |
| 9                |    | 4  | 1,670.80 | 1,697.80 | 233.90 | 292,70 | 8.08   | 7.65   | 5.41   | 6.09    |
| 10               |    | 5  | 1,662.50 | 1,757.20 | 230.50 | 304.80 | (0.50) | 3.50   | (1.45) | 4.13    |
| 11               |    | 6  | 1,604,80 | 1,698,50 | 242.40 | 321.30 | (3.47) | (3,34) | 5.16   | 5,41    |
| 12               |    | 7  | 1,651.80 | 1,773.00 | 245.80 | 320.20 | 2.93   | 4.39   | 1.40   | (0.34)  |
| 13<br>14         |    | 8  | 1,560.10 | 1,692.20 | 231.10 | 284.40 | (5.55) | (4.58) | (5.98) | (11.18) |
| 14               |    | 9  | 1,663 20 | 1,765.10 | 247.90 | 298.40 | 6.61   | 4.31   | 7.27   | 4.92    |
| 15<br>16         |    | 10 | 1,557,80 | 1,667.50 | 226.30 | 270,00 | (6,34) | (5,53) | (871)  | (9.52)  |
| 16               |    | 11 | 1,634.20 | 1,753.90 | 239.00 | 284.00 | 4.90   | 5.18   | 5.61   | 5.19    |
| 17               |    | 12 | 1,638.60 | 1,800.00 | 244.20 | 290,90 | 0.27   | 2.63   | 2.18   | 2,43    |
| 17<br>18         |    | 13 | 1,681.00 | 1,819.90 | 237.20 | 277.80 | 2.59   | 1.11   | (2.87) | (4.50)  |
| 19               |    | 14 | 1,810.20 | 1,992.60 | 269.10 | 328,40 | 7.69   | 9.49   | 13.45  | 18.21   |

Often it is not possible or too costly to include an entire group. A sample is a subset of the whole population. A set of 50 stocks from the London Stock Exchange could be a sample and a characteristic of that sample is normally termed a statistic (rather than a parameter for a population).

# Data sets and frequency distributions

Data is often presented in tables from which it is difficult to understand patterns in the data. Figure 16.2 gives a chart of the first index on the Select Chart sheet, which will be used as an example through the next sections. A data set of this kind is best described by a frequency table or histogram so that you can see the number of years in which the index rose by 10 per cent, 15 per cent and so on. The resulting chart will then exhibit a distribution of values around the central value or mean and also shows the dispersion from the central value.

# **Data scatter plot**

Figure 16.2

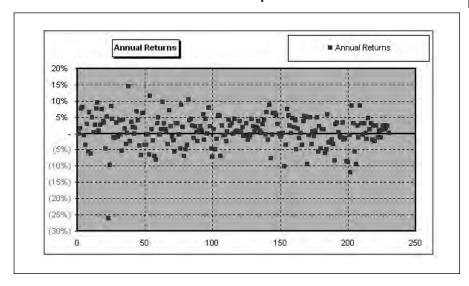

The first stage in the histogram is to define the intervals for counting the results which fall within those intervals. In Figure 16.3 this is 3 per cent. Values for the years can then be counted and placed in the individual bins or categories as below.

# Frequency table

Figure 16.3

| 12                   | A B                                                                                                    | C     | D      | E     | F     |
|----------------------|----------------------------------------------------------------------------------------------------|-------|--------|-------|-------|
| 1                    | 1                                                                                                    |       |        |       |       |
| 2                    | Frequency Tabl                                                                                                    | e     |        |       |       |
| 3                    | 200                                                                                                    |       |        |       |       |
| 4                    | Interval                                                                                                    | 3.00% |        |       |       |
| 5                    |                                                                                                    |       |        |       |       |
| 6                    | Bins                                                                                                    | 4     | 2      | 3     | 4     |
| 7                    | (15.0%)                                                                                                    | 1     | 2      | 1     | 7     |
| 8                    | (12,0%)                                                                                                    |       | 2      | 1     | 7 7 7 |
| 9                    | (9.0%)                                                                                                    |       | 6      | 3     | 7     |
| 0.                   | (6.0%)                                                                                                    |       | 6<br>9 | 11    | 15    |
|                      | (8.0%)                                                                                                    |       | 27     | 19    | 19    |
| 2                    | 4                                                                                                    | - 51  | 41     | 48    | 37    |
| 3                    | 3.0%                                                                                                    | 65    | 66     | 72    | 43    |
| 11<br>12<br>13<br>14 | 6.0%                                                                                                    | 46    | 46     | 51    | 41    |
| 5                    | 9.0%                                                                                                    | 19    | 20     | 19    | 17    |
| 8                    | 12.0%                                                                                                    | 4     | 6      | 3     | 15    |
| 7                    | 15.0%                                                                                                    | 1     | 4      | 1     | 8     |
| 8                    | 18.0%                                                                                                    | . 0   | 0      | 0     | 8     |
| 9                    | 21.0%                                                                                                    | . 0   | 0      | 0     | 4     |
| 0                    | A CONTRACTOR OF THE PARTY OF THE PARTY OF TH | 7663  |        | 144.5 |       |
| 1                    | Total No                                                                                                    | 229   | 229    | 229   | 228   |

Using a spreadsheet, the chart in Figure 16.4 can be constructed from the frequency table using the FREQUENCY function in Excel or the histogram function in the Analysis ToolPak. This is an array function which must be selected as a block and entered with control, shift and enter. This clearly shows the spread of values of the period (see Returns Histogram sheet). The next stage in trying to understand the data is to calculate measures of central tendency and dispersion for comparison purposes.

#### Figure 16.4

#### Frequency table

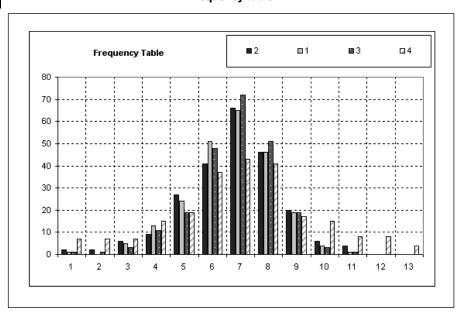

Quartiles and percentiles offer an alternative method to histograms of describing the data in tabular form (see Figure 16.5). The terminology is:

- quartiles divided in quarters;
- quintile fifths;
- decile tenths;
- percentile hundredths or per cent.

To calculate percentiles manually, the data has to be sorted in ascending order and the result is a cumulative distribution. To find the values, the general formula is: (n + 1) \* y / 100 where y is the required percentage.

#### Mean

The arithmetic mean or average is the key measure of central tendency, which identifies the centre of a data set. The calculation is the sum of the values divided by the number of data points or observations:

#### **Quartiles and percentiles**

| Annual Return | 8       |             |          |
|---------------|---------|-------------|----------|
| Quartiles     | 1       | Percentiles | -        |
| 1             | (1.73%) | 0%          | (26.02%) |
| 2             | 0.9%    | 10%         | (5.41%)  |
| 3             | 3.4%    | 20%         | (2.41%)  |
| 4             | 14.4%   | 30%         | (1.00%)  |
|               |         | 40%         | (0.14%)  |
|               |         | 50%         | 0.9%     |
|               |         | 60%         | 2.1%     |
|               |         | 70%         | 3.0%     |
|               |         | 80%         | 4.2%     |
|               |         | 90%         | 6.3%     |
|               |         | 100%        | 14.4%    |

$$\overline{X} = \frac{\sum_{i=1}^{N} X_i}{N}$$

The notation,  $\overline{X}$ , is used to denote a sample mean and  $\mu$  is used for an entire population. In the case of the data the average is:

Addition 149.18% Number 229 Average 0.65%

In this case the average return is 0.65 per cent over the period but this covers wide discrepancies in the individual years as illustrated in the frequency table.

Some general points about the arithmetic mean are:

- All interval and ratio data sets possess an arithmetic mean.
- All data values must be included in the calculation for it to be accurate.
- The sum of the deviations from the mean is always equal to zero.
- A data set always has only one arithmetic mean.

The geometric mean is used as an alternative to calculate returns over successive periods or to measure compound growth rates, for example on shares. The Excel function is GEOMEAN and AVERAGE for the arithmetic mean. The formula is:

$$G = \sqrt[N]{X_1} * X_2 \dots X_N$$

This is the same as  $(X_1 * X_2 * X_N)^1/N$  as in the cell shown in Figure 16.6.

Figure 16.6

#### Mean and Geomean

| 1   | 4 B              | C    | D    | E    | F    |
|-----|------------------|------|------|------|------|
|     |                  |      |      |      |      |
|     | Arithmetic Avera | ge   |      |      |      |
|     |                  | 1    | 2    | 3    | 4    |
| 9/1 | Average          | 0.7% | 0.8% | 0.9% | 1,2% |
| }   | Geomean          | 0.5% | 0.5% | 0.5% | 0.5% |
| ıΠ  | Std Deviation    | 4.7% | 5.3% | 4.5% | 8.8% |

The geometric mean will always be less than the arithmetic mean and the difference between the two increases with volatility of the underlying data. This is best illustrated with an example, if you bought stock for 1,000 in a company and after one year the stock was trading at 2,000. After two years, the stock drops back to 1,000 meaning that there is no real gain. The formula is:

Geometric mean = 
$$((1 + 100\%) * (1 - 50\%)) \land (1/2) - 1 = 0$$

|               | Prices   | % Gain   |
|---------------|----------|----------|
| Stock Example | 1,000.00 |          |
|               | 2,000.00 | 100.00%  |
|               | 1,000.00 | (50.00%) |
| Sum           |          | 50.00%   |
| N             |          | 2.00     |
| Mean          |          | 25.00%   |
| Geomean       |          | _        |

#### Mode

The mode is an alternative measure of central tendency and this is the most frequently occurring value. A data set may not contain a mode if there are no values present more than once. This is the case with the example data where no value is repeated and an ISERROR function is used with MODE.

# Median

The MEDIAN function derives the mid point of the data when the data is arranged in ascending or descending order. Fifty per cent of observations lie above the value and 50 per cent below. The average can be affected by the outliers in the data and, in these cases, the median is a more accurate measure since it is not affected by the outliers. If the shape of the data is completely symmetrical then the median and mean will be the same.

# Range

While mean, median and mode provide measures of central tendency, it is often more important to understand the variability in a data set. There is no specific function for the range and this is best calculated using the functions MAX and MIN for maximum and minimum.

An alternative of showing the range is to use box plots to provide a graphical representation of the distributions (see Box Plots sheet). This is not a standard Excel chart and the data has to be set out exactly as in the grid. Figure 16.7 gives a table containing the first and third quartile together with the minimum and maximum. This can be represented as a chart with the outliers representing the minimum and maximum and box at the first and third percentiles. The bar in the middle of the box is the median. The plot clearly shows the range where index four shows a greater range or volatility than the other three.

#### Box plot table

B F G Д, H 4 5 3 1 2 Statistic 6 7 **Q**1 (1.73%) (4,58%) (4.90%) 12.97% 8 Min (26002%) (28 65%) 22.10% 148.33% 9 Median 0.9% 1.4% 1.2% 2.0% 10 03 3.4% 4.1% 3.9% 5.7% 11 25.0% Max 14.4% 14.5% 13.4% 12 13 Range 35,5% 40.5% 43.1% 73.4% 14 15 Box Plots ■ Q1 Min Median ■Max ■ Q3. 16 17 30% 18 20% 19 10% 20 21 22 PHIDS(4) 23 120%1 24 (30%) 25 26 27 (50%) 28 (60%) -29 4 2 3 30

Figure 16.7

# Variance and standard deviation

Variation is always present in a data set and therefore individual measures such as the mean or median can lead to misleading answers. If two data sets have the same mean or median, how do you compare them? You also need to know the amount of variation or how the values cluster around the mean. With risk, return is only half of the story and you need some measure of variability as well.

Standard deviation is the most commonly used measure of variability. This is the typical distance from any point in the data set to the centre. In the example data set (see Figure 16.1), standard deviation is a proxy for risk since you want to know the likely return on each of the indices and typically how your return might vary from the mean. This can be built up from the mean absolute deviation and variance as follows (see Figure 16.8).

The mean absolute deviation (MAD) is the average of the deviations in individual observations from the mean. This is simply the addition of the variance to the mean divided by the number of observations.

$$MAD = \frac{\sum_{i=1}^{n} |X_i - \mu|}{n}$$

The next stage in computing the variance is to take the individual variances and square them to remove the negative values. The formula for variance is:

Variance 
$$\sigma^2 = \frac{\sum_{i=1}^{n} |X_i - \mu|^2}{n}$$

From the figures above, the result for stocks is much higher than bills or bonds, demonstrating that stocks are riskier investments. You appear to make more return for accepting more risk.

## Figure 16.8

#### Variance, median, skew and kurtosis

| _                | Α,  | В        | C        | D        | E        | F        | G H     | 1       | d       | K       |
|------------------|-----|----------|----------|----------|----------|----------|---------|---------|---------|---------|
| 4                | 1   |          |          |          |          |          |         |         |         |         |
| 5                | - 1 |          | 1        | 2        | 3        | 4        | 1       | 2       | - 3     | 4       |
| S                | Œ   |          | 277 2 27 |          |          | 4.6      |         | T. 175  |         |         |
| 7                |     | Addition | 845,579  | 916,997  | 160,765  | 230,928  | 149.18% | 193.57% | 198.88% | 275,08% |
| 7<br>3<br>9      |     | Number   | 230      | 230      | 230      | 230      | 229     | 229     | 229     | 229     |
| 3                |     | Mean     | 3 676.43 | 3 986.94 | 698.98   | 1 004.03 | 0.65%   | 0.85%   | 0.87%   | 1.20%   |
| 0                |     | St Dev   | 1,521.82 | 1,594.27 | 392.17   | 837.43   | 4.73%   | 5.33%   | 4.54%   | 8.81%   |
| 1                |     |          |          |          |          |          |         |         |         |         |
| 1<br>2<br>3<br>4 |     | Median   | 3,472.55 | 3,905.85 | 548.35   | 687.10   | 0.87%   | 1.35%   | 1.20%   | 1.97%   |
| 3                |     | Mode     |          |          | 299.00   |          | ÷       |         | - 1     |         |
| 4                |     | Range    | 5,517.60 | 5,645.20 | 1,306.40 | 4,133.20 | 40.45%  | 43.13%  | 35.54%  | 73.36%  |
| 5<br>6<br>7      |     | Kurtosis | (1.07)   | (1.29)   | (1.28)   | 3.92     | 3,96    | 4.03    | 2.77    | 4.55    |
| 6                |     | Skew     | 0.39     | 0.22     | 0.44     | 1.95     | 70 4771 | (4.00)  | (0.69)  | (1.00   |
| 7                |     |          | 784.0 (  | -        |          |          |         |         |         |         |

The standard deviation is the square root of variance which reduces the variance to the same units as the original data set. Again  $\sigma$  and  $\mu$  relate to a population while s and  $\bar{X}$  relate to a sample. The formulas for the population and sample standard deviations are:

$$\sigma = \sqrt{\frac{\sum_{i=1}^{n} |X_i - \mu|}{n}}^{2}$$

$$s = \sqrt{\frac{\sum_{i=1}^{n} |X_i - \overline{X}|}{n-1}}^{2}$$

These calculations are simpler using the Excel functions VAR and STDEV. The standard deviation is the key measure of dispersion and is used to describe the volatility in a data set. The mean or median provide the central value, while the standard deviation shows how much the result could vary from the centre based on the historic results.

The standard deviation can be used to provide insight about the number of observations that lie within any number of standard deviations from the mean. Chebyshev's inequality states that, for any population or sample, the percentage of observations that lie within k standard deviations of the mean is at least:

$$1 - 1/k^2$$
 for all  $k > 1$ .

This means that with the standard deviation, you can compute the minimum dispersion and this is independent of the shape of the distribution (see Figure 16.9).

#### Chebyshev's inequality

Figure 16.9

| Chebyshev's | Inequality : $1 - 1/k^{\Lambda^2}$ |  |
|-------------|------------------------------------|--|
| К           | Percentage                         |  |
| 1.25        | 36.00%                             |  |
| 1.50        | 55.56%                             |  |
| 1.75        | 67.35%                             |  |
| 2.00        | 75.00%                             |  |
| 2.25        | 80.25%                             |  |
| 2.50        | 84.00%                             |  |
| 2.75        | 86.78%                             |  |
| 3.00        | 88.89%                             |  |
| 3.25        | 90.53%                             |  |
| 3.50        | 91.84%                             |  |
| 3.75        | 92.89%                             |  |
| 4.00        | 93.75%                             |  |

Comparisons between standard deviations are meaningless unless they are normalized since you usually want to know the relative dispersion. For example, two projects have a similar net present value and a standard deviation of 100. The first project has a capital cost of 1,000 and the second 5,000. The standard deviation must be converted to a coefficient of variation so that the figures can be compared. This is achieved by dividing the standard deviation by the reference value ( $\sigma/\overline{X}$ ).

### Skew

Measures of dispersion show the likelihood of a result differing from the central value whereas measures of symmetry provide more information on whether deviations are likely to be positive or negative. You know the mean or median and the standard deviation and these measures provide insight on the shape of the distribution. If a distribution is symmetrical around its mean, then there is an equal chance of a positive or negative deviation. In a normal distribution the series is bell-shaped and symmetrical around the mean. The main properties are:

- The median and arithmetic mean are equal.
- Approximately 66 per cent of points lie between plus or minus one standard deviation of the mean. The figures for two and three standard deviations are 95 and 99 per cent.
- The series can be described by its mean and standard deviation.

The function SKEW provides a value for the degree of symmetry. Non-symmetrical distributions can be positively or negatively skewed:

- Positive skew means leaning to the right.
- Negative means that there are more outliers to the left forming a bias in this direction.

In a symmetrical normal distribution (the middle diagram in Figure 16.10), the mean, median and mode are the same. With a positive (right leaning) distribution, the order is mode, median and then mean. If the skew is negative (left leaning), the order is mean, median and then mode. Values in excess of 0.5 are normally considered to be large values.

The formula for skew is:

$$S = \frac{1}{n} \frac{\sum_{i=1}^{n} (x_i - \mu)^3}{\sigma^3}$$

Skew – positive (right), symmetrical and negative (left)

Figure 16.10

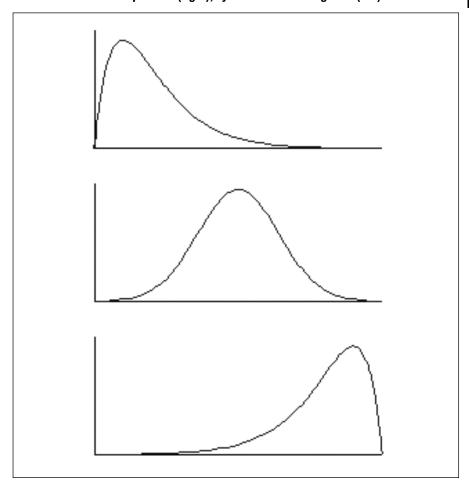

## **Kurtosis**

Kurtosis can be computed with the function, KURT, and describes the shape of the distribution: leptokurtic describes a distribution that is more peaked than a normal distribution, while platykurtic means less peaked.

The formula for kurtosis is:

$$K = \frac{1}{n} \frac{\sum_{i=1}^{n} (x_i - \mu)^4}{\sigma^4}$$

As indicated in Figure 16.11, a value of less than three indicates a round distribution, while a normal distribution is three. Greater than three indicates a peaked distribution. A distribution is said to display excess kurtosis if the value is greater than three. Excess kurtosis is therefore kurtosis minus three. Kurtosis is an important calculation in risk management since it often assumed that distributions are normal and they do not display excess kurtosis. Empirical studies show that this is not always true and risk is mostly contained not in the centre around the mean and median but at the extremes in the tail of a distribution.

There are Excel functions for all the descriptive statistics, however, the simplest way of generating descriptive statistics is to use descriptive statis-

Figure 16.11

Kurtosis – values of <3, 3, >3

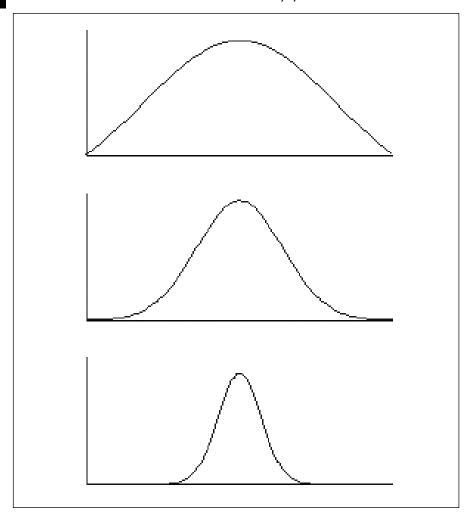

#### **Descriptive statistics**

|        | A B                     | C            | D            | E          | F          |
|--------|-------------------------|--------------|--------------|------------|------------|
| 4      | U-                      |              |              |            |            |
| 5<br>6 | 7                       | -,4          | 2            | 3          | 4          |
| 6      | C 7                     | 1.7          | (2) A        | 75.1       | F7.77      |
| 7<br>8 | Mean                    | 3,676.43     | 3,986.94     | 698.98     | 1,004.03   |
| 8      | Standard Error          | 100.35       | 105.12       | 25.86      | 55.22      |
| 9      | Median                  | 3,472.55     | 3,905.85     | 548.35     | 687.10     |
| 0      | Mode                    | #N/A         | #N/A         | 299.00     | #N/A       |
| 7      | Standard Deviation      | 1,521.82     | 1,594.27     | 392,17     | 837.43     |
| 2      | Sample Variance         | 2,315,926.11 | 2,541,695.16 | 153,800.04 | 701,290.13 |
| 3      | Kurtosis                | (1,07)       | (1.29)       | (1.28)     | 3.92       |
| 4      | Skewness                | 0.39         | 0.22         | 0.44       | 1.95       |
| 15     | Range                   | 5,517.60     | 5,645.20     | 1,306.40   | 4,133.20   |
| 16     | Minimum                 | 1,414.60     | 1,414.60     | 206.30     | 259.60     |
| 7      | Maximum                 | 6,932.20     | 7,059.80     | 1,512.70   | 4,392,80   |
| 18     | Sum                     | 845,579.10   | 916,996.50   | 160,765.20 | 230,927.50 |
| 9      | Count                   | 230.00       | 230,00       | 230.00     | 230.00     |
| 20     | Largest(1)              | 6,932.20     | 7,059.80     | 1,512.70   | 4,392.80   |
| 21     | Smallest(1)             | 1,414.60     | 1,414.60     | 206.30     | 259.60     |
| 22     | Confidence Level(95.0%) | 197.72       | 207.13       | 50:95      | 108.80     |

tics in the Data Analysis option on the Tools menu. This is installed as part of the Analysis ToolPak in Add-ins (see CD installation instructions). You select the data with or without the header row and nominate an output area usually as a separate worksheet. The example in Figure 16.12 is from the Descriptive Statistics sheet.

## PROBABILITY DISTRIBUTIONS

Examining past defaults or losses may allow predictions about future events. Probability theory requires the assignment of a probability value to all possible outcomes. This is the percentage that the outcome is expected to happen. For example, a stock price in six months' time is shown in Figure 16.13.

Based on the probabilities, the expected value is 91.00. Whilst you can create a model with a single point answer, there are likely to be a range of outcomes in the real world. The first section described distributions and this section introduces the most widely used probability distributions.

Terms used to describe probability distributions include continuous and discrete:

#### Figure 16.13

#### **Expected value**

| Price today | 100.00 |       |        |       |
|-------------|--------|-------|--------|-------|
| Probability |        | 0.50  | 0.20   | 0.30  |
| Price       |        | 80.00 | 120.00 | 90.00 |
| Price * p   |        | 40.00 | 24.00  | 27.00 |

- Continuous random variables have infinite outcomes between upper and lower numbers since values are measured right along the scale. Return on capital could be expected between 10 and 15 per cent and between these values there are infinite possibilities of the exact answer.
- Discrete random variables have a distinct number of possible outcomes between an upper and lower boundary. For example there are X number of stocks in a portfolio.

The two key properties or rules for the probability of X written as p(X) are:

- $0 \le p(X) \le 1$  = the probabilities must be between 0 and 1.
- $\sum p(X) = 1$  = the sum of all the probabilities must add up to one.

This means that a probability must be less than or equal to one and greater than or equal to zero. Secondly, the sum of the individual probabilities must equal one. The main method of interpreting statistical results is by comparison. There are three main distributions that are used in modelling: uniform, binomial and normal distributions.

## **Uniform Distribution**

A uniform distribution means that there is an equal chance of a particular outcome. This is equivalent to a random chance between values. For a discrete distribution, it could be written as:

$$X \{1,2,3,4,5\}, p(X) = 0.2$$

There are defined outcomes between the boundaries whereas there will be an infinite number with continuous variables. Figures 16.14 and 16.15 show both types based on 50 randomly produced values. The discrete values are integers between one and five while continuous contains decimals between the upper and lower boundaries.

#### **Uniform distribution**

## Figure 16.14

| 1           |          |          |            |          |          |            |
|-------------|----------|----------|------------|----------|----------|------------|
| 5           | High     | 1        |            |          |          |            |
| 3           | Low      | 5        |            |          |          |            |
| 7           | Interval | 1        |            |          |          |            |
| 3           |          |          |            | Frequenc | y        |            |
| 3           | Test     | Discrete | Continuous | Score    | Discrete | Continuous |
| 0           | 1        | 4.00     | 3.72       | 1.0      | 11       | 0          |
| 1           | 2        | 3.00     | 2.99       | 1.5      | 0        | 8          |
| 2           | 3        | 5.00     | 1.14       | 2.0      | 8        | .4         |
| 3           | 4        | 1.00     | 2.48       | 2.5      | .0       | 7          |
| 4           | 5        | 1.00     | 1.44       | 3.0      | 8        | 7          |
| 5           | 6        | 2,00     | 2.72       | 3.5      | 0        | -5         |
| 6<br>7<br>8 | 7        | 1.00     | 2.30       | 4.0      | 8        | 5<br>8     |
| 7           | 8        | 2,00     | 3.23       | 4.5      | .0       | 3          |
| 8           | 9        | 5.00     | 4.00       | 5.0      | 15       | 8          |
| 9           | 10       | 5.00     | 4.80       |          |          |            |

The relevant Excel functions are RAND and RANDBETWEEN as in cells C10 and D10. RANDBETWEEN produces an integer between a high and low number. RAND generates a random number correct to a number of decimal places between zero and one.

```
Cell C10: =RANDBETWEEN($C$5,$C$6)
Cell D10 =RAND()*($C$6-$C$5)+$C$5
```

#### **Uniform chart**

## Figure 16.15

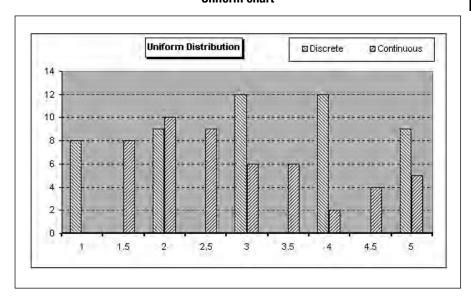

## **Binomial distribution**

The binomial distribution is used to denote successes or failures or for constructing tables of how assets may move over successive discrete periods. For example, binomial trees can be used to build up pricing for derivatives over a series of time periods. An asset either rises or falls in value over a time period and rarely keeps the same value. The probability of success for each trial is constant and the trials are independent of each other. The final outcome depends on a series of trials. The formula is set out in Figure 16.16 which uses simple multiplication.

#### Figure 16.16

#### **Binomial example**

|                                                            |                       | Probability                 | Value                            | Percentages  |          |
|------------------------------------------------------------|-----------------------|-----------------------------|----------------------------------|--------------|----------|
| Value today<br>Probability Up<br>Probability Down<br>Steps |                       | <b>0,60</b><br>0,40<br>2,00 | 5,000.00<br>6,500.00<br>4,500.00 | 1.10<br>0.90 |          |
|                                                            | Step 1<br>Probability | Step One                    | Step 2<br>Probability            | Values       | U*P      |
|                                                            | 5.00                  | E 500 00                    | 0,36                             | 6,050.00     | 2,178.00 |
| 5,000.00                                                   | 0.60                  | 5,500.00                    | 0.24                             | 4,950.00     | 1,188.00 |
| 5,000.00                                                   | 0.40                  | 4,500.00                    | 0.24                             | 4,950.00     | 1,188.00 |
|                                                            | 0.40                  | 4,500 00                    | 0.16                             | 4,050.00     | 648.00   |
| Expected Value Σp                                          | (x)x                  |                             | 1.00                             |              | 5,202.00 |

The probability of the stock rising from 5,000 to 5,500 is 60 per cent and the probability of a decline to 4,500 is 40 per cent. The probabilities for the second period are calculated as below. In the first line, the stock is expected to rise in both periods and the probability is 0.6 multiplied by 0.6. The value rises by 10 per cent in each period and the weighted value is the probability multiplied by the value. Figure 16.17 shows the process of multiplication to the expected value.

#### **Figure 16.17**

#### Probability table

| Probability Table | •     |           |        |             |         |
|-------------------|-------|-----------|--------|-------------|---------|
|                   | p(UU) | 0.60*0.60 | 0.3600 | X*1.10*1.10 | 2,178.0 |
|                   | P(UD) | 0.60*0.40 | 0.2400 | X*1.10*0.90 | 1,188.0 |
|                   | p(DU) | 0.40*0.60 | 0.2400 | X*0.90*1.10 | 1,188.0 |
|                   | p(DD) | 0.40*0.40 | 0.1600 | X*0.90*0.90 | 648.0   |
| Sum               |       |           | 1.0000 |             | 5,202.0 |

## **Normal distribution**

The normal distribution is the most important distribution in finance since it forms the basis of many models. There are many real world examples of normally distributed data and normal distribution is assumed in many statistical tests. The key characteristics of the distribution are:

- There is a hump in the middle with tails to the left and right.
- The distribution can be described by its mean and variance.
- Skew is zero which means that it is completely symmetrical around the mean.
- Kurtosis is three and therefore excess kurtosis is equal to zero.

Since the distribution is symmetrical, you can predict the percentage of results that are likely to fall within one or more standard deviations from the mean.

- 34 per cent between 0 and 1 standard deviation either side of the mean so 68 per cent fall within one standard deviation above and below the mean.
- 45 per cent of the area either side falls between 0 and 1.65 standard deviations and so this equates to 90 per cent of observations.
- 47.5 per cent of the area either side falls within 0 and 1.96 standard deviations so 95 per cent fall either side of the mean.
- 49.5 per cent either side falls between 0 and 2.58 standard deviations from the mean so the equivalent figure is 99 per cent.

Figures 16.18 and 16.19 represent an ideal world, however, the entire population may not be available in the data set and so the population parameters must be substituted with the sample mean and sample standard deviation. Confidence intervals are therefore important to understand the probability. For example, using 20 years of data, the average return on a stock has been 10 per cent with a standard deviation of 5 per cent. You might wish to know the 90 per cent confidence interval for the return in the following year. The calculation is:

$$10\% + -1.65(5\%) = 10\% + -8.25\% = 1.75\%$$
 to  $18.25\%$ 

The Excel functions for distributions are:

NORMDIST Normal cumulative distribution

NORMINV Inverse of the normal cumulative distribution NORMSDIST Standard normal cumulative distribution

NORMSINV Inverse of the standard normal cumulative distribution

Cell C48 on Normal\_Distribution:
=NORMDIST(B48,\$C\$7,\$C\$8,FALSE)

**Figure 16.18** 

Two standard deviations covering 95 per cent of the area

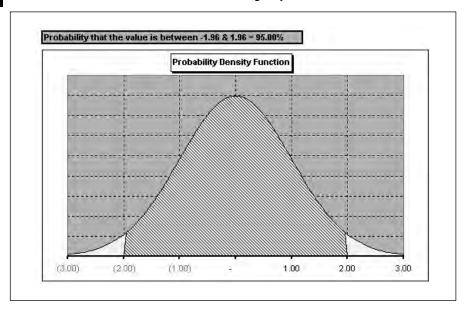

Figure 16.19

Number of standard deviations and percentages (using the NORMSDIST function)

| No SD | Percenta  | ge |
|-------|-----------|----|
|       | - 0.00%   |    |
| 0.25  | 0 19.74%  |    |
| 0.50  | 0 38.29%  |    |
| 0.75  | 0 54.67%  |    |
| 1.00  | 0 68.27%  |    |
| 1.25  | 0 78.87%  |    |
| 1.50  | 0 86.64%  |    |
| 1.75  | 0 91.99%  |    |
| 2.00  | 0 95.45%  |    |
| 2.25  | 0 97.56%  |    |
| 2.50  | 0 98.76%  |    |
| 2.75  | 0 99.40%  |    |
| 3.00  | 0 99.73%  |    |
| 3.25  | 0 99.88%  |    |
| 3.50  | 0 99.95%  |    |
| 3.75  | 0 99.98%  |    |
| 4.00  | 0 99.99%  |    |
| 4.25  | 0 100.00% |    |
|       |           |    |

Often it is useful to convert a distribution into a standard normal deviation for comparison purposes and this is usually referred to as a z value. The calculation is:

 $Z = [data\ point - population\ mean] \ / \ standard\ deviation = [x - \mu] \ / \ \sigma$ 

## The steps are:

- Find the mean and the standard deviation (AVERAGE and STDEV)
- Take the value and subtract the mean
- Divide the result by the standard deviation

From the mechanics of calculating the z value:

- Almost all standard scores (99.7%) fall between the values of plus and minus three.
- A negative score means that the value is below the mean and a positive score means the value is above the mean.
- A standard score of zero means that the original score was the mean.
- Scores from a standardized normal distribution have special values since the mean is zero and the standard deviation is one.

Using the example of a mean of 10 per cent and a standard deviation of 5 per cent, this would show the probability that values will fall between six and 14. This is 57.6 per cent and the table in Figure 16.20 shows further combinations of values.

Cell E11: =(D7-D\$5)/D\$6
Cell F11: =NORMSDIST(E11)+NORMSDIST(E11)-1

#### Standard normal distribution

Figure 16.20

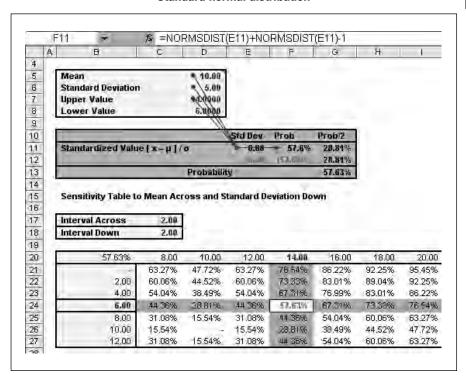

In cell E11, the factor = [14 - 10] / 5 = 0.80. This equates to a probability of 57 per cent using NORMSDIST within a normal distribution table. This is divided into two to represent the lower half of the distribution. The difference is the same above the mean so the overall probability is 57.6 per cent. Figure 16.21 shows other values around the upper and lower values.

```
Cell B10: ="Probability that the value is between
"&TEXT(MIN(Normal_Distribution!G49:G50),"0.00")&" &
"&TEXT(MAX(Normal_Distribution!G49:G50),"0.00")&" =
"&TEXT(G51,"0.00%")
```

## Figure 16.21

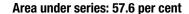

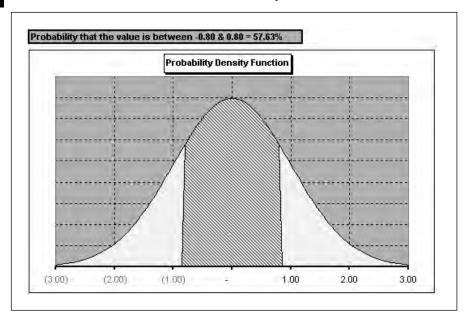

A table of z values is given in Figure 16.22 which contains values using the probability density function for Z. The values show the probability of observing a z value is less than a given value. The numbers down the left-hand side are whole values and the values across add the decimal places.

The value for 0.80 is 0.7881 for the positive value and therefore the total calculation is:

```
Probability = F(0.7881) - F(-0.7881)
Probability = 0.7881 - (1 - (1 - 0.7881)) = 57.6 per cent
```

Therefore a probability of a value between 6 and 14 per cent is 57.6 per cent.

#### Mean Values from Previous Sheet 7.0000 Standard Deviation 14,0000 **Upper Value** Lower Value 0.0000 Upper (z) lumon. Lower (2) Total Probability 0.5763 0.5000 0.5040 0.5080 0.5120 0.5160 0.5199 0.5239 0.5279 0.5319 0.5359 0.10 0.5398 0.54380.54780.5517 0.55570.5598 0.5636 0.5875 0.5714 0.57530.5793 H 20 0.5832 D.5871 0.5910 D.5948 D.5987 0.6179 0.6293 0.6331 0.30 0.6217 0.6255 0.6368 0.6406 0.6443 0.6480 0.8517 0.40 0.6554 0.6591 0.6628 0.6664 0.6700 0.6736 0.6772 0.6808 0.6844 0.6879 0.50 0.6915 0.6950 0.7019 0.7054 0.7088 0.71230.7157 0.72240.60 0.72570.72910.7324TI 7357 0.7389D7422 TI 7454 TI 7486 0.75170.7549 0.70 0.7580 0.7611 0.7642 0.7673 0.7704 0.7852 0.80 0.7881 0.7910 0.7939 0.7967 0.7995 0.8023 0.8051 0.8078 0.8106 0.8133 n an 0.81590.8186 0.8212 0.8238 0.8264 0.8289 0.8315 0.8340 0.8365 0.8389

#### Z table (Cumulative Probability sheet)

#### SAMPLING / CENTRAL LIMIT THEOREM

D.8438

Often an entire population is not available, incomplete or too expensive to collect so it is necessary to use a sample and draw conclusions from it as if it were the whole population. Simple random sampling means that each data point has an equal likelihood of being included in the sample data set. From the sample you determine how much you expect sample means to vary without using the whole population.

The underpinning statistical theory is the Central Limit Theorem which holds that the sample distribution mean is normal as long as the sample sizes are large enough. The Central Limit Theorem states that if you have a sample taken from a probability distribution with a mean  $\mu$  and a standard deviation  $\sigma$ , the sampling distribution of  $\overline{x}$  is approximately normal with a mean of  $\mu$  and a standard deviation of  $\sigma$  /  $\sqrt{n}$ .

A key point is that the sampling distribution  $\bar{x}$  is normal irrespective of the original probability distribution. As the sample size increases, the approximation to a normal distribution becomes closer. Specific inferences about the population mean can be made from the sample mean regardless of the population's distribution. The sample needs to be sufficiently large and this in practice means a number more than 30 data points. For example, a portfolio of one share is risky, however, with a random portfolio of 30 shares from an index, individual risk reduces and you start to approximate to market risk. You remove the individual (unsystematic) risk and are left with market (systematic) risk.

When you use a sample you need a measure of the possible error and this is provided by the standard error given that the whole population is known. The formula is:

$$\sigma \, \overline{x} = \frac{\sigma}{\sqrt{n}}$$

In practice, the population standard deviation is usually not known and therefore the sample standard deviation is calculated with this formula:

$$s = \sqrt{\frac{\sum_{i=1}^{n} \left| X_i - \overline{X} \right|}{n-1}}^{2}$$

The standard error (see Figure 16.23) is therefore:

$$S\overline{x} = \frac{s}{\sqrt{n}}.$$

The table in Figure 16.24 shows the reduction in the standard error as the number of results increase. In the file (FT5\_16B.xls), the example population in Figure 16.23 is a simulated set of data on the Sampling\_Data sheet consisting of 1,000 net present values and discount rates. From this 100 random samples are extracted and analysed. The Excel file recalculates with a new sample every time you press F9. Column D, Random, refers to the selected line number in the population distribution and is generated auto-

#### Figure 16.23

#### Standard error table (File – FT5 16B.xls)

| Standard Deviation | 3.0000         |
|--------------------|----------------|
| Results            | Standard Error |
| 1.00               | 3.0000         |
| 10.00              | 0.9487         |
| 50.00              | 0.4243         |
| 100.00             | 0.3000         |
| 200.00             | 0.2121         |
| 500.00             | 0.1342         |
| 1,000.00           | 0.0949         |
| 1,500.00           | 0.0775         |
| 2,000.00           | 0.0671         |
| 5,000.00           | 0.0424         |

## Sample data Figure 16.24

| -  | Familia Data | D         | E             | F                  | G                |
|----|--------------|-----------|---------------|--------------------|------------------|
| 66 | Sample Data  | Timeles 1 | added to Page | 40550              |                  |
| 67 | Data         |           | nterest Rate  | MPV                |                  |
| 68 | 4            |           |               | ata!\$G\$11,Sampli | ng_Data!\$G\$12) |
| 69 | 2            | 134       | 12.4139%      | 1,247,269          |                  |
| 70 | 3            | 338       | 13.2981%      | 401,466            |                  |
| 71 | 4            | 118       | 11.8230%      | 944,609            |                  |
| 72 | 5            | 48        | 12.1362%      | 1,107,759          |                  |
| 73 | 6            | 574       | 11,7016%      | 613,055            |                  |
| 74 | 7            | 310       | 12.3827%      | 124,461            |                  |
| 75 | 8            | 883       | 10,8581%      | 446,713            |                  |
| 76 | 9            | 518       | 11.1110%      | 488,000            |                  |
| 77 | 10           | 482       | 10.0943%      | 476,975            |                  |
| 78 | -11          | 382       | 11.3794%      | 559,802            |                  |
| 79 | 12           | 623       | 11.6286%      | 210,740            |                  |
| 80 | 13           | 975       | 13.4018%      | 548,317            |                  |
| 81 | 14           | 259       | 10.4787%      | 1,005,296          |                  |
| 82 | 15           | 245       | 11.6328%      | 313,223            |                  |
| 63 | 16           | 49        | 12.0809%      | 671,797            |                  |

matically between the upper and lower numbers. The line number is then entered into an OFFSET function to look up the correct line. The values change every time you press F9.

```
Cell D68: =RANDBETWEEN(Sampling_Data!$G$11,
Sampling Data!$G$12)
```

A scatter chart of the sample does not yield much information (see Figure 16.25) and the data needs to be restated as a frequency table and histogram chart as in Figure 16.26. The table on the left displays the results within

#### Sample scatter chart

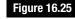

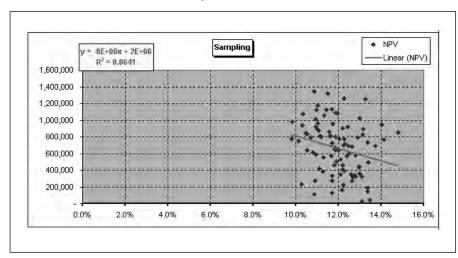

#### Figure 16.26

#### Sample frequency and results on the Sampling sheet

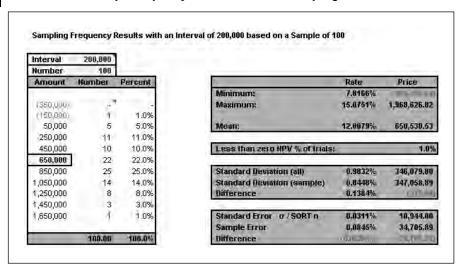

the bin ranges and the chart (see Figure 16.27) displays the bell-shaped curve proving the Central Limit Theorem. The results on the right show the mean, standard deviation and standard error for the population and the sample together with the differences between the results. Whilst the standard deviation is reasonably close, the standard error for the sample is higher than for the population.

Having taken a sample and found the mean and standard deviation and standard error, a confidence value would also be useful to show how much you could rely on the result. The table in Figure 16.28 denotes the confidence intervals for 80 to 99 per cent. The z value is the number of standard deviations from the mean as in the last section. The next column multiplies

#### **Figure 16.27**

#### Sample chart

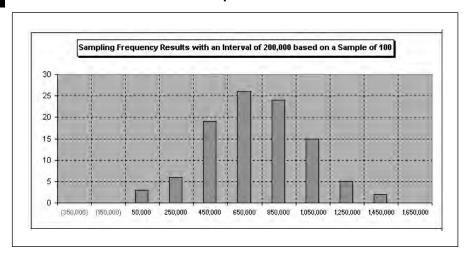

#### Confidence intervals

**Figure 16.28** 

| Sample Mean<br>Standard Deviation (sa<br>Standard Error o/SQF |      | 650,530.53<br>347,058.89<br>34,705.89 |            |            |
|---------------------------------------------------------------|------|---------------------------------------|------------|------------|
| Confidence (1-a)                                              | Z    | Z * Std Error                         | Lower      | Higher     |
| 0.800                                                         | 1.28 | 44,477.40                             | 606,053.13 | 695,007.93 |
| 9,550                                                         | 1 44 | 49,960.23                             | 600,570,30 | 700,490.76 |
| 0,900                                                         | 1.64 | 57,086.10                             | 593,444.43 | 707,616.64 |
| 0.950                                                         | 1.36 | 68,022.25                             | 582,508.28 | 718,552.78 |
| 0.990                                                         | 2.58 | 69,396.52                             | 561,134.02 | 739,927.05 |
| 0.999                                                         | 8.29 | 114,201.81                            | 536,328.73 | 764,732.34 |

this value by the standard error ( $\sigma \sqrt{n}$ ) to derive a monetary value. This is then added or subtracted from the sample mean to show the upper and lower values within the confidence level. There is 90 per cent confidence that values will fall between 582,508 and 718,616.

## Large numbers

Linked to the Central Limit Theorem is the Law of Large Numbers. This states that a distribution nears its theoretical distribution as the number of observations increases. The table in Figure 16.29 shows the differences between the population and sample standard errors for the rate and net present value. The differences reduce above 30 observations and allow the analyst to be more confident that the sample is representative of the whole population.

## Standard error differences on rate and price

**Figure 16.29** 

| Trials | (0.0676%) | (20,179.59) |
|--------|-----------|-------------|
| 10     | (0.0636%) | (22,215.81) |
| 20     | (0.0676%) | (25,415.98) |
| 30     | (0.0719%) | (25,557.01) |
| 50     | (0.0560%) | (21,208.15) |
| 75     | (0.0695%) | (21,028.79) |
| 100    | (0.0632%) | (21,413.76) |
|        |           |             |

#### HYPOTHESIS TESTING

Hypothesis testing involves techniques for testing if a claim is valid based on the known data. You formulate a hypothesis, collect data and then test the data to see whether they support or contradict the hypothesis. If you formulate a hypothesis after collecting the data, you risk having a biased test, because the hypothesis could be designed to fit the collected data and therefore prove the hypothesis as true. To prevent the use of a biased test, the hypothesis should always be tested on a new set of data. You should:

- State the hypothesis and define what you are testing.
- State the alternatives and select an appropriate test statistic.
- Specify the level of significance.
- State the decision rule regarding the hypothesis.

With these stages completed, you can collect the sample and calculate the sample statistic. On the basis of the statistic, a conclusion and decision can be made based on the results of the test. These are the elements in a test:

- null hypothesis,  $H_0$  typically this states there is no change;
- alternative hypothesis, H<sub>a</sub>;
- test statistic based on a level of significance;
- rejection region.

The null hypothesis (H<sub>0</sub>) represents the default theory, which will be accepted unless there is evidence that this is incorrect. The alternative hypothesis is the one that is automatically accepted if the data does not support the null hypothesis, for example:

- The parameter is not equal to the claimed value (sometimes written as  $H_a$ :  $\mu \neq 5$ ).
- The parameter is greater than the claimed value ( $H_a$ :  $\mu > 5$ ).
- The parameter is less than the claimed value ( $H_a$ :  $\mu$ < 5).

For example, you are analysing aspects of banking defaults. The null hypothesis would be that cash flow in the previous three years has no effect on occurrences of default, the alternative hypothesis is that cash flow does have an effect and is a key factor (either in a positive or negative direction).

The test statistic is a statistic calculated from the data that you use to decide whether to accept or reject the null hypothesis. The rejection region specifies those values of the test statistic under which you should reject the null hypothesis (and accept the alternative hypothesis).

In hypothesis testing, you can make two types of errors which are defined as:

■ Type I error: Rejecting the null hypothesis, when the null hypothesis is actually correct. The probability of Type I error is often denoted by the Greek letter  $\alpha$  (alpha).

■ Type II error: Failing to reject the null hypothesis when the alternative hypothesis is true. The probability of Type II error is usually identified with the Greek letter  $\beta$  (beta).

| Your Decision                 | H <sub>0</sub> = False | H <sub>0</sub> = True |
|-------------------------------|------------------------|-----------------------|
| Reject H <sub>0</sub>         | Correct decision       | Type I error (α)      |
| Fail to Reject H <sub>0</sub> | Type II error (β)      | Correct decision      |
|                               |                        |                       |

You can never be sure that decisions do not suffer from either Type I or Type II error, but you can attempt to reduce the probability of error. Generally, the probability of Type I error is more important, because rejecting the null hypothesis usually results in some fundamental change. In the credit example above, erroneously rejecting the null hypothesis that the cash flow is not important, could effect future credit decisions or lead to a downgrading in this factor when reviewing current cases.

Type II error becomes important in the design of a study, where you want to ensure that the analysis will detect a difference between the null and alternative hypothesis if such a difference exists. A study of the credit cases should be large enough to detect the importance of cash flow by selecting sufficient numbers of companies from a range of industries.

How low should the value of  $\alpha$  be? The accepted value of  $\alpha$  is 0.05, in other words, the probability of incorrectly rejecting the null hypothesis should be 5 per cent or less.

## **Example: two-tailed test**

In this example, studies have shown that the number of slow payers in a portfolio of credit agreements follows a normal distribution with mean of 100 and standard deviation of 30. You decide to test a group of 25 batches that used a different credit scoring process. The average number of slow payers in these batches is 90. Does this represent a significant decrease in the rate of delinquency or is it simply a sample average that just happens to be lower than expected?

Following the methodology above, the hypotheses are:

- $H_0$ : there is no change in the number of slow payers.
- H<sub>a</sub>: the number of slow payers has changed under the alternative credit scoring process.

#### Or

- $H_0$ : the mean number of slow payers in the credit scoring process = 100.
- $H_a$ : the mean number of slow payers in the credit scoring <> 100.

To evaluate the data, you need a test statistic. To do this, you can calculate the Z value, which is:

$$Z = \frac{\overline{x} - \mu}{\sigma / \sqrt{n}}$$

where  $\bar{x}$  is the sample mean,  $\mu$  is the mean value under the null hypothesis,  $\sigma$  is the population standard deviation and n is the sample size. In the example,  $\bar{x} = 90$ ,  $\mu = 100$ ,  $\sigma = 30$ , and n = 25.

Z follows a standard normal distribution, so once you calculate the value of Z, you can determine whether this represents an extreme value on the standard normal curve. If the value is extreme, you would reject the null hypothesis and accept the alternative. In this example, the value of Z is:

$$Z = \frac{90 - 100}{30 / \sqrt{25}} = \frac{-5}{3} = -1.67$$

After calculating the test statistic, you need to evaluate it against the hypothesis by ascertaining if -1.67 is an extreme value. You therefore need to find the probability of a value on the standard normal curve lying beyond 1.67 units from 0. You are interested in extreme values in either direction in order to reject the hypothesis.

The probability of the standard normal value being -1.67 or less is equal to 0.0478. Because the standard normal curve is symmetric, the probability of a value being 1.67 or more is also equal to 0.0478. Therefore the probability of a value lying 1.67 units or more from 0 is equal to  $2 \times 0.0478$  or 0.0956. This means that there is a 9.6% chance that the results simply are derived from random events (see Figure 16.30).

#### **Figure 16.30**

#### Inputs and results (from the Hypothesis Testing sheet)

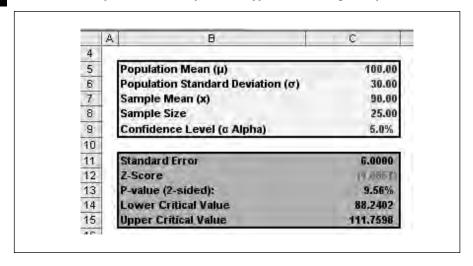

The probability is the confidence of 5 per cent divided by two. The standard deviation is six and therefore the lower level becomes 88.24 (see Figure 16.31).

#### NORMINV function

**Figure 16.31** 

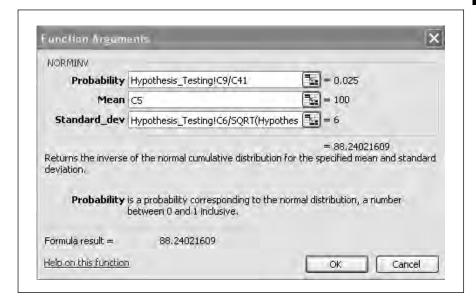

Based on a value of 1.667, you can read off the answer on the table in Figure 16.32. The major units are down and minor units are across. The result of 0.0956 comes between 1.66 and 1.67. The lower value then becomes 88.24 and the upper value 111.75.

If you reject the null hypothesis and accept the alternative hypothesis that the alternative credit scoring changes the number of slow payers, then there is 4.0 per cent chance of being wrong (Type I error). Since you usually set the confidence level value of  $\alpha$  (the probability of Type I error) to 0.05, you decide that the results are not significant enough to consider rejecting the null hypothesis. In the case, the rejection level has been calculated as 88.24 against the sample average of 90. This can be seen graphically in Figure 16.33.

## Acceptance

You can use  $\alpha$  to calculate a rejection region, a range of values for which you would reject the null hypothesis. The complement of the rejection region is the acceptance region, which includes only those values that support accepting the null hypothesis. If the null hypothesis is true, only  $\alpha\%$  of the values should lie in the rejection region and  $(1-\alpha)$  per cent of the values should lie in the acceptance region.

## **Figure 16.32**

## **Probability table**

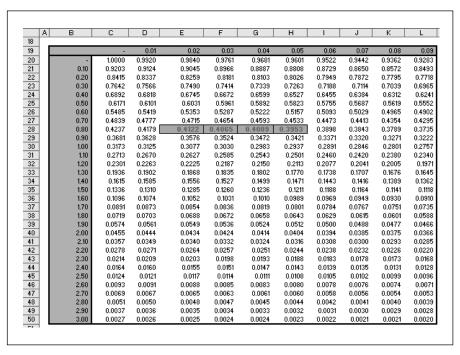

## **Figure 16.33**

## **Distribution of averages**

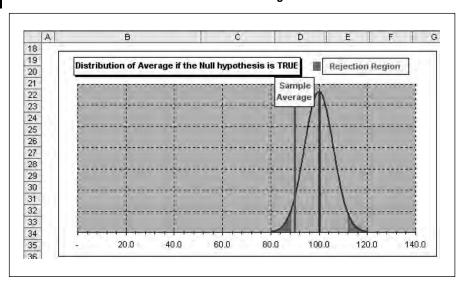

The boundaries of the acceptance region for the Z test as a formula are:

$$\left(\mu - Z_{I-\alpha/2} \frac{\sigma}{\sqrt{n}}, \mu + Z_{I-\alpha/2} \frac{\sigma}{\sqrt{n}}\right)$$

where  $\mu$  is the mean under the null hypothesis,  $\sigma$  is the known standard deviation, n is the sample size and Z is the Z value. When  $\alpha$  = 0.05,  $Z_{1-0.05/2}$  = 1.96.

In the example, the acceptance region for the average number of slow payers in a sample of 25 batches is:

$$= \left(100 - 1.96 \times \frac{30}{\sqrt{25}}, 100 + 1.96 \times \frac{30}{\sqrt{25}}\right)$$

$$= (100 - 11.7, 100 + 11.7)$$

$$= (88.2, 111.7)$$

The upper and lower values of this boundary are called the critical values. Any value that lies outside the critical values supports rejecting the null hypothesis.

## **Example: one-tailed test**

There is the possibility of performing one-tailed and two-tailed tests. In the latter, you test both tails while in the former you are only interested in the high or low end of the distribution. There could be aspects of the alternative credit scoring that absolutely ruled out the possibility of an increase in the number of slow payers. If that were the case, you could use one-tailed test in which we consider the following hypotheses:

- $H_0$ : the mean number of slow payers is 100.
- $H_a$ : the mean number of slow payers is < 100.

In a two-tailed test, you assume that departures from the null hypothesis can go in either direction, in a one-tailed test you assume that these departures go in only one direction. By adding this extra assumption, you can increase the power of the statistical test since the required p value is halved.

In the example (see Figure 16.34), the test statistic was –1.67. If you assume that the number of slow payers can only decrease under the new credit scoring process, then you need only consider the probability that a standard normal value is less than –1.67. The probability of that happening is 0.0478, which results in a probability of Type I error of 4.78%. This is less than the 0.05 value you had set as the limit for significance. You would then reject the null hypothesis and accept the alternative hypothesis, concluding that the new credit scoring process does result in a decrease in the number of slow payers.

#### **Figure 16.34**

#### **One-tailed test (Hypothesis Testing sheet)**

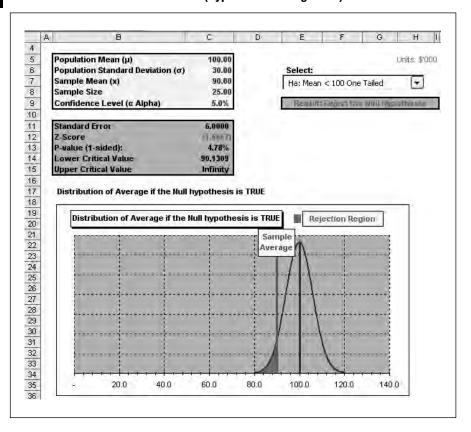

Because it is easier to achieve 'significant' results in one-tailed tests, they should be used with more caution than two-tailed tests and only when warranted by the situation. You should state your alternative hypothesis before doing your analysis (rather than deciding on a one-tailed test after seeing the results with the two-tailed test). It is not valid to gain an unsatisfactory result and then use a one-sided test to gain the result you hoped for.

## **T-distribution**

The tests above assume that the standard deviation of the population is known, however, there may be occasions when this is unknown or you have a small sample, but still want to test it. Whilst you could substitute the sample standard deviation (s) for the population standard deviation ( $\sigma$ ), there are problems mathematically with this approach. If s is lower than  $\sigma$ , then you will tend to overestimate the significance of the results against the test statistic. If s is higher than  $\sigma$ , then you will tend to underestimate the significance of the results and could falsely reject the null

hypothesis. One solution is to use the t-distribution as an approximation. You can use this distribution when:

- The sample is large which in practice means more than 30 data points.
- The sample is small but you are sure that the distribution of the population is normal or approximates to normal.

The derived value for the test statistic based on the t-distribution is the t-statistic. For a hypothesis test, a t-statistic with n-1 degrees of freedom is derived as below. The degrees of freedom are defined as the number of observations minus one.

$$t_{tn-1} = \frac{\overline{x} - \mu_o}{\sqrt[s]{\sqrt{n}}}$$

 $\mu_o$  = hypothesized sample mean

 $\overline{x}$  = sample mean

n = sample size

The distribution becomes 'more' normal with more degrees of freedom. With about 30 degrees of freedom, the distribution is almost identical to the normal distribution. You can test the difference between the two distributions on the Comparison sheet (see example at the end of the section).

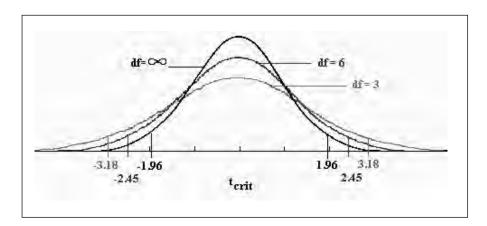

The example in Figure 16.35 uses the data from the previous section. The assumed sample standard deviation is again:

■ Standard deviation (s)  $/\sqrt{\text{sample size}}$ 

The t-value is using the above formula:  $[90-100] / [15 / \sqrt{25}] = 1.667$ 

The 1.667 can be looked up on the table in Figure 16.36 which has the sample size down and the t-statistic across. The t-value and the sample size

## Figure 16.35

#### **T-distribution**

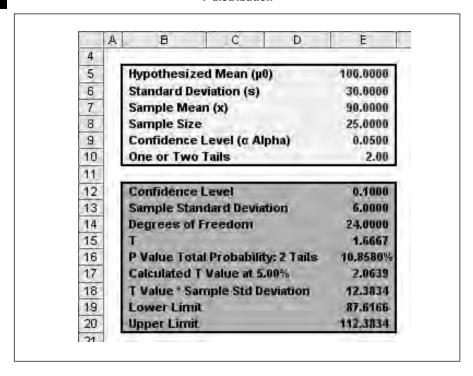

#### **Figure 16.36**

#### P-value table

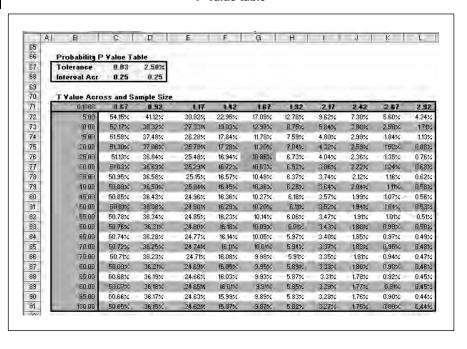

intersect at about 10.8 per cent. This is higher than the 5 per cent confidence interval. Based on this information the sample result (mean of 90) is not significant against the t-statistic. The calculated lower limit is 87.62:

Lower value = 
$$100 - [2.0639 * 30 / \sqrt{25}] = 100 - 12.40 = 87.60$$

It is also possible to show this table the other way around with the confidence levels across the top and the sample size down. Based on a sample size of 25 and a confidence level of 5 per cent, the critical P-value is in the table in Figure 16.37. This is the t-value of the t-distribution as a function of the probability and the degrees of freedom. You will note that the values fall as the sample size increases.

#### T-value

**Figure 16.37** 

|     | A  | В          | 0          | D          | E           | F      | G      | H      | 1      | J      | K       | L      |
|-----|----|------------|------------|------------|-------------|--------|--------|--------|--------|--------|---------|--------|
| 21  | 14 | Confidence | Level Acre | oss and Sa | mple Size I | Down   |        |        |        |        |         |        |
| 23  | 10 | 2.0639     | 1.00%      | 2.00%      | 3.00%       | 4.00%  | 5.00%  | 6.00%  | 7.00%  | 8.00%  | 9.00%   | 10.005 |
| 24  |    | 5.00       | 4 6041     | 3.7463     | 3,2976      | 2.9985 | 2.7764 | 2 6008 | 2.4559 | 2,3329 | 2.2261  | 2.1318 |
| 25  |    | 10.00      | 3.2498     | 2.8214     | 2.5738      | 2.3984 | 2.2622 | 2.1504 | 2.0554 | 1.9727 | 1.8992  | 1.8331 |
| 26  |    | 15.00      | 2.9768     | 2.6245     | 2.4149      | 2,2638 | 21448  | 3,0462 | 1.9617 | 1,8875 | 1.8213  | 1.7613 |
| 27  |    | 20.00      | 2.8609     | 2.5395     | 2.3456      | 2.2047 | 2.0930 | 2.0000 | 1,9200 | 1.8495 | 1,7864  | 1.7291 |
| 28  |    | 25.00      | 2.7969     | 2.4922     | 2,3069      | 21715  | 2.0639 | 13740  | 1.8965 | 18281  | 1.7667  | 1,7109 |
| 23  |    | 30.00      | 2.7564     | 2.4620     | 2.2822      | 2.1503 | 2.0452 | 1.9573 | 1.8813 | 1.8142 | 1,7540  | 1.6991 |
| 30  |    | 35.00      | 2.7284     | 24411      | 2,2650      | 2 1356 | 2.0322 | 13457  | 1.8708 | 1.8046 | 1.7451  | 16909  |
| 31  |    | A0.00      | 2.7079     | 2.4258     | 2.2524      | 2.1247 | 2.0227 | 1.9371 | 1.8630 | 1.7975 | 1,7386  | 1.6849 |
| 32  |    | 45.00      | 2.6923     | 24141      | 2.2427      | 21164  | 2.0154 | 1.3385 | 1.8571 | 1.7921 | 11.7336 | 16802  |
| 33  |    | 50.00      | 2.6800     | 2.4049     | 2.2351      | 2.1099 | 2.0096 | 1.9253 | 1,8524 | 1.7878 | 1,7296  | 1.6766 |
| 34  |    | 55.00      | 2.6700     | 2:3974     | 2,2289      | 21046  | 2,0049 | 1.9211 | 1.9496 | 1.7843 | 11.7264 | 1.6736 |
| 35  |    | 60.00      | 2.6618     | 2.3912     | 2.2238      | 2.1002 | 2.0010 | 1.9177 | 1.8454 | 1.7814 | 1.7237  | 1.6711 |
| 36  |    | 65.00      | 2.6549     | 2.3860     | 2.2195      | 2.0965 | 1.9977 | 1.9147 | 18427  | 1.7789 | 1.7215  | 16690  |
| 37  |    | 70.00      | 2.6490     | 2.3816     | 2.2159      | 2.0933 | 1,9949 | 1.9122 | 1.8405 | 1.7769 | 1,7195  | 1.6672 |
| 38  |    | 75.00      | 2.6439     | 2.3778     | 2,2127      | 2.0906 | 1.9925 | 1,9101 | 1.8385 | 1,7751 | 1,7179  | 16657  |
| 39  |    | 80.00      | 2.6395     | 2,3745     | 2,2100      | 2.0882 | 1.9905 | 1.9082 | 1,8368 | 1.7735 | 1.7164  | 1.6644 |
| 40  |    | 85.00      | 2.6356     | 2.3716     | 2,2076      | 2.0861 | 1.9896 | 13065  | 1.8353 | 1,7721 | 1.7152  | 16602  |
| 41  |    | 90.00      | 2.6322     | 2.3690     | 2.2054      | 2.0843 | 1.9870 | 1.9051 | 1,8340 | 1.7709 | 1,7141  | 1.6622 |
| 42  |    | 95.00      | 2,6291     | 2.3867     | 2,2035      | 2.0826 | 1.9855 | 1,9038 | 1.8326 | 17639  | 1.7130  | 1,6612 |
| 43. |    | 100.00     | 2.6264     | 2,3646     | 2,2018      | 2.0842 | 1.9842 | 1.3026 | 1.8317 | 1.7688 | 1.7121  | 1.6604 |

It is also possible to construct a 95 per cent confidence range for the example. The amount is:

```
Amount = calculated t-value * standard deviation (_) /\sqrt{} sample size (n)
Amount = 2.0639 * 30 / \sqrt{} 25 = 12.40
Lower limit = 100 - 6.1917 = 87.61
Upper limit = 50 + 6.1917 = 112.38
```

The expected value should therefore not be greater or less than these values. The sample mean is 90 and within the calculated range of confidence. To prove the similarity between the t and normal distributions, Figure 16.38 plots the two distributions and the variance based on six degrees of freedom. The distributions are broadly similar and these variances reduce as the degrees of freedom rise to 20 and above.

Figure 16.38

#### Comparison of t-value and normal distribution t-value

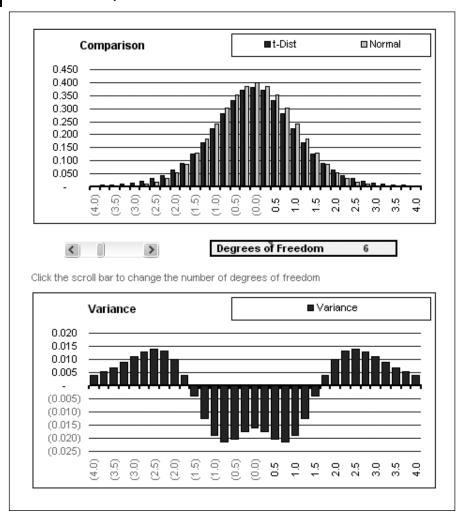

This section has introduced more complex hypothesis testing outlining the methodology and using z tests and t-distributions showing a worked example and the decision based on the test statistic. In each case you state the hypothesis, select an appropriate test statistic, specify the level of significance and state the decision rule regarding the hypothesis. With these stages completed, you can collect the sample and calculate the sample statistic using one of the above tests. On the basis of the statistic, you can make a decision on the results of the test.

## **CORRELATION AND REGRESSION**

Correlation and regression comprise a set of techniques to analyse relationships between variables. Defaults ratios such as Z scores may be explained by a series of ratios such as gearing or market to book. Alternatively you think there is a link between sales volume and economic growth. Correlation and regression present the strength of the relationship between variables in mathematical terms. Correlation measures the direction and extent of a linear association between variables while regression summarizes the relationship between a dependent variable and one or more independent variables. Both techniques build on the mathematical calculations so far and Excel provides all the functions and extra techniques in the Analysis ToolPak.

## Correlation

While in regression the emphasis is on predicting one variable from the other, in correlation the emphasis is on the degree to which a linear model may describe the relationship between two variables. In regression you want to find out the extent of the relationship. You want to know if a change in variable A produces a negative or positive change in variable B.

The correlation coefficient can be easily built up on a spreadsheet grid or calculated directly with functions. The example below uses data from the Correlation\_Data sheet where sales are matched with two factors. The objective is to test the degree of relationship through correlation and regression.

The table in Figure 16.39 shows an extract of data and a grid for building up the answer in stages. The answer could be:

- Positive covariance indicates that the variables move in the same direction.
- Negative covariance means that the variables move in opposite directions.

This means that if X increases Y declines. For example as price increases, demand usually is reduced. Correlation can only be a value between –1 and +1.

The first stage in calculating correlation is to calculate covariance. The covariance formula is:

$$Covariance = \frac{(X_i - \overline{X})(Y_i - \overline{Y})}{n - 1}$$

 $n = sample \ size$ 

 $\overline{X}$ = mean of variable X observations (referred to Xx in the table below)

 $\overline{Y}$ = mean of variable Y observations

For each element in X and Y you add the differences between the element and the mean. The sum can then be divided by the number of data points minus one to derive the covariance.

#### Figure 16.39

#### **Covariance and correlation grid (Correlation sheet)**

| A  | В                  | С          | D       | E     | F            | G              | H               |
|----|--------------------|------------|---------|-------|--------------|----------------|-----------------|
| 33 | NAME OF A PARTY OF |            |         | 144   |              | SST            |                 |
| 34 | Variable 1         | Sales V    | (X-XX)  | Xx)*2 | (Y-Yy)       | (Y-Yy)*2       | (X-Xx)   (Y-Yy) |
| 35 | 4.06               | 306,853.07 | 0,96    | 0.93  | 1104,828 011 | 10,947,019,934 | 1100,697 191    |
| 36 | 4.17               | 340,958.93 | 1.07    | 1.15  | (70.522.14)  | 4,973,372,335  | (75,524,52)     |
| 17 | 4.05               | 340,626.00 | 0.95    | 0.91  | (70,855,07)  | 5,020,441,522  | (67,594 36)     |
| 38 | 3.98               | 364,276.73 | 0.88    | 0.77  | (47,204.34)  | 2,228,249,785  | (41,5247.4)     |
| 9  | 3.75               | 306,061.80 | 0.65    | 0.43  | (105,419.27) | 11,113,223,346 | (68,810.38)     |
| 10 | 3.76               | 345,290.73 | 0.67    | 0.44  | (66,190,34)  | 4,381,161,207  | (44,055,00)     |
| 1  | 3.64               | 344,295.60 | 0:54    | 0.29  | (67,185.47)  | 4,513,887,927  | (36,285,57)     |
| 3  | 3.34               | 365,372.33 | 0.25    | 0.06  | (46,108,74)  | 2,126,015,973  | (11,352,60)     |
| 3  | 3.35               | 320,751.20 | 0.26    | 0.07  | (90,729 87)  | 8,231,910,049  | (23, 338, 50)   |
| 4  | 3.34               | 356,805.53 | 0.24    | 0.06  | 1,54,675.54  | 2,989,414,755  | (13.200.35)     |
| 5  | 3.00               | 358,996.73 | (0.09)  | 0.01  | (62,484.34)  | 2,754,606,023  | 4,903.06        |
| 6  | 3.10               | 394,611.80 | 0.00    | 0.00  | (16,869,27)  | 284,572,408    | (83 17)         |
| 7  | 2.87               | 335,069.53 | (6.23)  | 0.05  | (75,411.54)  | 5,838,723,558  | 17,656.37       |
| 8  | 2,73               | 382,652.60 | (cf 37) | 0.14  | (28,828.47)  | 831,080,917    | 10,721.87       |
| 9  | 2.54               | 385,904.93 | (1) 561 | 0.31  | (25,576 (4)  | 654,138,975    | 14,291.17       |

The raw score values of the X and Y variables are presented in the first two columns of the table in Figure 16.39. The second two columns are the X and Y columns transformed using the z-score transformation.

$$z_X = \frac{X - X}{s_X}$$

$$z_Y = \frac{Y - \overline{Y}}{s_Y}$$

$$s_Y - s_Y$$

The mean is subtracted from each raw score in the X and Y columns and then the result is divided by the sample standard deviation.

Using the full data set below with 36 observations, the sum of (X-Xx) \* (Y-Yy) is (798,415). This is divided by the number of observations minus one. The covariance is (22,122). The value is not very meaningful on its own since the result is sensitive to the scale of the two variables. The covariance is therefore converted into a correlation coefficient as a measure of how the values move together. The formula is:

$$r_{xy} = \frac{covariance - X - Y}{(S_x)(S_y)}$$

In the formula above, s is the standard deviation of either X or Y using this formula from an earlier section.

Sample standard deviation = 
$$s = \sqrt{\frac{\sum_{i=1}^{n} |X_i - \overline{X}|}{n-1}}^{2}$$

The table for variable 1 (see Figure 16.40) shows the interim calculations of variance, standard deviation, covariance and the final correlation coefficient. The effect of converting covariance to correlation means that the possible values are reduced from minus one to plus one.

#### Correlation

**Figure 16.40** 

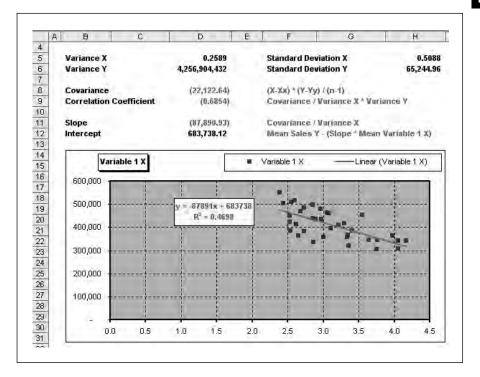

The coefficient is minus 0.6854, which indicates a negative linear relationship. Other values are:

| Correlation Coefficient | Interpretation               |
|-------------------------|------------------------------|
| r = +1                  | Perfect positive correlation |
| 0 < r < +1              | Positive linear relationship |
| r = 0                   | No linear relationship       |
| r = -1                  | Perfect negative correlation |
| -1 < r < 0              | Negative linear relationship |

The slope is calculated Covariance xy / Variance x in cell D11:

Cell D11 = 
$$D8/(E72/(D74))$$

The intercept can be calculated manually as:

One other method of interpretation is to draw a scatter plot of the two variables and place a trend line through the data points (Correlation Charts sheet above). Here Variable X is the X axis while sales are plotted on the Y axis. The negative relationship shows up in the negative slope of the trend line through the data points.

The sign of the correlation coefficient (+ or –) defines the direction of the relationship, either positive or negative. A positive correlation coefficient means that as the value of one variable increases, the value of the other variable increases; as one decreases the other decreases. A negative correlation coefficient indicates that as one variable increases, the other decreases, and vice versa.

Taking the absolute value of the correlation coefficient measures the strength of the relationship. A correlation coefficient of r = 0.60 indicates a stronger degree of linear relationship than one of r = 0.30. Likewise a correlation coefficient of r = -0.60 shows a greater degree of relationship than one of r = 0.30. Thus a correlation coefficient of zero (r = 0.0) indicates the absence of a linear relationship and correlation coefficients of r = +1.0 and r = -1.0 indicate a perfect linear relationship. The other variable shows a positive correlation with the trend line sloping upwards as in Figure 16.41.

The scatter plots in Figure 16.41 illustrate how the correlation coefficient changes as the linear relationship between the two variables is altered. When r = 0.0 the points scatter widely about the plot, falling above and below the line in equal distance. As the linear relationship increases, the data becomes more tightly packed around the trend line. With a correlation coefficient of plus or minus one (r = + / - 1.00), the data points fall on a straight line.

## Figure 16.41

#### Scatter plot with positive correlation

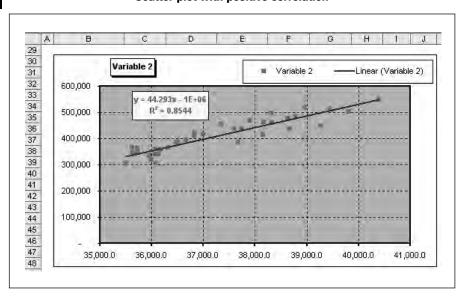

## **Correlation and hypothesis testing**

You can also check the significance by testing the hypothesis that there is some correlation between the variables:

$$H_a$$
:  $= 0$  versus  $H_a$ :  $\rho <> 0$ 

The t-distribution formula uses n-2 degrees of freedom:

$$t = \frac{r\sqrt{n-2}}{\sqrt{1-r^2}}$$

To make a decision, the calculated t-statistic is compared with the critical t-value for the number of degrees of freedom and level of significance. Using the data above, the t-statistic is minus 5.4889. Looking up the t-statistic on the table in the t-distribution section above yields the value 2.0322. This is a significance of 0.05 and 34 degrees of freedom. The conclusion is therefore to reject the hypothesis since the calculated t-statistic is greater than the test statistic (see Figure 16.42).

#### Test statistic

Figure 16.42

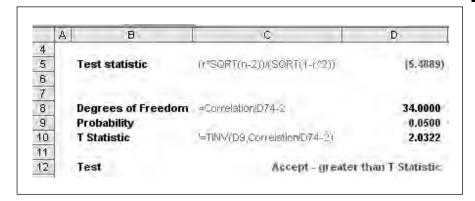

The above example calculates a negative correlation; however, you do need to be careful not to make erroneous decisions based on the data, for example:

- Correct interpretation of a correlation coefficient requires the assumption that both variables, X and Y, use correct respective measurement scales. Excel will produce a correlation coefficient regardless of whether or not the numbers are 'meaningful' against the measurement scale.
- Spurious correlation the appearance of a relationship where no relationship exists. Certain data sets may be highly correlated but the relationship may not be causal.
- Outliers these extreme values can affect the data and one technique is to remove extreme values before undertaking any analysis.

■ Non-linear relationships — correlation plots linear relationships and in certain situations the data may exhibit a strong non-linear relationship. Plotting the chart may reveal more information on the shape and strength of the relationship.

## Regression

Regression analysis can assist with summarizing and explaining the relationship between one variable (dependent) and one or more independent variables. The purpose is to explain the variation in the dependent variable by reference to the change in independent variables, for example in forecasting. The previous section calculated the correlation between the variables and found a strong relationship and regression provides a formula to explain the relationship.

The formula for a linear trend line uses the least squares method to fit the line to the data:

```
Y = mx + b

m = estimated slope coefficient of the trend line (SLOPE function)

x = value \ on \ x \ line for the observation

b = the intercept \ where the trend line crosses the y axis (INTERCEPT function)
```

The regression line is one of several that could be drawn through the data and the effect of this formula is to minimize the sum of the errors from the data to the trend line. By varying the variables of slope and intercept the line minimizes the errors between the line and the data points. The previous section calculated the correlation between the variables and found a strong relationship and regression provides a formula to explain the relationship:

```
Slope (m) = Covariance_{xy} / Variance X = (22,122) / 0.2589 = (87,890)
```

The intercept using the slope coefficient for Variable 1:

```
Mean Y - (Slope * Mean X)
Intercept: 411,481 - ((22,122) * 3.10) = 683,738
```

Excel functions and the Analysis ToolPak provide straightforward tools for calculating these statistics. The Regression Functions sheet demonstrates the various functions from variance to correlation for Variable 1 while the Data Analysis Regression sheet shows the output from the Data Analysis option for both variables in the Correlation\_Data sheet.

The Regression\_Functions sheet demonstrates each of the functions and compares the variance, standard deviation, correlation, slope and intercept with the results from the manual methods on earlier sheets (see Figure

# Excel statistics functions compared with manual methods

|    | A B                  | C         | D                 | E         |
|----|----------------------|-----------|-------------------|-----------|
| 4  |                      |           |                   |           |
| 5  | Formulas             | Function  | Result            | Variance  |
| 6  | Variance X           | VAR       | 0.259             | (0.00000) |
| 7  | Variance Y           |           | 4,256,904,431:558 | 0.00003   |
| 8  | St Dev X             | STDEV     | 0.509             | (0.00000) |
| 9  | St Dev Y             |           | 65,244.957        | 0.00000   |
| 10 | Covariance           | COVAR     | (22,122,645)      |           |
| 11 | Correlation          | CORREL    | (0.685)           |           |
| 12 | Slope                | SLOPE     | (87,890,928)      |           |
| 13 | Intercept            | INTERCEP1 | 683,738.117       |           |
| 14 | Standard Error (SEE) | STEYX     | 48,201.166        |           |
| 15 |                      |           |                   |           |

16.43. The standard error and R Squared factors are discussed in the following sections.

#### Standard error

Standard deviation measures how the sample deviates from the mean. The standard error of the estimate (SEE) measures the uncertainty about the accuracy of the predicted variables due to using samples rather than the whole population (STEYX function). Sometimes the relationship is strong whereas in other cases, such as stock returns and inflation, the relationship is usually much weaker. The SEE will be low if the relationship is strong and high if it is weak. The general equation for the predicted trend line as above is:

$$Y_i = m X_i + b_i$$

To calculate the SEE, first you need to calculate the sum of the squared errors (SSE):

$$SEE = \sum_{i=1}^{N} (Y_i - Y_i)^2$$

This is the sum of the variables minus the predicted variables squared. The SEE is the degree of variability of the Y values relative to the estimated Y values. The standard error is a function of the SSE as below:

$$SEE = \sqrt{\frac{SEE}{N-2}}$$

## Coefficient of determination

A further measure of fit is the coefficient of determination (R<sup>2</sup>) which is the percentage of total variation in the dependent variable explained by the independent variable. If the value is 0.75, then it confirms that 75 per cent of the variation can be explained. A low value would signify that most of the variation is unexplained.

With one independent variable as above, you can find the  $R^2$  value simply by squaring the correlation. The correlation is 0.6854 and the square is 0.4698 (46.98%).

## **Breakdown of variation**

The total variation (SST) is the sum of the squared total variations:

$$SST = \sum_{i=1}^{n} (Y_i - \overline{Y})^2$$

The total variation is made up of the explained and the unexplained variation (see Figure 16.44). The unexplained variation is the sum of the squared errors (SSE):

$$SSE = \sum_{i=1}^{n} (Y_i - Y_i)^2$$

Figure 16.44

#### SSE and SSR

| =1 | Ĵ           | К               | L                | M                |  |
|----|-------------|-----------------|------------------|------------------|--|
| 33 |             |                 | SSE              | SSR              |  |
| 34 | Predicted Y | Y-Pred Y        | (Y -Pred Y)*2    | (Pred Y - Yy)*2  |  |
| 35 | 326,892.16  | 1/201/03/911911 | 401,565,221.96   | 7,155,284,551.64 |  |
| 36 | 317,355.99  | 23,602.94       | 557,098,779,29   | 8,859,530,835.00 |  |
| 37 | 327,634.84  | 12,991.15       | 168,770,306.85   | 7,030,191,411.86 |  |
| 38 | 334,185.13  | 30,111.60       | 906,708,454.35   | 5,977,754,692.08 |  |
| 39 | 354,111.98  | 140,080 101     | 2,308,819,753.91 | 3,291,213,007.56 |  |
| 40 | 352,982,58  | (7,891.85)      | 59,164,522,23    | 3,422,073,678.99 |  |
| 41 | 364,012.89  | (19,717,89)     | 388,771,628.53   | 2,253,228,249.90 |  |
| 42 | 389,822.06  | (24,949.73)     | 597,789,317.75   | 469,112,727.95   |  |
| 43 | 388,872.84  | (60,121,64)     | 4,640,558,071.90 | 511,132,169.75   |  |
| 44 | 390,261.52  | (83,455,99)     | 1,119,302,936.67 | 450,269,543.08   |  |
| 45 | 419,691.80  | (60,695,06)     | 3,683,890,605.21 | 67,415,950.91    |  |
| 46 | 411,047.72  | (15)(485)(92)   | 270,139,563.83   | 187,793.18       |  |
| 47 | 431,789.98  | (96,720.45)     | 9,354,845,204.76 | 412,451,744.18   |  |
| 48 | 444,169,42  | (.41,516,82)    | 3,784,319,061.99 | 1,068,527,916.37 |  |
| 49 | 460,591.84  | (74,686 MI)     | 5,578,133,925.38 | 2,411,867,262.72 |  |
| 50 | 461,650,93  | (58.395/ba)     | 1,474,241,937.47 | 2,517,013,942.35 |  |
| 51 | 451,011.73  | 104,980 391     | 7,392,628,287.57 | 1,562,672,609.25 |  |
| 52 | 400,861.18  | 11,028.70       | 121,632,274,45   | 112,782,482.22   |  |

The explained variation is the sum of the squared distances between the predicted Y values and the mean of Y. This is the sum of the squared regressions (SSR):

$$SSR = \sum_{i=1}^{n} (Y_i - \overline{Y})^2$$

Therefore SST = SSE + SSR and the coefficient of determination can be expressed as:

 $R^2=(total\ variation-unexplained\ variation)\ /\ total\ variation=explained\ variation$ 

$$R^2 = SSR / SST = 1 - (SSE / SST)$$

This is confirmed in the figures in Figure 16.45 where both methods produce the  $R^2$  of 0.4698. In this example, 46 per cent of the variation in X is explained by the variation in Y. The balance is the unexplained variation.

#### Coefficient of determination (R<sup>2</sup>)

Figure 16.45

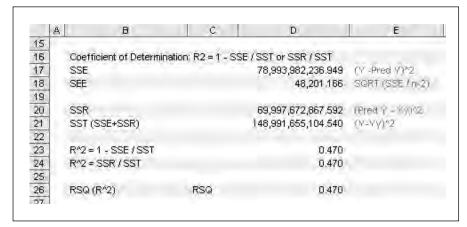

#### LINEST FUNCTION

The LINEST function provides a method of calculating the regression statistics dynamically. This is an array function and has to be entered as a matrix. You can enter one line only to derive the intercept and factor variables or as a grid and obtain further information as below:

- Standard error values for the coefficients.
- Standard error value for the constant.
- Coefficient of determination.
- Standard error for the y estimate.

- F statistic, or the F-observed value.
- Degrees of freedom.
- Regression sum of squares.
- Residual sum of squares.

The grid has to be as wide as the number of variables plus one for the intercept and at least five rows down. Example output is given in Figure 16.46.

#### **Figure 16.46**

#### **LINEST function**

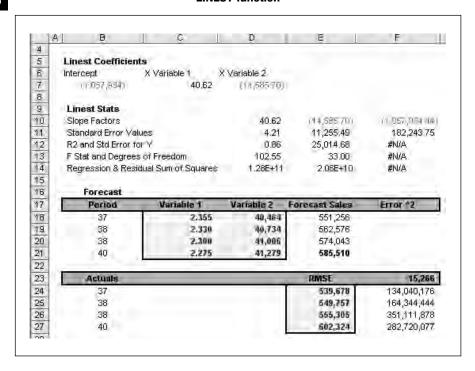

The factors can be used for forecasting: the range C18:C21 provide the forecast factors for the next four periods. In the grid above, the actual data is compared with the forecast to back check the accuracy of the method. The regression equation is:

$$Y = Intercept + (A * x1) + (B * x2)$$

If you do not want dynamic output that will update every time the data changes, the simplest way to generate regression is to use the option in the Data Analysis ToolPak. You input the Y axis with its label and then the X range (Variables 1 and 2) together with the label. The output is normally to a new sheet and Excel will generate all the data provided by LINEST and more data together with the chart plots (see Figure 16.47).

#### **Figure 16.47**

#### Analysis ToolPak data analysis regression output

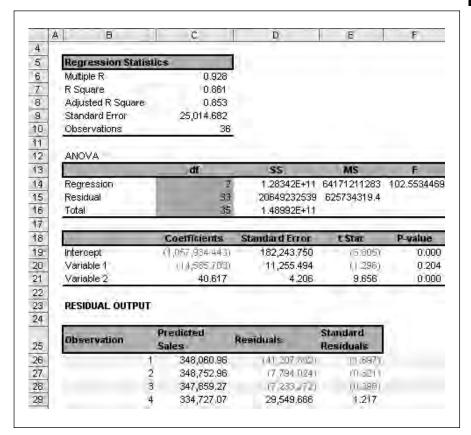

#### **EXERCISE**

The separate data file for this chapter (FT5\_16\_Data) contains some excess return figures for an index and an individual stock. Produce the following from the data:

- Draw a frequency table and histogram chart.
- Produce the full descriptive statistics using functions or the Analysis ToolPak.
- Find the correlation between the variables.
- Calculate the regression equation. Use the data to plot a scatter chart of the index as the X axis and the stock as the Y axis. A trend line through the data should prove the beta of the stock as the beta.

#### **SUMMARY**

This chapter has reviewed basic statistical concepts and shown how they can be applied to Excel. As a tabular method, Excel is more suited to building up the calculations and checking each stage than pocket calculators where there is more chance of an error. Basic methods included:

- Descriptive statistics such as the mean, mode, median range
- Variance and standard deviation
- The shape of a data distribution with skew and kurtosis
- Probability distributions such as the uniform, binomial and normal distributions
- Sampling, large numbers and the Central Limit Theorem
- Hypothesis testing with two-tailed and one-tailed tests
- T-distribution for smaller samples
- Correlation, regression, standard errors and the coefficient of determination

# **Appendix**

The appendix contains:

| Exercise answers                                             |
|--------------------------------------------------------------|
| Useful Excel and Analysis ToolPak functions list by category |
| Software installation and licence                            |
| System requirements                                          |
| Installation                                                 |
| Licence                                                      |
| File list                                                    |

File: FT5 Exercises.xls

#### **EXERCISE ANSWERS**

# Chapter 2 – Interest rates

The answer (see Figure A1) uses the FV function to calculate the balance outstanding since a payment of 2,000 fails to write off fully the capital of 100,000 at the nominal rate of 10%. At the future value of 5,000 the payment increases marginally to 2,060 per month. A specimen spreadsheet using the Comparison sheet as a template is given in Figure A1. The inputs change and the formula in C15 is changed to calculate the required future value.

Chapter 2

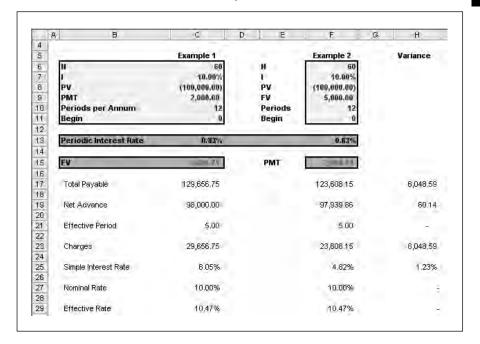

# Chapter 3 – Cash flows

The spreadsheet in Figure A2 sets out all the inputs for this semi-annual loan agreement. The cash flows use a simple IF statement to choose between the individual cash flows. Whilst an IF statement can become over-complex, this method is often simpler than resorting to functions such as CHOOSE.

Figure A2

Chapter 3

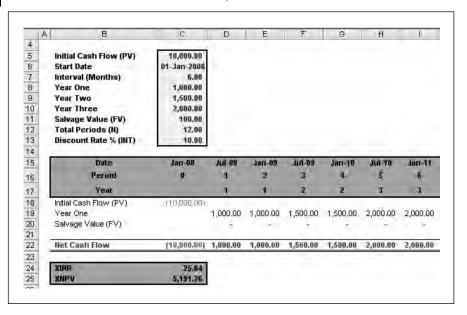

# Chapter 4 - Fixed income products

Two bonds bear the characteristics below. Calculate the prices and using a data table in Excel check the relevant prices if the yield falls or rises by 1 per cent. This should confirm the bond which is more responsive to changes in yield (see Figures A3 and A4).

| Period            | 6.0 yrs | 10.0 yrs |
|-------------------|---------|----------|
| Coupon Rate %     | 10.00   | 9.75     |
| Redemption Value  | 100.00  | 100.00   |
| Coupons per annum | 1       | 1        |
| Yield %           | 9.50    | 9.50     |
|                   |         |          |

Chapter 4

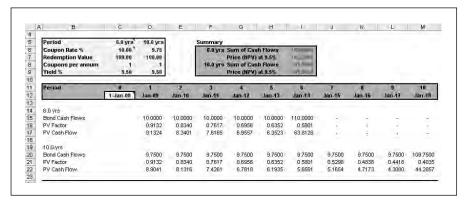

#### Chapter 4

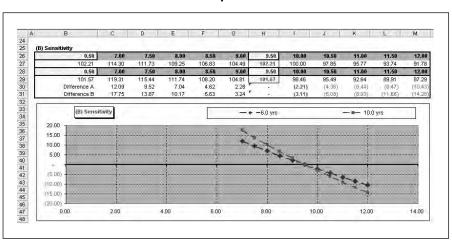

## Chapter 5 - Bond risks

An amount of 100,000 is required in 3.25 years time. Interest rates are currently 8 per cent and a company wishes to invest an amount in bonds, which will grow to 100,000 at the time of maturity (see Figures A5 and A6). The calculations for the two bonds are:

- Price, duration and modified duration and estimate the change in value if interest rates rise by 1 per cent.
- Present value of 100,000 in 3.25 years at the input rate of 8 per cent as the amount to be invested now.
- Proportion of the present value to be invested in each bond.
- The amount divided by the price to find out how many bonds are required.

Chapter 5

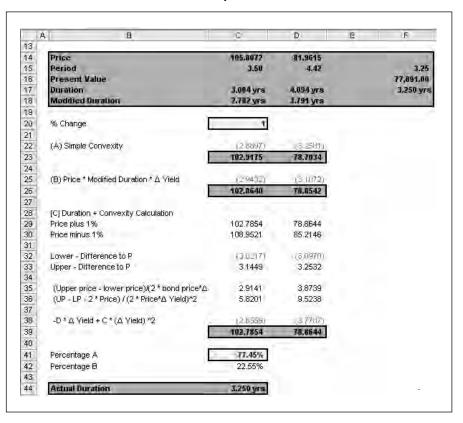

Figure A6

Chapter 5

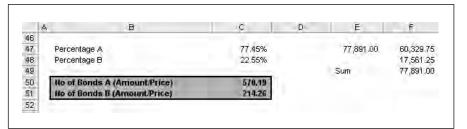

# Chapter 6 – Forward rate agreements

This example extends the coupon stripping model to allow for up to 20 periods and calculate the profit or loss on the scenario as in Figure A7.

#### Chapter 6

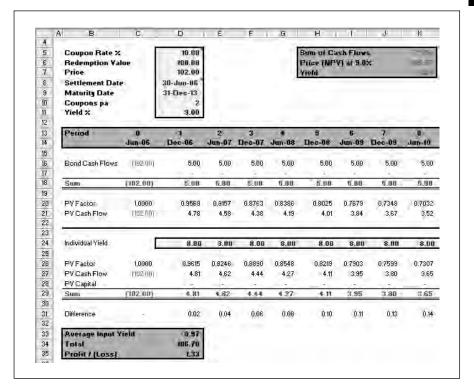

## **Chapter 7 – Amortization**

The model in Figures A8 and A9 needs to calculate the present value of the future value in 67 periods. The present value of six payments of 1,000 with the six rentals of 1,000 on signing is also required. These two elements with the capital value add up 76,701.44.

The factor is the present value of 60 payments of one further discounted for the initial period. The derived rental of 1,712,88 can then be tested in the cash flow.

Chapter 7

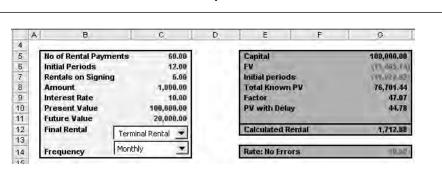

Chapter 7

|     | A   | В      | С          | D         | E          | F           | G          |
|-----|-----|--------|------------|-----------|------------|-------------|------------|
| 15  |     |        |            |           |            |             |            |
| 16  |     | Period | Rental     | Int       | Capital    | Balance     | Cash Flow  |
| 17  | 1 - |        |            |           |            |             |            |
| 18  | 1   | 0      | 6,000.00   |           | 6,000.00   | (94,000.00) | (94,000.00 |
| 19  | 1   | 1      | 1,000.00   | 783.33    | 216.67     | (93,783.33) | 1,000.00   |
| 20  | 1   | 2      | 1,000.00   | 781.53    | 218.47     | (93,564.86) | 1,000.00   |
| 21  | 1   | 3      | 1,000.00   | 779.71    | 220.29     | (93,344.57) | 1,000.00   |
| 22  |     | 4      | 1,000.00   | 777.87    | 222.13     | (93,122.44) | 1,000.00   |
| 23  |     | 5      | 1,000.00   | 776.02    | 223.98     | (92,898.46) | 1,000.00   |
| 24  |     | 6      | 1,000.00   | 774.15    | 225.85     | (92,672.61) | 1,000.00   |
| 25  |     | 7      | 1,712.88   | 772.27    | 940.61     | (91,732.01) | 1,712.88   |
| 26  |     | 8      | 1,712.88   | 764.43    | 948.45     | (90,783.56) | 1,712.88   |
| 27  |     | 9      | 1,712.88   | 756.53    | 956.35     | (89,827.21) | 1,712.88   |
| 28  |     | 10     | 1,712.88   | 748.56    | 964.32     | (88,862.89) | 1,712.88   |
| 29  |     | 11     | 1,712.88   | 740.52    | 972.36     | (87,890.54) | 1,712.88   |
| 30  |     | 12     | 1,712.88   | 732.42    | 980.46     | (86,910.08) | 1,712.88   |
| 42  |     | 24     | 1,712.88   | 629.75    | 1,083.13   | (74,487.39) | 1,712.88   |
| 54  |     | 36     | 1,712.88   | 516.34    | 1,196.54   | (60,763.90) | 1,712.88   |
| 66  |     | 48     | 1,712.88   | 391.04    | 1,321.84   | (45,603.37) | 1,712.88   |
| 78  |     | 60     | 1,712.88   | 252.63    | 1,460.25   | (28,855.33) | 1,712.88   |
| 79  |     | 61     | 1,712.88   | 240.46    | 1,472.42   | (27,382.91) | 1,712.88   |
| 80  |     | 62     | 1,712.88   | 228.19    | 1,484.69   | (25,898.22) | 1,712.88   |
| 81  |     | 63     | 1,712.88   | 215.82    | 1,497.06   | (24,401.16) | 1,712.88   |
| 82  |     | 64     | 1,712.88   | 203.34    | 1,509.54   | (22,891.63) | 1,712.88   |
| 83  |     | 65     | 1,712.88   | 190.76    | 1,522.12   | (21,369.51) | 1,712.88   |
| 84  |     | 66     | 1,712.88   | 178.08    | 1,534.80   | (19,834.71) | 1,712.88   |
| 85  |     | 67     | 20,000.00  | 165.29    | 19,834.71  | 0.00        | 20,000.00  |
| 86  |     | 68     | -          | -         |            | 0.00        |            |
| 87  |     | 69     | -          | -         | -          | 0.00        | -          |
| 88  |     | 70     | -          | -         | -          | 0.00        | -          |
| 89  |     | 71     | -          | -         | -          | 0.00        | -          |
| 90  |     | 72     | -          | -         | -          | 0.00        | -          |
| 102 |     | 84     |            |           | -          | 0.00        |            |
| 114 |     | 96     | -          | -         | -          | 0.00        | -          |
| 126 |     | 108    | -          | -         | -          | 0.00        | -          |
| 138 |     | 120    | -          |           | -          | 0.00        | -          |
| 139 | _   |        |            |           |            |             |            |
| 140 |     | Sum    | 134,772.77 | 34,772.77 | 100,000.00 | 0.00        | -          |

# Chapter 8 - Swaps

The model uses the valuation methodology in Chapter 8 except that the zero rate factors need to be derived from the interest rates. This is simply the 1 / (1+IntRate) ^ period noting that these are annual cash flows. The forward rates are based in the change in the factor and are used in computing the interest out.

Based on the forward rates, there is a slight cost on the swap against the fixed interest payments (see Figure A10).

#### Chapter 8

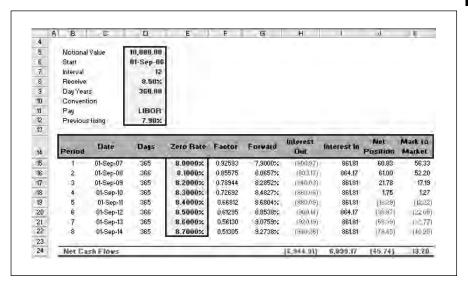

## **Chapter 9 – Forward rates**

The December contract is priced at 6 per cent and the March contract at 6.10 per cent (see Figure A11). This can be multiplied out:

$$[1 + (6.00/4/100)] + [1 + (6.20/4/100)] = 1.01500 * 1.01525 = 1.03480$$

From this you subtract one and multiply by two (two quarterly periods). The answer to the six-month period from December to March is 9.09575 per cent.

The same procedure can be repeated from the March to September period to produce the second rate of 6.19728 per cent (see Figure A12). Since there 45 days is halfway through the 90-day period, the derived price is pro-rata between the two dates. This is 6.14651.

**Chapter 9** 

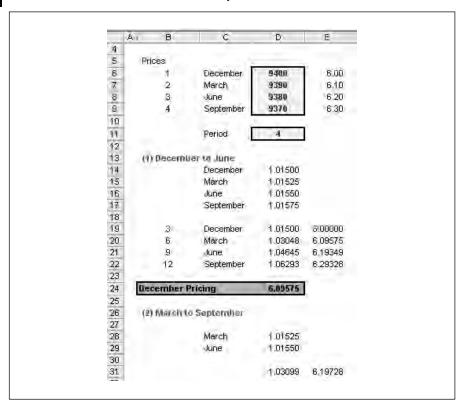

**Chapter 9** 

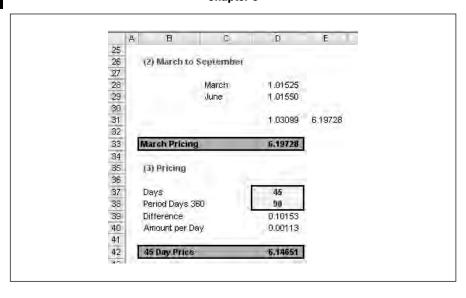

# **Chapter 10 – Futures**

Figure A13 gives the initial data from Chapter 10.

#### Chapter 10 data

Figure A13

|    | A | B             | C         | D            | E             |
|----|---|---------------|-----------|--------------|---------------|
| 4  |   |               |           |              |               |
| 5  |   | (1) Prices    | 2         | -            |               |
| 6  |   |               | Jan. 1    | Price        | Interest Rate |
| 7  |   |               | Spot      | 9520         | 4.80          |
| 8  |   | 1             | December  | 9508         | 4.92          |
| 9  |   | 2             | March     | 9505         | 4.95          |
| 10 |   | 3             | June      | 9496         | 5.04          |
| 11 |   | 4             | September | 9499         | 5.01          |
| 12 |   |               |           |              |               |
| 13 |   | Current Date  |           | Sept         |               |
| 14 |   | Loan Required | 1         | March        |               |
| 15 |   | Payment per A | innum     | 2            |               |
| 16 |   | Loan Amount   |           | 5,000,000.00 |               |
| 17 |   | Contract Size |           | 1,000,000.00 |               |
| 18 |   |               |           |              | 7             |
| 19 |   | Number of Cor | ntracts   | 5.00         |               |

The spot price in March is 9510 or an interest rate of 4.9 per cent. The position on the futures contract is:

Five contracts \* (0.15%) \* 1,000,000 contract size \*  $\frac{1}{2}$  year = 3,750.

Interest rates are lower than expected in that rates were expected at 4.95 per cent and have reduced to 4.80 per cent (see Figure A14).

#### Chapter 10 answer

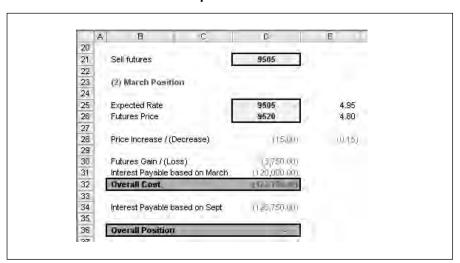

On the loan you could have borrowed at 4.95 per cent but price reduced marginally to 4.8 per cent in March. The model multiplies out 6 months' interest at the two rates and finds that the difference is 3,750. When the loss on the future is taken into account, there is no overall loss or gain.

# Chapter 11 – Foreign exchange

A treasurer has the option of borrowing in dollars or euros and wants to know if there is a potential saving in one of the currencies over 91 days. The data is:

| Spot EUR / USD | 1.4000        |
|----------------|---------------|
| Swap           | 0.0100        |
| USD Interest   | 3.000%        |
| EUR Interest   | 5.000%        |
| EUR Margin     | 0.500%        |
| Amount         | 10,000,000.00 |

Also what is the breakeven exchange rate? The answer uses the same methodology as in Chapter 11 to show a slight saving for the covered borrowing (see Figure A15).

Chapter 11 answer

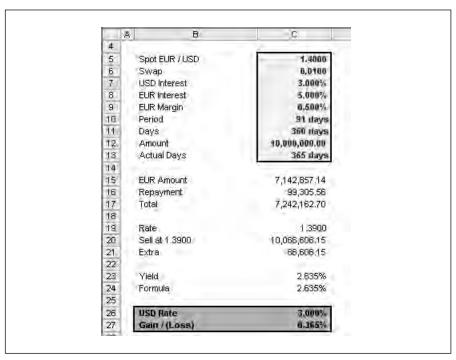

The rate at which there is no variance can be found using Tools, Goal Seek and the answer is 1.6045.

# Chapter 12 - Options

Produce a spreadsheet to calculate the payoff from this strategy (see Figure A16):

(1) Purchased call options

| Exercise price                   | 25  |
|----------------------------------|-----|
| Premium                          | 0.5 |
| Number of contracts              | 4   |
| Minimum number                   | 200 |
| Share price at option expiration | 30  |

(2) Purchased put options

| Exercise price      | 30  |
|---------------------|-----|
| Premium             | 4.5 |
| Number of contracts | 4   |
| Minimum number      | 200 |

(3) Shares

Purchase price 25 Number of shares 500

#### **Chapter 12 options payoff**

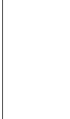

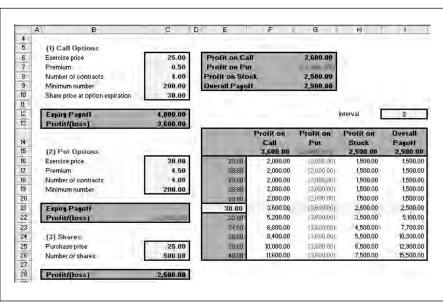

The layout calculates the payoffs on the call, put and share and summarizes the position in cell G9. The data table is based on cell C10 and demonstrates the changing payoff with the rising share price on expiry. The chart plots each series on the data table with the overall payoff as a line chart (see Figure A17).

#### Figure A17

#### **Chapter 12 chart**

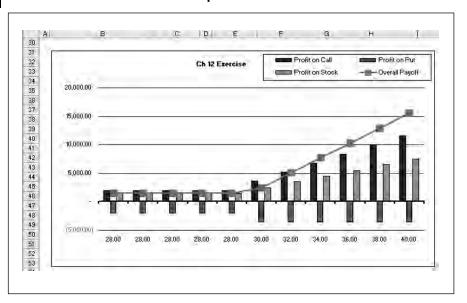

# Chapter 13 – Real options

The put option values the option as in Figures A18 and A19 using the formula:

```
=(EXP((0-Yield) * TR)) * P * N(d1) - Salvage * (EXP((0-Int)*TR)) * N9d2) - (EXP((0-Yield)*TR)) *P + Salvage*(EXP((0-Int)*TR))
```

#### Chapter 13 answer

#### Figure A18

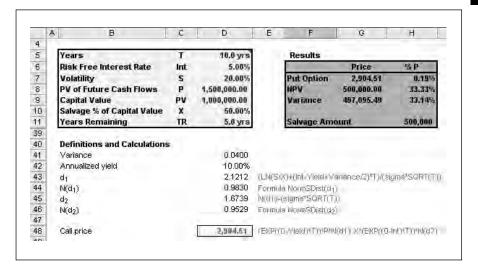

#### Sensitivity chart

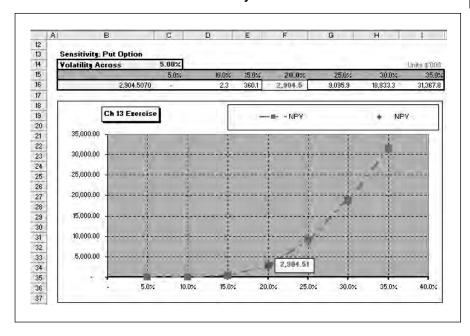

## **Chapter 14 – Valuation**

The supplied data was:

| WACC     |             |        | 10.00  |        |        |        |        |
|----------|-------------|--------|--------|--------|--------|--------|--------|
| Growth   | Growth 1.00 |        |        |        |        |        |        |
| Debt     |             |        | 250.00 |        |        |        |        |
| Minorit  | y Interests |        | 100.00 |        |        |        |        |
| Year     | 1           | 2      | 3      | 4      | 5      | 6      | 7      |
| Cash Flo | ow 100.00   | 125.00 | 150.00 | 175.00 | 200.00 | 225.00 | 250.00 |

The terminal value is based on the perpetuity model and discounted along with the cash flows back at 10.0 per cent. Debt and minority interests are deducted from the enterprise value to form the equity value (see Figure A20).

#### Figure A20

#### Valuation calculation

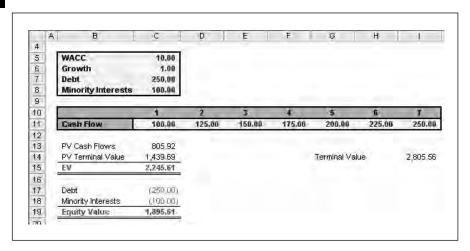

Sensitivity is best achieved by two data tables for one and two dimensions. The answer uses indirect references between the tables and variables so that the tables automatically update when the variables in the input section are changed (see Figures A21 and A22). The tables are based on variables in cells B59 and B60 which also drive the valuation calculations. These cells are simply look ups of the inputs in cells C5 and C6. The variables in cells F26, F34 and B38 are derived from cells C5 and C6. The key point is that the variables on the axes of the data table and the data table itself cannot link to the same cells.

#### Sensitivity tables

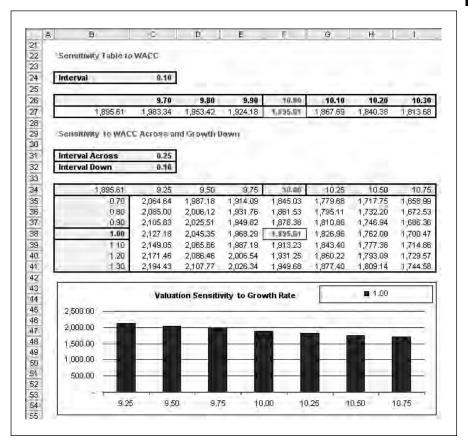

#### Data table extract to show the linkages

Figure A22

| .1           | -            |              |     |
|--------------|--------------|--------------|-----|
| =D26-\$C\$24 | =E26-\$C\$24 | =F26-\$C\$24 | -C5 |
|              |              | =TABLE(B59,) |     |

# Chapter 15 - Leasing

The answer plots all the cash flow and calculates a cost of capital using the leverage and individual costs of capital (see Figures A23–A25). The discount rate is used to present value all the known cash flows and these are reduced to their post-tax cash values. The factor is five rentals in arrears and this is divided into the after-tax present value to derive the rental of 26,963. The inclusion of the costs and the effect of the tax rate increase the client interest rate to 13.10 per cent.

#### Lessor cash flows

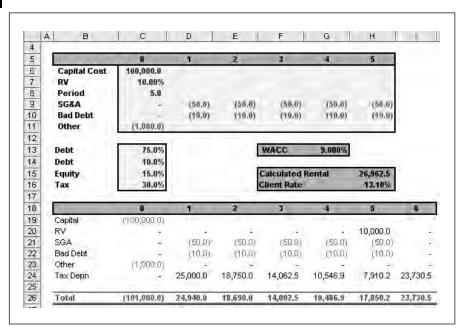

## Figure A24

#### **Lessor rental calculation**

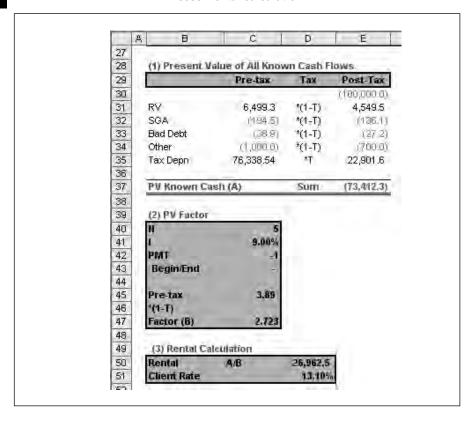

#### Sensitivity table

Figure A25

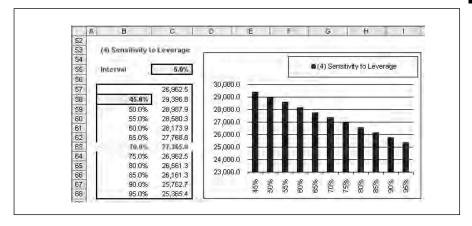

# **Chapter 16 - Statistics**

The answer sheet contains:

■ Draw a frequency table and histogram chart (see Figure A26).

#### Histogram

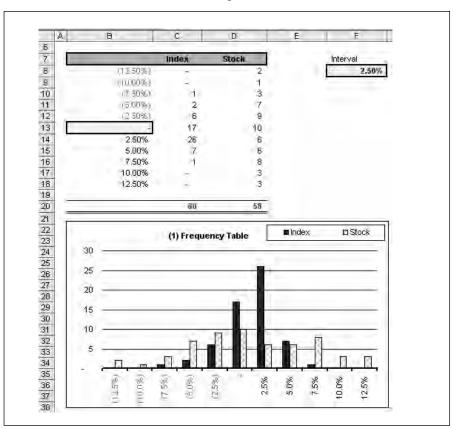

- Produce the full descriptive statistics using functions or the Analysis ToolPak.
- Find the correlation between the variables (see Figure A27).
- Calculate the regression equation. Use the data to plot a scatter chart of the index as the X axis and the stock as the Y axis. A trend line through the data should prove the beta of the stock as the beta (see Figure A28).

#### **Correlation and descriptive statistics**

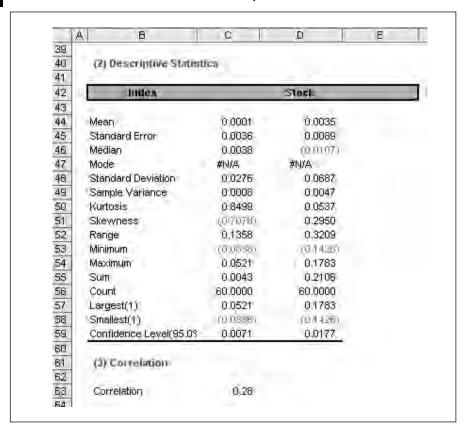

#### Regression equation - beta as the slope of the trend line

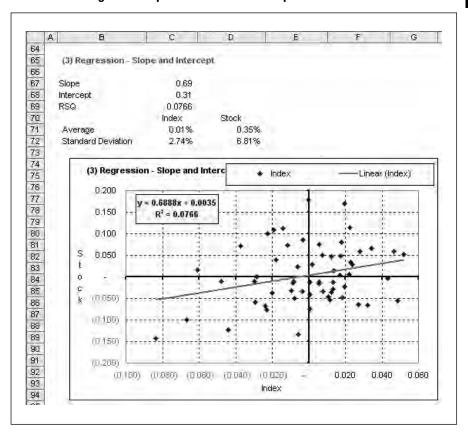

# USEFUL EXCEL AND ANALYSIS TOOLPAK FUNCTIONS LIST BY CATEGORY

| Function Name | Category  | Analysis<br>ToolPak | Description                                                                                     |
|---------------|-----------|---------------------|-------------------------------------------------------------------------------------------------|
| EDATE         | Date/Time | Yes                 | Serial number of the date that is the indicated number of months before or after the start date |
| EOMONTH       | Date/Time | Yes                 | Serial number of the last day of the month before or after a specified number of months         |
| NETWORKDAYS   | Date/Time | Yes                 | Number of whole workdays between two dates                                                      |
| WEEKNUM       | Date/Time | Yes                 | Converts a serial number to a number representing where the week falls numerically with a year  |
| WORKDAY       | Date/Time | Yes                 | Serial number of the date before or after a specified number of workdays                        |
| YEARFRAC      | Date/Time | Yes                 | Year fraction representing the number of whole days between start_date and end_date             |
| ACCRINT       | Financial | Yes                 | Accrued interest for a security that pays periodic interest                                     |
| ACCRINTM      | Financial | Yes                 |                                                                                                 |
| AMORDEGRC     | Financial | Yes                 | Depreciation for each accounting period by using a depreciation coefficient                     |
| AMORLINC      | Financial | Yes                 | Depreciation for each accounting period                                                         |
| COUPDAYBS     | Financial | Yes                 | Number of days from the beginning of the coupon period to the settlement date                   |
| COUPDAYS      | Financial | Yes                 | Number of days in the coupon period that contains the settlement date                           |
| COUPDAYSNC    | Financial | Yes                 | Number of days from the settlement date to the next coupon date                                 |
| COUPNCD       | Financial | Yes                 | Next coupon date after the settlement date                                                      |
| COUPNUM       | Financial | Yes                 | Number of coupons payable between the settlement date and maturity date                         |
| COUPPCD       | Financial | Yes                 | Previous coupon date before the settlement date                                                 |
| CUMIPMT       | Financial | Yes                 | Cumulative interest paid between two periods                                                    |
| CUMPRINC      | Financial | Yes                 | Cumulative principal paid on a loan between two periods                                         |

| Function Name | Category  | Analysis<br>ToolPak | Description                                                                                                    |
|---------------|-----------|---------------------|----------------------------------------------------------------------------------------------------|
| DB            | Financial | _                   | Depreciation of an asset for a specified period using the fixed-declining balance method                                 |
| DDB           | Financial | -                   | Depreciation of an asset for a specified period using the double-declining balance method or some other specified method |
| DISC          | Financial | Yes                 | Discount rate for a security                                                                                             |
| DOLLARDE      | Financial | Yes                 | Converts a dollar price, expressed as a fraction, into a dollar price, expressed as a decimal number                     |
| DOLLARFR      | Financial | Yes                 | Converts a dollar price, expressed as a decimal number, into a dollar price, expressed as a fraction                     |
| DURATION      | Financial | Yes                 | Annual duration of a security with periodic interest payments                                                            |
| EFFECT        | Financial | Yes                 | Effective annual interest rate                                                                                           |
| FV            | Financial | _                   | Future value of an investment                                                                                            |
| FVSCHEDULE    | Financial | Yes                 | Future value of an initial principal after applying a series of compound interest rates                                  |
| INTRATE       | Financial | Yes                 | Interest rate for a fully invested security                                                                              |
| IPMT          | Financial | _                   | Interest payment for an investment for a given period                                                                    |
| IRR           | Financial | _                   | Internal rate of return for a series of cash flows                                                                       |
| ISPMT         | Financial | _                   | Calculates the interest paid during a specific period of an investment                                                   |
| MDURATION     | Financial | Yes                 | Macauley modified duration for a security with an assumed par value of \$100                                             |
| MIRR          | Financial | -                   | Internal rate of return where positive and negative cash flows are financed at different rates                           |
| NOMINAL       | Financial | Yes                 | Annual nominal interest rate                                                                                             |
| NPER          | Financial | _                   | Number of periods for an investment                                                                                      |
| NPV           | Financial | _                   | Net present value of an investment based on a series of periodic cash flows and a discount rate                          |
| ODDFPRICE     | Financial | Yes                 | Price per \$100 face value of a security with an odd first period                                                        |
| ODDFYIELD     | Financial | Yes                 | Yield of a security with an odd first period                                                                             |
| ODDLPRICE     | Financial | Yes                 | Price per \$100 face value of a security with an odd last period                                                         |
| ODDLYIELD     | Financial | Yes                 | Yield of a security with an odd last period                                                                              |

| Function Name | Category  | Analysis<br>ToolPak | Description                                                                                 |
|---------------|-----------|---------------------|---------------------------------------------------------------------------------------------|
| PMT           | Financial | _                   | Periodic payment for an annuity                                                             |
| PPMT          | Financial | _                   | Payment on the principal for an investment for a given period                               |
| PRICE         | Financial | Yes                 | Price per \$100 face value of a security that pays periodic interest                        |
| PRICEDISC     | Financial | Yes                 | Price per \$100 face value of a discounted security                                         |
| PRICEMAT      | Financial | Yes                 | Price per \$100 face value of a security that pays interest at maturity                     |
| PV            | Financial | _                   | Present value of an investment                                                              |
| RATE          | Financial | _                   | Interest rate per period of an annuity                                                      |
| RECEIVED      | Financial | _                   | Amount received at maturity for a fully invested security                                   |
| SLN           | Financial | _                   | Straight-line depreciation of an asset for one period                                       |
| SYD           | Financial | _                   | Sum-of-years' digits depreciation of an asset for a specified period                        |
| TBILLEQ       | Financial | Yes                 | Bond-equivalent yield for a Treasury bill                                                   |
| TBILLPRICE    | Financial | Yes                 | Price per \$100 face value for a Treasury bill                                              |
| TBILLYIELD    | Financial | Yes                 | Yield for a Treasury bill                                                                   |
| VDB           | Financial | _                   | Depreciation of an asset for a specified or partial period using a declining balance method |
| XIRR          | Financial | Yes                 | Internal rate of return for a schedule of cash flows that is not necessarily periodic       |
| XNPV          | Financial | Yes                 | Net present value for a schedule of cash flows that is not necessarily periodic             |
| YIELD         | Financial | Yes                 | Yield on a security that pays periodic interest                                             |
| YIELDDISC     | Financial | Yes                 | Annual yield for a discounted security; for example, a Treasury bill                        |
| YIELDMAT      | Financial | Yes                 | Annual yield of a security that pays interest at maturity                                   |
| ABS           | Maths     | _                   | Absolute value of a number                                                                  |
| ACOS          | Maths     | _                   | Arccosine of a number                                                                       |
| ACOSH         | Maths     | _                   | Inverse hyperbolic cosine of a number                                                       |
| ASIN          | Maths     | _                   | Arcsine of a number                                                                         |
| ASINH         | Maths     | _                   | Inverse hyperbolic sine of a number                                                         |
| ATAN          | Maths     | _                   | Arctangent of a number                                                                      |
| ATAN2         | Maths     | _                   | Arctangent from x- and y-coordinates                                                        |

| Function Name | Category | Analysis<br>ToolPak | Description                                                                       |
|---------------|----------|---------------------|-----------------------------------------------------------------------------------|
| ATANH         | Maths    | _                   | Inverse hyperbolic tangent of a number                                            |
| CEILING       | Maths    | -                   | Rounds a number to the nearest integer or to the nearest multiple of significance |
| COMBIN        | Maths    | -                   | Number of combinations for a given number of objects                              |
| cos           | Maths    | _                   | Cosine of a number                                                                |
| COSH          | Maths    | _                   | Hyperbolic cosine of a number                                                     |
| COUNTIF       | Maths    | -                   | Counts the number of nonblank cells within a range that meet the given criteria   |
| DEGREES       | Maths    | _                   | Converts radians to degrees                                                       |
| EVEN          | Maths    | _                   | Rounds a number up to the nearest even integer                                    |
| EXP           | Maths    | _                   | Returns e raised to the power of a given number                                   |
| FACT          | Maths    | _                   | Factorial of a number                                                             |
| FACTDOUBLE    | Maths    | Yes                 | Double factorial of a number                                                      |
| FLOOR         | Maths    | _                   | Rounds a number down, toward zero                                                 |
| GCD           | Maths    | Yes                 | Greatest common divisor                                                           |
| INT           | Maths    | _                   | Rounds a number down to the nearest integer                                       |
| LCM           | Maths    | Yes                 | Least common multiple                                                             |
| LN            | Maths    | _                   | Natural logarithm of a number                                                     |
| LOG           | Maths    | _                   | Logarithm of a number to a specified base                                         |
| LOG10         | Maths    | _                   | Base-10 logarithm of a number                                                     |
| MDETERM       | Maths    | _                   | Matrix determinant of an array                                                    |
| MINVERSE      | Maths    | _                   | Matrix inverse of an array                                                        |
| MMULT         | Maths    | _                   | Matrix product of two arrays                                                      |
| MOD           | Maths    | _                   | Remainder from division                                                           |
| MROUND        | Maths    | Yes                 | Returns a number rounded to the desired multiple                                  |
| MULTINOMIAL   | Maths    | Yes                 | Multinomial of a set of numbers                                                   |
| ODD           | Maths    | _                   | Rounds a number up to the nearest odd integer                                     |
| PI            | Maths    | _                   | Value of pi                                                                       |
| POWER         | Maths    | _                   | Result of a number raised to a power                                              |
| PRODUCT       | Maths    | _                   | Multiplies its arguments                                                          |
| QUOTIENT      | Maths    | Yes                 | Integer portion of a division                                                     |
| RADIANS       | Maths    | _                   | Converts degrees to radians                                                       |
| RAND          | Maths    | _                   | Returns a random number between 0 and 1                                           |
| RANDBETWEEN   | Maths    | Yes                 | Returns a random number between the numbers you specify                           |

| Function Name | Category    | Analysis<br>ToolPak | Description                                                               |
|---------------|-------------|---------------------|---------------------------------------------------------------------------|
| ROMAN         | Maths       | _                   | Converts an arabic numeral to roman, as text                              |
| ROUND         | Maths       | _                   | Rounds a number to a specified number of digits                           |
| ROUNDDOWN     | Maths       | _                   | Rounds a number down, toward zero                                         |
| ROUNDUP       | Maths       | _                   | Rounds a number up, away from zero                                        |
| SERIESSUM     | Maths       | _                   | Sum of a power series based on the formula                                |
| SIGN          | Maths       | _                   | Sign of a number                                                          |
| SIN           | Maths       | _                   | Sine of the given angle                                                   |
| SINH          | Maths       | _                   | Hyperbolic sine of a number                                               |
| SQRT          | Maths       | _                   | Returns a positive square root                                            |
| SQRTPI        | Maths       | Yes                 | Square root of (number * pi)                                              |
| SUBTOTAL      | Maths       | _                   | Returns a sub-total in a list or database                                 |
| SUM           | Maths       | _                   | Adds its arguments                                                        |
| SUMIF         | Maths       | _                   | Adds the cells specified by a given criteria                              |
| SUMPRODUCT    | Maths       | _                   | Sum of the products of corresponding array components                     |
| SUMSQ         | Maths       | _                   | Sum of the squares of the arguments                                       |
| SUMX2MY2      | Maths       | _                   | Sum of the difference of squares of corresponding values in two arrays    |
| SUMX2PY2      | Maths       | -                   | Sum of the sum of squares of corresponding values in two arrays           |
| SUMXMY2       | Maths       | -                   | Sum of squares of differences of corresponding values in two arrays       |
| TAN           | Maths       | _                   | Tangent of a number                                                       |
| TANH          | Maths       | _                   | Hyperbolic tangent of a number                                            |
| TRUNC         | Maths       | _                   | Truncates a number to an integer                                          |
| AVEDEV        | Statistical | -                   | Average of the absolute deviations of data points from their mean         |
| AVERAGE       | Statistical | _                   | Average of its arguments                                                  |
| AVERAGEA      | Statistical | -                   | Average of its arguments, including numbers, text, and logical values     |
| BETADIST      | Statistical | _                   | Cumulative beta probability density function                              |
| BETAINV       | Statistical | -                   | Inverse of the cumulative beta probability density function               |
| BINOMDIST     | Statistical | _                   | Individual term binomial distribution probability                         |
| CHIDIST       | Statistical | _                   | One-tailed probability of the chi-squared distribution                    |
| CHIINV        | Statistical | _                   | Inverse of the one-tailed probability of the chi-<br>squared distribution |

| Function Name | Category    | Analysis<br>ToolPak | Description                                                                                              |
|---------------|-------------|---------------------|----------------------------------------------------------------------------------------------------|
| CHITEST       | Statistical | _                   | Test for independence                                                                                    |
| CONFIDENCE    | Statistical | _                   | Confidence interval for a population mean                                                                |
| CORREL        | Statistical | _                   | Correlation coefficient between two data sets                                                            |
| COUNT         | Statistical | -                   | Counts how many numbers are in the list of arguments                                                     |
| 933COUNTA     | Statistical | _                   | Counts how many values are in the list of arguments                                                      |
| COVAR         | Statistical | _                   | Returns covariance, the average of the products of paired deviations                                     |
| CRITBINOM     | Statistical | -                   | Smallest value for which the cumulative binomial distribution is less than or equal to a criterion value |
| DEVSQ         | Statistical | _                   | Sum of squares of deviations                                                                             |
| EXPONDIST     | Statistical | _                   | Exponential distribution                                                                                 |
| FDIST         | Statistical | _                   | F probability distribution                                                                               |
| FINV          | Statistical | _                   | Inverse of the F probability distribution                                                                |
| FISHER        | Statistical | _                   | Fisher transformation                                                                                    |
| FISHERINV     | Statistical | _                   | Inverse of the Fisher transformation                                                                     |
| FORECAST      | Statistical | _                   | Returns a value along a linear trend                                                                     |
| FREQUENCY     | Statistical | _                   | Returns a frequency distribution as a vertical array                                                     |
| FTEST         | Statistical | _                   | Result of an F-test                                                                                      |
| GAMMADIST     | Statistical | _                   | Gamma distribution                                                                                       |
| GAMMAINV      | Statistical | _                   | Inverse of the gamma cumulative distribution                                                             |
| GAMMALN       | Statistical | _                   | Natural logarithm of the gamma function, _(x)                                                            |
| GEOMEAN       | Statistical | _                   | Geometric mean                                                                                           |
| GROWTH        | Statistical | _                   | Returns values along an exponential trend                                                                |
| HARMEAN       | Statistical | _                   | Harmonic mean                                                                                            |
| HYPGEOMDIST   | Statistical | _                   | Hypergeometric distribution                                                                              |
| INTERCEPT     | Statistical | _                   | Intercept of the linear regression line                                                                  |
| KURT          | Statistical | -                   | Kurtosis of a data set                                                                                   |
| LARGE         | Statistical | _                   | K-th largest value in a data set                                                                         |
| LINEST        | Statistical | -                   | Parameters of a linear trend                                                                             |
| LOGEST        | Statistical | _                   | Parameters of an exponential trend                                                                       |
| LOGINV        | Statistical | _                   | Inverse of the lognormal distribution                                                                    |
| LOGNORMDIST   | Statistical | _                   | Cumulative lognormal distribution                                                                        |
| MAX           | Statistical | _                   | Maximum value in a list of arguments                                                                     |

| Function Name | Category    | Analysis<br>ToolPak | Description                                                                                 |
|---------------|-------------|---------------------|---------------------------------------------------------------------------------------------|
| MAXA          | Statistical | -                   | Maximum value in a list of arguments, including numbers, text, and logical values           |
| MEDIAN        | Statistical | _                   | Median of the given numbers                                                                 |
| MIN           | Statistical | _                   | Minimum value in a list of arguments                                                        |
| MINA          | Statistical | -                   | Smallest value in a list of arguments, including numbers, text, and logical values          |
| MODE          | Statistical | _                   | Most common value in a data set                                                             |
| NEGBINOMDIST  | Statistical | _                   | Negative binomial distribution                                                              |
| NORMDIST      | Statistical | _                   | Normal cumulative distribution                                                              |
| NORMINV       | Statistical | _                   | Inverse of the normal cumulative distribution                                               |
| NORMSDIST     | Statistical | _                   | Standard normal cumulative distribution                                                     |
| NORMSINV      | Statistical | _                   | Inverse of the standard normal cumulative distribution                                      |
| PEARSON       | Statistical | _                   | Pearson product moment correlation coefficient                                              |
| PERCENTILE    | Statistical | _                   | K-th percentile of values in a range                                                        |
| PERCENTRANK   | Statistical | _                   | Percentage rank of a value in a data set                                                    |
| PERMUT        | Statistical | _                   | Number of permutations for a given number of objects                                        |
| POISSON       | Statistical | _                   | Poisson distribution                                                                        |
| PROB          | Statistical | _                   | Probability that values in a range are between two limits                                   |
| QUARTILE      | Statistical | _                   | Quartile of a data set                                                                      |
| RANK          | Statistical | _                   | Rank of a number in a list of numbers                                                       |
| RSQ           | Statistical | _                   | Square of the Pearson product moment correlation coefficient                                |
| SKEW          | Statistical | _                   | Skewness of a distribution                                                                  |
| SLOPE         | Statistical | _                   | Slope of the linear regression line                                                         |
| SMALL         | Statistical | _                   | K-th smallest value in a data set                                                           |
| STANDARDIZE   | Statistical | _                   | Returns a normalized value                                                                  |
| STDEV         | Statistical | _                   | Estimates standard deviation based on a sample                                              |
| STDEVA        | Statistical | _                   | Estimates standard deviation based on a sample, including numbers, text, and logical values |
| STDEVP        | Statistical | _                   | Calculates standard deviation based on the entire population                                |

| Function Name | Category    | Analysis<br>ToolPak | Description                                                                                               |
|---------------|-------------|---------------------|----------------------------------------------------------------------------------------------------|
| STDEVPA       | Statistical | -                   | Calculates standard deviation based on the entire population, including numbers, text, and logical values |
| STEYX         | Statistical | _                   | Standard error of the predicted y value for each x in the regression                                      |
| TDIST         | Statistical | _                   | Student's t-distribution                                                                                  |
| TINV          | Statistical | _                   | Inverse of the Student's t-distribution                                                                   |
| TREND         | Statistical | _                   | Returns values along a linear trend                                                                       |
| TRIMMEAN      | Statistical | _                   | Mean of the interior of a data set                                                                        |
| TTEST         | Statistical | _                   | Probability associated with a Student's t-test                                                            |
| VAR           | Statistical | _                   | Estimates variance based on a sample                                                                      |
| VARA          | Statistical | _                   | Estimates variance based on a sample, including numbers, text, and logical values                         |
| VARP          | Statistical | _                   | Calculates variance based on the entire population                                                        |
| VARPA         | Statistical | _                   | Calculates variance based on the entire population, including numbers, text, and logical values           |
| WEIBULL       | Statistical | _                   | Weibull distribution                                                                                      |
| ZTEST         | Statistical | _                   | Two-tailed P-value of a z-test                                                                            |

#### SOFTWARE INSTALLATION AND LICENCE

A CD containing the Excel files and templates accompanies the book. The file names relate to their chapter numbers and you should refer to the file list. The file notation is FT5 and then the chapter number. For your reference, the files for a particular chapter are quoted at the beginning of each chapter.

Follow the instructions below to install the files and create a program group using the simple SETUP command.

### SYSTEM REQUIREMENTS

This section summarizes the requirements for using the application.

- IBM-compatible personal computer
- Hard disk with 20Mb of free space
- Microsoft® Mouse or other compatible pointing device
- EGA, VGA or compatible display (VGA or higher is recommended)
- Microsoft® Windows and Excel 97 or later.

#### INSTALLATION

- Insert the CD into your CD-ROM drive.
- Select the Start button in the bottom left of your screen.
- Select Run.
- Write in the space provided: D:\SetUp.exe then click on OK.
- D is your CD-ROM drive: if this is not correct for your machine then change the letter accordingly.
- The application will now install itself. Follow the instructions on screen to select a destination directory.
- If you are prompted, then restart Windows.

#### **Important**

When the installation has finished, open Excel and select Tools – Add-Ins (see Figure AS1). You need to make sure that Analysis ToolPak and Solver are selected. When you tick the boxes you may be prompted for your original Office install disk.

This is because the files use some of the advanced functions from the Analysis ToolPak such as EDATE and XNPV or Solver routines. Analysis ToolPak is not installed using a typical Excel installation. If this is the case use your original Office disks to install the option.

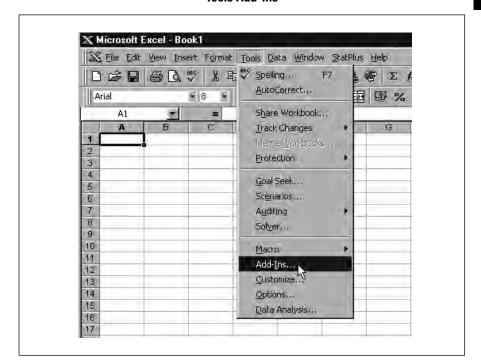

**Tools Add-Ins** 

Figure AS1

Analysis ToolPak contains extra statistical and financial functions needed by the applications (see Figure AS2). Click it to select it and press OK. If you do not select it, you will encounter errors on opening certain files.

#### **Analysis ToolPak**

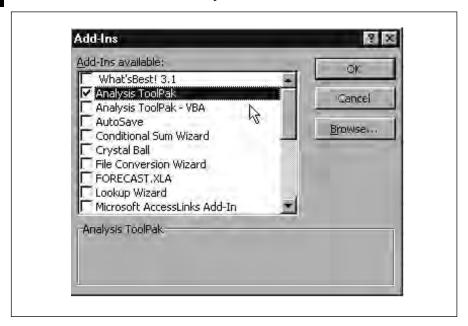

#### **ACCESSING THE APPLICATION FILES**

- You will see that a program group has been created for you. The application will also now appear under Programs on the Start Menu.
- When installed, the program group should include all the files on the accompanying file list.
- To access any of the files, simply double-click the icons in the program group.
- You can also open a ReadMe file of installation instructions and a file list.
- Press OK to continue and the selected file will open.
- There is a master file list in the form of an Excel model and a list within the book.

## **LICENCE**

This notice is intended to be a 'no nonsense' agreement between you ('the licensee') and Systematic Finance plc ('Systematic'). The software and associated documentation ('software') are subject to copyright law. They are protected by the laws of England. If you use this software, you are deemed to have accepted the terms and conditions under which this software was supplied.

Files accompanying *Mastering Financial Mathematics in Microsoft® Excel* are copyright 'Systematic Finance plc' (Systematic).

The software has not been audited and no representation, warranty or undertaking (express or implied) is made and no responsibility is taken or accepted by Systematic and its directors, officers, employees, agents, or advisers as to the adequacy, accuracy, completeness or reasonableness of the financial models and Systematic excludes liability thereof.

In particular, no responsibility is taken or accepted by Systematic and all liability is excluded by Systematic for the accuracy of the computations comprised therein and the assumptions upon which such computations are based. In addition, the recipient receives and uses the software entirely at its own risk and no responsibility is taken or accepted by Systematic and accordingly all liability is excluded by Systematic for any losses which may result therefrom, whether as a direct or indirect consequence of a computer virus or otherwise.

No part of the accompanying documentation may be reproduced, transmitted, transcribed, stored in a retrieval system or translated without the prior permission of the copyright holder. You have a limited licence to use the software for the period stated on the software copyright notice and to make copies of the software for backup purposes. This is a single copy software licence granted by Systematic. You must treat this software just like a book except that you may copy it onto a computer to be used and you may make an archival backup copy of the software for the purposes of protecting the software from accidental loss.

The phrase 'just like a book' is used to give the licensee maximum flexibility in the use of the licence. This means, for example, that the software can be used by any number of people, or freely moved between computers, provided it is not being used on more than one computer or by more than one person at the same time as it is in use elsewhere. Just like a book, which can only be read by one person at a time, the software can only be used by one person on one computer at one time. If more than one person is using the software on different machines, then Systematic's rights have been violated and the licensee should seek to purchase further single copy licences by purchasing more copies of the book. (In the case of multiple

licences or network licences, then the number of users may only equal the number of licences.)

You may not decompile, disassemble, or reverse-engineer the licensed software. You may not rent or lease the software to others or claim ownership. If you wish to pass the software to another person, you may. However, you must provide all original disks, documentation and remove the software from your own computer(s) to remain within the single copy licence agreement. To do otherwise will violate the rights of Systematic.

Systematic does not warrant that the functions contained in the software will meet your requirements or that the operation of the software will be uninterrupted or error free. This warranty does not extend to changes made to the software by third parties, nor does it extend to liability for data loss, damages or lost profits due to the use of the software.

Systematic does not have any responsibility for software failure due to changes in the operating environment of the computer hardware or operating system made after delivery of the software.

Copyright © Systematic Finance plc

**FILE LIST** 

| Chapter | Торіс                      | Items               |
|---------|----------------------------|---------------------|
| 1       | Introduction and overview  | FT5_01              |
| 2       | Basic financial arithmetic | FT5_02              |
| 3       | Cash flows                 | FT5_03              |
| 4       | Fixed income products      | FT5_04              |
| 5       | Bond risks                 | FT5_05              |
| 6       | Floating rate securities   | FT5_06              |
| 7       | Annuities                  | FT5_07              |
| 8       | Swaps                      | FT5_08              |
| 9       | Forward interest rates     | FT5_09              |
| 10      | Futures                    | FT5_10              |
| 11      | Foreign exchange           | FT5_11              |
| 12      | Options                    | FT5_12              |
| 13      | Real options               | FT5_13              |
| 14      | Equity valuation           | FT5_14              |
| 15      | Leasing                    | FT5_15              |
| 16      | Basic statistics           | FT5_16a, FT5_16b,   |
|         |                            | FT5_16_Data         |
| 17      | Appendix                   | FT_5_Exercises      |
| 18      |                            | FT5_Maths_Functions |

The above files comprise Excel templates for each chapter. The file names and sheets are referenced in the chapters.

Important: Make sure that you follow the installation instructions and ensure that the Analysis ToolPak and Solver are loaded into your version of Excel.

Systematic Finance plc is an independent company specializing in:

- Financial modelling and consulting review, design, build, train and audit.
- Financial training financial modelling techniques, credit analysis, leasing and corporate finance on an in-house and public basis.
- Leasing as a corporate lessor and arranger.

For further information and support, please go to www.financial-models.com or contact:

## Alastair L Day

Systematic Finance plc Orchard House Green Lane Guildford Surrey GU1 2LZ

Tel: +44 (0)1483 532929 Fax: +44 (0)1483 538358

Email: aday@system.co.uk

Web: www.system.co.uk and www.financial-models.com

## Index

| acceptance of a hypothesis 289-91      | convexity 70–6                          |
|----------------------------------------|-----------------------------------------|
| accounting standards for leases 240-4, | day and year conventions 46–7, 56       |
| 245–7                                  | duration 66–70                          |
| accrued interest 55-6, 83              | Excel functions 47–8                    |
| adjusted present value 228-31          | fixed rate 45                           |
| alternative hypothesis 286             | interest calculations 46                |
| American options 173                   | market vocabulary 45–6                  |
| American swaptions 123                 | pricing 46                              |
| AMORDEGRC 105                          | ratings agencies 64–5                   |
| AMORLINC 105-7                         | risk factors 49, 57, 63–6               |
| amortization and depreciation 95-108   | yield calculations 51–9                 |
| declining balance 102–4                | current yield 57                        |
| delayed payments 97–100                | price and yield relationship 53         |
| French system 104–7                    | yield curve pricing 54–5, 64            |
| full amortization 97                   | yield to call 51–2                      |
| and leasing 244-5, 249                 | yield to maturity 57–9                  |
| Rule of 78 method 100–1                | zero coupon bonds 50, 113               |
| straight line 102–3                    | see also floating rate securities       |
| Sum of Digits method 100–1             | borders 5                               |
| asset valuations 214–15                | borrowing costs 114                     |
| asymmetric information 115             | box plots 267                           |
| auditing 10–12                         | break clauses 243                       |
| AVERAGE 220, 265                       | break-even point formula 130            |
|                                        |                                         |
| Bermudan swaptions 124                 | call options 173, 176–9                 |
| beta calculations 220, 222, 224        | call put parity 190–1                   |
| binomial distributions 276             | call risk 64                            |
| binomial option pricing model          | call swaptions 123                      |
| 194–201, 207–8                         | callable bonds 64                       |
| Black Scholes pricing model 186,       | Capital Asset Pricing Model 219–20, 224 |
| 188–90, 198–201, 206–7                 | capital leases 237, 242                 |
| bond futures 149                       | cash flows 6, 31–41                     |
| bonds 45-60                            | free cash flow valuation 219–28         |
| accrued interest 55–6                  | from bonds 48–50                        |
| callable bonds 64                      | internal rate of return 33–7            |
| cash flows 48-50                       | modified internal rate of return        |
| conversion privileges 49               | 39–40                                   |

| cash flows (continued)                 | delayed payments 9/–100                   |
|----------------------------------------|-------------------------------------------|
| for uneven periods 37–9                | delta measures 192–3                      |
| net present value 31–3                 | depreciation see amortization and         |
| for uneven periods 37–9                | depreciation                              |
| and options theory 205                 | descriptive statistics 261–73             |
| payment periods 19–20, 27, 37–9        | design 6–9                                |
| cell formulas 5                        | common errors 5                           |
| auditing 10                            | dirty price of bonds 46, 55               |
| Central Limit Theorem 281–5            | discounting see present value             |
| Chebyshev's inequality 269             | discrete random variables 274             |
| clean price of bonds 46, 55            | dividend discount models 217–19           |
| clearinghouse operations 148           | documentation 5                           |
| coefficient of determination 304       | double declining balance depreciation 104 |
| coefficient of determination 304       | downgrade risk 64–5                       |
| colour schemes 5, 7–8                  | duration 66–70                            |
|                                        | modified duration 69                      |
| COMBIN 199–200, 207                    | modified duration 69                      |
| company valuation see valuation models |                                           |
| comparative advantage theory 114–15    | economic foreign exchange exposure        |
| compound interest 19–25                | 159–60                                    |
| confidence intervals 277, 284–5        | economic profit 231–3                     |
| Contingent American swaptions 124      | EDATE 67, 106                             |
| continuous discounting 27              | EFFECT 26, 27                             |
| continuous random variables 274        | effective interest rates 25–6             |
| conversion privileges 49               | effective margin 84–6                     |
| convexity 70–6                         | embedded options 49–50, 64                |
| correlation coefficient 297–302        | equivalence 166–8                         |
| and hypothesis testing 301–2           | errors                                    |
| cost of capital 219–28                 | auditing 10–12                            |
| coupon stripping 88–9                  | common errors in design 4–6               |
| COVAR 223                              | Error Checking 11–12                      |
| covariance 297–9                       | Eurobonds 45                              |
| covered call trading 184               | European options 173                      |
| credit risk 49, 64–5, 81–2, 117        | European swaptions 123                    |
| critical values 291                    | exchange delivery settlement price        |
| cross-currency swaps 111, 120–3        | (EDSP) 146                                |
| CUMPRINC 244                           | exchange rates see foreign exchange       |
| currency swaps 111, 117–23             | exercise price of options 173, 174–5, 187 |
| current marginal income 86–7           | EXP 27                                    |
|                                        | Expectations Hypothesis 137, 139          |
| data collection 286                    | exterior risk 66                          |
| data sets 262–4                        |                                           |
| DATE 17                                | FASB 13 accounting standard 241           |
| date conventions 46-7, 56, 112         | finance leases (capital leases) 237, 242  |
| DAYS360 16                             | Fisher effect 167                         |
| DB 102-3                               | fixed rate bonds 45                       |
| DDB 104                                | floating rate securities 45, 49, 81-91    |
| declining balance depreciation 102-4   | accrued interest 83                       |
| default risk 49, 64–5, 81–2            | coupon frequency 83                       |

| coupon rate 81, 82                   | AMORDEGRC 105                |
|--------------------------------------|------------------------------|
| coupon stripping 88–9                | AMORLINC 105-7               |
| current marginal income 86-7         | AVERAGE 220, 265             |
| effective margin 84–6                | COMBIN 199-200, 207          |
| face value 82                        | COVAR 223                    |
| implied coupon date price 87-8       | CUMPRINC 244                 |
| interest rate index 81               | DATE 17                      |
| issuer organizations 82              | DAYS360 16                   |
| maturity dates 83                    | DB <b>102-3</b>              |
| pricing 83                           | DDB 104                      |
| risk factors 81-2                    | DURATION 67                  |
| yield calculation 83, 84–8           | EDATE <b>67</b> , <b>106</b> |
| foreign exchange 159-69              | EFFECT <b>26, 27</b>         |
| currency swaps 111, 117-23           | EXP <b>27</b>                |
| economic exposure 159–60             | FREQUENCY 264                |
| equivalence 166–8                    | GEOMEAN 265                  |
| Fisher effect 167                    | INTERCEPT 223                |
| forward exchange rates 161, 163      | IPMT 95                      |
| forward margin calculations 164      | IRR <b>34-5</b> , <b>100</b> |
| forward outright calculations 163    | ISERROR 266                  |
| and interest rate parity 161         | KURT 271-3                   |
| and purchasing power parity 166-7    | LINEST 223, 305-7            |
| risk factors 65, 159-61              | LN 27                        |
| spot exchange rates 161-5            | LOOKUP 54                    |
| transaction risk 159                 | MATCH 18                     |
| translation exposure 159             | MAX 267                      |
| formatting                           | MDURATION 69                 |
| colour schemes 5, 7–8                | median 266                   |
| number formats 5                     | MIN 267                      |
| formulas see cell formulas           | MIRR 39-40                   |
| forward exchange rates 161, 163      | MODE 266                     |
| forward interest rates 113, 129-41   | NOMINAL 26, 39               |
| break-even point formula 130         | NORMDIST 277                 |
| forward rate agreements 133-6        | NORMINV 277                  |
| and hedging 132–3                    | NORMSDIST 189, 277, 278, 280 |
| implied forward rates 137-8          | NORMSINV 277                 |
| see also yield curves                | NPER 22                      |
| forward margin calculations 164      | NPV 32                       |
| forward outright calculations 163    | OFFSET 18, 283               |
| forward rate agreements 133-6        | PMT 22, 95, 239              |
| free cash flow valuation 219-28      | PPMT <b>244</b>              |
| French amortization and depreciation | PRICE 75                     |
| system 104–7                         | RAND 275                     |
| FREQUENCY 264                        | RANDBETWEEN 275              |
| frequency distributions 262-4        | RATE 22, 54-5, 85            |
| FRS 5 accounting standard 241        | SKEW 270-1                   |
| full amortization 97                 | SL 102                       |
| functions 5, 330–7                   | SLOPE 69, 223                |

| functions (continued)              | data collection 286                    |
|------------------------------------|----------------------------------------|
| STDEV 269                          | null hypothesis 286                    |
| STDEVP 220                         | one-tailed tests 291-2                 |
| SYD 101                            | P-values 294, 295                      |
| TREND 35-6                         | t-distribution 292–6                   |
| VAR <b>269</b>                     | test statistic 286, 288                |
| VARP 223                           | two-tailed tests 287–91                |
| VDB <b>104</b>                     | Type I errors 286–7                    |
| XIRR 37-9                          | Type II errors 287                     |
| XNPV 37-9                          | ., r                                   |
| YIELD 57-9,85                      | IAS 17 accounting standard 241-2       |
| future value 20–1, 24              | inflation 15, 19                       |
| futures markets 145-56             | and bond pricing 66                    |
| benefits of futures 147–8          | initial margin 146, 148                |
| bond futures 149                   | inputs 5                               |
| clearinghouse operations 148       | interbank rates 81                     |
| closing (selling) a position 145   | INTERCEPT 223                          |
| contract specifications 146–7, 149 | interest calculations 15–28            |
| contract types 145                 | bonds 46                               |
| delivery days 146                  | compound interest 19–25                |
| exchange delivery settlement price | continuous discounting 27              |
| (EDSP) 146                         | effective interest rates 25–6          |
| hedging with futures 147, 149-56   | European method 17                     |
| margin payments 146, 148           | future value 20–1, 24                  |
| open interest 145                  | and inflation 19                       |
| opening (buying) a position 145    |                                        |
| price quotations 146               | and loan/leases 17–18, 238–40          |
| pricing formula 146                | nominal interest rates 25–6            |
| terminology 146–7                  | payment periods 19–20, 27              |
|                                    | simple interest 15–19                  |
| gamma measures 193                 | US (NASD) method 16–17                 |
| GEOMEAN 265                        | see also present value                 |
| geometric mean 265-6               | interest rate parity 161               |
| gilts 45                           | interest rate swaps 111, 116           |
| Gordon growth model 217            | valuation 120                          |
| Greek sensitivity measures 191–4   | interest rates                         |
|                                    | and bond pricing 63                    |
| hedging                            | interbank rates 81                     |
| and forward interest rates 132-3   | and options contracts 187              |
| with futures 147, 149-56           | risk premiums 15, 19                   |
| hire purchase contracts 237        | risk-free rate 19, 220                 |
| see also leasing                   | see also forward interest rates        |
| histograms 264                     | internal rate of return 33–7           |
| hypothesis testing 286–96          | modified internal rate of return 39–40 |
| acceptance regions 289–91          | for uneven periods 37–9                |
| alternative hypothesis 286         | IPMT 95                                |
| and correlation 301-2              | IRR <b>34-5</b> , <b>100</b>           |
| critical values 291                | ISERROR 266                            |

| kurtosis 2/1–3                           | net present value 31–3              |
|------------------------------------------|-------------------------------------|
|                                          | for uneven periods 37–9             |
| Law of Large Numbers 285                 | netting 161                         |
| leasing 237–57                           | 90 per cent test 241, 243           |
| 90 per cent test 241, 243                | NOMINAL 26, 39                      |
| accounting principles 240-4, 245-7       | nominal interest rates 25-6         |
| amortization 244-5, 249                  | normal distribution 277-81          |
| benefits of 237–8                        | NORMDIST 277                        |
| break clauses 243                        | NORMINV 277                         |
| expiry arrangements 237                  | NORMSDIST 189, 277, 278, 280        |
| finance leases (capital leases) 237, 242 | NORMSINV 277                        |
| hire purchase 237                        | NPER 22                             |
| history of 237                           | NPV 32                              |
| interest rate calculations 238–40        | null hypothesis 286                 |
| and legal ownership 237, 241             | number formats 5                    |
| lessee evaluation 254–5                  |                                     |
| lessor evaluation 250-4                  | off-balance sheet items 215         |
| operating leases 237, 241                | OFFSET 18, 283                      |
| security for leases 247–8                | one-tailed hypothesis tests 291–2   |
| settlement calculations 247–9            | open interest 145                   |
| substance over form concept 241          | operating leases 237, 241           |
| upgrade clauses 243                      | options 173–202                     |
| written down values 249                  | American options 173                |
| leptokurtic distributions 271            | binomial pricing model 194–201      |
| LIBOR 81                                 | Black Scholes pricing model 186,    |
| LINEST 223, 305-7                        | 188–90, 198–201                     |
| liquidity 65, 145                        | call options 173, 176–9             |
| liquidity preference theory 139          | call put parity 190–1               |
| LN 27                                    | contract specifications 174         |
| loan repayments 17–18                    | covered call trading 184            |
| amortization 95                          | embedded options 49–50, 64          |
| see also leasing                         | European options 173                |
| LOOKUP 54                                | exercise price 173, 174–5, 187      |
|                                          | expiry dates 174                    |
| macro risk 66                            | and interest rates 187              |
| maintenance margin 148                   | and portfolio insurance 186         |
| margin payments 146, 148                 | premiums 175                        |
| MATCH 18                                 | price quotations 175                |
| MAX 267                                  | pricing models 186–90, 194–201      |
| MDURATION 69                             | put options 173, 180–2              |
| mean 264–6                               | sensitivity measures (Greeks) 191–4 |
| mean absolute deviation (MAD) 268        | swaptions 123–4                     |
| median 266                               | underlying asset 175–6              |
| MIN 267                                  | and volatility 187                  |
| MIRR 39-40                               | see also real options               |
| mode 266                                 | 1                                   |
| modified duration 69                     | P-values 294, 295                   |
| modified internal rate of return 39-40   | P/E (price earnings) ratio 215–17   |
|                                          |                                     |

| pattern matching 9               | sampling 281–5                           |
|----------------------------------|------------------------------------------|
| payment periods 19-20, 27        | security for leases 247-8                |
| platykurtic distributions 271    | settlement of leases 247–9               |
| PMT 22, 95, 239                  | shading 5                                |
| political risk 66                | short life assets 104                    |
| populations 262                  | simple interest 15–19                    |
| portfolio insurance 186          | single currency swaps 111, 117–19        |
| PPMT 244                         | skew 270–1                               |
| prepayment risk 64               | SL 102                                   |
| present value 21–2               | SLOPE <b>69</b> , <b>223</b>             |
| adjusted present value 228–31    | spot exchange rates 161–5                |
| continuous discounting 27        | SSAP 21 accounting standard 241          |
| net present value 31–3, 37–9     | standard deviation 220, 268–70, 282, 292 |
| PRICE 75                         | standard error 282, 303                  |
| pricing                          | statistics 261–308                       |
| bonds 46                         | binomial distributions 276               |
| floating rate securities 83      | box plots 267                            |
| futures contracts 146            | Central Limit Theorem 281–5              |
| probability distributions 273-81 | Chebyshev's inequality 269               |
| purchasing power parity 166–7    | coefficient of variation 270             |
| put options 173, 180–2           | confidence intervals 277, 284-5          |
| put swaptions 123                | correlation coefficient 297-302          |
| 1                                | covariance 297–9                         |
| RAND 275                         | data sets 262-4                          |
| RANDBETWEEN 275                  | descriptive statistics 261–73            |
| random variables 274             | frequency distributions 262–4            |
| range 267                        | hypothesis testing 286–96                |
| RATE 22, 54-5, 85                | kurtosis 271–3                           |
| ratings agencies 64–5            | Law of Large Numbers 285                 |
| real options 205–9               | leptokurtic distributions 271            |
| binomial model 207–8             | mean 264–6                               |
| Black Scholes model 206-7        | mean absolute deviation (MAD) 268        |
| see also options                 | median 266                               |
| regression analysis 302-7        | mode 266                                 |
| beta calculations 220, 222, 224  | normal distribution 277-81               |
| coefficient of determination 304 | platykurtic distributions 271            |
| standard error 303               | populations 262                          |
| total variation 304–5            | probability distributions 273–81         |
| reinvestment risk 57, 64         | range 267                                |
| rho measures 193                 | regression analysis 302-7                |
| risk factors                     | sampling 281-5                           |
| bond investments 49, 57, 63-6    | skew 270–1                               |
| floating rate securities 81-2    | standard deviation 268-70, 282, 292      |
| foreign exchange 65, 159-61      | standard error 282                       |
| risk premiums 15, 19, 220        | t-distribution 292–6                     |
| risk-free interest rate 19, 220  | uniform distributions 274–5              |
| Rule of 78 depreciation 100-1    | variance 268–70                          |

| STDEV 269                           | valuation models 213–34                |
|-------------------------------------|----------------------------------------|
| STDEVP 220                          | adjusted present value 228–31          |
| straight line depreciation 102-3    | asset valuations 214-15                |
| substance over form concept 241     | Capital Asset Pricing Model 219-20,    |
| Sum of Digits method 100–1          | 224                                    |
| swap spreads 111                    | cost of capital 219–28                 |
| swaps 111–25                        | dividend discount models 217–19        |
| advantages of 115–16                | economic profit 231–3                  |
| asymmetric information 115          | free cash flow valuation 219-28        |
| and borrowing costs 114             | Gordon growth model 217                |
| comparative advantage theory 114–15 | market-based methods 215-17            |
| credit risk 117                     | off-balance sheet items 215            |
| cross-currency 111, 120–3           | VAR 269                                |
| date conventions 112                | variance 268–70                        |
| interest rate 111, 116              | variation margin 148                   |
| valuation 120                       | VARP 223                               |
| market size 111                     | VDB 104                                |
| single currency 111, 117–19         | vega measures 193                      |
| termination payments 116            | WIA CC                                 |
| swaptions 123–4                     | WACC see cost of capital               |
| SYD 101                             | written down values 249                |
|                                     | XIRR 37-9                              |
| t-distribution 292-6                | XNPV 37-9                              |
| theta measures 193                  | Mive v 3/-/                            |
| time lines 19–20                    | year and day conventions 46-7, 56, 112 |
| time value of money 15              | YIELD 57–9, 85                         |
| trade credit 160                    | yield calculations 51–9                |
| transaction risk 159                | current yield 57                       |
| translation exposure 159            | floating rate securities 83, 84–8      |
| treasury bonds 45                   | price and yield relationship 53        |
| TREND 35-6                          | yield curve pricing 54–5, 64           |
| trend lines 222                     | yield curves 113, 136–40               |
| two-tailed hypothesis tests 287-91  | Expectations Hypothesis 137, 139       |
| Type I errors 286–7                 | implied forward rates 137–8            |
| Type II errors 287                  | liquidity preference theory 139        |
|                                     | yield to call 51-2                     |
| uniform distributions 274–5         | yield to maturity 57–9                 |
| upgrade clauses 243                 |                                        |
| US treasury bonds 45                | zero coupon bonds 50, 113              |